Dokumentace k projektu VG20102013018 bezpečnostního výzkumu MV ČR

# **Deterministické jádro HAVAR-DET systému HARP**

**Popis metodiky deterministického jádra HAVAR-DET** 

Autoři: Ing. Petr Pecha, CSc. Praha, 2011  **Ing. Emilie Pechová** 

# <span id="page-1-0"></span>**Anotace**

V předkládané zprávě je popisován kód s akronymem HAVAR-DET, který je totožný s deterministickým jádrem systému HARP (HAzardous Radioactivity Propagation) vyvíjeným v rámci projektu Bezpečnostního výzkumu MV ČR (2010 až 2013), č. projektu VG20102013018. Umožňuje odhadovat radiologické následky úniku aktivity do atmosféry a její transport komponentami životního prostředí. Práce shrnuje současný stav, který je výsledkem asi dvanáctiletého vývoje zahájeného v EGP Praha a pokračujícího s podporou dalších projektů. Fyzikální model vychází z klasického gaussovského modelu s implementací ověřených dílčích submodelů. Kromě varianty přímočarého šíření je vyvinut segmentovaný Gaussův model SGPM, který umožňuje synchronizaci dynamiky úniku škodlivin s krátkodobými hodinovými předpověďmi (na dalších 48 hodin). Produkt HAVAR-DET má plně interaktivní podporu jak při zadávání parametrů disperzního, depozičního a ingesčního modelu tak při interaktivním zobrazování celé škály radiologických výstupů a simulaci různých protiopatření na obrazovce v časné i v pozdějších fázích nehody. Takto lze testovat online vliv variability hodnot vstupních parametrů resp. použití alternativních fyzikálních submodelů a tak případně odhadovat stupeň konzervativnosti generovaných výstupů.

Aktuální popisovaná verze HAVAR-DET je současně určena pro další rozvoj z hlediska potřeb ÚJV Řeţ, divize ENERGOPROJEKT (vývoj vlastních modulů – např. ekonomického a zdravotního) s podporou řešitelského týmu z Ústavu teorie informace a automatizace, AV ČR v rámci projektu Bezpečnostního výzkumu MV (2010 2013), č. projektu VG20102013018.

# <span id="page-2-0"></span>**Obsah**

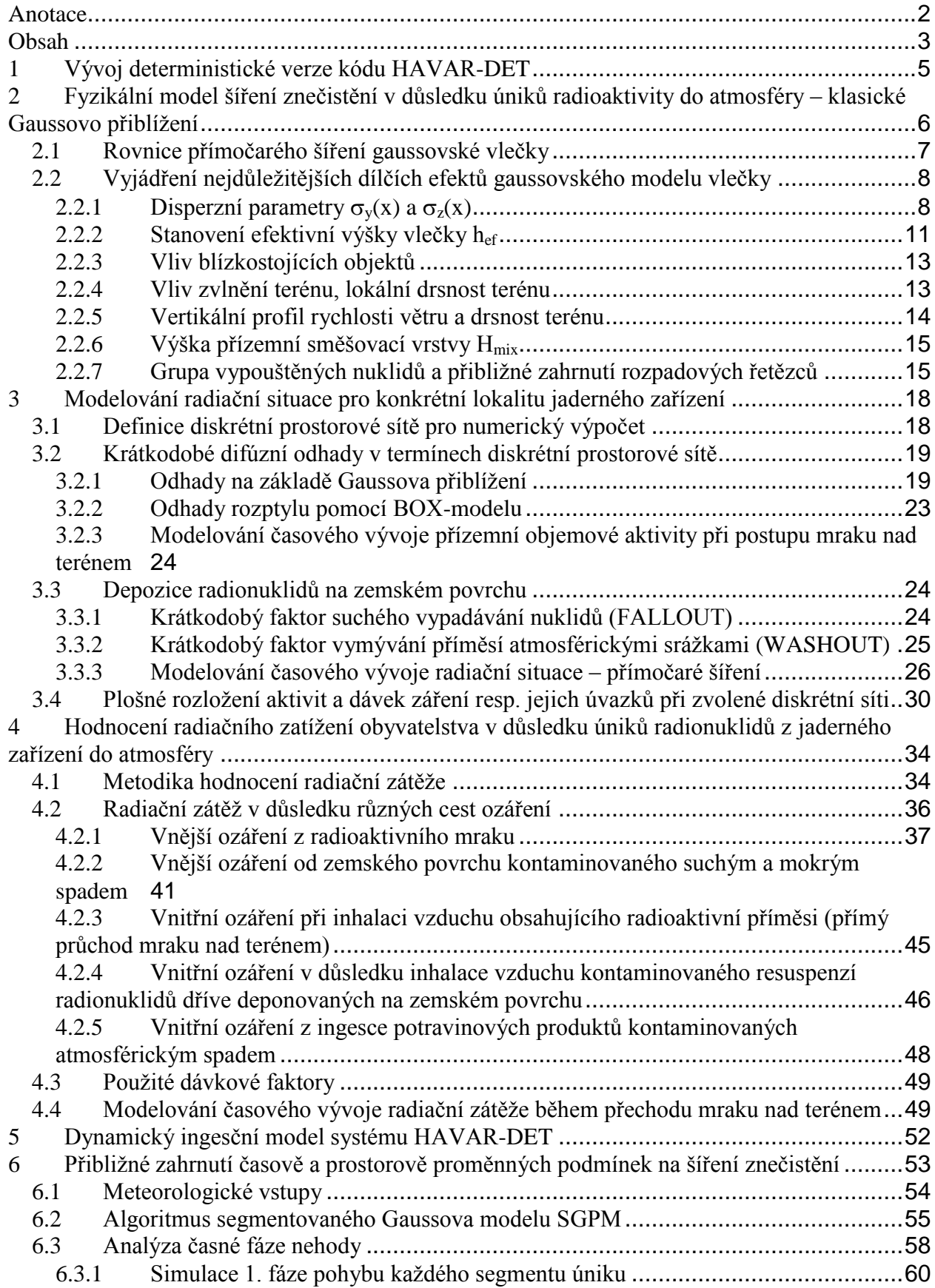

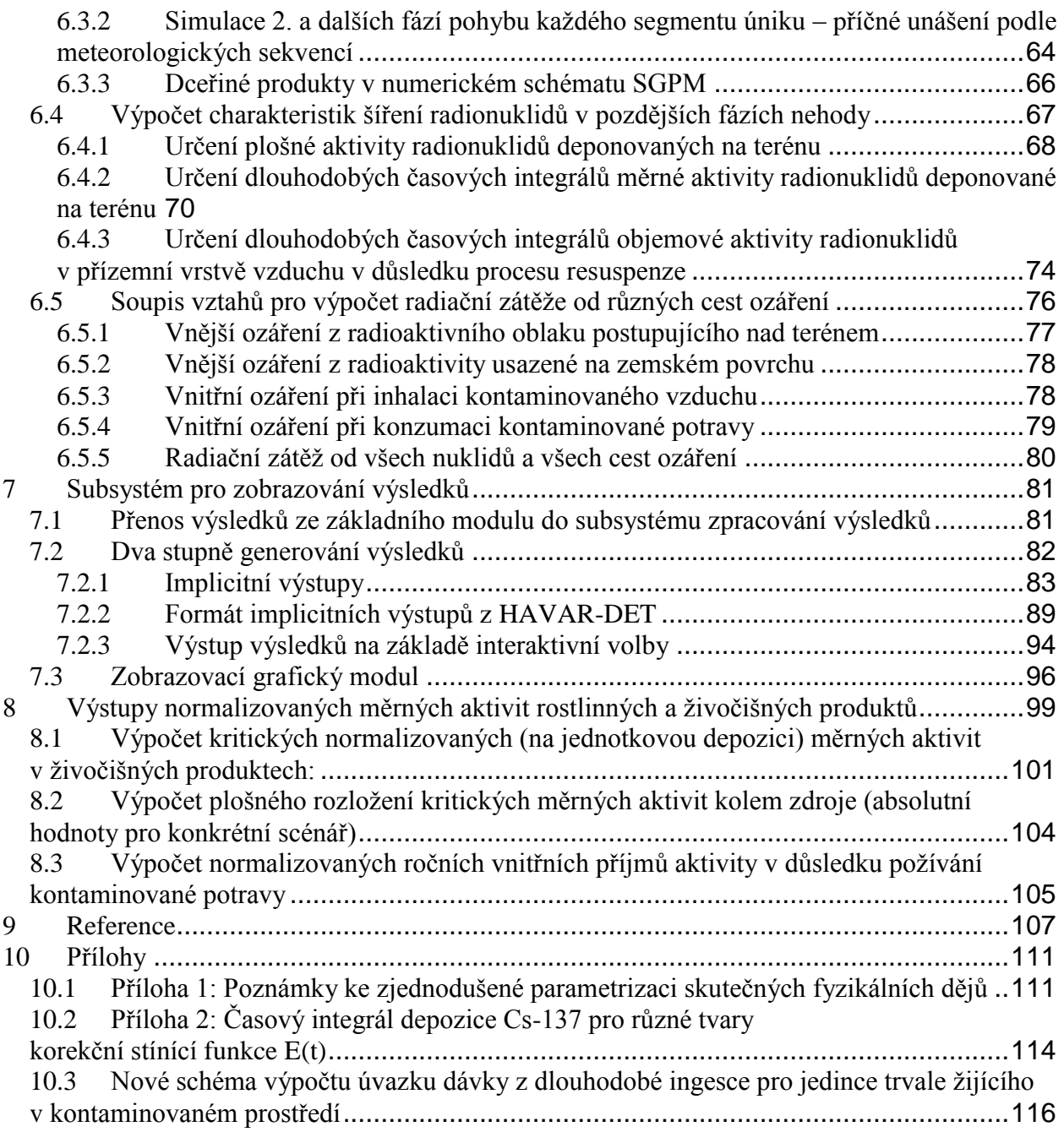

# <span id="page-4-0"></span>**1 Vývoj deterministické verze kódu HAVAR-DET**

Dílčím výsledkem vývoje programových prostředků pro posouzení radiologických důsledků mimořádných úniků radioaktivity do životního prostředí byl původní produkt HAVAR [11] z roku 2000. Od té doby byl systém zdokonalován v rámci podpory projektu *"Program výzkumu a vývoje č.6/2003 SÚJB - Výzkum jaderné bezpečnosti a radiační ochrany pro potřeby dozorného orgánu: Vývoj programového vybavení pro hodnocení radiologických důsledků vážných havárií".* Výsledkem bylo rozšíření kódu pojmenované HAVAR-RP, který umožňuje kromě deterministických výpočtů aplikovat také moderní pravděpodobnostní přístup v posuzování důsledků radiačních nehod. Další vývoj byl podmíněn nutností akceptovat jak nové znalosti v oboru tak zlepšující se kvalitu a podrobnost vstupních údajů včetně dostupnosti meteorologických předpovědí na prostorové mříži kolem jaderného zdroje. Tento trend byl zahrnut při dalších pracích v rámci podpory GAČR při řešení grantového projektu č. 102/07/1596 (2007-2009) *"Metody asimilace výsledků matematického modelu šíření škodlivin s reálnými pozorováními vyvíjené pro podporu krizového řízení".* Cílem projektu bylo zavedení pravděpodobnostního přístupu do hodnocení radiologického rizika a dále zpřesňování modelových predikcí úrovní znečistění na základě asimilace předpovědí s měřeními přicházejícími z terénu. Přitom je třeba vycházet z analýzy šíření neurčitostí vstupních parametrů modelem, založené na mnohonásobném vyvolávání deterministického jádra systému s perturbacemi vstupů. Je evidentní, že takové deterministické jádro musí být natolik rychlé, aby bylo možno zvládnout v reálném čase řádově tisíce realizací výstupních radiologických veličin pokrývajících jak časnou tak pozdější fázi nehody. Na druhé straně použitý algoritmus modelování disperze škodlivin v atmosféře, jejich depozice na zemském povrchu a následný průnik potravními řetězci směrem k člověku musí poskytovat dostatečně přesné odhady (dokumentováno rozšířeními v přikládané aplikační studii  $[23]$ ). Z těchto hledisek se použitý klasický gaussovský přístup jeví jako přiměřený kompromis mezi oběma protichůdnými požadavky.

Samotné deterministické jádro označované zde dále jako HAVAR-DET, které je předmětem popisu v této publikaci, je navrženo i pro samostatné modelování průniku znečistění do životního prostředí v oblastech:

- Rychlých simulací vlivu zavádění různých protiopatření a výběru optimálních procedur na základě ušetřených dávek, to vše s využitím interaktivních vstupů a bezprostřední grafické presentace výsledků na obrazovce;
- Provádění variantních výpočtů (s minimální dobou odezvy) s nejrůznějšími scénáři pro bezpečnostní zprávy pro existující jaderné zdroje, případně při bezpečnostních rozvahách u potenciálního nového zařízení;
- Prověřování vlivu anomálních meteorologických situací na výstupy, vlivu různě zadávané dynamiky úniku, možnost provádět PSA-Level 3 analýzy s dlouhodobými meteorologickými sekvencemi;
- Využití širokých interaktivních možností práce systému HAVAR-DET potenciálními uživateli pro výuku a školení (simulace s online aktuální meteorologickou předpovědí, retrospektivní analýzy s historickými meteorologickými daty, využití online archivů zdrojových členů úniku, scénářů různých předchozích běhů nebo meteorologických sekvencí);
- Provádění rychlých testů vlivu variability důležitých parametrů modelu na nejrůznější výstupy (studie senzitivity), kdy je možno efektivně využívat nejen online zadávání

modifikovaných hodnot vstupů z obrazovky, nýbrž i bezprostřední opakování výpočtů s alternativními fyzikálními submodely dílčích efektů (rozptyl v atmosféře, migrační vztahy apod.).

V předkládaném metodickém manuálu jsou dále zahrnuty změny a rozšíření programového kódu HAVAR-DET oproti metodice použité v původním programu HAVAR [11].

Tato rozšíření se týkají zejména:

- analýzy časné fáze nehody,
- charakteristik šíření radionuklidů v pozdějších fázích nehody,
- doplnění vztahů pro výpočet radiační zátěže od různých cest ozáření,
- subsystému pro zobrazování výsledků (implicitní výstupy a výstupy na základě interaktivní volby, komparativní běhy),
- zobrazovacího grafického modulu,
- výpočtu normalizovaných měrných aktivit rostlinných a živočišných produktů,
- rozšíření ingesčního modelu o další plodiny a živočišné produkty.

Vyvinutý algoritmus vychází z numerického výpočtu všech gaussovských segmentů ve všech jejich dalších fázích pohybu řízeného hodinovými meteorologickými předpověďmi. Výsledná superpozice umožnila v časné fázi podrobně popsat 4 základní řídící veličiny (objemové aktivity v přízemní vrstvě vzduchu, jejich časové integrály, měrné depozice radioaktivity na terénu a jejich časové integrály depozice), které umožní odhadovat radiologické důsledky v časné fázi nehody. Program HAVAR-DET do důsledků rozvinul fakt, že pokud již je jednou proveden zdlouhavější výpočet časné fáze a určeny čtyři základní řídící veličiny v časné fázi, pak jakékoliv odhady v pozdějších fázích lze rychle odvozovat z těchto veličin pomocí rychlých a jednoduchých integrací v čase. Proto systém nabízí progresivní a efektivní princip interaktivní konverzace při požadavcích na nejrůznější typy výsledků, přičemž dává uživateli možnost výběru prakticky jakýchkoliv výstupů.

# <span id="page-5-0"></span>**2 Fyzikální model šíření znečistění v důsledku úniků radioaktivity do atmosféry – klasické Gaussovo přiblížení**

V této kapitole shrnujeme základní přístup použitý v předchozí verzi produktu HAVAR z r.2000 [11]. Matematická simulace musí respektovat složitost transportu aktivity životním prostředím reprezentovanou řetězcem jednotlivých vzájemně provázaných submodelů. Základním úkolem je modelování komplikovaného procesu šíření exhalací v ovzduší při uvažování reálné meteorologické situace během periody výpustí, skutečného reliéfu a drsnosti terénu, fyzikálních parametrů vypouštěných vzdušin a dalších lokálních charakteristik, přičemž musí být zohledněny mechanismy radioaktivního rozpadu příměsí a interakce vlečky s okolním prostředím vedoucí k vymývání a vypadávání příměsí a k jejich depozici na zemském povrchu. Statistický Gaussův model založený na užití disperzních parametrů  $\sigma_y(x)$  a  $\sigma_z(x)$  vychází z předpokladu konstantního středního směru a intenzity větru. Dále jsou přijímána další zjednodušení, kdy původně obecný koeficient difúze K se předpokládá ve fickovském smyslu a vyjádří se v tomto případě pomocí disperzních koeficientů. Je sice pravda, že pak jde o poměrně hrubé přiblížení, nicméně velká přednost spočívá v tom, že vztahy pro disperzní parametry lze korigovat na základě experimentů prováděných přímo na uvažované lokalitě. Navíc metodika je sladěna s parametrizací dalších dílčích fyzikálních submodelů prověřených experimentálně. Ukazuje se

potom, že lze získat vyhovující výsledky podmíněné zavedenými omezeními, přičemž vazba teorie na fyzikální podstatu je jasná a srozumitelná. Stabilita atmosféry je parametrizována pomocí Pasquillovy klasifikace výskytu možných povětrnostních situací. Jednotlivé povětrnostní třídy A, B, C, D, E, F jsou odstupňovány podle míry vertikální turbulence v přízemní vrstvě atmosféry:

- A ...... vysoce nestabilní situace (intenzívní vertikální turbulence)
- B ...... středně nestabilní
- C ...... mírně nestabilní
- D ...... neutrální
- E ...... mírně stabilní
- F ...... středně stabilní

Kategorie počasí A je charakterizována vysokou nestabilitou s intenzívní vertikální turbulencí (např. slunečný letní den s větrem do 2 m/s). Neutrální situace je charakteristická pro zataženou oblohu (den či noc). Třída F pak reprezentuje stabilní povětrnostní situaci s velmi nízkou vertikální turbulencí a tím i míšením příměsí v atmosféře (jasná noc, mírný vítr; též inverzní situace). Z hlediska homogennosti vertikální vrstvy vede nestabilní situace k homogenní vertikální stratifikaci, zatímco v případě velmi stabilních podmínek může dojít k inverzní situaci.

# <span id="page-6-0"></span>**2.1 Rovnice přímočarého šíření gaussovské vlečky**

K řešení advekčně-difúzního schématu je použit statistický Gaussův postup založený na užití disperzních parametrů  $\sigma_y(x)$  a  $\sigma_z(x)$ . V [11] jsou uvedeny základní zjednodušující předpoklady, za kterých se vyjádří rozložení objemové aktivity  $C^{n}(x,y,z)$  radionuklidu <u>n</u> ve vzduchu z kontinuálního zdroje úniku pomocí Gaussovy rovnice přímočarého šíření:

$$
C^{n}(x, y, z) = \frac{A}{2\pi \cdot \sigma_{y}(x) \cdot \sigma_{z}(x) \cdot u} \cdot \exp(-\frac{y^{2}}{2\sigma_{y}^{2}(x)}) \left[\exp(-\frac{(z - h_{ef})^{2}}{2\sigma_{z}^{2}(x)}) + \exp(-\frac{(z + h_{ef})^{2}}{2\sigma_{z}^{2}(x)}) + \eta_{JV}(z)\right] \cdot f_{R}^{n}(x) \cdot f_{F}^{n}(x) \cdot f_{W}^{n}(x)
$$
(2.1)

zde:

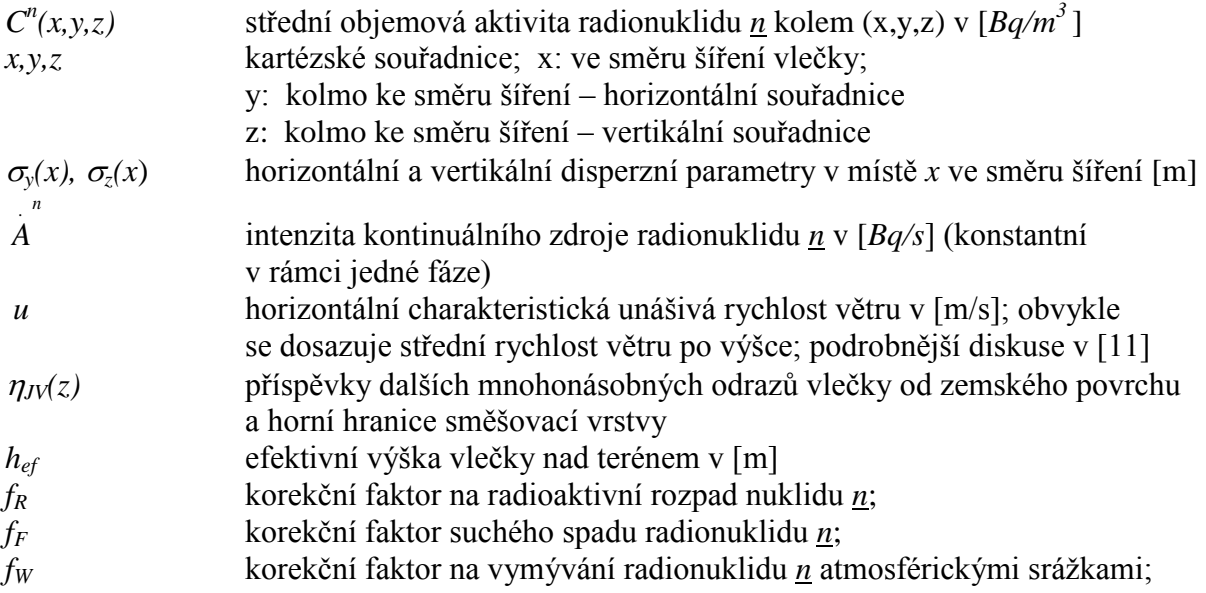

Korekce na suché vypadávání nuklidu, jeho vymývání atmosférickými srážkami a radioaktivní rozpad jsou zohledněny až ve výsledném řešení pomocí tzv. faktorů ochuzení zdroje. Původní vydatnost emisí zdroje se nahradí novou vydatností korigovanou o ztráty uvažovaného nuklidu *n* vzniklé od místa výpustí až k výpočtovému bodu x podle schématu:

$$
A^{n}(x) = A^{n} \cdot f_{R}^{n}(x) \cdot f_{F}^{n}(x) \cdot f_{W}^{n}(x)
$$
\n(2.2)

Při přímočarém šíření se zavádí okrajová podmínka uvažující mnohonásobný odraz rozptylujících se škodlivin mezi dvěma totálně reflektujícími vrstvami: zemským povrchem a spodní hranicí inverzní vrstvy ve výšce *L* (resp. na horní hranici směšovací výšky *Hmix* ). Další mnohonásobné odrazy vyjadřuje člen  $\eta_{I}(\zeta)$  v předchozí rovnici, kde *JV* značí uvažovaný počet odrazů na inverzní (směšovací) vrstvě a zemském povrchu od fiktivních zdrojů:

$$
\eta_{JV}(z) = \sum_{f=1}^{f=JV} \left[ \exp\left(-\frac{(z - h_{ef} + 2 \cdot f \cdot L)^2}{2 \cdot \sigma_z^2}\right) + \exp\left(-\frac{(z + h_{ef} + 2 \cdot f \cdot L)^2}{2 \cdot \sigma_z^2}\right) + \exp\left(-\frac{(z - h_{ef} - 2 \cdot f \cdot L)^2}{2 \cdot \sigma_z^2} + \exp\left(-\frac{(z + h_{ef} - 2 \cdot f \cdot L)^2}{2 \cdot \sigma_z^2}\right)\right] \tag{2.3}
$$

Obecné řešení platí pro  $JV \rightarrow \infty$ . Při numerickém výpočtu je maximální hodnota indexu  $JV$ určována z podmínky:

$$
\eta_{JV+1} - \eta_{JV} \leq 10^{-3} \cdot \eta_{JV} \tag{2.4}
$$

V praxi jsou vyhovující již řešení pro *JV*=1. První exponenciální člen v hranaté závorce ve výrazu (2.1) vyjadřuje základní disperzi vlečky, druhý člen představuje příspěvek odrazu škodlivin od povrchu, což lze interpretovat jako příspěvek od virtuálního zdroje zrcadlově pod povrchem. Z výrazu (2.3) přistupují příspěvky od reflexe na *L* (od virtuálního zdroje zrcadlově k L) a další mnohonásobné odrazy na zemském povrchu a inverzní vrstvě od virtuálních zdrojů zrcadlových k *L* resp. zrcadlově k povrchu.

### <span id="page-7-0"></span>**2.2 Vyjádření nejdůležitějších dílčích efektů gaussovského modelu vlečky**

Uvádíme stručné shrnutí parametrizace jednotlivých efektů a použitých poloempirických formulí, které bylo podrobněji zavedeno v [11]. Současně je provedena aktualizace těchto vztahů na základě nových doporučení. Jak již bylo řečeno výše, filozofie návrhu uživatelsky snadného interaktivního rozhraní kódu HAVAR-DET nabízí pro některé efekty alternativní volby zadávané přímo z obrazovky ze vstupních panelů, kterými může uživatel podle vlastní úvahy a zkušeností testovat vliv variability nejasně (nejednoznačně) definovaných vstupů na sledované výstupy.

# <span id="page-7-1"></span>2.2.1 *Disperzní parametry*  $\sigma_y(x)$  *a*  $\sigma_z(x)$

Uvádíme formule pro vyjádření disperzních parametrů v závislosti na vzdálenosti od zdroje *x*. Variantní výpočty potvrzují, že jedna z největších neurčitostí výsledků je způsobena subjektivní volbou vztahů pro vyjádření atmosférické disperze v horizontálním a vertikálním směru a dále předpoklady o vztahu mezi horizontální disperzí ve směru pohybu vlečky a jejímu vztahu k příčné horizontální disperzi. Zadáním alternativní disperze (uživatelský manuál HAVAR-DET [22] volbou přímo z obrazovky s bezprostředním výpočtem s rychlou odezvou dostává uživatel možnost získat kvantitativní odhad tohoto vlivu. Alternativně jsou nabízeny formule pro disperzní koeficienty:

#### **Hoskerovy poloempirické formule:**

Hoskerovy poloempirické formule (dále model HOSKER), které jsou deklarovány pro terén typu venkov - rovina, s průměrnou drsností terénu nepřevyšující 1 m. Odrážejí výsledky experimentálních měření nad rozsáhlými nezalesněnými a relativně hladkými rovinami při výšce zdroje 10 metrů (Briggsovy křivky pro horizontální resp. vertikální disperzi komentované v [18]). Konkrétní matematické vyjádření je uvedeno v původní metodice HAVAR v [11]. Je nutno vzít v úvahu, že prováděné terénní experimenty měly délku trvání úniku  $t_{\text{putf}} = 3$  až 10 minut, takže pro jinou dobu trvání je třeba korigovat vypočtenou koncentraci určitým korekčním faktorem. Na příklad pro intervaly úniku < 10 min, 1 hodina > je užívána korekce (10/  $t_{\text{putf}}$ )<sup>0.2</sup>, pro intervaly úniku < 1 hodina, 1 den > je doporučena korekce (10/ *tpuff* ) 0.3. Platnost těchto vztahů je deklarována do 100 km. Nezdá se však, že by tento stepní charakter terénu zcela korespondoval s lokalitou JE Temelín nebo Dukovany.

#### **Model KFK-Jűlich pro členitý terén:**

M. E. Smith shrnul BNL formule [18] do analytických výrazů mocninového charakteru. Obdobné experimenty pokračovaly v Evropě a byly dosaženy významné výsledky. V [2] jsou k dispozici poloempirické formule pro výpočet disperzních koeficientů odvozené na základě měření na lokalitě charakteristické pro střední Evropu. Nejvýznamnějšími se zdají být výsledky experimentů prováděné v jaderných výzkumných zařízeních v Jűlichu a Karlsruhe, jejichž výsledkem jsou formule pro výpočet disperzních parametrů zohledňující efektivní výšku výpustí, meteorologické podmínky a drsnosti terénu příslušných lokalit v Německu (v dalším textu zde bude označen pracovním názvem model KFK). Výsledky těchto prací byly Spolkovým ministerstvem pro životní prostředí a ochranu přírody doporučeny [2] jako standard pro modelování rozptylu a šíření exhalací z jaderných zařízení. Pro detaily opět odkazujeme na metodiku původního kódu HAVAR [11]. Tam je uvedeno matematické vyjádření, interpolace pro hodnoty parametrů v jiných než v experimentech uvažovaných výškách, případné korekce na maximální hodnotu vertikálního disperzního parametru vzhledem k výšce směšovací vrstvy, korekce na horizontální disperzi ve větších vzdálenostech a souvislosti s použitím semiboxového modelu pro větší vzdálenosti od zdroje znečistění (s doporučeními převzatými z kódu UFOMOD [10]). Základní vztahy se použijí do vzdáleností, ve které  $\sigma_z(x)$  nepřevýší hodnotu horní hranice přízemní směšovací vrstvy. Pro větší vzdálenosti se uvažuje homogenní promísení škodlivin v rámci uvažované mezikruhové výseče. Do nové verze systému je tak zavedena možnost použitá v [2], kdy  $\sigma(x)$  může nabýt maximálně hodnoty:

$$
\sigma_z(x)_{MAX} = 0.8 \cdot H_{mix} \tag{2.5}
$$

V konečné fázi vertikální míšení generuje uniformní rozdělení koncentrace škodlivin po výšce s nepřímou závislostí na směšovací výšce *Hmix* a je analogické boxovému modelu. Dále pro omezení velikosti horizontální disperze se pro hodnotu  $\sigma_{\nu}(x)$  použije postup z atmosférického modelu ATSTEP systému RODOS [17,28], kdy disperze v periferním směru *y* se bere podle vztahů KFK do 10 km, přičemž pro vzdálenosti  $x > 10$  km se používá závislost:

$$
\sigma_{y}\left(x > 10km\right) = a \cdot \sqrt{x} \tag{2.6}
$$

Konstanta  $a$  se určuje z podmínky spojitého přechodu funkce  $\sigma$ na 10. km.

Získané výsledky podle modelu KFK lze porovnat s výsledky podle boxového modelu. V boxovém modelu se provádí homogenizace příměsí při postupu vlečky v kruhové výseči o úhlu  $\phi_{\text{box}}$  a tloušťce rovné horní hranici směšovací vrstvy. Hodnota  $\phi_{\text{box}} = \phi_3 + \phi_d$ , kde  $\phi_3$  je fluktuace směru větru a odhaduje se podle velikosti disperze konzervativního modelu HOSKER ve vzdálenosti 30 km od zdroje (např. pro kategorii F vychází  $\varphi_d = 5^{\circ}$ ). Pro hodnotu  $\varphi_9$  je použito hodnoty z modelu UFOMOD, který doporučuje např. pro kategorii F a výšku výpustí 50 m desetiminutovou fluktuaci směru větru  $\varphi_9 \sim 10^6$  (odhadnuto na základě experimentů měření fluktuace směru větru v desetiminutových intervalech). Znamená to, že celková výseč boxového modelu je cca 15°. Na základě srovnání provedených výpočtů lze konstatovat, že výsledky jsou zhruba srovnatelné s výsledky výpočtů modelem KFK s upravenými  $\sigma(x)$  a  $\sigma(x)$ .

#### **Formule SCK/CEN ( Mol, Belgie) pro relativně hladký typický středoevropský terén :**

Formule jsou implementovány podle [10] v nové verzi produktu HAVAR-DET do všech částí jako alternativní volby. Formule jsou určeny pro výpočty nad relativně hladkým terénem ( 0.1m < drsnost < 1m) a byly validovány pro úniky s trváním kolem 1 hodiny a pro výšku úniku 69 metrů. Horizontální a vertikální disperze je podobně jako KFK formule vyjádřena mocninovými vztahy typu :

$$
\sigma_y = p_y \cdot x^{qy} \n\sigma_z = p_z \cdot x^{qz}
$$
\n(2.7)

Koeficienty jsou brány podle tabulky:

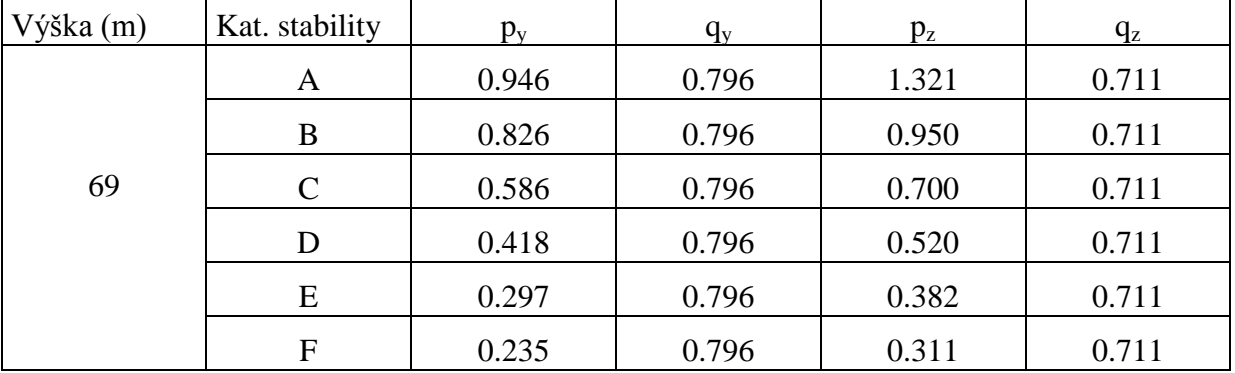

**BOX model**: Odvození všech příslušných vztahů pro box model je uvedeno v další kapitole 3.2.2. BOX-model je založený na výpočtu středních hodnot koncentrace nuklidů v ovzduší v jednotlivých mezikruhových výsečích (boxech). Používá se pro orientační či limitní odhady. Střední atmosferická koncentrace škodlivin se při kontinuálním rovnoměrném postupu vlečky vyjádří jako podíl škodlivin emitovaných za časovou jednotku k objemu vzduchu v boxu ve vzdálenosti *x*, kterým projdou vzdušiny za tentýž čas. Při konstrukci boxu převezmeme úvahy z [20]. Při výpočtech se nabízí uvažovat semiboxové schéma vyjádřené předchozími vztahy  $(2.5)$ a (2.6).

# <span id="page-10-0"></span>*2.2.2 Stanovení efektivní výšky vlečky hef*

Kontaminované vzdušiny opouštějí zdroj v určité výšce *H* nad úrovní terénu a s určitou tepelnou vydatností a vertikálním impulsem. Dostávají se do unášivého horizontálního proudění okolní atmosféry. Výsledkem je pak efekt, kdy až v jisté vzdálenosti od zdroje  $x_{max}$  vlečka dosáhne svého maximálního převýšení *Ah* nad terénem, tedy:

$$
h_{ef} = H + \Delta h \tag{2.8}
$$

Převýšení *Ah* závisí na tvaru zdroje, charakteristikách vypouštěných vzdušnin, třídě stability počasí a stavových charakteristikách okolní atmosféry. Pro úniky z jaderného zařízení byl převzat doporučovaný vztah z [1] :

$$
\Delta h = D_j \cdot \left( 2,61 \cdot \frac{\sqrt{Q_H}}{u_H} - 0,029 \cdot \frac{v_s \cdot d}{u_H} \right) \tag{2.9}
$$

*D<sup>j</sup>* bezrozměrný parametr závislý na kategorii *j* stability počasí

*Q<sup>H</sup>* tepelná vydatnost zdroje (vypouštěných vzdušnin) [kW]

 $u_H$  rychlost větru ve výšce H v  $[m/s]$ ; používá se vyjádření:

$$
u_H = u_{10} \cdot \frac{H^{\varepsilon} - drs^{\varepsilon}}{10^{\varepsilon} - drs^{\varepsilon}}
$$
 (2.10)

*u<sup>10</sup>* rychlost větru měřené ve standardní meteorologické výšce 10 m nad terénem

*drs* drsnost terénu [m]

bezrozměrný mocninový parametr (je funkcí kategorie stability počasí *j*)

*v<sup>s</sup>* výstupní rychlost vzdušnin ve ventilačním komíně [m/s]

*d* průměr ústí ventilačního komína [m]

Platnost vztahu (2.9) se udává pro interval od 7,5 do 7,0 .10<sup>4</sup> kW.

Pro úniky z jaderných zařízení se neprovádí detailní modelování závislosti na *x* podle  $h_{ef} = h_{ef}(x)$ a hned za hranicí elektrárny se předpokládá dosažení maximálního převýšení. V případech nulové reálné výšky úniků je efektivní výška počítána pomocí vztahu:

$$
h_{ef} = \sum_{z} (x = 0) / 2 = \sqrt{AG / \pi}
$$
 (2.11)

 $\sum_{i}(x=0)$  je upravený disperzní koeficient v bodě  $x=0$  (parametr *AG* charakterizuje vliv blízkostojících objektů na disperzi vypouštěných vzdušnin - viz dále vztah (2.18)).

Na základě rešerše z literatury je dále formulován alternativní postup, kterým nahrazujeme předchozí vztah (2.9). Ve shodě s [25] budeme přibližně modelovat (na základě doporučovaných poloempirických vztahů) separátně oba hlavní efekty přispívající ke vznosu vlečky, kterými jsou vznos *h<sup>m</sup>* vztahující se k počáteční vertikální rychlosti výpustí a dále pak vznos vlečky *h<sup>b</sup>* v důsledku tepelné energie vypouštěných vzdušin.

*Pro neutrální a nestabilní povětrnostní třídy* (uvažujme kategorie podle Pasquilla A, B, C a D) lze  $\Delta h_m$  vyjádřit vztahem:

$$
\Delta h_m = 1.44 \cdot d \cdot \left( v_s / u_H \right)^{2/3} \cdot \left( x / d \right)^{1/3} - 3 \cdot \left( 1.5 - v_s / u_H \right) \cdot d_e \tag{2.12}
$$

Poslední člen pravé strany se uplatní pouze v případě, že  $v_s < 1.5 u_H$ . Dále platí:

- *u<sup>H</sup>* rychlost větru ve výšce úniku H v [m/s]
- $v_s$  výstupní rychlost vzdušin v místě úniku  $[m/s]$
- *d* vnitřní průměr ústí výstupního otvoru [m]
- *d<sup>e</sup>* vnější průměr ústí výstupního otvoru [m]
- *x* vzdálenost od zdroje ve směru proudění [m]

V praxi je nutné se omezit určitou referenční vzdáleností (na příklad několik stovek metrů). Pro celkový vznos je k dispozici přibližná formule:

$$
\Delta h_m = 3 \cdot v_s \cdot d / u_H \tag{2.13}
$$

*Pro stabilní povětrnostní situaci* (třídy E a F) je výsledek podle (2.8) srovnáván s dalšími dvěma hodnotami podle:

$$
\Delta h_m = 4 \cdot \left( F_m / S \right)^{1/4} \tag{2.14}
$$

$$
\Delta h_m = 1.5 \cdot S^{-1/6} \cdot \left( F_m / u_H \right)^{1/3} \tag{2.15}
$$

přičemž se bere nejmenší ze tří hodnot.

Zde *F<sup>m</sup>* je tok momentu ve vertikálním směru, *F<sup>m</sup> = (vs) 2 . (d / 2 )<sup>2</sup>* , parametr stability *S=8.7 E-4* pro třídu E; *S=1.75 E-3* pro třídu F.

Pokud se týká převýšení v důsledku tepelné vydatnosti výpustí, lze úniky z jaderného zařízení považovat za zdroj exhalací s malou tepelnou vydatností. Použijeme dále úvahy z [5, 18], kde se pro přibližné vyjádření používá empirických vztahů. Vychází se z faktu, že převýšení vlečky je nepřímo úměrné rychlosti větru ve výšce výpustí *u<sup>H</sup>* a v určité vzdálenosti od zdroje dosáhne svojí stacionární hodnoty:

$$
\Delta h_b = \Delta h_b^1 / u_H \tag{2.16}
$$

Zde  $\Delta h_b^1$  značí převýšení vlečky při rychlosti větru  $u_H = 1$  m/s. S uvažováním korekce na stabilitu atmosféry *K*<sub>s</sub> dále použijeme:

$$
\Delta h_b^1 = K_S \cdot 108.0 \cdot Q_H^{1/3} \tag{2.17}
$$

Platnost tohoto vztahu je uváděna pro interval *Q<sup>H</sup>* < 18 MW, korekční faktor *K<sup>S</sup>* má hodnotu 1.0 pro neutrální podmínky, hodnotu 0.6 - 0.7 pro stabilní atmosférické podmínky a hodnoty 1.2 až 1.3 pro nestabilní poměry.

V programu HAVAR-DET je použit konzervativní výpočet převýšení vlečky podle schématu:

- 1. Při situacích s malými rychlostmi větru blížícími se bezvětří předpokládáme, že převýšení zůstane stejné jako při rychlosti  $u_H = 1$  m/s.
- 2. Převýšení *h<sup>m</sup>* v důsledku vertikální kinetické energie vypouštěných vzdušin se spočte ze vztahů (2.13), (2.14) resp. (2.15).
- 3. Převýšení *h<sup>b</sup>* v důsledku tepelného vznosu vlečky se spočte ze vztahů (2.16) a (2.17).
- 4. Výsledný vznos se určí součtem  $\Delta h_m + \Delta h_b$ .
- 5. Celková výška vlečky nad terénem pro danou kategorii stability atmosféry *j* nemůže překročit odpovídající výšku směšovací vrstvy *Hmix*(*j*).

### <span id="page-12-0"></span>*2.2.3 Vliv blízkostojících objektů*

Provozní budovy a chladící věže v areálu jaderné elektrárny ovlivňují šíření emisí. Je třeba přitom uvážit dva efekty. Vlivem objektů stojících v poměrně malé vzdálenosti od zdroje výpustí ve směru pohybu vlečky dochází jednak ke změně proudění a jednak ke zvýšení turbulence. To znamená, že zaváděné korektury parametrů Gaussova modelu budou ovlivňovat jak efektivní výšku zdroje tak disperzní koeficienty. Korekce zaváděné pro jednotlivé modely jsou následující:

a) Doporučení z [1] zahrnují vliv jen na velikost disperzních parametrů. Jestliže se označí:

*HZ*, *BZ* ...výška a šířka blízkostojícího objektu;

*HZ*1= 2\**HZ*;  $AG = BZ * HZ$  ...... pro  $BZ < HZ$ ;  $= HZ * HZ$  ...... pro  $BZ > HZ$ ;

Potom za podmínky *hef < HZ*1se v původní metodice provádí korekce disperzních parametrů:

$$
\Sigma_{y} = (\sigma_{y}^{2} + AG / \pi)^{1/2}
$$
  
\n
$$
\Sigma_{z} = (\sigma_{z}^{2} + AG / \pi)^{1/2}
$$
\n(2.18)

**b)** Doporučení z [2] vycházejí z původních Briggsových prací a zohledňují vliv blízkostojících objektů jak na změnu proudění ovlivňující výšku vlečky výpustí (v důsledku změny proudění se může dříve dostat k zemi), tak na zvětšení turbulence vypouštěných vzdušnin a tím zvětšení disperzních koeficientů. Označíme:

*hef , h ' ef* .....původní a nově korigovanou efektivní výšku vlečky; BZ, HZ ..... výška a šířka blízkostojícího objektu;  $RM = min \{ HZ; BZ \};$ 

Jestliže je splněna podmínka  $h_{ef}$  < ( HZ + RM ) , pak se provádí korekce :

 $\alpha$ ) Efektivní výšky výpustí:

$$
h_{ef}^{'} = 0.5 \cdot [3 \cdot h_{ef} - (HZ + RM)] \dots \dots \dots \cdot pro \, h_{ef} > HZ \tag{2.19}
$$
\n
$$
h_{ef}^{'} = \max \{ (h_{ef} - 0.5 \cdot RM); RM / 2 \} \dots \cdot pro \, h_{ef} \le HZ
$$

 $\beta$ ) Disperzních koeficientů:

$$
\Sigma_{y} = (\sigma_{y}^{2} + RM^{2} / \pi)^{1/2}
$$
  
\n
$$
\Sigma_{z} = (\sigma_{z}^{2} + RM^{2} / \pi)^{1/2}
$$
\n(2.20)

### <span id="page-12-1"></span>*2.2.4 Vliv zvlnění terénu, lokální drsnost terénu*

Gaussova rovnice šíření byla odvozena kromě jiného také za předpokladu šíření nad rovinným terénem. Vzhledem k orografickým poměrům lokality Temelín i Dukovany je nezbytné zpětně

byť alespoň přibližně zahrnout skutečné převýšení terénu pod procházející vlečkou. Je třeba poznamenat, že tyto konstrukce jsou jedny z nejspekulativnějších témat v problematice užití statistických modelů šíření exhalací. V předkládané verzi programu HAVAR-DET jsou alternativně zahrnuta dvě doporučení.

a) Metodika z [1] zavádí další korekci efektivní výšky vlečky původně definované vztahem  $(2.9)$ , přičemž takto korigovaná efektivní výška se vyjadřuje podle:

$$
h_{ef}^K = h_{ef} - z^K \tag{2.21}
$$

kde  $z^{K}$  je korekce v metrech daná podmínkami:

$$
z^{K} = \begin{cases} 0 & \text{pro} \quad \delta(x, y) \le 0 \\ \delta(x, y) & \text{pro} \quad 0 \langle \delta(x, y) \langle 0, 8 \cdot h_{ef} \rangle \\ 0, 8 \cdot h_{ef} & \text{pro} \quad \delta(x, y) \ge 0, 8 \cdot h_{ef} \end{cases}
$$

 $\delta(x, y)$  je převýšení místa  $(x, y)$  oproti nadmořské výšce paty zdroje emisí (z hlediska výpočtového modelu oproti odrazové rovině idealizovaného rovinného povrchu).

- b) Doporučení z [2] uvádějí, že postup vlečky není ovlivněn při málo skloněném terénu (<5<sup>°</sup>) a proudění se přizpůsobuje terénu. Pro větší terénní vlny se provádí další rozlišení v závislosti na termické stabilitě atmosféry. Efektivní výška se koriguje opět podle vztahu (2.21), přičemž korekční faktor se definuje jako:
- $\alpha$ ) Pro povětrnostní kategorie A,B,C a D z nestabilního okraje spektra třídění podle Pasquilla:

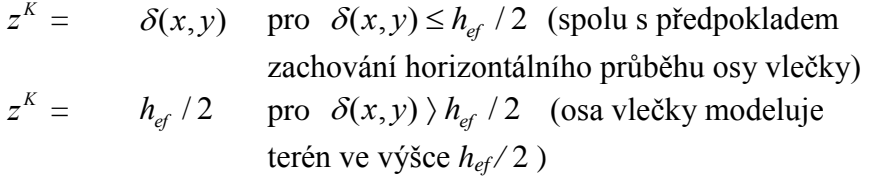

 $\beta$ ) Při stabilním termickém zvrstvení (povětrnostní kategorie E a F) má předpokládaná korekce tvar:

$$
z^{K} = \delta(x, y) \quad \text{pro} \quad \delta(x, y) < h_{ef}
$$
\n
$$
h_{ef} \quad \text{pro} \quad \delta(x, y) \ge h_{ef} \quad \text{(odpovídá přízemnímu zdroji)}
$$

#### <span id="page-13-0"></span>*2.2.5 Vertikální profil rychlosti větru a drsnost terénu*

V souladu s meteorologickou praxí se zadává pro zvolený směr  $k$  a pro každou kategorii počasí *j* charakteristická rychlost větru  $u_{k,j}^0$  [m. s<sup>-1</sup>] naměřená ve standardní výšce 10 m nad terénem. Pro vyjádření vertikálního rychlostního profilu po *z* je užit empirický vztah:

$$
u_{k,j}(z) = u_{k,j}^0 \cdot \frac{z^{\varepsilon} - dr s^{\varepsilon}}{10^{\varepsilon} - dr s^{\varepsilon}}
$$
 (2.22)

drs drsnost zemského povrchu v [m], bezrozměrný parametr  $\varepsilon$  je tabelován v závislosti na kategorii stability počasí.

Střední rychlost po *z* je brána podle:

$$
\overline{u} = \frac{u^0}{10^{\varepsilon} - drs^{\varepsilon}} \cdot (\frac{h_{ef}^{\varepsilon}}{\varepsilon + 1} - dr s^{\varepsilon})
$$
\n(2.23)

Zde *hef* je efektivní výška vlečky exhalací.

### <span id="page-14-0"></span>*2.2.6 Výška přízemní směšovací vrstvy Hmix*

Intenzita atmosférické turbulence v přízemní směšovací vrstvě s výškou postupně klesá. V určité výšce *Hmix* nad povrchem země pak dojde k vyhlazení vlivu tření atmosféry o zemský povrch a pohyb vzdušných mas má charakter rovnovážného nezrychleného horizontálního proudění (geostrofický vítr). Definování horní hranice směšovací vrstvy *Hmix* provádějí různí autoři různě. Např. je to výška, kde intenzita turbulence dosáhne 1/10 intenzity v povrchové vrstvě. Jiné definice jsou založeny na ustáleném geostrofickém větru či poklesu teplotního gradientu pod určitý limit.

V této práci jsou údaje o výšce směšovací vrstvy v závislosti na povětrnostních třídách převzaty z [10]:

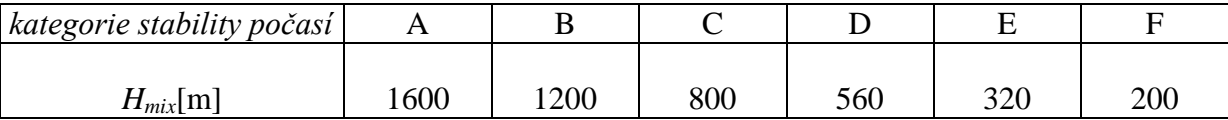

Výška *Hmix* pak představuje okrajovou podmínku úplného odrazu znečistění. Potom příspěvek vícenásobných odrazů od horní hranice *Hmix* a zemského povrchu je formálně shodný s korekcemi na inverze  $\eta_{I}$ <sup> $\chi$ </sup> $(z)$  ze vztahu (2.3) s tím rozdílem, že výška inverzní vrstvy je nahrazena směšovací výškou *Hmix*, tedy:

$$
\eta_{JV}(z) = \sum_{f=1}^{f=JV} \left[ \exp\left(-\frac{(z - h_{ef} + 2 \cdot f \cdot H_{mix})^2}{2 \cdot \sigma_z^2}\right) + \exp\left(-\frac{(z + h_{ef} + 2 \cdot f \cdot H_{mix})^2}{2 \cdot \sigma_z^2}\right) + \exp\left(-\frac{(z - h_{ef} - 2 \cdot f \cdot H_{mix})^2}{2 \cdot \sigma_z^2} + \exp\left(-\frac{(z + h_{ef} - 2 \cdot f \cdot H_{mix})^2}{2 \cdot \sigma_z^2}\right) \right] \right]
$$
(2.24)

Dosazením za *z* = 0 tato korekce vyjadřuje vliv konečné výšky směšovací vrstvy na objemovou aktivitu nuklidů v přízemní vrstvě vzduchu.

#### <span id="page-14-1"></span>*2.2.7 Grupa vypouštěných nuklidů a přibližné zahrnutí rozpadových řetězců*

Zadávané výpusti musejí korespondovat s příslušnou grupou *ANUK*(*n*) z databáze HAVDB.DAT (zahrnuje 131 nejdůležitějších izotopů včetně jejich různých fyzikálně-chemických forem - popis databanky uveden v uživatelském manuálu systému HAVAR-DET [22]). O fyzikálně-chemické formě výpusti se rozhoduje již v případě zadání. Jak je uvedeno v popisu syntaxe názvu nuklidu v databázi *ANUK(n)*, tento název (a identická pravidla platí i pro zadávanou množinu konkrétních výpustí) je tvořen zřetězením značky nuklidu (obecně *ZZ*), jeho hmotového čísla (třeba *NNN*) a jednoho dalšího znaku (*C*). Název má tedy schematický tvar *ZZNNNC*. Koncový charakter *C* pak nabývá tří možných hodnot. Pro aerosolovou formu výpusti je *C=A*, pro organickou sloučeninu *C=O* a konečně pro elementární formu se *C* nahradí mezerou (prázdným znakem). Ve svém důsledku to znamená, že pokud se může na příklad určitý nuklid vyskytovat ve výpustích ve všech třech formách, je ho možno zadat též jako tři separátní entity ve vstupní grupě.

Maximální počet nuklidů v databance EGP je omezen a je tedy zřejmé, že se nemůže jednat o obecně formulovanou úlohu uvažující reálné rozpadové řady, kdy se vychází ze soustavy simultánních diferenciálních rovnic:

$$
\frac{dN_i}{dt} = -\lambda^i \cdot N_i + \sum_{j=1}^{i-1} \beta_{j \to i} \cdot \lambda^j \cdot N_j
$$
\n(2.25)

*N* je koncentrace jader v jednotce objemu vzdušiny,  $\lambda$  jsou příslušné konstanty radioaktivního rozpadu,  $\beta_{i\rightarrow i}$  jsou pravděpodobnosti izomerních přechodů. V práci [16] je použit tento časově náročný postup, přičemž se vychází z databanky o 584 štěpných produktech a uvažují se rozpadové řetězce až do maximálního počtu 10 členů.

V kódu HAVAR-DET je zohledněn jen vznik nejdůležitějších dceřiných produktů, přičemž jsou uvažovány pouze první dva nejjednodušší řetězce (indexy *p* a *d* značí mateřský resp. dceřiný prvek):

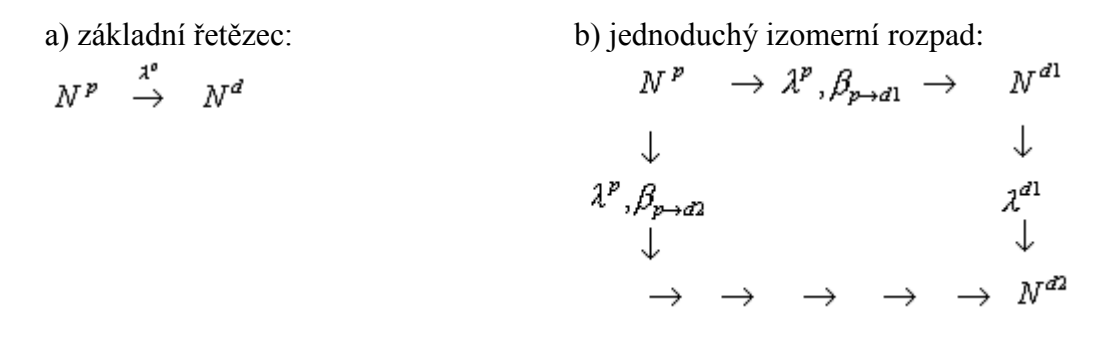

Přízemní objemová aktivita dceřiných produktů se pak určuje v prvním případě jako součet její základní složky vypouštěné ze zdroje (může být nulová) a příspěvku od rozpadu mateřského izotopu. Tento příspěvek lze vyjádřit podle:

$$
C_{k,j}^{d}(x, y, z=0) = A^{\prime \prime} \cdot \chi_{k,j}(\alpha, y) \cdot f_{F} \cdot \frac{\lambda^{d}}{(\lambda^{p} + \Lambda^{p}) - (\lambda^{d} + \Lambda^{d})}
$$

$$
\cdot \left[ \exp\left(-\frac{(\lambda^{d} + \Lambda^{d}) \cdot x}{\bar{u}_{k,j}}\right) - \exp\left(-\frac{(\lambda^{p} + \Lambda^{p}) \cdot x}{\bar{u}_{k,j}}\right) \right]
$$
(2.26)

*A*<sup>*p*</sup>, *A*<sup>*d*</sup> jsou konstanty vymývání příměsí z vlečky pro mateřský a dceřiný izotop – viz dále vztah (3.5). Čistě atmosférický koeficient zředění  $\chi_k^{\hat{}}$  $\chi_{k,j}$  je vyjádřen v dalším pomocí (3.8). Vztah (2.26) platí pouze za předpokladu, že rychlosti suchého vypadávání mateřského i dceřiného nuklidu jsou stejné. U izomerních rozpadů podle schématu b) se postupuje analogicky.

V programovém systému COSYMA je kromě základní grupy nuklidů (celkem 197 nuklidů) možno zvolit vybranou zkrácenou grupu nejdůležitějších radionuklidů. Tato je podmnožinou grupy užité v HAVAR-DET a je uvedena v následující tabulce:

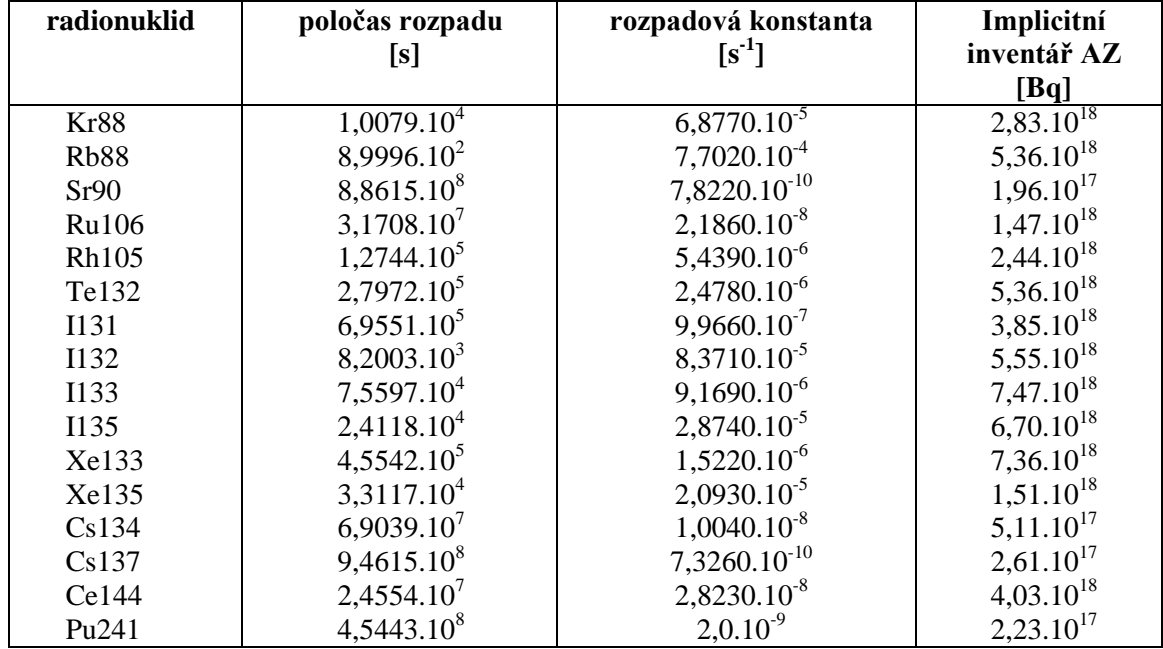

Omezení při odvození vztahu (2.26) byla důvodem k tomu, že dceřiné produkty jsou generovány přímo v jednotlivých krocích numerického výpočtu (viz dále kapitola 6.3.3).

# <span id="page-17-0"></span>**3 Modelování radiační situace pro konkrétní lokalitu jaderného zařízení**

# <span id="page-17-1"></span>**3.1 Definice diskrétní prostorové sítě pro numerický výpočet**

Prostor kolem bodového zdroje emisí je pro potřeby numerického výpočtu rozdělen na *IPS* úhlových sektorů *k* a dále na *IX* radiálních pásem *i.* Úhlový sektor má velikost *IPS* radiánů, směr č.1 směřuje na sever a číslování probíhá ve směru pohybu hodin. Data pro výpočet jsou zde připravena pro max. hodnotu  $IPS = 16$  (t. zn.  $2\pi$  radiánů).

*IX* radiálních uzlů pokrývá vzdálenost až do 100 km od zdroje. Data jsou připravena pro dvě hodnoty *IX*. Hrubší přiblížení se provádějí s hodnotu *IX* = 20, přičemž příslušné poloměry soustředných kružnic mají hodnoty (v km):

1, 2, 3, 4, 5, 6, 7, 8, 10, 12, 14, 16, 20, 25, 30, 40, 50, 60, 80, 100;

Detailnější modelování se provádí s rozdělením na 35 soustředných kružnic s poloměry (km):

1, 2, 3, 4, 5, 6, 7, 8, 9,10,11,12,14,16,18, 20, 22, 24, 26, 28, 30,

35, 40, 45, 50, 55, 60, 65, 70, 75, 80, 85, 90, 95,100

Tyto poloměry radiálních pásem se zadávají jako pole *X*(*i*); *i* =1, ... , *IX* – viz popis vstupů HAVIN.DAT v uživatelském manuálu systému HAVAR-DET. Detailnější rozdělení je nezbytné pro implementaci hybridního atmosférického modelu SGPM umožňujícího přibližně postihnout časově proměnné meteorologické podmínky. Dále bylo použito pro některé speciální úlohy, jako byla na příklad zakázka týkající se výpočtů radioaktivního spadu na vzdálenější vodní nádrž (asi 30 km od zdroje) v důsledku hypotetické havárie, přičemž bylo třeba respektovat různě intenzívní dešťové srážky lokálního charakteru.

Prostor kolem zdroje emisí je tedy rozdělen na *IPS* \* *IX* mezikruhových výsečí. V dalším výpočtu je v každé z nich provedeno středování parametrů výpočtu (rychlosti větru, disperzní koeficienty a pod.) a zadávaných výpočetních vstupů (orografická a demografická data, povětrnostní situace v jednotlivých segmentech *i* daného sektoru *k* atd.). Zde je třeba znovu podtrhnout, že shora přijaté rozdělení prostoru do polární sítě zcela koresponduje se způsobem diskrétního zadávání vstupních lokálních charakteristik (pole nadmořských výšek, drsností terénu, počtu obyvatel a pod.).

Do předkládané PC verze programu HAVAR-DET je zabudována možnost provádět výpočet v radiálním směru pro *i* =1, *IX*1, kde *IX*1≤ *IX*. Tato možnost nejen umožňuje zkrátit variantní výpočty, ale též zmenšuje systematickou chybu, kterou do výpočtu zanáší středování těch parametrů, které se průměrují pro konkrétní sektor *k* přes všechny segmenty *i*. Radiační situace v konkrétním segmentu (*i,k*) může být volitelně reprezentována buď střední nebo maximální hodnotou v segmentu ( na př. střední či maximální hodnotou přízemní objemové aktivity, střední či maximální hodnotou depozice a pod.).

Shora popsaná diskretizace je kompatibilní se stejným rozdělením přijatým v systému NORMAL pro hodnocení radiačních rizik normálního provozu jaderného zařízení popsaném v [15]. Důvodem byl jednak stejný charakter zadávání vstupních dat a dále záměr vytvořit pro oba programy společnou interaktivní podporou pro vstupní panely a grafické výstupy.

Na tomto místě se zmiňme o zpřesněném modelu efektu lokální drsnosti terénu. V současné verzi HAVAR-DET se zadávají lokální drsnosti pro každý segment (*k*,*i*) jako pole *ZDRS*(*i*,*k*) -

viz popis HAVLOK.DAT. Střední drsnosti pro daný sektor *k* a pro dané rozdělení v radiálním směru  $x_i$  ( $i = 1$  až *IX*1) se napočítává do pole *ZDR*(16) podle vztahu:

$$
ZDR(k) = \frac{\sum_{i=1}^{N} ZDRS(k, i) \cdot S_{k,i}}{\sum_{i=1}^{N} S_{k,i}},
$$
\n(3.1)

kde plocha segmentu  $(k,i)$  se počítá podle:  $S_{k,i} = \pi / IPS \cdot (x_i^2 - x_{i-1}^2)$ .  $1$  $_{i=1}^{2}$ ).

Místo jedné diskrétní hodnoty tak se při výpočtu uvažuje skutečná střední drsnost *ZDR*(*k*). Nadto se dosáhne snížení systematické chyby výpočtů užitím skutečné střední drsnosti v sektoru (nabývá spojitých hodnot na rozdíl od dřívějšího zadávání několika málo diskrétních tříd), a to ve vztazích pro výpočet rychlosti větru *u*(*z*) ve výšce *z* (viz výše vztah (2.22), průměrné rychlosti větru *u* užitou v korekčních faktorech na rozpad, suchý spad a vymývání (viz výše vztah (2.23)) a hlavně pro lineární aproximaci disperzních koeficientů pro reálnou střední drsnost *ZDR*(*k*) = *DRSKPS* ležící mezi původními diskrétními drsnostmi (ke kterým se například model HOSKER vztahuje) <*ZO*(*JDRS*);*ZO*(*JDRS*+1) > .

#### <span id="page-18-0"></span>**3.2 Krátkodobé difúzní odhady v termínech diskrétní prostorové sítě**

#### <span id="page-18-1"></span>*3.2.1 Odhady na základě Gaussova přiblížení*

Vyjdeme z řešení Gaussovy rovnice šíření podle vztahu (2.1). Dosazením *z* = 0 dostaneme pro hodnotu objemové aktivity radionuklidu *n* v přízemní vrstvě vzduchu vztah:

$$
C_{k,j}^{n}(x, y, z=0) = \frac{A^{n}}{2\pi \cdot \sigma_{y,j}(x) \cdot \sigma_{z,j}(x) \cdot u_{k,j}^{ref}} \cdot \exp(-\frac{y^{2}}{2\sigma_{y,j}^{2}(x)}) \cdot \left[2 \cdot \exp(-\frac{h_{ef}^{2}(k, j)}{2\sigma_{z,j}^{2}(x)}) + \eta_{JV}(z=0)\right] f_{R}^{n} f_{F}^{n} f_{W}^{n}
$$
(3.2)

Index *k* představuje zvolený směr větru (totožný s osou *x*), *j* značí kategorii počasí. *uk,j ref* je charakteristická unášivá rychlost větru pro celou vlečku při počasí z *j* .

# *Poznámka k volbě charakteristické unášivé rychlosti větru uk,j ref :*

V literatuře se obvykle uvádí řešení podle vztahu (3.2), do kterého se za *uk,j ref* dosazuje střední hodnota rychlosti větru po výšce - na př. podle předchozího vztahu (2.23). Ve vztahu (3.2) je součin  $\sigma_{y,j}.u_{k,j}$ <sup>ref</sup> ve jmenovateli. Výsledky experimentů ukazují, že  $\sigma_y$  s výškou klesá a hodnota zmíněného součinu se s výškou téměř nemění - viz rozbor v [24]. Záleží tedy na tom, pro jakou výšku výpustí je určováno  $\sigma_{\nu}$ . Pro výpočet  $\sigma$  jsou dále uvedeny buď vzorce podle Hoskera (platí pro rovinný terén a pro výšku výpustí 10 m) nebo pro drsnější terén podle formulí Jűlich/KFK, které umožňují výpočet disperze v konkrétní efektivní výšce výpustí. V prvním případě tedy při výpočtu disperze podle Hoskera by bylo přesnější dosadit do vztahu (3.2) rychlost větru v 10 m. Ve druhém případě (podle Jűlich/KFK) pak rychlost větru v efektivní výšce výpustí. Tento druhý případ je též použit v doporučeních německé vyhlášky [2].

-----------------

Ze vztahu (3.2) je vidět, že základním mechanismem snižování koncentrace příměsí ve vlečce je proces turbulentní difúze vedoucí k rozptylu exhalací do okolní atmosféry. Toto zřeďování je pro všechny nuklidy stejné. Dalšími mechanismy vedoucími ke snižování koncentrace příměsí jsou:

- radioaktivní rozpad nuklidů
- suché vypadávání příměsí z vlečky
- vymývání příměsí atmosférickými srážkami

Tyto efekty jsou přibližně zahrnuty součinem korekčních faktorů  $f_R^n$ .  $f_F^n$ . *F n W*  $\cdot f_F^n \cdot f_W^n$  a jsou někdy interpretovány jako faktory ochuzení zdroje.

**Korekční faktor na radioaktivní rozpad** nuklidu *n* ve vzdálenosti *x* od zdroje výpustí se bere podle:

$$
f_R^n(x;k,j) = \exp\left(-\lambda^n \cdot \frac{x}{\bar{u}_{k,j}}\right)
$$
 (3.3)

- $\lambda^n$ je rozpadová konstanta nuklidu *n*
- <sup>*u*<sub>k,j</sub> je střední horizontální rychlost vlečky ve směru osy <u>x</u> (t.zn. zvoleného sektoru <u>*k*</u>) podle</sup>  $(2.22)$ .

#### **Korekční faktor na suchý spad:**

K suchému vypadávání příměsí (plyny a částice) z vlečky na zemský povrch dochází jednak v důsledku gravitačního působení na různé možné fyzikálně-chemické formy vypouštěných nuklidů a dále následkem turbulentní difúze těsně nad povrchem. Pro kvalitativní popis se zavádí rychlost suchého vypadávání. Je k dispozici řada teoreticky odvozených vztahů pro tuto rychlost v závislosti na lokální drsnosti terénu, efektivní výšce usazování, třecí rychlosti, disperzních koeficientech, vazkosti atmosféry a pod. Rychlost suchého spadu uvádí například literatura [1], kde je tabelována v závislosti na fyzikálně-chemické formě příměsí (elementární těkavá forma, organická sloučenina, aerosol). V této práci jsou použity hodnoty podle obrázku P1 v příloze 10.1, které jsou uživateli nabízeny interaktivně.

Pro korekční faktor na suchý spad lze odvodit vztah:

$$
f_F^n(x;k,j) = \exp\left[-\sqrt{\frac{2}{\pi}} \cdot \frac{v_g^n}{u_{k,j}^0} \cdot \int_0^x \frac{dx}{\sigma_{z,j} \cdot \exp(h_{ef}^2(k,j)/2/\sigma_{z,j}^2)}\right]
$$
(3.4a)

*v*<sup>*n*</sup> *g*....... efektivní rychlost suchého vypadávání (usazování) [m/s]  $u_{k,j}^0$  *......* referenční rychlost větru v 10 metrech [m/s] Při výpočtu je integrál počítán numericky.

#### **Korekční faktor na suchý spad -** zahrnutí **prostorové závislosti** typu zemského povrchu

Vztah (3.4a) platí pro  $v_g^n$  globálního charakteru. Do programu HAVAR-DET je zabudován též model lokálně proměnného typu zemského povrchu na jednotlivých výpočetních dlaždicích. V každém radiálním pásmu *i* odpovídajícímu intervalu  $\langle X(i) \rangle$ ;  $X(i+1)$  > v diskrétního směru *k* se zadává specifická diskrétní hodnota  $v_g^n(i,k)$ , reprezentující střední hodnotu rychlosti suché depozice. Potom korekční faktor ve směru k na suchou depozici od zdroje výpustí až po radiální vzdálenost *x* se pro  $x \in \langle X(I) : X(I+1) \rangle$  přepíšeme do tvaru:

$$
f_F^n(x; j; k, I) = \exp\left[-\sqrt{\frac{2}{\pi}} \cdot \frac{1}{u_j^0} \cdot \sum_{i=1}^{i=I} \int_{x_i}^{x_i+1} \frac{v_g^{n,i}}{\sigma_{z,j} \cdot \exp(h_{ef}^2(j)/2/\sigma_{z,j}^2)} \cdot dx\right]
$$
(3.4b)

Depoziční příkon je popsán vztahem:

$$
R_d^{\,n}(x,y,z=0) = v_g^{\,n} \cdot C^n(x,y,z=0)
$$

Zavedené označení:

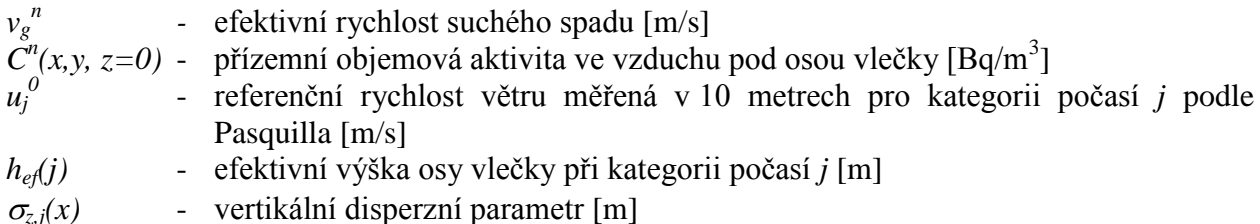

Byly vyhodnoceny hodnoty typu zemského povrchu v jednotlivých segmentech výpočtové polární mříže (16 směrů, 35 radiálních vzdáleností). Pro obě lokality JE Dukovany a JE Temelín jsou k dispozici hodnoty převládajícího typu zemského povrchu. Popis metodiky vyhodnocení a příslušné výsledné datové soubory uvádí [19].

Pro jednotlivé fyzikálně-chemické formy je uvažováno 5 typů zemského povrchu s charakteristickými rychlostmi *v<sup>g</sup>* podle následující tabulky:

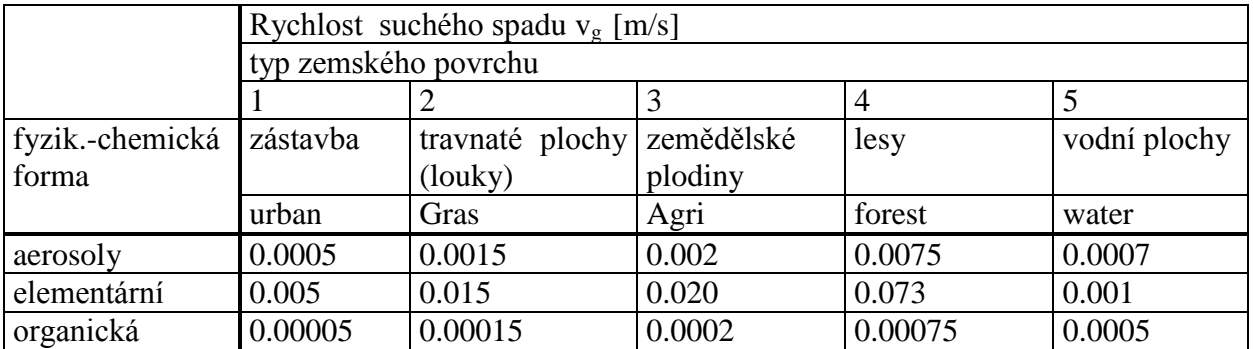

V tabulce jsou uvedeny maximální hodnoty platné pro plně vyvinutou vegetaci. Tyto hodnoty lze interaktivně měnit – viz. obr. P1 v příloze 10.1.

#### **Korekční faktor na vymývání atmosférickými srážkami**

Mimořádně komplikovaný proces vymývání příměsí z ovzduší je opět zahrnut zjednodušenými poloempirickými vztahy. Z fyzikálního hlediska mohou příměsi sloužit jako zárodeční kondenzační centra při tvorbě oblačnosti a mlh, z nichž se pak mohou vypršet. Důležitým faktorem je velikost aerosolových částic. Dále může jít o interakci dešťové fronty s vlečkou exhalací, kdy srážky při svém pádu procházejí vlečkou a zachytávají příměsi (typický washout). Je zřejmé, že bude záviset i na skupenství srážek (deště, sněhy). Zde se úloha řeší na základě empirického zákona pro vymývání příměsí z ovzduší založeného na předpokladu konstantní pravděpodobnosti  $\Lambda$  [s<sup>-1</sup>] pro odstranění příměsi z jednotky objemu za jednotku času. Tato pravděpodobnost je ale funkcí intenzity atmosférických srážek a liší se pro jednotlivé fyzikálněchemické formy nuklidů podle vztahu:

$$
\Lambda^n(x) = \gamma^n \cdot \upsilon(x) \tag{3.5}
$$

 $\gamma^n$  je parametr tabelovaný v [1] závislý na fyzikálně-chemické formě nuklidu <u>n</u> [hod . mm<sup>-1</sup>.s<sup>-1</sup>],  $v(x)$  je vydatnost atmosférických srážek [mm/hod]

V příloze 10.1 je uveden a komentován alternativní mocninový vztah (podle [17, 28]) pro výpočet konstanty vymývání a ilustrováno srovnání hodnot podle obou vztahů.

Potom korekční faktor na vymývání atmosférickými srážkami se používá ve tvaru:

$$
f_W^n(x;k,j) = \exp\left(-\bar{\Lambda}^n \cdot \frac{x}{\bar{u}_{k,j}}\right)
$$
 (3.6a)

<sup>-</sup><br>A ...... konstanta vymývání nuklidu <u>n</u> srážkami (její střední hodnota od 0 do <u>x</u> [ s<sup>-1</sup> ];

*u<sup>k</sup> <sup>j</sup>* \_ , ....... střední horizontální rychlost vlečky ve směru osy *x* (t. zn. zvoleného sektoru *k*) při kategorii stability počasí j.

### **Korekční faktor na vymývání atmosférickými srážkami** – zahrnutí **lokálního charakteru srážek**

 $\Lambda^n(x) = \gamma^n \cdot \upsilon(x)$ <br>závislý na fyziká<br>1 srážek [mm/ho<br>ntován alternativ<br>ntován alternativ<br>astrováno srovná<br>ání atmosférický<br> $\exp\left(-\bar{\Lambda}^n \cdot \frac{x}{\bar{u}_{k,j}}\right)$ <br>uklidu <u>n</u> srážkam<br>chlost vlečky ve :<br>ssí j.<br>**atmosférickým**<br>tí pr Výše popsaný vztah (3.6a) platí pro srážky globálního charakteru (prší v celé oblasti). Do přímočaré verze programu HAVAR-DET je zabudován model proměnných lokálních atmosférických srážek, kdy vydatnosti srážek  $v(x)$  ve vztahu (3.5) jsou pro zvolený směr zadávány jako pole  $TH(i)$ ;  $i=1, ..., IX$  (viz popis vstupů HAVIN.DAT v uživatelském manuálu systému HAVAR-DET). V každém radiálním pásmu *i* se tedy zadává specifická diskrétní hodnota  $\Lambda(i)$ , reprezentující střední konstantu vymývání srážkami na intervalu <  $X(i)$ ;  $X(i+1)$  >. V kapitole 6 popisujeme zobecnění srážkového modelu s využitím gridového předpovědního modelu HIRLAM. Korekční faktor na vymývání atmosférickými srážkami při postupu vlečky od zdroje exhalací až do pásma *I* se pro  $x \in \langle X(I) : X(I+1) \rangle$  přepíše do tvaru:

$$
f_{W}^{n}(x; j, k, I) = \exp\left(-\frac{1}{\bar{u}_{k,j}} \cdot \sum_{i=1}^{I} \Lambda^{n}(i) \cdot [X(i+1) - X(i)]\right)
$$
(3.6b)

Závěrem shrňme, že krátkodobé difúzní odhady se provádějí podle vztahu (3.2), nicméně alternativně je zaváděn a používán t. zv. faktor zředění. Pro náš případ definujeme faktor zředění přízemní objemové aktivity [s.m-3 ] radionuklidu *n* při pohybu vlečky ve směru *k* a při počasí z kategorie *j* jako poměr této objemové aktivity k intenzitě kontinuálního zdroje nuklidu *n* podle:

$$
\chi_{k,j}^n(x, y) = C_{k,j}^n(x, y, z = 0) / A^n
$$
\n(3.7)

*n*

Poznamenejme, že v některých pracích pod pojmem faktor zředění je míněno čistě difúzní atmosférické zředění (bez uvažování korekcí na radioaktivní rozpad, suchý spad a vymývání).

Tento koeficient označíme jako  $\chi$ <sup>*k*</sup>, *j*, přičemž se zavádí :

 $\wedge$ 

$$
\hat{\chi}_{k,j} = \chi_{k,j}^n / (f_R^n \cdot f_F^n \cdot f_W^n) \tag{3.8}
$$

#### <span id="page-22-0"></span>*3.2.2 Odhady rozptylu pomocí BOX-modelu*

Pro orientační či limitní odhady se používá BOX-model, založený na výpočtu středních hodnot koncentrace nuklidů v ovzduší v jednotlivých mezikruhových výsečích (boxech). Střední atmosferická koncentrace se při kontinuálním rovnoměrném postupu vlečky vyjádří jako podíl škodlivin emitovaných za časovou jednotku k objemu vzduchu v boxu ve vzdálenosti *x*, kterým projdou vzdušniny za tentýž čas.

Při konstrukci boxu převezmeme úvahy z [20]. Kontinuální stacionární exhalace unášené

 $\mathcal{L}(\mathcal{L})$ 

vzduchem postupují konstantní střední rychlostí  $u_{k,j}$  podle (3.10) ve směru sektoru <u>k</u> a homogenně se rozptylují v mezikruhové výseči s osou ve směru *k* a s úhlem výseče  $\varphi_{TOT}$ . Vše se děje při povětrnostní situaci kategorie *j*. Vertikální omezení boxu tvoří horizontální rovina ve vzdálenosti  $H_{mix}$  nad terénem. Úhel výseče  $\varphi_{TOT}$  dále definujeme vztahem:

$$
\varphi_{TOT} = \varphi_f + \varphi_d \tag{3.9}
$$

 $\varphi_f$  je fluktuační složka větru o střední hodnotě ve směru <u>k</u> (např. v [20] je uveden případ, kdy  $24$ -hodinová fluktuační složka převedená na stupně činí zhruba  $60^{\circ}$ ) a zadává se podle uvážení uživatele ze vstupního panelu.

 $\varphi$ <sub>d</sub> značí rozptylovou složku v důsledku turbulencí v azimutálním směru. Je implicitně zabudována v programu za předpokladu, že koncentrace oblaku s azimutálním rozptylem  $\sigma$ <sub>v</sub> (podle HOSKER) klesne na hranici výseče na *p* % ve srovnání s osovou hodnotou. Je vyjádřena vztahem:

$$
\varphi_d = 2 \cdot \arctg \left[ \frac{x_{\text{REF}}}{\sqrt{2 \cdot \ln(100 / p)} \cdot \sigma_y(x)} \right]
$$
(3.10)

V programu HAVAR jsou implicitní hodnoty  $p = 10\%$ , referenční vzdálenost  $x_{RFF} = 20$  km.

Za všech shora uvedených předpokladů je pak přízemní objemová koncentrace nuklidu *n* pro boxový model rovna střední objemové koncentraci v celém boxu kolem místa *x* a najde se podle vztahu (v analogii se vztahem (3.2)):

$$
^{BOX}C_{k,j}^n(x, y, z = 0) = \frac{A^n}{\bar{u}_{k,j} \cdot H_{mix,j} \cdot x \cdot \varphi_{TOT,j}} \cdot {^{BOX}f_R^n(x) \cdot {^{BOX}f_R^n(x)} \cdot {^{BOX}f_W^n(x)}} \tag{3.11}
$$

Rozměr je v [*Bq/m<sup>3</sup>*] a jde o únik ve směru <u>k</u> při počasí <u>*i*</u> a střední rychlosti vlečky  $\bar{u}_{k,j}$  .

.

Dále je třeba definovat tvar faktorů ochuzení pro BOX-model. Vyjdeme ze vztahu (2.4), který je výsledkem řešení bilanční diferenciální rovnice :

$$
\frac{d\stackrel{n}{A}(x)}{dx} = \left(\frac{\lambda^n}{\stackrel{n}{u}_{k,j}} + \frac{\bar{\Lambda}^n}{\stackrel{n}{u}_{k,j}} + \int_{-\infty}^{+\infty} v_g^n \cdot \chi_{k,j}^n(x, y) \cdot dy\right) \cdot \stackrel{n}{A}(x) \tag{3.12}
$$

Odtud plyne, že korekční faktory pro radioaktivní rozpad a pro vymývání atmosférickými srážkami jsou i pro případ BOX-modelu vyjádřeny vztahy (3.3) resp. (3.6). Korekční faktor pro suchý spad se odvodí z definice:

$$
\frac{d\stackrel{n}{A}(x)}{dx} = -\stackrel{n}{A}(x) \cdot \int_{-Y_{\text{mec}}}^{Y_{\text{mec}}} v_g^n \cdot \chi_{k,j}^n(x, y) \cdot dy = -\int_{-Y_{\text{mec}}}^{Y_{\text{mec}}} v_g^n \cdot \frac{BOX}{C_{k,j}^n(x, y) \cdot dy} \tag{3.13}
$$

zde  $Y_{mez} = x \cdot tg$  ( $\phi_{TOT}/2$ )

Po dosazení (3.13) do předchozího vztahu je korekční faktor na suchý spad pro případ BOXmodelu vyjádřen vztahem:

$$
^{BOX} f_F^n(x;k,j) = \exp\left(-\frac{v_g^n}{\bar{u}_{k,j} \cdot H_{mix,j}} \cdot x\right)
$$
 (3.14)

# <span id="page-23-0"></span>*3.2.3 Modelování časového vývoje přízemní objemové aktivity při postupu mraku nad terénem*

Detailnější časové modelování objemové aktivity nuklidů v přízemní vrstvě atmosféry je provedeno v následující kapitole společně s modelováním depozice na povrchu. Pro aktivitu v atmosféře platí vztahy (3.25a), (3.25b) a (3.25c). Pro důležité dceřiné produkty je uvažován vliv mateřského izotopu ve smyslu předchozí kapitoly 2.2.7.

# <span id="page-23-1"></span>**3.3 Depozice radionuklidů na zemském povrchu**

K usazování radionuklidů z vlečky na zemský povrch dochází jednak mechanismem suchého vypadávání v přízemní vrstvě a dále vymýváním aktivity z radioaktivního oblaku atmosférickými srážkami. Obvykle se vyjadřuje pomocí příslušných krátkodobých faktorů. Dále formulujeme tyto faktory s přihlédnutím ke konkrétnímu směru postupu vlečky ve směru *k* (osa *x* je totoţná s *k*) a při konkrétní kategorii počasí *j*. Časové průběhy usazené aktivity berou v úvahu zjednodušený model rozpadových řetězců ve smyslu předchozí kapitoly 2.2.7, kdy je zahrnuta tvorba nejdůležitějších dceřiných produktů. Podrobnější vysvětlení je uvedeno v uţivatelském manuálu systému HAVAR ( viz popis polí *IIP*(*n*), *IIP*2(*n*), *BET*1(*n*), *BET*2(*n*) databanky HAVDB.DAT ).

#### <span id="page-23-2"></span>*3.3.1 Krátkodobý faktor suchého vypadávání nuklidů (FALLOUT)*

Proces suchého vypadávání byl diskutován v předchozí kapitole jako jeden ze tří hlavních efektů odstraňování radionuklidů z vlečky během jejího pohybu atmosférou. Zde uvedeme popis následného efektu, kterým je usazování takto odstraněných příměsí z mraku. Je zřejmé, že usazování na povrchu bude záviset na stavu v přízemní vrstvě, a proto krátkodobý faktor suchého spadu nuklidu *n* v místě *x* sektoru *k* v [m-2 ] se určuje přímo v závislosti na faktoru zředění přízemní objemové aktivity  $\chi_{k,j}^n(x, y)$  z (3.7) podle závislosti:

$$
F_{k,j}^n(x, y) = v_g^n \cdot \chi_{k,j}^n(x, y) \tag{3.15}
$$

Efektivní rychlosti usazování v<sub>g</sub> [m.s<sup>-1</sup>] jednotlivých radionuklidů <u>n</u> jsou rozlišeny podle jejich fyzikálně-chemické formy. Je vidět, že vynásobením (3.15) intenzitou kontinuálního zdroje

*A n* radionuklidu *n* v [Bq/s] se dostane rychlost usazování aktivity sledovaného nuklidu na plošnou jednotku zemského povrchu v místě (*x*,*y*) při postupu vlečky exhalací ve směru sektoru *k* a při kategorii počasí *j* .

Pro případ BOX-modelu se do (3.15) dosadí koncentrace přízemní aktivity podle (3.11) s využitím závislosti (3.7) a dostaneme:

$$
^{BOX}F_{k,j}^n(x) = \frac{v_g^n}{\bar{u}_{k,j} \cdot H_{mix} \cdot x \cdot \varphi_{TOT,j}} \cdot {^{BOX}f_R^n(x)} \cdot {^{BOX}f_R^n(x)} \cdot {^{BOX}f_R^n(x)}
$$
(3.16)

# <span id="page-24-0"></span>*3.3.2 Krátkodobý faktor vymývání příměsí atmosférickými srážkami (WASHOUT)*

Proces vymývání se uskutečňuje podél celé dráhy pádu vodních částic jako důsledek jejich interakce s příměsemi ve vlečce. Obecné vyjádření krátkodobého faktoru vymývání příměsí v [*m -2* ] má tvar:

$$
W_{k,j}^n(x, y) = \int_0^\infty \Lambda^n(x) \cdot C_{k,j}^n(x, y, z) / A^n \cdot dz
$$
 (3.17)

*x, y, z* jsou kartézské souřadnice: *x* - ve směru šíření vlečky exhalací

.

.

*y* - kolmo ke směru šíření (horizontálně)

*z* - kolmo ke směru šíření (vertikálně)

 $C_{k,j}^n$ , je objemová aktivita prvku *n* ve vzduchu daná vztahem (2.1) a vyjádřená v termínech diskrétní sítě.

Konstanta  $\Lambda^n(x)$  vymývání [s<sup>-1</sup>] prvku <u>n</u> při intenzitě srážek  $\nu(x)$  je dána vztahem (3.5).

*A n* je intenzita kontinuálního zdroje úniku radionuklidu *n* v [*Bq/s*] (konstantní v rámci jednoho segmentu úniku aktivity).

Integrací (3.17) po *z* se dostane pro případ homogenní vertikální stratifikace:

$$
W_{k,j}^{n}(x,y) = \frac{\Lambda^{n}(x) \cdot f_{k}^{n}(x;k,j) \cdot f_{F}^{n}(x;k,j) \cdot f_{W}^{n}(x;k,j)}{\sqrt{2\pi} \cdot \sigma_{y,j}(x) \cdot u_{k,j}^{0}} \cdot \exp(-\frac{y^{2}}{2 \cdot \sigma_{y,j}^{2}(x)})
$$
(3.18)

*y*, *<sup>z</sup>* horizontální a vertikální disperzní parametr v místě *x* ve směru šíření vlečky *u 0* rychlost větru v 10 metrech v [m/s] *f<sup>R</sup>* korekční faktor na radioaktivní rozpad nuklidu *n*; viz vztah (3.3)

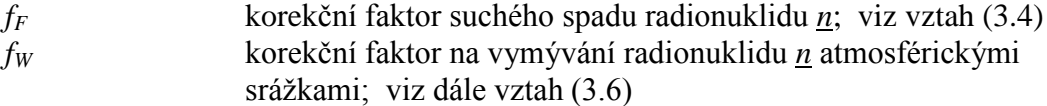

Opět je zřejmé, že vynásobením (3.20) intenzitou kontinuálního zdroje A<sup>n</sup> radionuklidu *n* v [*Bq/s*] se dostane rychlost usazování aktivity sledovaného nuklidu na plošnou jednotku zemského povrchu v místě (*x*,*y*) při postupu vlečky exhalací ve směru sektoru *k* a při kategorii počasí *j* .

Krátkodobý faktor vymývání příměsí atmosférickými srážkami pro případ BOX-modelu je vyjádřen:

$$
^{BOX}W_{k,j}^n(x) = \frac{\Lambda^n(x)}{\bar{u}_{k,j} \cdot x \cdot \varphi_{TOT,j}}.^{BOX}f_R^n(x).^{BOX}f_R^n(x).^{BOX}f_R^n(x)
$$
(3.19)

#### <span id="page-25-0"></span>*3.3.3 Modelování časového vývoje radiační situace – přímočaré šíření*

Úvodem je nutné zdůraznit, že se zde zatím zabýváme analýzou přímočerého šíření vlečky při homogenním kontinuálním úniku se základním vyjádřením podle (2.1). Tato idealizovaná situace je dosti vzdálená od šíření za reálných podmínek s obecně proměnnou dynamikou úniku a měnícím se počasí. Radioaktivní mrak může nabávat těch nejrůznějších bizarních tvarů, pro něž jakákoliv snaha o analytické vyjádření výstupů je bezpředmětná a je nutné použít numerických postupů. Tuto mnohem komplexnější problematiku, která si vynutila novou definici "časné fáze", řešíme v kapitole 6. Nyní se ale vraťme k jednoduchému přímočarému šíření a k modelování časového vývoje vycházejícího z (2.1).

V původní verzi programu HAVAR je zabudováno jen základní postižení vlivu časové závislosti zamoření atmosféry a zemského povrchu. Tisknou se přibližné hodnoty usazené aktivity pod osou mraku v okamžiku po skončení průchodu mraku nad místem (*x*,*y*), počítané s využitím vztahů (3.17) a (3.20) podle:

$$
\Omega_{k,j}^{n}(x,y) = \left[ v_g^{n} \cdot \chi_{k,j}^{n}(x,y) + W_{k,j}^{n}(x,y) \right] \cdot \stackrel{\cdot}{A}^{n} \cdot T_{hav}
$$
\n(3.20)

je usazená aktivita nuklidu *n* v [Bq/m<sup>2</sup> ] v místě (*x*,*y*) za dobu trvání havarijního úniku *Thav*

Přesnější výpočet usazené aktivity se řeší v programu HAVAR-DET ze dvou hledisek:

#### *) Časová distribuce aktivity na konkrétním místě zemského povrchu:*

Uvažujme konkrétní místo (*x*,*y*) a řešme otázku, jak se v tomto místě mění deponovaná aktivita radionuklidu *n* od okamžiku počátku průchodu čela mraku nad tímto bodem (nechť je to okamžik  $t<sub>x</sub>=x/u$ ; *u* je střední unášivá rychlost pohybu vlečky) do skončení průchodu mraku nad místem v čase *tx*+*Thav*. Pokud během celého časového intervalu se předpokládá konstantní hodnota rychlosti depozice (v opačném případě se provede segmentace celkového úniku ve smyslu další kapitoly 6.2), depoziční příkon ve shodě s předchozím výrazem označíme jako:

$$
S_k^n(x, y) = \left[ v_s^n \cdot \chi_{k,j}^n(x, y) + W_{k,j}^n(x, y) \right] \cdot A^n
$$
 (3.21)

Tato veličina má rozměr  $[Bq.m^{-2}.s^{-1}]$  a reprezentuje zdrojový člen v bilanční rovnici aktivity  $\Omega_k^n(t,x,y)$  usazované na terénu. Naznačíme řešení bilanční rovnice pro jednoduchý rozpadový řetězec ve tvaru:

#### *nuklid n* (rodičovský) ---> *nuklid d* (dceřiný) ---> *stabilní*

Usazené plošné aktivity nuklidů *n* a d v místě *x* daného sektoru *k* a v čase t od počátku usazování označíme  $\overline{\Omega}_k^{\binom{n}{k}}(t, x)$ *n*  $\overline{\Omega}_k^{\binom{n}{k}}(t, x)$  resp.  $\overline{\Omega}_k^{\binom{n}{k}}(t, x)$ *d*  $\bar{\Omega}_k(t, x)$ . Mají rozměr [Bq.m<sup>-2</sup>] a jejich bilanční rovnice jsou:

$$
\frac{d}{dt}\left(\Omega_{k}^{n}(t,x,y)\right)=\mathop{S}_{k}^{n}(x,y)-\lambda^{n}\cdot\Omega_{k}^{n}(t,x,y)-\lambda_{pov}^{n}\cdot\Omega_{k}^{n}(t,x,y)
$$
\n
$$
\frac{d}{dt}\left(\Omega_{k}(t,x,y)\right)=\mathop{S}_{k}^{d}(x,y)-\lambda^{d}\cdot\Omega_{k}(t,x,y)-\lambda_{pov}^{d}\cdot\Omega_{k}(t,x,y)+\lambda_{pov}^{d}\cdot\beta_{n-s-d}\cdot\Omega_{k}(t,x,y)
$$
\n(3.22)

Zdrojové členy *S* jsou dány vztahem (3.21); nechť v čase  $t=0$  (okamžik počátku usazování v místě *x*) je usazená aktivita  $\Omega_0^{\ n}=0$  resp.  $\Omega_0^{\ d}=0$ .

 $\lambda$  ........ rozpadová konstanta radionuklidu [1/s]  $λ<sub>now</sub>$  ........ konstanta odstraňování nuklidu z povrchu jinými mechanismy než radioaktivním rozpadem [1/s] ; Platí:  $\lambda_{pov}^r = \ln 2/TCEZ(r)$ Zde hodnota *TCEZ*(*r*) značí poločas setrvání radionuklidu *r* na zemském povrchu a zadává se na vstupu (viz popis souboru HAVIN.DAT v uživatelském manuálu systému HAVAR)  $\beta_{n\rightarrow d}$  ........ pravděpodobnost izomerního přechodu při rozpadu mateřského prvku na dceřiný.

Hledaný časový průběh usazené koncentrace aktivity na časovém intervalu <0; *Thav*> pak má tvar:

$$
\Omega_{k}(t, x, y) = \Psi_{part}^{n} \cdot (1 - \exp(-\lambda_{ef}^{n} \cdot t))
$$
\n
$$
\Omega_{k}(t, x, y) = \Psi_{part}^{d} - \Psi_{part}^{n} \cdot \frac{\lambda^{d} \cdot \beta_{n \to \lambda d}}{\lambda_{ef}^{d} - \lambda_{ef}^{n}} \cdot \exp(-\lambda_{ef}^{n} \cdot t) + \qquad (3.23)
$$
\n
$$
+ \left[ \Psi_{part}^{n} \cdot \frac{\lambda^{d} \cdot \beta_{n \to \lambda d}}{\lambda_{ef}^{d} - \lambda_{ef}^{n}} - \Psi_{part}^{d} \right] \cdot \exp(-\lambda_{ef}^{d} \cdot t)
$$

Efektivní rozpadová konstanta je zavedena podle  $\lambda_{cf}^n = \lambda^n + \lambda_{pov}^n$  resp.  $\lambda_{cf}^d = \lambda^d + \lambda_{cf}^d$ *pov*  $d = 2^d$ *ef n pov*  $\lambda_{ef}^n = \lambda^n + \lambda_{pov}^n$  resp.  $\lambda_{ef}^d = \lambda^d + \lambda_{pov}^d$ . Příslušné partikulární integrály jsou:

$$
\Psi_{part}^{n} = S_{k}^{n}(x, y) / \lambda_{ef}^{n}
$$
\n
$$
\Psi_{part}^{d} = \frac{\lambda^{d} \cdot \beta_{n \to \lambda d}}{\lambda_{ef}^{n} \cdot \lambda_{ef}^{d}} \cdot S_{k}^{n}(x, y) + S_{k}^{d}(x, y) / \lambda_{ef}^{d}
$$

*n*

Pro zkrácení zápisu při dalších odvozováních se dále (na př. při integraci dávkového příkonu od depozice) budeme odvolávat na první rovnici pro mateřský izotop, kterou přepíšeme do tvaru:

$$
\Omega_k^n(t, x, y) = S_k^n(x, y) \cdot \left[1 - \exp\left(-\lambda_{ef}^n \cdot t\right)\right] / \lambda_{ef}^n\tag{3.24a}
$$

Je zřejmé, že v okamžiku  $T_k$  po odeznění havárie nad uvažovaným místem je zde měrná usazená aktivita vyjádřena vztahem:

$$
\Omega_k^n(T_{hav} + T_k, x, y) = S_k^n(x, y) \cdot \left[1 - \exp\left(-\lambda_{ef}^n \cdot T_{hav}\right)\right] / \lambda_{ef}^n \cdot \exp\left(-\lambda_{ef}^n \cdot T_k\right) \tag{3.24b}
$$

Typický průběh dynamiky usazování je znázorněný na obrázku 3.1. Rovnice (3.24a) popisuje průběh v oblasti I, rovnice (3.24b) pak oblast II.

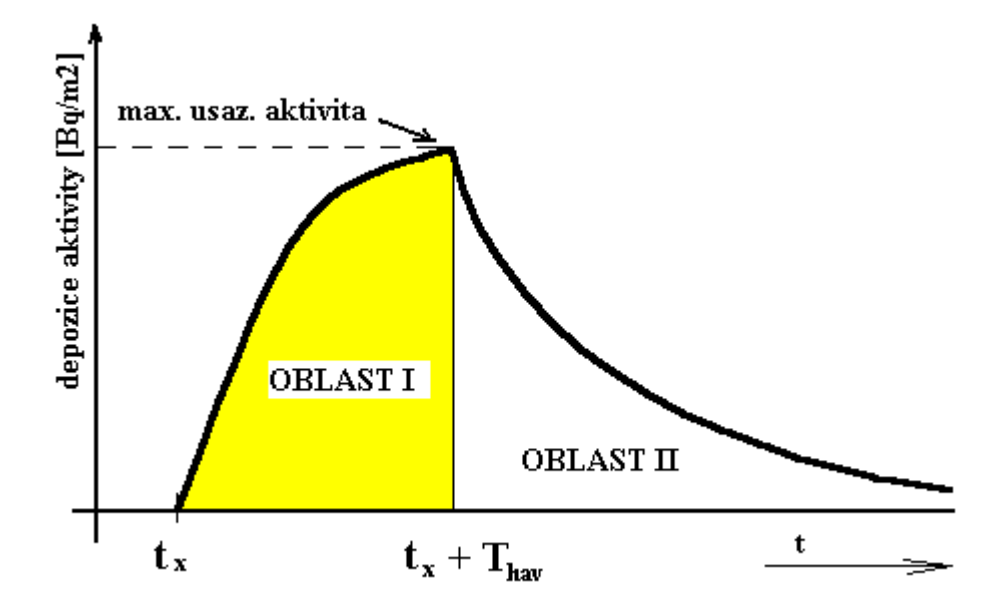

*Obr. 3.1: Typický průběh usazování aktivity při přechodu radioaktivního oblaku nad místem x (OBLAST I) a v další fázi po skončení přechodu oblaku (OBLAST II)* 

Řešení pro OBLAST II pro vybrané důležité dceřiné produkty se hledá analogicky soustavě (3.22), která v důsledku nulových zdrojů usazování *S* přechází v homogenní soustavu s počátečními podmínkami  $\Omega_k^n(t=0,x,y) = \Omega_{max}^n$ ;  $\Omega_k^d(t=0,x,y) = \Omega_{max}^d$ , kde hodnoty  $\Omega_{max}$  jsou dány maximální hodnotou v OBLAST I.

Je třeba poznamenat, že pro případ nestacionárních výpustí se v programu HAVAR-DET provede již zmíněná segmentace reálného stavu na určitý počet segmentů neboli fází (viz dále kap. 6), v nichž se podmínky předpokládají časově konstantní. Shora naznačené řešení se pak tedy týká vždy konkrétní fáze a je třeba hodnotu  $T_{hav}$  nahradit dobou trvání fáze, přičemž součet dob trvání fází je roven hodnotě *Thav*. Celkové výsledné hodnoty jsou dány superpozicí hodnot z jednotlivých fází (s korekcí na radioaktivní rozpad zohledňující časové posuny jednotlivých fází).

*) Distribuce aktivity na celém terénu v určitém časovém okamžiku:* 

Cílem je podat matematický popis "okamžitého snímku" situace na terénu  $(x, y, z=0)$  v čase  $T_C$  od vzniku havárie. Tato situace je dále nazývána termínem "krátkodobá kinetika" a zadává se na vstupu parametrem *KRK*=1 a příslušnou zvolenou hodnotou *TC* [s] (viz popis datového souboru HAVIN.DAT v uživatelském manuálu systému HAVAR-DET). Pro zjednodušení zápisu dále uvažujeme jednoduchý radioaktivní rozpad bez dceřiných meziproduktů.

Únik se děje po dobu  $T_{hav}$  ve směru sektoru  $k$  (osa x) při povětrnostní situaci *j*, přičemž vlečka škodlivin se pohybuje stálou střední rychlostí  $\bar{u}_{k,j}$ ., Na tomto "snímku" má čelo mraku souřadnici  $X_C$ , jeho konec  $X_K$ , přičemž zřejmě platí  $T_{hav} = (X_C - X_K) / \bar{u}_{k,j}$ .

Dále budou rozlišeny dva případy. V prvním, kdy havárie již odezněla a ve druhém, kdy havarijní úniky ještě probíhají.

#### A. *T<sup>C</sup>* > *Thav* (havarijní úniky odezněly, mrak postupuje nad terénem):

*1. Přízemní objemová aktivita:*

a) 
$$
0\langle x \langle X_K, \ldots, X_{k,j}^n(x, y) \rangle = 0
$$
 (3.25a)

b) 
$$
X_K \le x \le X_C
$$
........... $C_{k,j}^n(x, y)$  podle (3.2) resp. (3.11)  
pro BOX-model (3.25b)

c) 
$$
x \, X_c \, \dots \, X_{k,j}^n(x, y) = 0
$$
 (3.25c)

#### *2. Depozice na zemském povrchu*:

Přibližný výraz (3.20) je nahrazen přesnějším vyjádřením podle vztahů (3.24):

a)  $0\langle x \rangle X_K$  .............. uplynul čas  $t_K^{out}$  po průchodu konce mraku nad místem *x*, potom:

$$
\Omega_{k,j}^n(x,y) = S_{k,j}^n(x,y) \cdot \frac{1}{\lambda^n} \cdot \left[1 - \exp(-\lambda^n \cdot T_{hav})\right] \cdot \exp(-\lambda^n \cdot t_K^{out})
$$
\n(3.26a)

b)  $X_K \le x \le X_C$  .........mrak právě prochází nad uvažovaným místem *x* (čelo mraku přešlo nad *x* před časem  $t_c^{out}$ ):

$$
\Omega_{k,j}^n(x, y) = S_{k,j}^n(x, y) \cdot \frac{1}{\lambda^n} \cdot \left[1 - \exp(-\lambda^n \cdot t_C^{out})\right]
$$
\n(3.26b)

c) *x* > *XC* ................ mrak do místa *x* ještě nedošel:

$$
\Omega_{k,j}^n(x,y) = 0 \tag{3.26c}
$$

Zdrojový člen  $S_{k,j}^n(x, y)$  $\mathcal{L}_{i,j}(x, y)$  v důsledku suchého spadu a vymývání atmosférickými srážkami je dán výrazem (3.21). Modifikace tohoto výrazu pro BOX-model jsou zřejmé.

Vazba souřadnice *x* s časem je určena střední rychlostí pohybu mraku, platí tedy:

$$
t_K^{out} = T_C - (T_{hav} + x/\bar{u}_{k,j})
$$
  
(3.27)  

$$
t_C^{out} = T_C - x/\bar{u}_{k,j}
$$

#### B. *T<sup>C</sup>* < *Thav* (havarijní únik ještě neskončil a stále dochází k emisi ze zdroje):

Je zřejmé, že tento případ je analogický předchozímu, kde se dosadí  $X_K = 0$ . Vztahy (3.25a) a (3.26a) pozbývají ovšem smysl a platí výrazy (3.25b), (3.25c), (3.26b) a (3.26c) při *X<sup>K</sup>* = 0.

V interaktivní části pro presentaci výsledků je krátkodobá kinetika (pro *KRK*=1 a zadaný čas *TC*) zobrazována i v dvourozměrné formě izoplet, odkud lze identifikovat skutečnou polohu mraku nad terénem. V nejnovější verzi HAVAR-DET lze tyto výsledky zobrazovat na mapovém pozadí lokalit našich jaderných elektráren.

Na závěr poznamenejme, že detailnější vztahy pro modelování distribuce dávek záření (v čase  $T_c$ nad celým terénem ve směru *x*) budou uvedeny v závěru další kapitoly.

# <span id="page-29-0"></span>**3.4 Plošné rozložení aktivit a dávek záření resp. jejich úvazků při zvolené diskrétní síti**

Grafické výstupy přímočarého šíření systému HAVAR umožňují znázornit průběhy sledovaných veličin jak jednorozměrně (radiální průběhy maximálních nebo středních nebo okrajových hodnot) tak dvourozměrně v rovině (*x*,*y*) ve formě izoplet. Dále byla implementována speciální grafika pro modelování časového vývoje radiační situace. Možné výstupní volby jsou patrné z přiložených obrazovkových opisů výstupních panelů.

Pro modelování izoplet či izodóz je důležité stanovit reálný azimutální průběh v celé uvažované výseči. Poznamenejme, že pro BOX-model tento problém odpadá, protože azimutální průběh je konstantní a dvourozměrné modelování zde nemá smysl. Všimněme si podrobněji, jak vypadají plošná rozložení jednotlivých veličin pro případ Gaussova řešení.

# a) Přízemní objemová aktivita radionuklidů [*Bq/m<sup>3</sup>* ]

Vyjdeme-li ze vztahu (3.2), lze tuto veličinu separovat podle proměnných *x* a *y* jako:

$$
C_{k,j}^n(x, y, z = 0) = C_{k,j}^n(x, y = 0, z = 0) \cdot \exp(-\frac{y^2}{2\sigma_{y,j}^2(x)})
$$
\n(3.28)

 $Z$ de  $C_{k,j}^n(x, y = 0, z)$  $\int_{\mathcal{J}}(x, y = 0, z = 0)$  je maximální (pod osou mraku) přízemní objemová aktivita radionuklidu *n* [*Bq/m<sup>3</sup>* ].

# b) Aktivita usazená na zemském povrchu [*Bq/m<sup>2</sup>* ]

Je zřejmé, že na základě vztahu (3.24) lze azimutální průběh usazené aktivity vyjádřit stejně jako v předchozím případě:

$$
\Omega_{k,j}^n(x, y) = \Omega_{k,j}^n(x, y = 0) \cdot \exp(-\frac{y^2}{2\sigma_{y,j}^2(x)})
$$
\n(3.29)

Zde  $\Omega_{k,j}^n(x, y = 0)$  je maximální (pod osou mraku) usazená plošná aktivita radionuklidu  $\underline{n}$  $[Bq/m^2]$ .

#### c) Plošné rozložení dávek záření resp. jejich úvazků [Sv]

S užitím vztahu (4.5) lze schématicky napsat pro celkový úvazek efektivní dávky či ekvivalentní dávky na orgán nebo tkáň *o* pro jedince z věkové kategorie *a*, který se nachází v místě (*x*,*y*) po dobu *T*, následující vztah:

$$
H_{TOT}^{a,o,k}(T;x,y) = H_{oblak}^{a,o,k}(T;x,y) + H_{povrch}^{a,o,k}(T;x,y) + H_{inh}^{a,o,k}(T;x,y) + H_{inh,RES}^{a,o,k}(T;x,y) + H_{ing}^{a,o,k}(T;x,y) + H_{ing}^{a,o,k}(T;x,y)
$$
\n(3.30)

Jednotlivé členy na pravé straně představují příspěvky od pěti cest expozice, jak o nich bude pojednáno v následující kapitole 4. Bude doloženo, že azimutální závislost celkového dávkového ekvivalentu má tvar:

$$
H_{TOT}^{a,o,k}(T;x,y) = H_{oblak}^{a,o,k}(T;x,y=0) \cdot \frac{Kp(x,y)}{Kp(x,y=0)} + \exp(-\frac{y^2}{2\sigma_{y,j}^2(x)}) * \tag{3.31}
$$

$$
\ast \left[ H^{a,o,k}_{power}(T; x, y=0) + H^{a,o,k}_{inh}(T; x, y=0) + H^{a,o,k}_{inh,RES}(T; x, y=0) + H^{a,o,k}_{ing}(T; x, y=0) \right]
$$

Je vidět, že komponenta představující příspěvek z ozáření z radioaktivního mraku poněkud komplikuje azimutální průběh. Je to způsobeno korekcí *Kp*(*x,y*) na konečný rozměr mraku (viz popis ke vztahu (4.7), kde *Kp* je vyjádřením *FCOR* v kartézských souřadnicích). Proto se tedy zavádějí následující numericky vypočtené středovací faktory, které jsou těsně spojeny se zvolenou topografií výpočtové sítě, o které shrneme některá již dříve uvedená fakta.

 $\Omega_{k,j}^n(x, y) = \Omega_{k,j}^n(x, y = 0) \cdot \exp(-\frac{1}{2}x, y = 0)$  je maximální (pod osou m<br>
<u>ozložení dávek záření resp. jejich úvaz</u><br>
ztahu (4.5) lze schématicky napsat pro<br>
prejan nebo tkáň <u>ø</u> pro jedince z věkov<br>
sledující vztah:<br>  $x$ Jak bylo řečeno, při volbě výpočetní sítě je nutné si uvědomit, že celý prostor je rozdělen na 16 směrů, pro které jsou k dispozici všechna potřebná vstupní data. Dále je fakt, že důsledky havarijních úniků se sledují v určité předem zvolené výseči (viz parametr *SUHEL* v popisu vstupních dat, též na následujícím obrázku). Tato výseč je zde volena tak, že její osa je totožná se zvoleným směrem pohybu mraku *KPS*, přičemž na každou stranu je nanesena hodnota úhlu /8, takţe hranice takto zvolené výseče je tvořena směry sektorů *KPS*-1 a *KPS*+1. Tato situace je znázorněna na náčrtu podle obrázku 3.1.

#### *Obr. 3.1 : Schema ke způsobu stanovení prostorové výseče, ve které se počítá zamoření*.

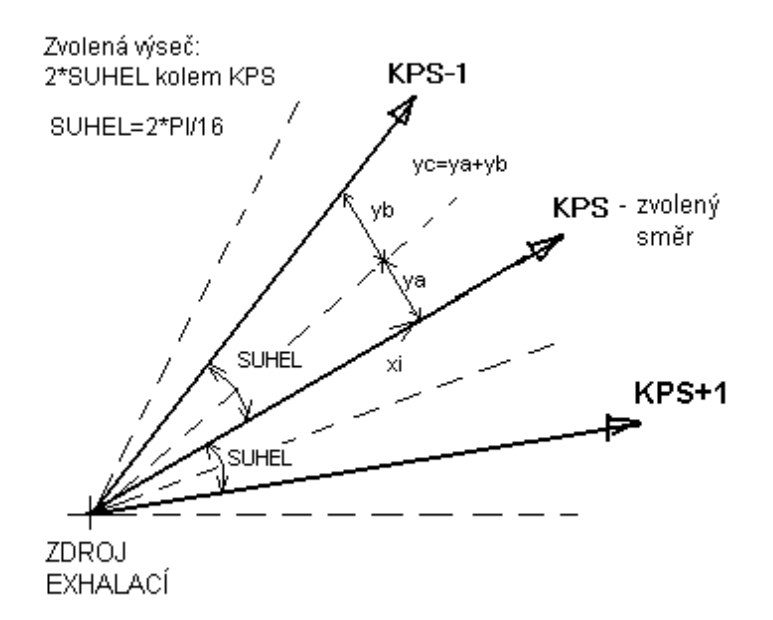

Minimální velikost výpočetní výseče je 45° (s osou KPS – podrobněji kap. 3.1)

Definujme dále dvě funkce:

$$
g(x, y) = \exp(-\frac{y^2}{2\sigma_{y,j}^2(x)}) \quad ; \quad f(x, y) = \frac{Kp(x, y)}{Kp(x, y = 0)} \tag{3.32}
$$

a zavedeme následující koeficienty:

$$
\Psi_{11}(x) = \frac{1}{y_a} \int_{0}^{y_a} g(x, y) \cdot dy \quad ; \qquad \Gamma_{11}(x) = g(x, y_a)
$$
\n
$$
\Psi_{21}(x) = \frac{1}{y_c - y_a} \int_{y_a}^{y_c} g(x, y) \cdot dy \quad ; \qquad \Gamma_{21}(x) = g(x, y_c)
$$
\n
$$
\Psi_{12}(x) = \frac{1}{y_a} \int_{0}^{y_a} f(x, y) \cdot dy; \Gamma_{12}(x) = f(x, y_a)
$$
\n
$$
\Psi_{22}(x) = \frac{1}{y_c - y_a} \int_{y_a}^{y_c} f(x, y) \cdot dy \quad ; \qquad \Gamma_{22}(x) = f(x, y_c)
$$
\n(3.33)

# *Pomocí těchto koeficientů se tedy vyjádří střední a marginální hodnoty:*

Střední přízemní objemová aktivita v sektoru *KPS* ve vzdálenosti *x* od zdroje výpustí:

$$
\overline{C}_{k,j}^n(x,z=0) = C_{k,j}^n(x,y=0,z=0) \cdot \Psi_{11}
$$
\n(3.34)

Střední usazená aktivita v sektoru *KPS* ve vzdálenosti *x* od zdroje výpustí:

$$
\overline{\Omega}_{k,j}^n(x,z=0) = \Omega_{k,j}^n(x,y=0,z=0) \cdot \Psi_{11}
$$
\n(3.35)

Střední hodnota pro sektor *KPS* celkového úvazku efektivního dávkového ekvivalentu či dávkového ekvivalentu na orgán nebo tkáň *o* pro jedince z věkové kategorie *a*, který se nachází v místě (*x*,*y*) po dobu *T*, lze psát v souladu se vztahem (3.31) jako:

$$
H_{TOT}(T; x) = H_{oblab}^{a, o, k}(T; x, y = 0) \cdot \Psi_{12} +
$$
  
+ 
$$
\left[ H_{power}^{a, o, k}(T; x, y = 0) + H_{inh}^{a, o, k}(T; x, y = 0) + H_{mg}^{a, o, k}(T; x, y = 0) \right] \cdot \Psi_{11}
$$
 (3.36)

Takto lze pokračovat dál a na příklad pro polovinu sektoru *KPS*-1 přilehlou k sektoru *KPS* (viz obrázek 3.1) lze střední hodnotu úvazku celkové efektivní dávky či ekvivalentní dávky na orgán nebo tkáň *o* pro jedince z věkové kategorie *a*, který se nachází v místě (*x*,*y*) po dobu *T*, psát v souladu se vztahem (3.36) jako:

$$
H_{TOT} (T; x) = H_{oblak}^{a, o, k}(T; x, y = 0) \cdot \Psi_{22} +
$$
  
+ 
$$
\left[ H_{power}^{a, o, k}(T; x, y = 0) + H_{inh}^{a, o, k}(T; x, y = 0) + H_{ing}^{a, o, k}(T; x, y = 0) \right] \cdot \Psi_{21}
$$
 (3.37)

Vyjádření marginálních hodnot užitím koeficientů  $\Gamma$  je zřejmé.

Pro ilustraci ještě bude uveden vztah pro výpočet kolektivních dávek záření pro celou uvaţovanou sekci - tedy pro sektor *KPS* plus přilehlá polovina sektoru *KPS*-1 a plus přilehlá polovina sektoru *KPS*+1. Pro hodnotu v mezikruhové výseči této sekce v místě  $x_i$  (což je nyní střední hodnota mezi dvěma diskrétními hodnotami  $\langle x_i, x_{i+1} \rangle$ 

$$
D^{o,a}(T; x_i) = \overline{H}_{TOT}^{o,a,k}(T; x_i) \cdot OBYV(k, a, x_i) +
$$
  
\n
$$
- \overline{H}_{TOT}^{o,a,k-1}(T; x_i) \cdot OBYV(k-1, a, x_i) + \overline{H}_{TOT}^{o,a,k+1}(T; x_i) \cdot OBYV(k+1, a, x_i)
$$
\n(3.38)

Do pravé strany se dosazují výrazy (3.36) a (3.37). Pole obyvatel *OBYV* je popsáno ve vstupních datech (lokální soubor HAVLOK.DAT). Celková kolektivní dávka pro výpočetní sekci je pak dána součtem:

$$
D^{a,o}(T) = \sum_{i=1}^{IX} D^{a,o}(T; x_i)
$$
\n(3.39)

*Vyjádření azimutálního průběhu hodnot úvazku IDE.*

Dvourozměrné znázornění dávek záření resp. jejich úvazků (izodózy) v uvažované sekci v rovině  $(x, y)$  probíhá na základě interpolace diskrétních numerických hodnot  $H_{TOT}^{a, o, k}(T; x_i, y = y)$  $y_j$ ,  $y - y_m$  $_{0T}^{0,k}(T; x_i, y = y_m)$ . Pro každou diskrétní radiální vzdálenost  $x_i$  se hodnoty dávek vypočítávají tak, že do výrazu (3.31) se dosadí vždy celkem *NUHEL* hodnot  $y_m$  podle:

$$
y_m = m \cdot \Delta Y; \ m = 1 \ a\text{z } \text{NUHEL}
$$
\n
$$
\text{Kde } \Delta Y = x_i \cdot \text{tg}(\text{SUHEL}) / \text{NUHEL} \tag{3.40}
$$

Vzhledem k symetrii tak dostáváme celkem (2 . *NUHEL* + 1) bodů pro každou  $x_i$ . Význam proměnných z (3.40) je zřejmý z předchozího obrázku, *NUHEL* značí počet azimutálních paprsků, na něž je dále rozdělena 1/2 uvažované výseče. Veličina *NUHEL* se zadává ze vstupního panelu a závisí na ní "hladkost" vykreslovaných izodóz (max. *NUHEL*=16).

# <span id="page-33-0"></span>**4 Hodnocení radiačního zatížení obyvatelstva v důsledku úniků radionuklidů z jaderného zařízení do atmosféry**

### <span id="page-33-1"></span>**4.1 Metodika hodnocení radiační zátěže**

V dalším textu jsou uvažovány následující kategorie orgánů resp. tkání, které se rozlišují indexem  $o$  ( $o$  =1 až 7) s významem:

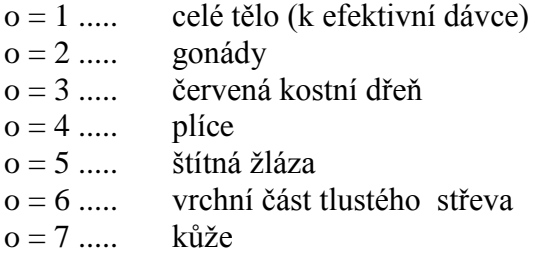

Za účelem detailnějšího hodnocení dopadu radiačního zatížení na populaci je obyvatelstvo rozděleno na 6 věkových skupin charakterizovaných indexem *a* podle schématu:

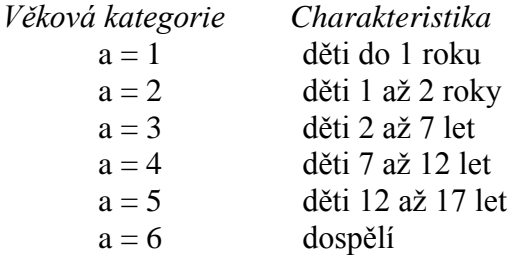

Uvedené rozdělení vychází z vyhlášky SÚJB č.307/2002 Sb. [46] Jako míru účinku radioaktivního záření na lidský organismus definuje vyhláška [46] následující veličiny, které se pak používají v radiační ochraně:

*Ekvivalentní dávka H<sup>o</sup> [Sv]:* Je vyjádřena součinem střední absorbované dávky záření *r*,*o* v orgánu nebo tkáni *o* vyjádřené v [Gy] a radiačního váhového faktoru *W r* . Je-li pole záření tvořeno více druhy záření *r*, výsledná ekvivalentní dávka na orgán či tkáň *o* se vyjádří podle vztahu:

$$
H^{\circ} = \sum_{(r)} W^r \cdot \mathfrak{R}^{r, \circ} \tag{4.1}
$$

Index *r* značí druh záření a radiační váhový faktor *W r* reprezentuje efekt rozdílného biologického účinku (a tím i rozsah a závažnost vzniklé zdravotní újmy) jednotlivých druhů záření (případně s dalším rozlišením podle energie). Pro nejdůležitější druhy záření se uvádí:

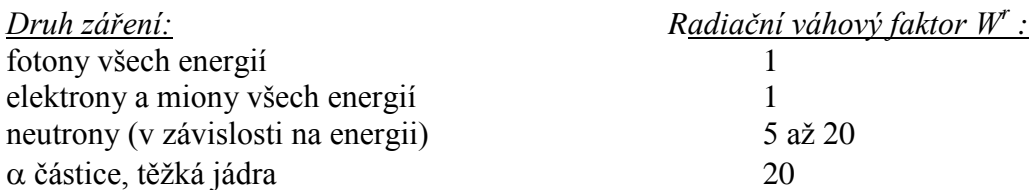

*Efektivní dávka Ho=1 [Sv] :* Určuje se jako součet součinů ekvivalentní dávky v ozářených tkáních či orgánech a tkáňových váhových faktorů podle vztahu:

$$
H^{o=1} = \sum_{o=2,...} W^o \cdot H^o \tag{4.2}
$$

Váhové faktory pro orgány či tkáně se berou podle [46]:

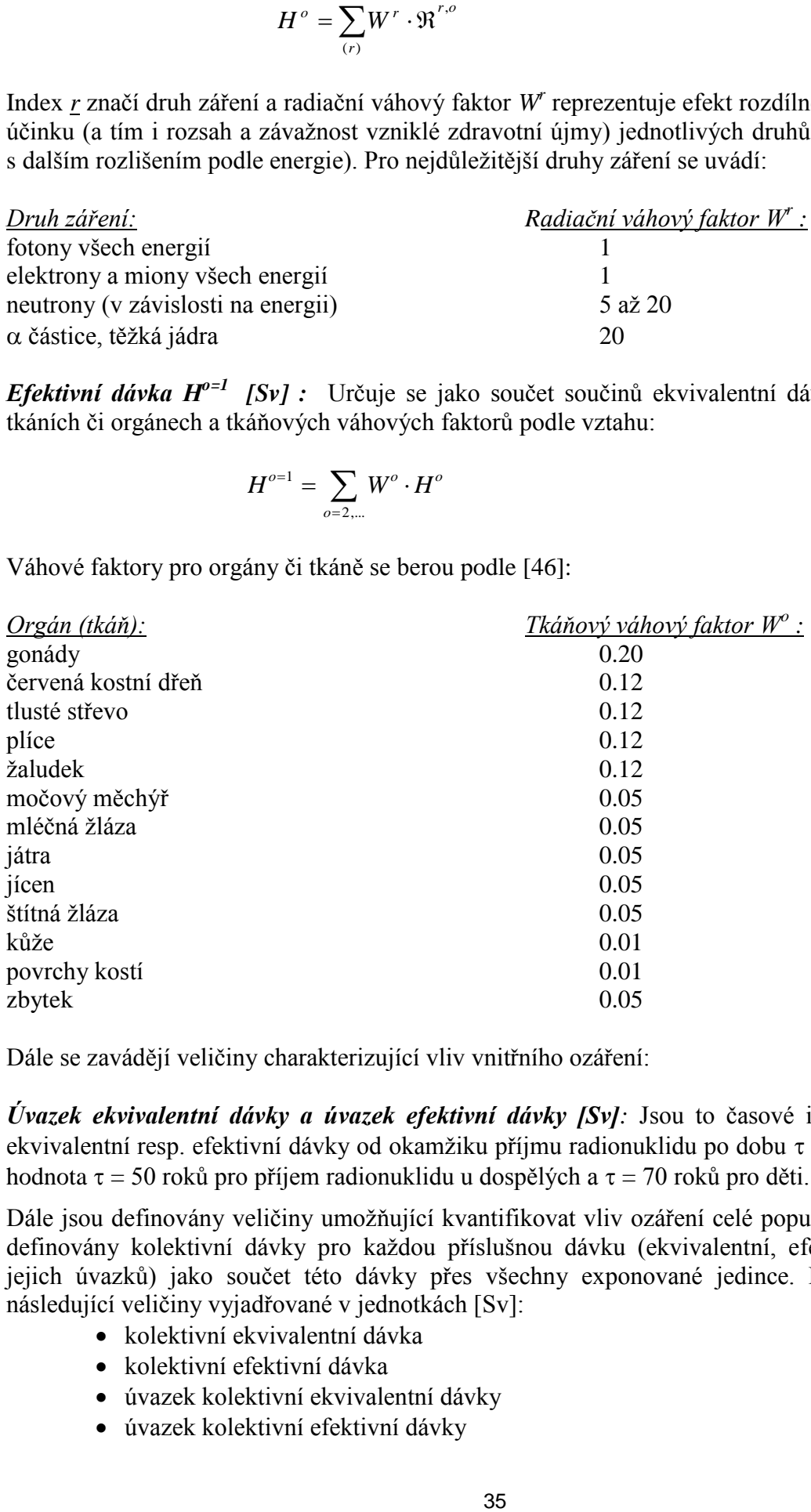

Dále se zavádějí veličiny charakterizující vliv vnitřního ozáření:

*Úvazek ekvivalentní dávky a úvazek efektivní dávky [Sv]:* Jsou to časové integrály příkonu ekvivalentní resp. efektivní dávky od okamžiku příjmu radionuklidu po dobu  $\tau$ , přičemž se bere hodnota  $\tau = 50$  roků pro příjem radionuklidu u dospělých a  $\tau = 70$  roků pro děti.

Dále jsou definovány veličiny umožňující kvantifikovat vliv ozáření celé populace. V [46] jsou definovány kolektivní dávky pro každou příslušnou dávku (ekvivalentní, efektivní, případně jejich úvazků) jako součet této dávky přes všechny exponované jedince. Definují se tedy následující veličiny vyjadřované v jednotkách [Sv]:

- kolektivní ekvivalentní dávka
- kolektivní efektivní dávka
- úvazek kolektivní ekvivalentní dávky
- úvazek kolektivní efektivní dávky

Do programu vstupují data o obyvatelstvu ve formě třírozměrného pole *OBYV*(*k*,*a*,*i*) (viz popis vstupů v uživatelském manuálu systému NORMAL), které vyjadřuje počet obyvatel věkové skupiny *a* v jednotlivých segmentech (*i*,*k*) zvolené polární výpočtové sítě (*i* je index radiální vzdálenosti, k značí úhlový sektor totožný se směrem pohybu vlečky škodlivin). Pro výpočet kolektivních dávek (resp. úvazků) KDE je pak užito následujícího schematu reflektujícího zvolenou diskrétní síť:

$$
KDE^{o,a} = \sum_{i} \sum_{k} H_{i,k}^{o,a} \cdot N_{i,k}^{a}
$$
 (4.3)

 $N^a_{i,k}$ , …....počet jedinců z věkové skupiny *a* trvale pobývajících v oblasti mezikruhové výseče (*i*,*k*)

 $H_{i,k}^{o,a}$ , , …....příslušná dávka záření (střední na výseči (*i*,*k*) ) na jedince věkové skupiny *a*

Pro vyjádření déletrvající časově proměnné expozice se výsledné dávky resp. jejich úvazky počítají jako časový integrál příkonu dávky podle schématu:

$$
H^{\circ}(T) = \int_{t_0}^{t_0+T} H^{\circ}(t) \cdot dt
$$
 (4.4)

*H*<sup>o</sup>(*T*) … celková dávka obdržená za čas *T* [Sv]

*H t o* .  $(t)$  ... dávkový příkon  $[Sv/s]$ 

*t*0 … počátek expozice [s]

*T* … uvažovaná doba trvání expozice [s]

## <span id="page-35-0"></span>**4.2 Radiační zátěž v důsledku různých cest ozáření**

Hodnoty dávek záření na orgán nebo tkáň *o* jedince z věkové skupiny *a* je dán součtem dávek od uvažovaných nuklidů *n* realizovaných různými možnými cestami ozáření *p*. K jejich vyjádření se obecně používá schéma:

$$
H^{o,a}(T;x,y) = \sum_{p} \sum_{n} H^{a,n,o}_{p}(T;x,y)
$$
\n(4.5)

Kolektivní dávky se pak následně určují podle:

$$
KDE^{o,a}(T; x, y) = H^{o,a}(T; x, y) \cdot N^a(x, y)
$$
\n(4.6)

Zde  $N^a(x, y)$  značí počet osob věkové skupiny <u>a</u> žijících celou dobu *T* kolem místa (*x*,*y*). Celkové hodnoty kolektivních dávek pro celou populaci žijící kolem jaderné elektrárny se pak určují součtem hodnot kolektivních dávek z jednotlivých dílčích oblastí podle (4.3).

V systému HAVAR-DET je aplikována myšlenka rozlišení dávek na potenciální a očekávané, zavedené v systému RODOS. Potenciální dávky jsou určovány za konzervativních předpokladů "maximálně nepříznivého" působení kontaminovaného prostředí na populaci. Například jedinec
setrvává jen v místě (x,y), a to celou dobu venku na otevřeném prostranství. Ve skutečnosti hraje roli celá řada přirozených bariér podílejících se na snižování úrovně obdržených dávek. Přitom se samozřejmě nejedná o cílené akce vedené člověkem mající charakter protiopatření.

Podrobnější rozbor je na př. v [29]. Zde jsou zavedeny lokační faktory definované jako poměr střední hodnoty dávky obdržené v dané skutečné konfiguraci lokality k plné dávce na otevřeném prostranství (tedy bez jakéhokoliv vlivu stínících či filtračních struktur). V této definici je zahrnut i efekt "přítomnosti" v daném místě, který vyjadřuje frakci času stráveného v daném místě (konfiguraci) a nazveme jej faktorem setrvání (occupancy factor). Uvažuje se jeho zjednodušení na frakci času, kterou lidé stráví uvnitř budov. Výsledný lokační faktor se pak získá korekcí původní hodnoty pro setrvání 100 % hodnotou odhadnutého faktoru setrvání. V [29] jsou uvedeny odhady faktorů setrvání pro Německo a Velkou Británii, které se pohybují od 75% do 88% (v zimě jsou hodnoty vyšší). Střední hodnota pro svět jako celek se udává 80%.

V následujícím textu jsou pro některé cesty ozáření zaváděny lokační faktory, přičemž potenciální maximální dávky se dostanou, jestliže se tyto faktory položí rovny jedné. V systému HAVAR-DET jsou zabudovány implicitní (default) hodnoty, které je ale možno měnit interaktivně ze vstupních panelů. Jejich bližší rozlišení pro město a venkov, jakož i pro jednotlivé věkové skupiny, se předpokládá v další verzi v souvislosti s automatickou aktualizací údajů o populaci na polární síti.

Dále přistoupíme ke konkrétnímu vyjádření pro hodnocení radiační zátěže v termínech přijaté diskrétní prostorové sítě. Je uvažováno 5 možných cest ozáření osob:

- Vnější ozáření z radioaktivního oblaku (fotony a  $\beta$ -záření)
- Vnější ozáření od kontaminovaného zemského povrchu (fotony a B-záření)
- Vnitřní ozáření při inhalaci kontaminovaného vzduchu při průchodu oblaku
- Vnitřní ozáření způsobené inhalací vzduchu kontaminovaného v důsledku resuspense usazených radionuklidů
- Vnitřní ozáření z ingesce potravinových produktů kontaminovaných atmosférickým spadem

Byl vypracován algoritmus pro zahrnutí vnitřního ozáření v důsledku inhalace vzduchu kontaminovaného efektem resuspense usazených radionuklidů na zemském povrchu. Model je popisován dále v kapitole 4.2.4 (základní vztahy). Popis pokračuje dále v kapitole 6.4.3, kde jsou rozvedeny údaje k zaváděným vztahům pro určení koeficientů resuspenze. Tam zavádíme v terminologii segmentovaného modelu SGPM alternativní empirické vztahy pro určování koeficientů resuspenze (podle GARLAND [26], RODOS [28], OSCAAR [3], KFKI [44]). Při výpočtu dlouhodobých úvazků dávek z vnitřního ozáření v důsledku inhalace z resuspenze může uživatel interaktivně volit některý z empirických modelů resuspenze (resp. počítat bez resuspenze) a tak posuzovat míru konzervatizmu (variabilitu výstupů) zaváděnou do výpočtu.

# *4.2.1 Vnější ozáření z radioaktivního mraku*

# **4.2.1.1 Vnější ozáření fotony**

Výpočet dávky y-záření od radioaktivního oblaku postupujícího nad terénem znamená v podstatě výpočet 3-D integrálu přes celý mrak se zahrnutím absorpce a rozptylu fotonů ve vzduchu. Pro nízkoenergetické záření y a větší rozměry mraku (obecně splněno ve větší vzdálenosti od zdroje výpustí, kdy roste disperze) lze použít zjednodušený model ozáření, kdy je terén jakoby ponořen do homogenního polonekonečného mraku. Naopak v bližších vzdálenostech od zdroje a při malé disperzi v oblaku ve srovnání s efektivní výškou výpustí je nutno respektovat rozložení příměsí v mraku ve vztahu k jeho poloze nad terénem.

A. Jedním z možných přístupů je tradiční metoda spočívající v aproximaci, kdy hodnoty pro polonekonečný mrak jsou modifikovány korekcí na konečný rozměr mraku. Korekční faktory jsou získány na základě numerického řešení zmíněného třírozměrného integrálu a obvykle jsou předem napočítány pro diskrétní rozdělení jednotlivých nezávislých parametrů do matice.

Příslušné dávkové konverzní faktory  $R^{n,o}{}_{oblak}$  (viz dále) jsou předem napočítány a tabelovány pro případ ponoření do polonekonečného izotropního prostředí s uniformní koncentrací aktivity. V bližších vzdálenostech od zdroje výpustí se tedy pomocí korekčního faktoru *FCOR* zohledňuje jak konečný rozměr gaussovského oblaku tak jeho nehomogenita v koncentraci aktivity. Obecně se potom dávkový příkon v  $[Sv.s^{-1}]$  v segmentu sektoru  $\frac{k}{v}$  ve vzdálenosti  $(x,y)$ určuje podle schématu:

$$
H_{\text{oblak}}(x, y) = A^n \cdot \chi_k^n(x, y, z_{\text{ref}}) \cdot FCOR_{\gamma}(\dots) \cdot R_{\text{oblak}}^{n, o}
$$
(4.7)

, , , *a n o k*

*a,n,o,k*<br>*H*  $_{oblak}$  (*x, y*)..... dávkový příkon [Sv/s]

*A n* . .................... intenzita úniku radionuklidu *n* z kontinuálního zdroje [Bq/s] (konstantní pro danou fázi) *k n* (*x*,*y*,*zref*) ... .... krátkodobý faktor zředění objemové aktivity nuklidu *n* v sektoru *k* a v místě  $(x,y)$  [ $s.m^{-3}$ ];

*Poznámka: Pro menší vzdálenosti od zdroje, kde je disperze menší resp. srovnatelná s (energeticky závislý lineární koeficient absorpce -záření ve vzduchu, řádové hodnoty několik stovek metrů) se zref vztahuje ke koncentraci aktivity v ose mraku (tedy výšce hef nad terénem); Ve větších vzdálenostech (pro >> ) je použito přiblížení polonekonečného modelu mraku s homogenní koncentrací aktivity počítanou pomocí krátkodobého koeficientu zředění v přízemní vrstvě vzduchu (tedy zref = 0) podle vztahu (3.7) resp. příslušného výrazu pro BOX model.*

*<sup>n</sup> <sup>o</sup> Roblak* , ........…..dávkový faktor pro ozáření z oblaku od nuklidu *n* na orgán *o* ( stanoven na základě polonekonečného modelu mraku)  $\left[ Sv.m^3.Bq^{-1}.s^{-1} \right]$ , (tabelován v [48]).

*FCOR*  .......... korekce na konečný rozměr radioaktivního mraku

Existují různé alternativní přístupy k interpretaci faktoru *FCOR* :

a) V původní klasické práci [40] se pro jeho vyjádření zavedly nové proměnné *p* a *q* definované jako:

$$
\sigma = \sqrt{\sigma_y(x) \cdot \sigma_z(x)}; q = \sqrt{y^2 + h_{ef}^2} / \sigma
$$

Pro korekční faktor podle [40] ve tvaru  $FCOR_\gamma(q,\sigma)$  byl v [9] použit přibližný analytický výraz na základě metody nejmenších čtverců, který byl převzat i v této práci. Odvození bylo provedeno pro izotropní oblak s jednotkovou aktivitou. Pro dlouhou gaussovskou vlečku je třeba provést superpozici vnášející do výsledného odhadu další neurčitosti. Tuto nevýhodu odstraňuje následující postup.

b) Atmosférický model ATSTEP [34] používá pro prognostické běhy postup převzatý z [10], který je použitý též v kódu COSYMA [17]. Absorbovaná energie záření v místě receptoru je dána integrací všech elementárních příspěvků nehomogenního gaussovského mraku ve tvaru dlouhé přímočaré vlečky (elementární objem se bere jako bodový zdroj, jeho příspěvek k dávce v místě receptoru zahrnuje koeficient nakupení  $\gamma$ -záření). Vzhledem ke složitosti výpočtu objemového integrálu je předem proveden výpočet matice diskrétních hodnot pro jednotlivé diskrétní hodnoty uvažovaných pěti závislých proměnných. Konkrétní diskrétní hodnoty byly zvoleny:

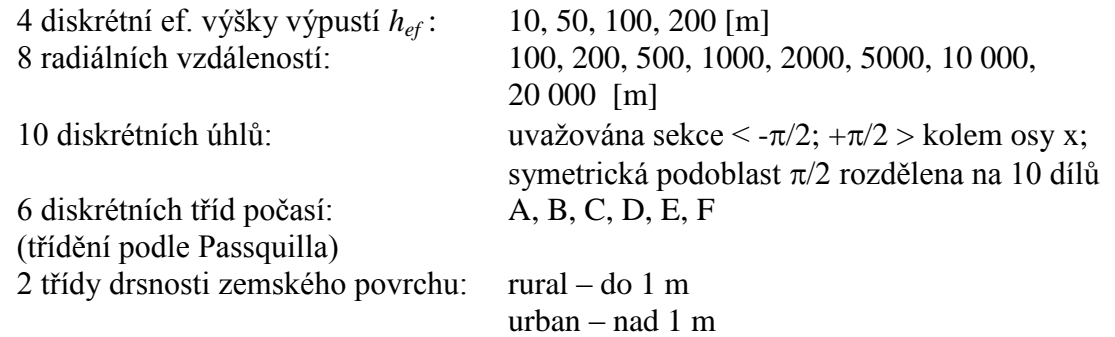

Takto je určena matice korekčního faktoru *FCOR<sub>y</sub>* (*h<sub>ef</sub>, r,*  $\varphi$ *, kat, drsn*), která se při zahájení výpočtů načítá jako samostatné vícerozměrné pole. Pro konkrétní hodnoty nezávislých proměnných *h<sub>ef</sub>*, *r*,  $\varphi$ , *kat*, *drsn* se vybere submatice pro danou kategorii počasí a drsnost zemského povrchu a provádí se dále 3-D logaritmická interpolace pro zbývající proměnné *hef*, *r* a  $\varphi$ . Tento přístup je rozpracován. Stejně jako v předchozím případě, kdy je použita interpolace konstruovaná pro jednu referenční energii záření 0.5 MeV, i zde jsou v současnosti k dispozici výsledky pro jedinou energii emise 1 MeV.

Celková chyba způsobená zanedbáním energetické závislosti je diskutována v [40]. Na obr. 7.16 (tamtéž) je demonstrována variace výsledků kolem 100 % pro široký rozsah energií emitovaného záření < 0.1 MeV ; 2 MeV>. Je diskutována otázka nadhodnocení dávky pro nízkoenergetické fotony a podhodnocení pro vysokoenergetické fotony pro případy extrémní konfigurace (malá disperse ve srovnání s efektivní výškou výpustí). Na druhé straně v práci [24] je považováno za adekvátní nahrazení konečného modelu mraku polonekonečným ve všech konfiguracích pro energie fotonů menší než 20 KeV.

**B**. Kromě shora naznačené metody pro polonekonečný model mraku s korekčním faktorem na jeho konečný rozměr je používána metoda přímého výpočtu objemového integrálu přes konečný rozměr mraku s uvážením různých energetických hladin. Jedná se o časově náročné výpočty, které lze ale s dostatečnou přesností obejít na základě interpolace z předem vypočtené matice. Pro účely kódu HAVAR-DET je adaptován přístup použitý v alternativním atmosférickém modelu RIMPUFF [42] systému RODOS založený na grupové metodě. Rozsahy základních parametrů (nyní i včetně faktoru asymetrie gaussovského oblaku) jsou opět jako v předchozím případě rozděleny na diskrétní hodnoty. K nim nyní přistupuje i primární energie emitovaného  $\gamma$ záření, kdy je použito následující rozdělení na 4 energetické grupy:

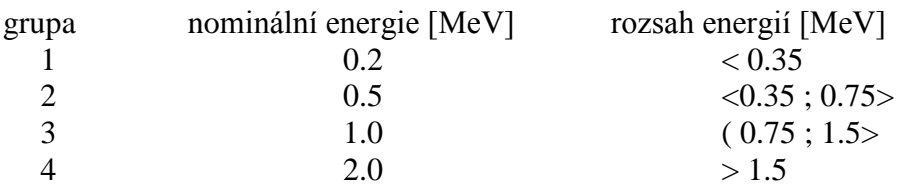

Pro každý radionuklid musí být znám v každé energetické grupě uvolňovaný energetický příkon [MeV/s] pro jednotkovou aktivitu. Byla ověřována možnost získání těchto dat a výsledné interpolace od autorů práce [42] (v rámci tehdejší spolupráce na lokalizaci systému RODOS na podmínky České Republiky. Nakonec ale je testován vlastní algoritmus založený na metodě přímého výpočtu objemového integrálu přes konečný rozměr mraku libovolného tvaru s uvážením různých energetických hladin. Jedná se o aplikaci metody  $5/\mu$ , která do konce roku 2011 nahradí zatím používanou klasickou parametrizaci konečného modelu mraku podle shora citovaného bodu a) z práce [40].

Vraťme se k výpočtu dávek na základě dávkového příkonu určeného vztahem (4.7). Segmentovaný atmosférický model rozptylu SGPM (popsán dále v kapitole (6.2)) se snaží o respektování skutečné dynamiky úniků. Zavádí rozdělení celkové doby havarijního úniku na jednotlivé segmenty (fáze), ve kterých se parametry úniku a charakteristiky počasí předpokládají konstantní. Veličina (4.7a) představuje v rámci takové jedné fáze časově konstantní hodnotu a pak tedy hodnota příslušné dávky za dobu  $T_{\text{seg}}$  je dána (s využitím (4.4)) výrazem:

$$
H_{\text{oblak}}^{a,n,\text{o},k}(T_{\text{seg}};x,y) = \dot{H}_{\text{oblak}}^{a,n,\text{o},k}(x,y) \cdot T_{\text{seg}}
$$
(4.8)

 $H^{a,n,o,k}_{oblak}(T_{seg}; x, y)$ <sup>a,n,o,k</sup> ( $T_{seg}$ ;x, y) ... celková dávka v [Sv] za dobu  $T_{seg}$  na tkáň  $\phi$  jedince z věkové kategorie  $\underline{a}$ , který pobývá celou dobu *Tseg* v segmentu sektoru *k* v místě (*x*,*y*)

Vztah (4.8) se pro případ očekávaných dávek přenásobuje lokačním faktorem *Loblak*, který vyjadřuje vliv zmírnění radiačního zatížení v důsledku reálného modelu pobytu člověka uvnitř budov, kterým je jednak stínící efekt stěn a stropu a dále i možná interní filtrace vzduchu. V [46] jsou uváděny následující hodnoty stínících faktorů budov:

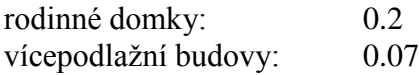

Korekcí těchto hodnot doporučeným faktorem setrvání ( 0.8) lze vypočíst příslušnou hodnotu Loblak a zadat ji k vypočtu vyplněním na příslušném vstupním panelu.

### **4.2.1.2 Vnější ozáření elektrony z mraku**

Doběh elektronů emitovaných radionuklidy ve vlečce je obecně malý (maximálně několik málo metrů) ve srovnání s rozměry vlečky a tudíž pro odhady dávky může být použit model homogenního nekonečného mraku. Řídící veličinou se pak stává přízemní objemová aktivita nuklidu ve sledovaném místě.

Vzhledem k silné absorpci  $\beta$ -záření v tkáních je pro případ vnějšího ozáření zaměřena pozornost na jeho účinky na kůži. V původní verzi programu HAVAR byl vliv β-záření zahrnut přibližným způsobem, kdy konverzní faktor  $R^{n,o}_{obla}$  pro kůži ( t. zn.  $o = 7$  ) je příslušně zvětšen. Tento postup byl převzat z [1]. V současné verzi je použit průhlednější postup založený na předpokladu ponoření prostředí v přízemní vrstvě do nekonečného mraku. Dávkový příkon [Sv.s<sup>-1</sup>] na kůži je pak dán vztahem:

$$
H_{\text{oblak}}(x, y) = A^n \cdot \chi_k^n(x, y) \cdot R_{\text{oblak}}^{\beta, n}
$$
\n(4.9)

Veličiny A a χ mají stejný význam jako u vztahu (4.7), přičemž χ se vztahuje k přízemní vrstvě vzduchu. Tabulka hodnot konverzních koeficientů  $[Sv.s^{-1}.Bq^{-1}.m^3]$  konstruovaná na základě výsledků výpočtů z [43, 15] pro homogenní mrak nekonečných rozměrů s jednotkovou objemovou aktivitou radionuklidů je uvedena v uživatelském manuálu systému HAVAR [11] v příloze 4 v sekci opisu vstupních dat pro databanku HAVDB.DAT. Tyto koeficienty jsou určovány jako měrné ekvivalentní dávky na kůži určované z měrné absorbované dávky ve vzduchu s následným exponenciálním pohlcováním v bazální vrstvě kůže o tloušťce 70 um.

Hodnotu příslušné ekvivalentní dávky za dobu  $T_{seg}$  vyjádříme (s využitím (4.4)) výrazem:

$$
H_{\text{obla}}^{\beta,n}(T_{\text{seg}};x,y) = \overset{\beta,n}{H}_{\text{obla}}(x,y) \cdot T_{\text{seg}} \qquad (4.10)
$$

 $H^{\, \beta, n}_{\mathit{oblak}}( T_{\mathit{seg}} \ ; x, y )$  $\int_{\text{obla}}^{\beta,n} (T_{seg}; x, y)$  ... celková dávka v [Sv] za dobu  $T_{seg}$  na kůži za předpokladu, že jedinec pobývá celou dobu *Tseg* v segmentu sektoru *k* v místě (*x*,*y*)

Je třeba mít na zřeteli nepřesnosti, které jsou do výsledného ocenění dávek vnášeny použitým postupem. Tloušťka bazální vrstvy kůže a její odstínění se mění v jednotlivých oblastech těla. Samotný oděv a případné blízkostojící objekty (zdi, židle, postel atd.) či filtrační zařízení v budovách mají značný vliv na velikost příslušné dávky. Proto předchozí použitý postup lze považovat za konzervativní.

# *4.2.2 Vnější ozáření od zemského povrchu kontaminovaného suchým a mokrým spadem*

V této kapitole zavádíme obecné výrazy s rozlišením na časnou fázi pro doby  $t \in \langle 0;T_{\text{hav}} \rangle$ . Na tuto kapitolu navazuje kapitola 6.4.2, kde je zavedena přesnější definice doby časné fáze *tB* a dále jsou příslušné vztahy pro ozáření z depozice rozvedeny v terminologii segmentovaného modelu SGPM a rovněž je blíže specifikována environmentální složka různých mechanizmů odstraňování aktivity z povrchu. V kapitole 6.4.2 je současně diskutována otázka potenciálních a očekávaných dávek v závislosti na zadávaných lokačních a stínících faktorech. Ve výsledku jsou efekty shrnuty pro dlouhodobé dávky ozáření z depozice a uvedeny alternativní používané vztahy, jejichž vliv na sledované dávky z ozáření může uživatel interaktivně zadávat ze vstupních panelů, a tak posuzovat míru konzervativnosti výstupů.

## **4.2.2.1 Vnější ozáření fotony**

## *a) Zjednodušený přístup vycházející z modelu nekonečné roviny kolem receptoru s homogenní a isotropní deponovanou jednotkovou měrnou aktivitou***.**

Uvaţujme opět postup radioaktivní vlečky nad terénem s osou totoţnou se směrem sektoru *k* a dále zavedeme kartézskou soustavu s osou x totožnou s k. V důsledku suchého vypadávání a vymývání radionuklidů z vlečky dochází k jejich usazování na zemském povrchu. Dávkový příkon vyvolaný zářením usazeného nuklidu <u>n</u> v [Sv.s<sup>-1</sup>] v určitém časovém okamžiku t na orgán *o* jedince z kategorie *a* nacházejícího se v místě (*x*,*y*) se určuje podle vztahu:

$$
H_{\text{power}}^{a,n,o,k} (t; x, y) = \Omega_k^n (t; x, y) \cdot R_{\text{power}}^{n,o}
$$
\n(4.11)

 $\Omega_k^{\ n}$  (*t*;*x*,*y*) ... usazená aktivita nuklidu <u>*n*</u> v místě (*x*,*y*) a v čase *t*  $R^{n,o}_{povrch}$  ....... tabelovaný dávkový faktor ozáření od kontaminovaného povrchu pro nuklid *n* a 2  $\mathbf{D} \cdot \mathbf{a}^{-1} \cdot \mathbf{a}^{-1}$ 

$$
\text{orgán } \underline{o} \text{ [ } Sv.m^2.Bq^{-1}.s^{-1} \text{]}
$$

Konverzní koeficienty *R* představují dávkový příkon od jednotkové měrné aktivity usazené na nekonečné ploše kolem bodu receptoru, který je 1 metr nad povrchem roviny. Počítají se pro každý nuklid zvlášť (tzn. pro jeho energie emise na jeden rozpad) za předpokladu ideálně rovného povrchu (nedochází k odstínění), přičemž aktivita je popsána jako čistě plošný zdroj a neproniká tedy do dolních vrstev půdy. Při integraci přes všechna dílčí mezikruží kolem receptoru jsou uvažovány jak absorpce tak i rozptyl y-záření, který je aproximován některou z poloempirických formulí pro faktor nakupení. Sada těchto koeficientů byla převzata z [1] a [48].

Další úvahy vztáhneme relativně k časovému okamžiku, kdy čelo mraku dojde do místa (*x*,*y*). Hodnota příslušné dávky za dobu  $T \in \langle 0, T_{hav} \rangle$  je dána integrací dávkového příkonu (4.11), kam za  $\Omega$  se dosazuje výraz (3.24a):

$$
H_{\text{povrch}}^{a,n,o,k}(T; x, y) =
$$
\n
$$
= S_k^n(x, y) \cdot R_{\text{povrch}}^{n,o} \cdot \frac{1}{\lambda_{\text{ef}}^n} \cdot \left[ T + \frac{1}{\lambda_{\text{ef}}^n} \cdot \left( \exp(-\lambda_{\text{ef}}^n \cdot T) - 1 \right) \right]
$$
\n(4.12)

 $H^{a,n,o,k}_{novch}(T; x, y)$ <sup>a,n,o,k</sup> (*T*; *x*, *y*) .......celková dávka v [Sv] za dobu *T* od začátku depozice nuklidu <u>n</u> v místě (*x*,*y*) pro tkáň *o* jedince z věkové kategorie *a*, který pobývá celou dobu *T* v segmentu sektoru *k* v místě (*x*,*y*).

Pro čas *T<sup>k</sup>* po skončení průchodu mraku nad místem (*x*,*y*) je třeba celkovou dávku počítat jako součet předchozí maximální hodnoty pro  $T=T_{hav}$  a příspěvku dávky  $\Delta H_{power}$  obdržené od okamžiku  $T_{hav}$  (kdy právě mrak přešel nad uvažovaným místem) do okamžiku  $T_{hav} + T_k$ , který je dán výrazem:

$$
\Delta H_{\text{power}} = \Omega_{k}^{n}(T_{\text{hav}}, x, y) \cdot R_{\text{power}}^{n, o} \cdot (1 - \exp(-\lambda_{\text{ef}}^{n} T_{k})) / \lambda_{\text{ef}}^{n}
$$
(4.13)

Pro vybrané dceřiné nuklidy jsou vztahy poněkud komplikovanější a dosazují se příslušné výrazy pro  ${\Omega_k}^d$  uvedené v kapitole 3.3.3 .

Efektivní konstanta  $\lambda_{ef}$  zahrnuje radioaktivní rozpad a přibližně též působení dalších mechanismů vedoucích k odstraňování radionuklidů ze zemského povrchu (vliv větrné erose, splachy do vodotečí, transport do hlubších vrstev půdy). U některých produktů je prováděna hlubší analýza ozáření od depozice a na příklad v systému RODOS je zaváděna korekce na odstínění záření v důsledku časové migrace usazovaného radionuklidu do půdy. Časově závislý korekční faktor  $Y(t)$  se v [31] uvažuje ve tvaru:

$$
Y(t) = a_1 \cdot \exp(-\lambda_{m1} \cdot t) + a_2 \cdot \exp(-\lambda_{m2} \cdot t)
$$

Pro migrační konstanty se uvádějí hodnoty:  $\lambda_{m1} = 1,01. 10^{-3}$  [den<sup>-1</sup>];  $\lambda_{m2} = 0,0$  [den<sup>-1</sup>];  $a_1 = 0.6$ ;  $a_2 = 0.4$ .

Tyto migrační konstanty byly odvozeny z měření externího ozáření deponovaného cesia po nehodě v Černobylu. Je zde zohledněno původní usazování jak suchou tak mokrou cestou. Pro jiné nuklidy zatím podobná data nejsou k dispozici, používá se však pro hrubé odhady i pro jiné prvky s dlouhým poločasem rozpadu.

Detailnější rozbor environmentálních efektů na korekční faktory je uveden dále v kapitole 6.4.2 po zavedení notace segmentovaného modelu SGPM. Současně je tam na obrázku 6-3 provedeno srovnání několika navržených alternativních submodelů.

## *b) Ocenění dávek -záření na základě tabelovaných časových integrálů měrných jednotkových aktivit usazených na ploše kolem receptoru*

V případě posuzování vlivu krátkodobých havarijních úniků na dlouhodobější předpovědi radiační situace v terénu (řádově dny, měsíce či roky – podle povahy různých potenciálních protiopatření, jež je možno přijmout pro minimalizaci dávkové zátěže populace) se zaměřuje pozornost na oblast II (viz obr. 3.1) těsně po skončení průtahu vlečky nad terénem. V tomto okamžiku jsou napočítány (nebo naměřeny) příslušné měrné usazené aktivity  $\Omega^n{}_{max}(x,y)$ , které jsou dále označovány jako počáteční depozice (vyjádřeny na př. vztahem (3.24a) po dosazení *t* = *Thav* ). Potom celková dávka [Sv] za dobu *T* po odeznění havárie se počítá podle:

$$
H_{\text{power}}^{n,o}(T; x, y) = \Omega_{\text{max}}^n(x, y) \cdot DCF_{\text{power}}^{n,o}(T) \tag{4.14}
$$

 $Z$ de  $DCF^{n,o}_{novrch}(T)$ <sup>n,o</sup><sub>povrch</sub>(T) jsou vyjádřené v [Sv/Bq] a představují dávku od počáteční jednotkové měrné depozice za dobu *T*. Tyto konverzní faktory jsou předem napočítané a tabelované a umožňují výpočet obdržené dávky za dobu *T* od radionuklidu *n* na orgán (tkáň) *o* v závislosti na počáteční maximální depozici.

Ve výpočtu koeficientů *DFC* jsou zahrnuty sofistikované postupy nutné pro získání věrohodných údajů. Konkrétně je uvažována plocha (nekonečná, s případnou korekcí na konečnou konfiguraci) s jednotkovou měrnou depozicí radionuklidu *n*, tentokrát však aktivita v důsledku povětrnostních mechanismů se dostává až do určité hloubky v půdě (uvažuje se obvykle do 30 cm). Následuje výpočet absorbované dávky ve vzduch v místě receptoru (obvykle 1 metr nad zemí), přičemž při integraci je uvažován příspěvek od všech prstencových infinitesimálních anuloidů o výšce rovné uvažované hloubce průniku aktivity do půdy. Je uvažováno zeslabení svazku záření jak absorpcí v půdě tak ve vzduchu. Dále je uvažován rozptyl ve vzduchu aproximovaný poloempirickým vztahem pro koeficient nakupení. Je zahrnuto zeslabování v důsledku radioaktivity a pokročilé postupy berou v úvahu i rozpadové řetězce (sada koeficientů *DFC* používaná v databance COSYMA [17]).

To vše se integruje za časový interval *T* a absorbovaná dávka ve vzduchu se přepočte pomocí konverzních faktorů (na př. doporučení ICRP 51 pro kód COSYMA, PC CREAM) na efektivní/ekvivalentní dávku v Sv. Jsou již k dispozici i konverzní faktory počítané na základě Monte-Carlo modelování se skutečnou distribucí aktivity na konečném prostředí, přičemž jsou počítány příslušné absorbované dávky na základě simulace lidským fantomem umístěným v uvažovaném místě.

Poznamenejme, že v některých publikacích jsou *DFC* faktory rozlišovány podle toho, zda jsou při jejich výpočtu brány v úvahu stínící efekty budov a ostatního terénu (indoor modely) či nikoliv (outdoor modely). Pro nejdůležitější nuklidy a kritické oblasti (typu *urban*) jsou vyvíjeny speciální postupy umožňující snížit stupeň konservatismu (na příklad splachy z povrchu v městských oblastech vedou k větším hodnotám  $\lambda_{\rm ef}$ ). Některé speciální kódy (na př. EXPURT) tak potom uvaţují dvě sady konverzních faktorů platné pro *urban* a *rural* oblasti.

Program HAVAR-DET používá shora popisovaný přístup a) vycházející z modelu nekonečné roviny kolem receptoru s homogenní a isotropní deponovanou jednotkovou měrnou aktivitou. Pro výpočet se použije postup podrobně popsaný dále v kapitole 6.4.2.

## **4.2.2.2 Vnější ozáření elektrony z depozice**

V případě vnějšího ozáření elektrony z mraku je lidské tělo bezprostředně ponořeno do radioaktivního mraku a tudíž zeslabení a zmírnění účinku ß-ozáření absorpcí ve vzduchu je mnohem větší než v případě ozáření elektrony z depozice. Příspěvek β-ozáření od depozice je obecně považován za malý a většina kódů ho zanedbává (na př. DOSE-MARC, RODOS, COSYMA). Program HAVAR-DET nabízí projektantovi přibližný konzervativní odhad založený na práci [45]. Zde byly provedeny výpočty dávkového příkonu v bazální vrstvě kůže (t. zn. v hloubce 70 µm) pro výšku 1 metr nad zemí v závislosti na jednotkové měrné deponované aktivitě pro nejdůležitější nuklidy. Výsledky pak byly zpracovány do formy příslušných konverzních faktorů  $R_{\text{depo}}^{\beta,n}$ .

Příslušná tabulka konverzních koeficientů  $R_{depo}^{\beta,n,o}$  [Sv.s<sup>-1</sup>.Bq<sup>-1</sup>.m<sup>2</sup>] pro několik význačných nuklidů je uvedena v uživatelském manuálu systému HAVAR-DET v databázi HAVDB.DAT. Dávkový příkon v [Sv.s-1 ] v závislosti na měrné aktivitě skutečně usazené kolem místa (*x*,*y*) se vyjádří podle:

$$
H_{\text{depo}}^{\beta,n,o}(t;x,y) = \Omega_k^n(t;x,y) \cdot R_{\text{depo}}^{\beta,n,o}
$$
\n(4.15)

Integrace tohoto výrazu se provádí obdobně jako v předchozí kapitole pro ozáření fotony z depozice pro výraz (4.11) a výsledkem jsou pak integrální dávky pro různé časové fáze procesu usazování analogické vztahům (4.12, 4.13, 4.14).

## *Poznámka k dávce záření při přímé kontaminaci kůže:*

Výsledná dávka silně závisí na podmínkách depozice, jako je procento odkryté kůže, typ oblečení, spektrum usazovaných nuklidů, suchá nebo mokrá depozice, pohyb osoby v zamořeném prostředí se zahrnutím frakce času strávené s částečným či úplným odstíněním, rychlost dekontaminace povrchu těla, doba zahájení jeho cílené očisty a podobně. Obecně platí,  $že$  dávky od β-záření typické směsi radionuklidů usazených přímo na kůži jsou mnohem větší než příslušné doprovodné celotělové dávky způsobené fotony.

Obdržená dávka se obecně počítá tak, že hodnota celkové aktivity deponované na kůži se násobí příslušnými tabelovanými konverzními faktory představujícími dávku z jednotkové depozice. Celkové množství aktivity usazené na oblečení a kůži jedince se bere jako určitá frakce z odpovídající depozice na zemském povrchu. Přesnější analýzy rozlišují dále na oblast hlavy jedince, která se považuje za nepokrytou, a na další části těla pokryté oděvem (a tedy i stíněné před zářením).

V systému HAVAR-DET není tato problematika detailně aplikována, přičemž konečným cílem je kompatibilita i v této oblasti s produktem RODOS. Technické i legislativní aspekty převzetí jeho metodiky jsou v současnosti ověřovány. Současná verze produktu HAVAR-DET nabízí uživateli alespoň dílčí aparát k ověření významnosti dávek z depozice na kůži, který vychází z metodiky produktu COSYMA [17]. Přitom dávkový příkon v [Sv/s] v ozářené kůži je určován ze vztahu:

$$
H_{\text{skin}}^{n,a}(t;x,y) = \Omega_{\text{skin}}^n(t;x,y) \cdot R_{\text{skin}}^n \cdot f^a \qquad (4.16)
$$

Předpokládáme relaci mezi měrnou aktivitou usazenou na zemi a na kůži ve tvaru:

$$
\Omega^n_{\text{skin}}(t;x,y) = g_{\text{rat}} \cdot \Omega^n(t;x,y)
$$

Závislost pro věkové skupiny *a* vyjadřuje korekční faktor *f a* (převzatý z [41]). Konverzní faktor *R*<sup>n</sup><sub>skin</sub> [(Sv/s)/(Bq/m<sup>2</sup>)] pro případ kontaminace kůže se bere podle [17].

Korektní výraz pro celkovou dávku za určitý časový interval < *t*1; *t*2 > je dán integrací (4.16) v tomto intervalu, přičemž za deponovanou aktivitu na povrchu  $\Omega^n(t; x, y)$  se dosazují odpovídající průběhy podle (3.24a, 3.24b) resp. složitější výrazy pro dceřiné nuklidy podle (3.23). Tento korektní postup je v současné verzi programu HAVAR nahrazen předpokladem, že časový interval bude poměrně krátký (několik málo hodin – do provedení hygienické očisty) a je proto zaveden konservativní předpoklad, že usazená měrná aktivita na povrchu země je v celém uvažovaném intervalu konstantní. Je vyjádřena podle vztahu (3.24a) svojí maximální hodnotou pro *t* =*Thav* . Faktor *grat* má default hodnotu 0.5.

-----------------------------------------

Pro případ očekávaných dávek se vztahy (4.12), (4.13) přenásobují lokačním faktorem *Ldepo*, který vyjadřuje vliv zmírnění radiačního zatížení v důsledku reálného modelu pobytu člověka v terénu, který by měl zahrnout jednak stínící efekt stěn a stropu a i možnou interní filtraci vzduchu při pobytu uvnitř budov a dále při pobytu na otevřeném prostranství drsnost terénu, stínění okolních budov a stínící efekt půdy v důsledku průniku radionuklidů do půdy při mokrém usazování. V práci [24] je na základě výpočtů podle modelu EXPURT určen rozsah konečného lokačního faktoru mezi 0.1 pro průměrnou zástavbu v obydlených oblastech po 0.01 v betonových vícepodlažních budovách. Zvolenou hodnotu lze při výpočtu zadat ze vstupního panelu. Bližši diskuze k lokačním faktorům je dále v kapitole 6.4.2.

# *4.2.3 Vnitřní ozáření při inhalaci vzduchu obsahujícího radioaktivní příměsi (přímý průchod mraku nad terénem)*

Dávkový příkon v [Sv.s<sup>-1</sup>] na orgán <u>o</u> pro jedince z věkové kategorie <u>a</u> vyvolaný radionuklidem *n* ovlivňující orgán skrze mechanismus dýchání tohoto jedince pobývajícího v místě (*x*,*y*) sektoru *k* se určuje podle:

$$
H_{inh}^{a,n,o,k} (t; x, y) = B_{inh}^{a,n,k} (t; x, y) \cdot R_{inh}^{a,n,o}
$$
 (4.17)

*Rinh a*,*n*,*o* je tabelovaný dávkový faktor z ozáření při inhalaci nuklidu *n* na orgán *o* jedince z *a* [Sv.Bq<sup>-1</sup>], který z hlediska účinku uvnitř organismu představuje úvazek ekvivalentní resp. efektivní dávky z jednotkového příjmu radionuklidu *n* cestou inhalace (účinek se vztahuje od okamžiku příjmu do očekávaného konce života pro danou věkovou kategorii <u>a</u> - 50 let pro dospělé, 70 let pro děti).

 $a, n, k$ 

*B*<sub>inh</sub> je vteřinový příjem [Bq.s<sup>-1</sup>] radionuklidu <u>n</u> při inhalaci jedince z kat. <u>a</u> žijícího v místě (x,y) sektoru *k* a během fáze úniku je považován za konstantní. Je dán vztahem:

$$
B_{inh}^{a,n,k}(x, y) = A \cdot \chi_k^n(x, y) \cdot u_{inh}^a \tag{4.18}
$$

Ke dříve definovaným významům zopakujeme:

.

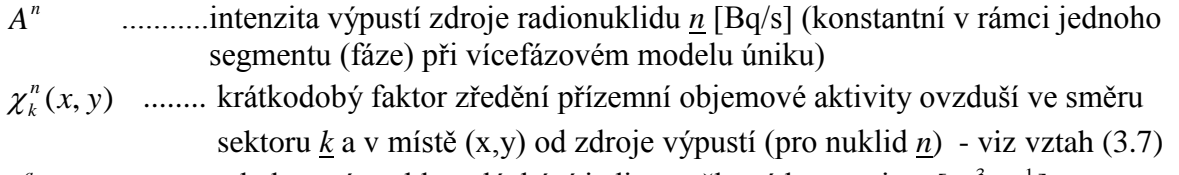

 $u_{inh}^a$ ........... tabelovaná rychlost dýchání jedince věkové kategorie <u>a</u> [m<sup>3</sup>.s<sup>-1</sup>]

Stejně jako v případě ozáření z mraku je zřejmé, že v případě stacionárních výpustí v rámci jedné fáze úniku veličina (4.17) představuje časově konstantní hodnotu a pak tedy hodnota příslušného úvazku (50-ti či 70-ti letého) v [Sv] od příjmu radionuklidu *n* za dobu trvání fáze *T* je dána  $(s$  využitím  $(4.4)$ ) výrazem:

$$
H_{inh}^{a,n,o,k} (T; x, y) = B_{inh}^{a,n,k} (x, y) \cdot R_{inh}^{a,n,o} \cdot T
$$
 (4.19)

Je zřejmé, že se jedná o konzervativní odhad, který předpokládá, že jedinec žije v místě  $(x,y)$  po celou uvaţovanou dobu *T*.

Očekávané dávky se získají přenásobením vztahu (4.19) lokačním faktorem *Linh*, který vyjadřuje vliv zmírnění radiačního zatížení v důsledku reálného modelu pobytu člověka v dané lokalitě. Týká se pobytu uvnitř budov a zahrnuje jednak faktor setrvání, možnou interní filtraci vzduchu a případně i ochuzování škodlivin uvnitř uzavřeného prostoru usazováním. V [29] jsou shrnuty v literatuře citované hodnoty. Ty jsou rozlišovány jednak podle fyzikálně chemické formy a dále podle typu budov (privátní domy, velké budovy).  $L_{inh}$  se zde udává v rozmezí 0.3 až 1.0 při faktoru setrvání 1.0.

# *4.2.4 Vnitřní ozáření v důsledku inhalace vzduchu kontaminovaného resuspenzí radionuklidů dříve deponovaných na zemském povrchu*

V důsledku atmosférických vlivů nebo činností člověka (zviřování vzduchu v důsledku dopravní činnosti, výkopových a stavebních prací či zemědělské činnosti) dochází ke zpětnému přenosu radionuklidů usazených na zemském povrchu do přízemní vrstvy vzduchu. Je zřejmé, že lidská činnost je silně lokálně vázaná, a tedy i jí vyvolaná resuspenze závisí na konkrétní lidské aktivitě v jednotlivých oblastech. Globálnější charakter z hlediska polohy i času má resuspenze v důsledku interakce větru se zemským povrchem, které byla v celé řadě prací věnována pozornost s cílem kvantifikovat tento efekt z hlediska další dodatečné radiační zátěže, které je jedinec vystaven. Dále bude uveden všeobecně přijímaný způsob zahrnutí vlivu resuspenze v důsledku atmosférického působení.

Dále budeme vycházet z metodiky, použité u mezinárodního kódu COSYMA [17] a dále ve shodě s postupem zavedeným v systému RODOS, u kterého je přístup k zahrnutí resuspenze popsán v [31]. Pro určitý radionuklid *n* se dodatečná přízemní objemová aktivita vyvolaná resuspenzí vyjadřuje v závislosti na usazené aktivitě pomocí faktoru resuspenze *kRES* [m-1 ] jako:

$$
k_{RES}(t; x, y) =
$$
 *Koncentrace ve vzduchu v důsl. resuspenze v místě x, y a čase t [Bq. m<sup>-3</sup>]  
Okamžitá depozice v daném místě a čase [Bq. m<sup>-2</sup>]*

Za pomoci dříve zavedených veličin lze tuto dodatečnou aktivitu v přízemní vrstvě vzduchu vyjádřit jako:

$$
\stackrel{n}{C}_{RES}(t; x, y) = \Omega^{n}(t; x, y) \cdot k_{RES}(t; x, y)
$$
\n(4.21)

Zde postupujeme v souladu se značením ze vztahů (3.20) resp. (3.26a). Pro koeficient resuspenze použijeme výraz vhodný pro lidskou činností nenarušovaný zemský povrch přírodního prostředí severní části Evropy. Tento empirický model je značným zjednodušením složitého jevu resuspenze, nicméně jeho validací (experimenty po testech nukleárních zbraní, experimentální fitování s hodnotami měřenými po černobylské havárii, testování v aerodynamických tunelech) byl získán dostatečně robustní model pro věrohodné limitní odhady dávek.

Model koeficientu resuspenze je založen na předpokladu jeho časové závislosti jako funkce  $1/t$ . Toto snižování je určeno faktem, že během času se radioaktivní materiál pevněji váže v půdních strukturách jako výsledek chemických a fyzikálních procesů a jeho schopnost dostat se opět do přízemní vrstvy vzduchu se snižuje. Bližší údaje k zaváděným vztahům pro určení koeficientů resuspenze pokračuje dále v kapitole 6.4.3, kde jsou zavedeny alternativní empirické vztahy pro určování koeficientů resuspenze (podle GARLAND [26], RODOS [28], OSCAAR [3], KFKI [44]). Jsou tam uvedeny vztahy pro výpočet dlouhodobých úvazků dávek z vnitřního ozáření v důsledku inhalace z resuspenze, to vše v terminologii segmentovaného modelu SGPM. Uživatel může interaktivně volit některý z empirických modelů resuspenze (resp. počítat bez resuspenze) a tak posuzovat míru konzervatizmu (variabilitu výstupů) zaváděnou do výpočtu.

V této kapitole uvedeme pouze obecný výraz pro vteřinový příjem radionuklidu a úvazek potenciální dávky pro jedince trvale žijícího na otevřeném prostranství.

Označme  $B_{inh,RES}$  $a, n, k$ . a.n.k<br>B<sub>inh,RES</sub> jako vteřinový příjem radionuklidu <u>n</u> vztažený k okamžiku t při inhalaci resuspendované aktivity jedincem z kat. *a* žijícího v místě (x,y) sektoru *k* . Pro jeho vyjádření použijeme vztah:

$$
B_{inh,RES}(t; x, y) = C_{RES}^{n}(t; x, y) \cdot u_{inh}^{a}
$$
 (4.22)

*C n RES* .......... koncentrace resuspendované aktivity radionuklidu *n* v přízemní vrstvě vzduchu  $[Bq.m^{-3}]$ 

 $u_{inh}^a$ ........... tabelovaná rychlost dýchání jedince věkové kategorie  $q$  [ $m^3$ . s<sup>-1</sup>].

Integrální hodnota příslušného úvazku (50-ti či 70-ti letého) v [Sv] od příjmu radionuklidu *n* za dobu *TD* dní se s dostatečnou přesností nahradí sumací:

$$
H_{inh,RES} (TD; x, y) = 86400 \cdot R_{inh}^{a,n,o} \cdot u_{inh}^{a} * * \sum_{d=1}^{d=TD} \overline{\Omega}^{n} (t = 86400 \cdot d; x, y) \cdot k_{RES} (d; x, y)
$$
 (4.23)

Je zřejmé, že se opět jedná o konzervativní odhad, který předpokládá, že jedinec žije v místě *x* po celou uvažovanou dobu *T*. Střední hodnota usazené aktivity ve dni *d* po spadu se vyjádří podle (3.24b), kde za hodnotu *Tk* se dosadí  $Tk = 86400 * d$ .

Očekávané dávky se získají přenásobením vztahu (4.23) pro potenciální dávky lokačním faktorem *L<sub>inh*</sub>, který vyjadřuje vliv zmírnění radiačního zatížení v důsledku reálného modelu pobytu člověka v dané lokalitě. O možné volbě lokačních faktorů je pojednáno dále v kapitole 6.4.3.

# *4.2.5 Vnitřní ozáření z ingesce potravinových produktů kontaminovaných atmosférickým spadem*

50-ti resp. 70-ti letý úvazek ekvivalentní resp. efektivní dávky v [Sv] na orgán *o* jedince z věkové kategorie <u>a</u> vyvolaný ročním příjmem  $A_{ing}^{a,n,k}$  nuklidu <u>n</u> při ingesci potravinových produktů se určuje podle:

$$
H_{\text{ing}}^{a,n,o,k}(x,y) = A_{\text{ing}}^{a,n,k}(x,y) \cdot R_{\text{ing}}^{a,n,o} \tag{4.24}
$$

*R*<sup>a,n,o</sup> je tabelovaný dávkový faktor ozáření při ingesci radionuklidu <u>n</u> na orgán <u>o</u> jedince z věkové kat *a* [ Sv. Bq<sup>-1</sup>]; z hlediska účinku uvnitř organismu představuje úvazek ekvivalentní resp. efektivní dávky z jednotkového příjmu ingescí (účinek se vztahuje od okamžiku příjmu do očekávaného konce ţivota pro danou věkovou kategorii *a*)

 $A^{a, n, k}_{i n, o}(x, y)$  $\lim_{\substack{n,m\\ \text{long}}}$  (*x*, *y*) je roční příjem radionuklidu <u>n</u> v [Bq] od ingesce kontaminovaných potravinových produktů vypěstovaných v místě (*x*,*y*) sektoru *k*. O způsobu konzumace kontaminovaných produktů je možno dále spekulovat. Konzervativní model (ve smyslu individuálních dávek) **lokální produkce - lokální spotřeby** předpokládá, že jedinec z věkové skupiny *a* trvale žijící ve vzdálenosti (x,y) od zdroje výpustí ve směru sektoru *k* konzumuje pouze produkty vypěstované v tomto místě, tedy:

$$
A_{ing}^{a,n,k}(x,y) = \sum_{l} E_{l}^{n,k}(x,y) \cdot P_{l}^{a}
$$
 (4.25)

kde  $P_l^a$  je roční spotřeba produktu <u>l</u> jedincem z <u>a</u> a  $E_l^{n,k}(x, y)$ *l* je měrná aktivita radionuklidu *n* v produktu *l* vypěstovaném v místě (*x*,*y*) sektoru *k* [ 1 . *Bq kg* ]. Jiný model spotřeby (realističtější pro některé lokality) je vyjádřen předpokladem **lokální produkce - globální distribuce** potravin. Jednou z jeho variant je předpoklad, že jedinec z věkové skupiny <u>a</u> trvale žijící v místě (*x*,*y*) ve směru sektoru *k* konzumuje část *Zl k* produktu *l* ze svojí zóny *k* a zbytek pochází z čistých nekontaminovaných zdrojů. Roční příjem radionuklidu je pak dán vztahem:

$$
A_{ing}^{a,n,k}(x, y) = \sum_{l} E_{l}^{n,k}(x, y) \cdot Z_{l}^{k} \cdot P_{l}^{a}
$$
 (4.26)

Model globální spotřeby může mít řadu dalších modifikací, na příklad že jedinec z věkové skupiny *a* trvale žijící ve vzdálenosti (x,y) od zdroje výpustí ve směru sektoru k konzumuje část produktu *l* ze svojí zóny *k* , další část tohoto produktu z jiných kontaminovaných zón a případně ještě zbytek produktu z nekontaminovaných oblastí. Potom je potřeba provést důkladnou analýzu způsobu realizace distribuce a spotřeby potravin v konkrétních zónách. Lze provést studie

sensitivity na variace parametrů *Zl k* a tak odhadovat míru konzervatizmu zavlečenou do výpočtů. Dalším úkolem z této oblasti je určování specifických spotřebních košů pro kritické skupiny obyvatel (farmáři, lesní dělníci, myslivci a pod.). Programový systém HAVAR-DET je rozšířen o možnost dynamického modelování transportu radionuklidů potravinovými řetězci, který představuje transparentní a realistickou cestu hodnocení vlivu ingesce. Vycházelo se z modelu ENCONAN popsaného v [30], který byl rozšířen a modifikován a pak zabudován do systému.

# **4.3 Použité dávkové faktory**

Do databáze programu byly převzaty konverzní faktory pro výpočty úvazků efektivních dávek z příjmu radionuklidů inhalací a ingescí z reference [46]. Pro výpočty úvazků ekvivalentních dávek z příjmu radionuklidů inhalací a ingescí se používají konverzní faktory z [47].

Pro výpočty dávek ze zevního ozáření z oblaku a depozitu jsou konverzní faktory převzaty z [48], chybějící radionuklidy byly doplněny z [49].

Shrnutí všech těchto konverzních dávkových faktorů bylo provedeno v práci [51].

# **4.4 Modelování časového vývoje radiační zátěže během přechodu mraku nad terénem**

V předchozí kapitole 4.2 je prováděno modelování časové distribuce dávek v konkrétním místě. Obraťme se k druhému možnému zadání, což je modelování distribuce dávek nad celým terénem v určitém okamžiku *T<sub>C</sub>* (opět se tedy jedná o případ jakéhosi časového snímku terénu pořízeného v okamžiku  $T_c$ , který byl již analyzován pro případ objemových aktivit v ovzduší a depozice na povrchu v kapitole  $3.3.3$ , par.  $\beta$ )).

Pro zadaný časový okamžik  $T_c$  (čas, za který postoupí čelo mraku ve směru k do určité vzdálenosti vzdálenosti *XC*) jsou vyčísleny (resp. graficky vykresleny ve formě jednorozměrných grafů či dvourozměrných izodóz) hodnoty dávek resp. úvazků dávek ve všech bodech uvažované výseče prostoru. Jedná se o hodnoty za dobu mezi vznikem havárie a okamžikem "časového snímku" *T<sub>C</sub>*. Hodnotu *T<sub>C</sub>* zadává uživatel na vstupu ze vstupního panelu.

V analogii s modelováním časové závislosti v kapitole 3 uvažujme nejdříve interval  $T_c > T_{\text{hav}}$ Dávku resp. její úvazek obecně vyjádříme ve shodě s (4.4) jako:

$$
H(T_c; x, y) = \int_{0}^{T_c} H(t; x, y) \cdot dt
$$
 (4.27)

Dále rozlišujeme:

**1.** Dávka od vnějšího ozáření z radioaktivního oblaku.

**a**)  $x < X_K$  .... celý mrak již přešel nad místem *x*:

$$
H_{\text{oblak}}^{a,o,k}(T_c; x, y) = T_{\text{hav}} \cdot \sum_{(n)} H_{\text{oblak}}^{a,n,o,k}(x, y)
$$
 (4.28a)

kde *H* je vyjádřeno podle (4.7) a platí odtud též definice proměnných. .

**b**)  $X_K \leq x \leq X_C$  ...... mrak právě prochází nad místem x:

$$
H_{\text{oblak}}^{a, o, k}(T_c; x, y) = T_{\text{hav}} \cdot \frac{(T_c - x/\bar{u}_k)}{T_{\text{hav}}} \sum_{(n)} H_{\text{oblak}}^{a, n, o, k}(x, y)
$$
(4.28b)

zde *H* je vyjádřeno opět podle (4.7)

**c**)  $x > X_C$  ....... mrak ještě nedorazil do místa *x*:

$$
H_{\text{oblak}}^{a,o,k}(T_c; x, y) = 0 \tag{4.28c}
$$

#### **2.** Dávka z vnějšího ozáření od kontaminovaného zemského povrchu.

Zavedeme opět pomocné veličiny  $t_c^{out}$  *a t K out* definované vztahy (3.27).

**a**)  $x < X_K$  .... celý mrak již přešel nad místem *x*:

Z hlediska časové integrace proces rozdělíme na dva intervaly:

- **)** Mrak prochází nad místem *x* a dochází ke kontinuálnímu usazování na povrchu a k radioaktivnímu rozpadu. Dávku za celou dobu přechodu *Thav* dostaneme integrací vztahu (4.11), kde za depozici dosadíme (3.26b) (zde provedeme přeznačení  $t_c^{out}$  na *t*) přes nezávisle proměnnou *t*,  $t \in \leq 0$ ,  $T_{hav}$  >.
- **β**) Začátek druhého časového intervalu je ztotožněn s okamžikem přechodu konce mraku nad *x* a jeho konec s okamžikem, kdy čelo mraku dojde do  $X_c$  a jeho konec do  $X_K$ , neboli  $t \in \langle 0, t_K^{\text{out}} \rangle$ . V (3.26a) provedeme opět přeznačení  $t_K^{\text{out}}$  na *t* a takto upravený (3.26a) integrujeme v intervalu  $t \in < 0$ ,  $t_K^{out} >$ .

Výsledkem obou integrací pak je konečný výraz pro dávku:

$$
H_{\text{power}}^{a,o,k}(T_c; x, y) = \sum_{(n)} R_{\text{power}}^{n,o} \left\{ S_{k,j}^n(x, y) \cdot \frac{1}{\lambda^n} \cdot \left[ T_{\text{hav}} + \frac{1}{\lambda^n} \cdot (\exp(-\lambda^n \cdot T_{\text{hav}}) - 1) + \right. \\ \left. + \frac{1}{\lambda^n} \cdot (1 - \exp(-\lambda^n \cdot T_{\text{hav}})) \cdot (1 - \exp(-\lambda^n \cdot t_K^{\text{out}})) \right] \right\} \tag{4.29a}
$$

**b**)  $X_K \le x \le X_C$  ........ mrak právě prochází nad místem *x*, čelo mraku prošlo nad uvažovaným místem *x* před časem  $t_C^{out}$ :

Přeznačením  $t_c^{out}$  za *t* ve vztahu (3.26b) a jeho dosazením do (4.11) s následnou integrací přes *t* od 0 do  $t_c^{out}$  dostaneme hledaný vztah pro dávku za dobu  $t_c^{out}$  podle:

$$
H_{\text{power}}^{a,o,k}(T_c; x, y) = \sum_{(n)} R_{\text{power}}^{n,o} \left\{ S_{k,j}^n(x, y) \cdot \frac{1}{\lambda^n} \cdot \left[ t_c^{\text{out}} + \frac{1}{\lambda^n} \cdot (\exp(-\lambda^n \cdot t^{\text{out}}) - 1) \right] \right\}
$$
(4.29b)

**c**)  $x > X_c$  ....... mrak ještě nedorazil do místa *x*:

$$
H_{\text{power}}^{a,o,k}(T_c; x, y) = 0\tag{4.29c}
$$

**3.** Úvazek dávky z vnitřního ozáření v důsledku inhalace kontaminovaného vzduchu

**a**)  $x < X_K$  .... celý mrak již přešel nad místem *x*, osoba pobývající v tomto místě po celou dobu havárie dostane maximální dávku:

$$
H_{inh}^{a,o,k}(T_c; x, y) = \text{vztah}(4.19) \text{ pro } T = T_{hav}
$$
 (4.30a)

**b**)  $X_K \leq x \leq X_C$  ........ mrak právě prochází nad místem *x*, čelo mraku prošlo nad *x* před časem  $t_C^{out}$ :

$$
H_{inh}^{a,o,k}(T_c; x, y) = \text{vztah (4.19) pro } T = T_{hav}, \text{který je}
$$
\n
$$
\text{přenásobený } t_c^{out} / T_{hav}
$$
\n(4.30b)

**c**)  $x > X_c$  ....... mrak ještě nedorazil do místa *x*:

$$
H_{inh}^{a,o,k}(T_c; x, y) = 0
$$
\n(4.30c)

-------------------------------------------------------------------------------------------------------

- Pozn.1: Shora provedené modelování se týkalo případu  $T_c > T_{hav}$ . Pro  $T_c \leq T_{hav}$  vztahy (4.28a), (4.29a) a (4.30) pozbývají smysl. Ostatní vztahy zůstávají v platnosti (*T<sup>K</sup>* se nahradí nulou).
- Pozn. 2: Přesnější modelování ingesce se neprovádí, zůstávají v platnosti dříve uvedené vztahy.
- Pozn. 3: Závislost v periferním směru po souřadnici *y* nebyla v předchozích vztazích explicite vyjádřena. Je ale zřejmé, že pro případ Gaussova řešení má tato závislost tvar (ve shodě s (3.2)):

$$
\exp\big(-\frac{y^2}{2\cdot\sigma_{y,j}^2(x)}\big)
$$

Pozn. 4: Pro případ BOX-modelu je průběh po *y* konstantní (střední hodnota v boxu).

Distribuci dávek nad celým zasaženým terénem ve zvoleném okamžiku  $T_c$  je možno bezprostředně zobrazit na obrazovce ve formě izodóz vykreslovaných na mapovém pozadí lokality JE.

# **5 Dynamický ingesční model systému HAVAR-DET**

Analýza novějších přístupů je založena na dynamickém (z hlediska času) modelování potravních řetězců. V poslední době nabývají na významu dva celoevropsky přijímané modely ECOSYS [32] a FARMLAND [33] (z nichž prvně jmenovaný je implementován do systému RODOS a oba dva modely jsou v programu COSYMA). Modely ECOSYS a FARMLAND řeší dynamiku transportu radionuklidů potravními řetězci na základě obecného kompartmentového modelu pro simultánní popis migrace radionuklidu v půdě, přenosu do rostlin a transportu do zvířecího organismu. Umožňují uplatnit různé scénáře a strategie ("bodový model" - vše vypěstováno a konzumováno v určitém místě; "prostorový model" - bere v úvahu skutečnou zemědělskou síť lokality JE, přičemž na konzumaci se podílí celá populace v určitém regionu). Uvažuje se přenos aktivity do rostlin (18 druhů) listovou i kořenovou cestou. S určitým charakteristickým zdržením následuje buď přímá konzumace plodin člověkem nebo jejich zkrmování zvířaty a transportem aktivity do živočišných produktů (11 živočišných produktů). Živočišné produkty jsou opět s určitým zdržením zpracovávány (část odpadu při zpracování se znovu zkrmuje) na potraviny (uvaţováno 18 druhů), tyto jsou skladovány a dopravovány ke spotřebitelům.

Dynamické modely jsou mimořádně náročné na lokální vstupní data příslušná danému rozdělení na různé radioekologické zóny. Implementace těchto velkých systémů je proto velmi náročná a může se stát, že některá data nejsou v nové lokalitě ještě vůbec k dispozici. Jedná se o časově náročné výpočty prováděné většinou v prostředí výkonných pracovních stanic. Podrobněji o současné situaci s pořizováním všech potřebných lokálních dat platných pro Českou republiku je pojednáno v [37, 38].

Do systému HAVAR-DET byl zabudován dynamický model ingesce, jehož inspirací byl model ENCONAN vyvinutý v ČR a popsaný v [30], do systému NORMAL je včleněna jeho modifikace pro případ dlouhodobých stacionárních výpustí. Neřeší sice problematiku v plném rozsahu, nicméně jeho předností je flexibilita a skutečnost, že dává k dispozici vstupní parametry shromážděné na základě existujících údajů v ČR. Významným faktem je skutečnost, že model ENCONAN byl validován jeho autorem v rámci projektu VAMP organizovaného MAAE [19].

Celkový příjem aktivity  $A_i^{a,n}(t; x, y)$  $\frac{a_n}{l}(t; x, y)$  v [Bq] radionuklidu <u>n</u> jedincem z věkové kategorie <u>a</u> konzumujícím produkt *l* vypěstovaný v místě spadu (x,y) ke dni *t* vyjádřen vztahem:

$$
Ala,n(t; x, y) = \Omega0n(x, y) \cdot I \mathcal{E}la,n(t)
$$
 (5.1)

Zde:

 $\Omega_0^n(x,y)$ …….. spad v místě  $(x,y)$  v důsledku suchého vypadávání a vymývání radionuklidu [Bq/m<sup>2</sup>] (vztaženo ke dni spadu  $t_{spd}$ )

*IE*<sub>*a*</sub><sup>*a*</sup>(*t*)...........integrální normalizovaný (na jednotkovou depozici) příjem aktivity nuklidu <u>n</u> v důsledku konzumace produktu *l* jedincem z věkové kategorie *a* za dobu od spadu ke dni  $t$  [m<sup>2</sup>.s] Platí:

$$
I\mathcal{E}_{l}^{a,n}(t) = \int_{t_{\text{sat}}+t_{\text{sat}}}^{t} \mathcal{E}_{l}^{n}(t) \cdot PD_{l}^{a} \cdot dt \qquad (5.2)
$$

*PD<sup>l</sup> a* ..............je průměrná denní spotřeba produktu *l* jedincem z věkové kategorie *a*  $[kg/d$  resp.  $1/d$ ]

 $\mathcal{E}_l^n(t)$  ............normalizovaná (na jednotku depozice) měrná aktivita nuklidu <u>n</u> v produktu <u>l</u> (na jednotku hmotnosti produktu  $\underline{l}$ ) ke dni t' od dne spadu  $\left[\text{m}^2\text{.s.kg}^{-1}\right]$ 

*tskl* ..................den skliznì

*t*<sub>zd</sub> .........................zdržení od sklizně ke konzumaci produktu <u>l</u>

Předchozí vztah značí konkrétní vyjádření obecného schématu (5.1), ze kterého lze vidět zavedenou časovou dynamiku vyplývající z vyjádřené závislosti času konzumace vztaženého ke dni spadu (vše jsou Juliánské dny v roce).

Množina vstupních parametrů ingesčního modelu je velmi rozsáhlá. Proto je k dispozici interaktivní vstupní subsystém ingesčního modelu (popis v uživatelském manuálu HAVAR-DET [22]), který ulehčuje zadávání vstupů na bázi strukturovaných položek. Stejně jako u vstupů atmosférického a depozičního modelu HAVIN (popis opět v uživatelském manuálu HAVAR-DET), je zde zavedena možnost rychlého zadávání alternativních vstupů (resp. alternativních transportních submodelů) s cílem testování vlivu neurčitostí vstupních hodnot nebo zaváděné parametrizace na sledované dávkové úvazky v důsledku konzumace kontaminované potravy. Na vstupu lze zadat juliánský den spadu v roce. Do rostlinného produktu se radionuklid dostává buď listovou nebo kořenovou cestou. Vyčíslují se časově závislé příspěvky od přímé konzumace produktů rostlinné a živočišné výroby. Jsou použity tabelované rovnovážné koncentrační faktory mezi aktivitou v půdě a v produktu. Jsou definovány scénáře výkrmu pro jednotlivá hospodářská zvířata se zahrnutím dynamiky výkrmu. Uživateli jsou nabízeny modifikace pro fenologické charakteristiky a alternativní spotřební koše.

Podrobný popis ingesčního modelu systému HAVAR-DET je uveden v [11]. Kromě toho je model popisován v publikacích [4, 54]. Během projektu č.6/2003 (Program výzkumu a vývoje Státního úřadu pro jadernou bezpečnost, 2003-2005) došlo k rozšíření ingesčního modelu INGMODEL (zdokumentováno v [13]). Také v tomto metodickém manuálu jsou na konci v kapitole 7 uvedena další rozšíření týkající se určování normalizovaných (na jednotku depozice) měrných aktivit v rostlinných a živočišných produktech. Protože v kap. 7 je použita notace zavedená až po implementaci modelu segmentované Gaussovy vlečky (provádí se v následující kapitole 6), vrátíme se k popisu poslední části ingesčního modelu později.

# **6 Přibližné zahrnutí časově a prostorově proměnných podmínek na šíření znečistění**

Pro systém HAVAR-DET byl vypracován časově proměnný Gaussův model SGPM založený na segmentaci povětrnostních podmínek a fází úniku škodlivin. Povětrnostní podmínky a charakter dynamiky výpustí jsou rozděleny na několik fází (segmentů), přičemž v rámci jedné fáze se předpokládají konstantní povětrnostní podmínky ( kategorie počasí, směr a rychlost větru, srážky) a určité homogenní podmínky charakterizující únik škodlivin (konstantní intenzita úniku aktivity během dílčí fáze).

Detailnější modelování je založeno na dalších předpokladech o charakteru pole větru nad terénem a jeho časoprostorovém chování. Z tohoto hlediska je zřejmé, že nejlepší informaci přináší znalost skutečného proměnného pole větru vyjádřeného obecně třírozměrným prouděním nad terénem. Algoritmy zabudované do systému HAVAR-DET jsou založeny na zjednodušeném popisu dvourozměrného proudění v efektivní výšce vlečky nad terénem s dalším předpokladem o vertikálním gaussovském rozložení. Dynamika úniku radionuklidů při nehodě se aproximuje ekvivalentními po částech homogenními hodinovými úniky ve shodě s časovým krokem (prozatím 1 hodina) krátkodobých meteorologických předpovědí.

# **6.1 Meteorologické vstupy**

Primární důležitost hrají kvalitní údaje o povětrnostní situaci a jejím krátkodobém vývoji (predikce na dalších 48 hodin), které do matematického modelu znečistění vstupují externě z údajů poskytovaných meteorologickou službou. V současnosti se jedná o reálná měření charakteristik počasí v terénu (viz ukázka v tabulce 6.1) a dále pak předpovědi odvozované z NWP (Numerical Weather Prediction) modelů. Zabýváme se modelováním do zhruba 100 kilometrů od zdroje znečistění, proto využíváme existující předpovědi (zdroj ČHMÚ) jednak pro lokalitu jaderného zařízení (bodové předpovědi – ukázka v tabulce 6.2) podle modelu ALADIN a hlavně 3-D předpovědi pro větší okolí EDU a ETE podle ALADIN (pro okolí  $160\times160$  km kolem zdroje, na síti  $9\times9$  km, 13 výškových hladin – ukázka v tabulce 6.3), ale konvertované do textového formátu HIRLAM.

| Měřená<br>veličina | Upřesnění                                                                                                    | způsob měření                                                                        |
|--------------------|----------------------------------------------------------------------------------------------------|--------------------------------------------------------------------------------------|
| Směr větru         | Výška měření je 10 m, měří se v úhlových<br>stupních (sever 0°/360°, dále podle otáčení<br>hod. ručiček), směr odkud vítr fouká | průměrná hodnota z intervalu<br>2 min před a po pozorovacím<br>termínu               |
| Rychlost<br>větru  | Výška měření 10 m, měří se v m.s-1                                                                                              | průměrná hodnota z intervalu<br>2 min před a po pozorovacím<br>termínu               |
| Tlak               | Staniční tlak (nepřepočítává se na hladinu<br>moře), měří se v hPa                                                              | aktuální hodnota v pozorovacím<br>termínu                                            |
| Teplota            | měření ve výšce 2 m, ve stínu, měří se ve °C                                                                                    | aktuální hodnota v pozorovacím<br>termínu                                            |
| Srážky             | Akumulované srážky za předešlou hodinu;<br>měří se v mm vertikálního sloupce                                                    | (např. hodnota v pozorovacím<br>termínu 8:00 jsou srážky spadlé<br>mezi 7:00 a 8:00) |

Tab. 6.1: **Meteorologická měření**: stanice Temelín (asi 1.5 km od bloků JETE)

Tab. 6.2: Bodová předpověď na dalších 48 hodin se skládá z 48 čtveřic čísel (směr a rychlost větru, kategorie stability atmosféry (Pasquill), atmosférické srážky):

|          |                      | poznámka: METEOSEKVENCE - Melk Case2.wea, zmeny pro BalBCPOL1                        |
|----------|----------------------|--------------------------------------------------------------------------------------|
| 234.00   | 2.00<br>$\mathbf{F}$ | 0.00                                                                                 |
| 267.00   | $2.00$ F             | 0.00                                                                                 |
| 283.00   | 2.00 F               | 0.00                                                                                 |
| $\cdots$ |                      |                                                                                      |
|          |                      | směr větru rychl. větru ↓ atmosférické srážky (mm/hod)<br>kateg. stability atmosféry |

Tab. 6.3: 3-D meteorologické předpovědi pro okolí  $160\times160$  km kolem JE. Konverze ALADIN  $\rightarrow$  HIRLAM Uzly: pravidelná síť 9×9 km na mapě v Lambertově konformní tečné projekci

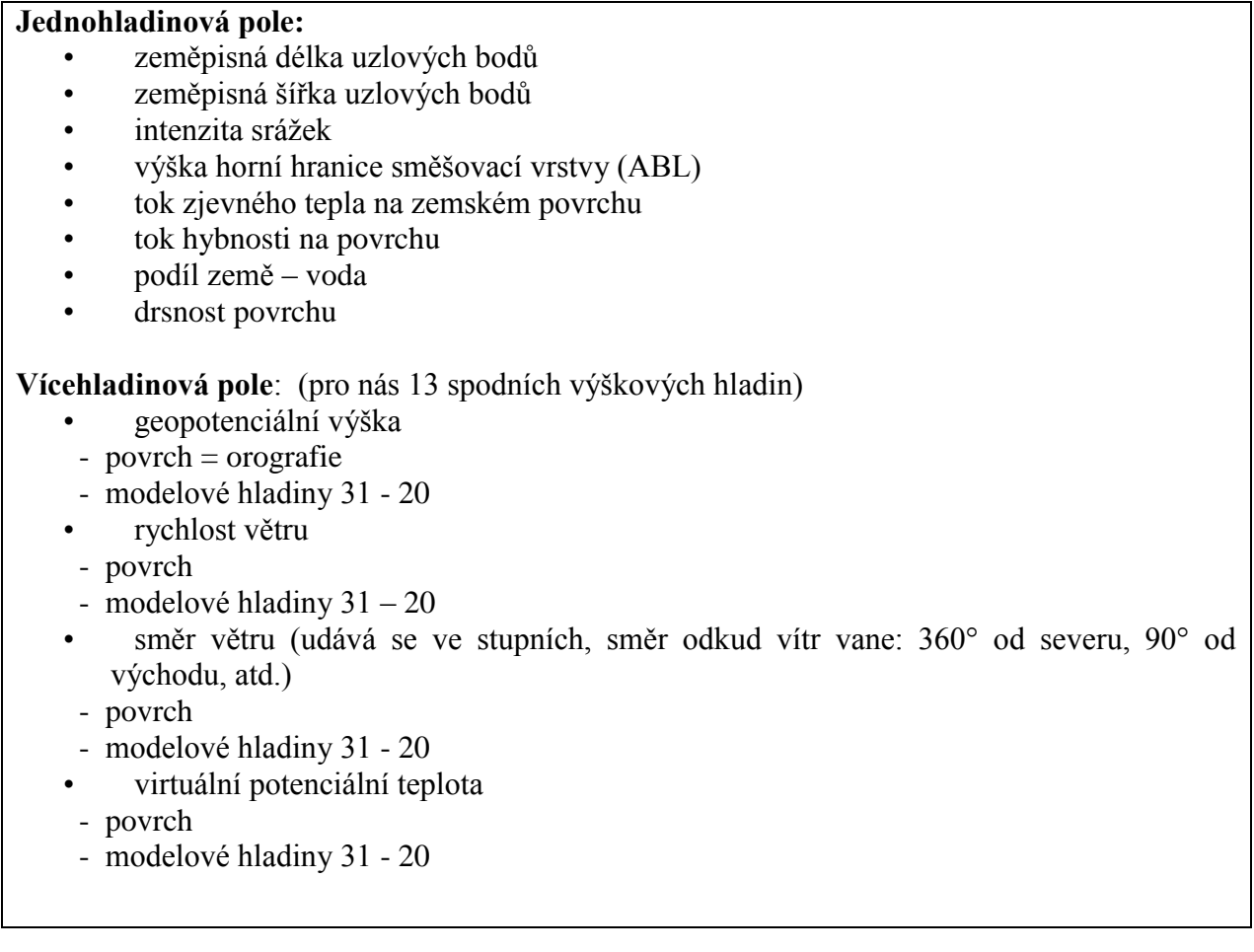

Podrobnost vstupů do modelů šíření umožňuje simulovat transport znečistění na různé úrovni. Konkrétní typ meteorologické předpovědi umožní:

- Pro bodové předpovědi pro místo lokality jaderného zařízení (viz tab. 6.2) může sice predikce šíření zahrnout (hodinové) změny meteorologických podmínek, tyto změny se však okamžitě aplikují stejným způsobem v celé oblasti – schéma **časově proměnné**, **prostorově konstantní**.
- Dostupnost 3-D HIRLAM předpovědí podle tab.  $6.3$  umožnila přesnější popis šíření schéma **časově proměnné, prostorově proměnné**. Analýza vlivu přesnějšího meteorologických předpovědí 3-D HIRLAM a srovnání s jednodušší bodovou předpovědí je publikován v [38].

# **6.2 Algoritmus segmentovaného Gaussova modelu SGPM**

Dynamika úniku radionuklidů při nehodě se zadává pomocí vstupních interaktivních panelů, jejichž popis je podrobně uveden v uživatelském manuálu systému HAVAR-DET [22] v kapitole 4 .4 "Segmenty úniku a grupy nuklidů". Celkově zde shrňme, že skutečná dynamika úniku je nahrazena rozdělením do *IINT* segmentů úniku (*IINT* = 1 až *NINT*, prozatím s omezením

 $NINT \le 7$ , celková doba trvání úniku je maximálně 16 hodin). V každém segmentu je provedena homogenizace (s konstantní intenzitou úniku pro celou dobu trvaní segmentu) a v každém z nich jsou určeny:

- a) Doby trvání úniku v jednotlivých časových segmentech obecně o velikosti desítky minut až několik hodin (podle charakteru dynamiky úniku a vhodnosti prováděné ekvivalentní homogenizace).
- b) Celkový únik aktivity jednotlivých radionuklidů  $n : A^n_{I\cup T}$  (Bq) v segmentu
- c) Hodnoty uvolňovaného tepelného výkonu vzdušin  $OH_{\text{INT}}$  (kW) vystředované v uvažovaném segmentu
- d) Hodnoty průměrné vertikální rychlosti unikajících vzdušin *VSIINT* (m/s) vystředované v uvažovaném segmentu

V dalším postupu jsou původní intervaly úniku přerozděleny (ve shodě s dostupnými hodinovými předpověďmi meteosituace) na hodinové segmenty očíslované *ISEO*, *ISEO* = 1 až *NSEQ* (zatím možno uvažovat až 16 hodinových segmentů). V každém z těchto hodinových segmentů je provedena interpolace a z bilancí jsou určeny odpovídající nové přerozdělené hodnoty *A n ISEQ* , *QHISEQ* a *VSISEQ* . Původních *NINT* skutečných segmentů je tedy nyní přetransformováno na NSEQ ekvivalentních hodinových segmentů, čímž se podařilo **synchronizovat dynamiku úniků s odpovídajícími hodinovými meteorologickými předpověďmi** (ilustrováno dále na časovém diagramu v obrázku 6-1).

Transformovaná úloha spočívá v modelování pohybu všech hodinových segmentů. Postupně jsou brány jednotlivé hodinové segmenty *ISEQ*, přičemž pohyb každého z nich nad terénem je aproximován po částech přímočarým translačním pohybem v rámci každé následující hodinové fáze s respektováním měnící se meteorologie v každé následující hodině. Počet fází *NFAZ(ISEQ)* pro daný hodinový segment *ISEQ* je implicitně 8, může se však dynamicky při výpočtu zadat tak, aby nově zadaný počet fází (maximálně 43) znamenal, že v poslední fázi celý segment (mrak) by měl vystoupit z obrazovky (tzn. dostane se za 100 km okolí zdroje). Celá situace segmentace od skutečných segmentů do fiktivních hodinových segmentů s následujícím unášením každého segmentu v jednotlivých hodinových fázích je znázorněna na přiloženém schématu na obrázku 6-1.

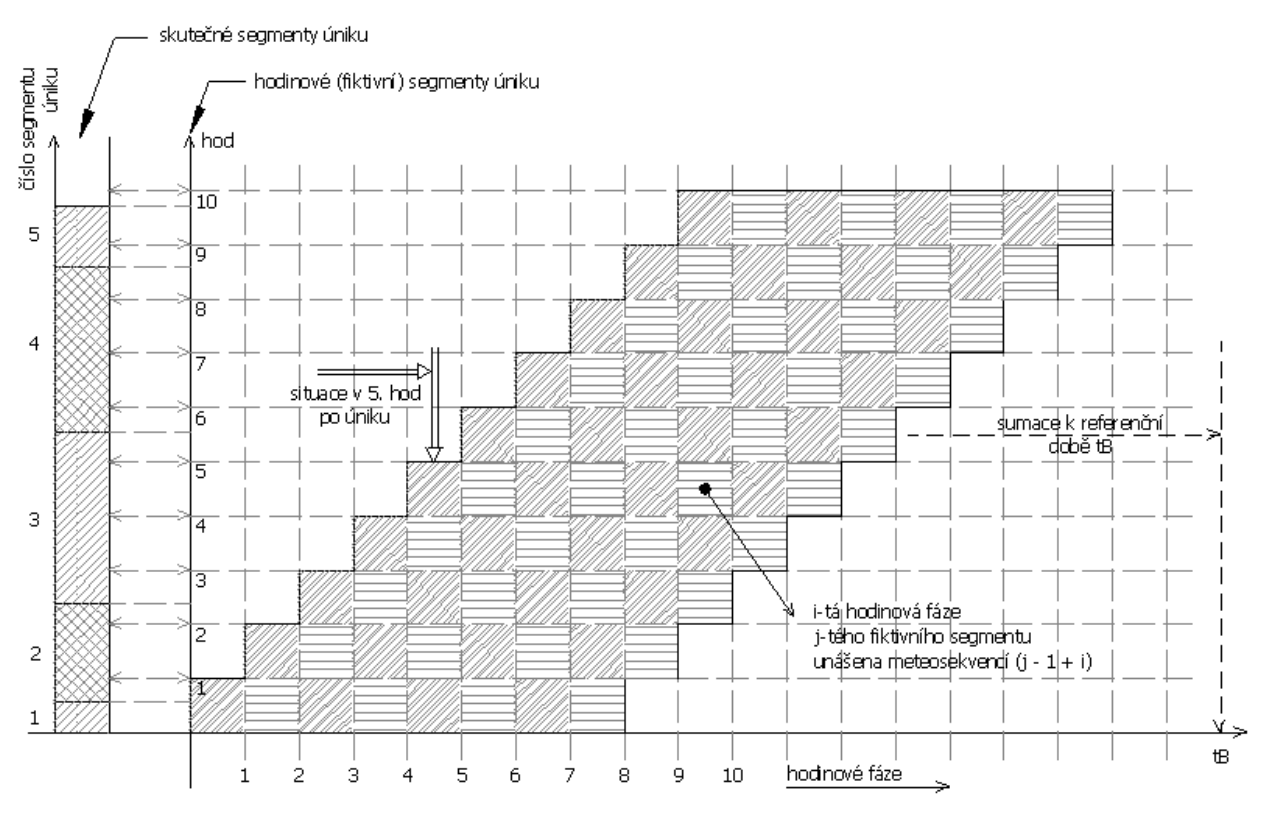

Časový diagram vícesegmentového Gaussova modelu v jeho jednotlivých meteofázích

Obrázek 6-1: Synchronizace dynamiky úniku znečistění s formátem krátkodobých meteorologických předpovědí.

Výsledky jsou uchovávány v takových detailech, že pro výsledné zpracování zůstávají k dispozici pole hodnot ve všech bodech výpočtové polární sítě  $(i,k)$ ,  $i=1$  až 35 pro radiální pásma až do 100 km od zdroje, k=1 až 80 pro rovnoměrné úhlové rozdělení  $2\pi$  radiánů na 80 rovnoměrných úhlových paprsků (číslování po směru hodin od severu). Jedná se o základní řídící veličiny časné fáze vztahující se k efektu konkrétního hodinového segmentu *ISEQ* při jeho pohybu během konkrétní jedné hodinové fáze *KFAZ*:

- 1. *CAPFAZ*(*n,i,k; ISEQ, KFAZ*) ……. Přízemní objemová aktivita nuklidu *n* nad místem (*i,k*) příslušná k hodinovému segmentu *ISEQ* při jeho pohybu během jeho hodinové fáze *KFAZ* (to znamená v čase *KFAZ* hodin po počátku úniku segmentu *ISEQ* – ten přitom začal unikat v čase *ISEQ* hodin od samotného počátku úniku); v Bq.m-3
- 2. *TICFAZ*(*n,i,k; ISEQ, KFAZ*) ……. Časový integrál přízemní objemové aktivity nuklidu *n* příslušné ke konkrétnímu hodinovému segmentu *ISEQ* akumulované při jeho pohybu během jeho hodinové fázi KFAZ (to znamená v čase *KFAZ* hodin po počátku úniku segmentu *ISEQ* – ten přitom začal unikat v čase *ISEQ* hodin od samotného počátku úniku); v Bq.s.m $^{-3}$
- 3. *DEPFAZ*(*n,i,k; ISEQ, KFAZ*) …… Měrná aktivita nuklidu *n* deponovaná na zemském povrchu příslušná ke konkrétnímu hodinovému segmentu *ISEQ* při jeho pohybu během jeho hodinové fáze KFAZ (*KFAZ* hodin po počátku úniku segmentu *ISEQ* – ten přitom začal unikat v čase *ISEQ* hodin od samotného počátku úniku); v Bq.m-2

4. *TIDFAZ*(*n,i,k; ISEQ, KFAZ*) ……. Časový integrál deponované aktivity nuklidu *n* akumulovaný při pohybu hodinového segmentu ISEQ během jeho hodinové fáze KFAZ (*KFAZ* hodin po počátku úniku segmentu *ISEQ* – ten přitom začal unikat v čase *ISEQ* hodin od samotného počátku úniku): v Bq.s.m<sup>-2</sup>

Znovu zdůrazněme, že jde vždy o důsledek pohybu konkrétního hodinového segmentu v jeho hodinové meteorologické fázi *KFAZ*. Pro následné zpracování časné fáze jsou tedy celkem uchovávány vektory hodnot *CAP*, *TIC*, *DEP* a *TID* dimenze rovné počtu uzlů výpočtové polární sítě (36 x 80 = 2800), přičemž jejich počet je roven součinu *NSEO*  $\times$  *NFAZ* (odpovídá počtu vyšrafovaných čtverečků z obrázku 2-1).

## **6.3 Analýza časné fáze nehody**

Kód HAVAR-DET se orientuje hlavně na radiologické výstupy pro pozdější fáze radiační nehody, nicméně přesnost výpočtů v pozdější fázi je jednoznačně podmíněna korektním stanovením čtyř hlavních výše zmíněných řídících veličin určených v časné fázi. Výsledné hodnoty časových integrálů měrné přízemní aktivity radionuklidů ve vzduchu jsou počítány na základě superpozice jejích dílčích hodnot ve všech fázích a všech segmentech úniku podle schématu:

$$
TICTOT(n, i, k) = \sum_{(ISEQ)} \sum_{IFAZ \ (SEQ)} \{TICFAZ(n, i, k; ISEQ, KFAZ) \}
$$
(6.1)

Poněkud komplikovanější je situace pro procesy depozice a odpovídajícího ozáření z ní, kdy jednotlivé fáze jednotlivých segmentů obecně probíhají v hodinových časových úsecích různě časově vzdálených od skutečného počátku úniku. Z tohoto hlediska je nutné synchronizovat dílčí výsledky z jednotlivých fází (*ISEQ,KFAZ*) tak, že se tyto jednotlivé dílčí hodnoty přepočítají k určitému **referenčnímu času** *TB* od počátku úniku, který bude zvolen těsně za časem poslední fáze posledního segmentu. Ten lze zadat ze vstupních panelů [22], v záložce "základní parametry", a je volen například 24 hodin (případně 48 hodin pro více segmentů a fází). Aktivita deponovaná na terénu během hodinové fáze *KFAZ* hodinového segmentu *ISEQ* (je to depozice v čase *Tst* od začátku celkového úniku) nechť je vyjádřena vypočtenou hodnotou *DEPFAZ*(*n,i,k*; *ISEQ*, *KFAZ*) podle:

$$
DEPFAZ(T_{st} (ISEQ, KFAZ) ; n,i,k; ISEQ, KFAZ) = DEPFAZ(n,i,k; ISEQ, KFAZ)
$$
 (6.2)

Zde  $T_{st}$  = *ISEQ* + *KFAZ* –1 je vyjádřeno v hodinách. Dále se použije vyjádření v sekundách  $t_{st}$ (*ISEQ*,*KFAZ*) = *Tst* \* 3600.0 . Aktivita nuklidu *n* deponovaná sekvencí (*ISEQ*, *KFAZ*) v místě polárního uzlu (*i,k*) v referenčním čase *tB* = *TB* \* 3600.0 (s) má potom hodnotu:

$$
DEPFAZ(tB,t_{st}; n,i,k; ISEQ, KFAZ) = DEPFAZ(t_{st} (ISEQ, KFAZ); n,i,k; ISEQ, KFAZ) *
$$

$$
\exp\left[-\lambda^{n}{}_{r}*(tB-t_{st}(ISEQ,KFAZ)\right)]\tag{6.3}
$$

Potom výchozí hodnota depozice radionuklidu v časné fázi (tzn. ve zvoleném okamžiku *TB* po začátku úniku) je dána superpozicí ze všech segmentů a všech jejich fází jako:

$$
DEPTOT(tB, n, i, k) =
$$
\n
$$
\sum_{(ISEQ)} \sum_{IFAZ} \{ DEPFAZ(tB, t_{st}; n, i, k, ISEQ, KFAZ) \cdot \exp\left[-\lambda_r^n \cdot (tB - t_{st}(ISEQ, KFAZ))\right]\}
$$
\n(6.4)

Obdobným způsobem bude vyjádřena dávka za dobu *tB* od ozáření z depozice jako superpozice příspěvků z jednotlivých fází všech segmentů. Uvažujme depoziční dávkový příkon nuklidu n v uzlu polární sítě (*i,k*) od sledované fáze pohybu *KFAZ* segmentu *ISEQ* v okamžiku  $t<sub>st</sub>$  (*ISEQ*, *KFAZ*) daný vztahem:

$$
\hat{H}(t=t_{st,:}, n,i,k; \text{ISEQ}, \text{KFAZ}) = R^n_{\text{povrch}} * \text{DEPFAZ}(t_{st} \text{ (ISEQ}, \text{KFAZ}) ; n,i,k; \text{ISEQ}, \text{KFAZ})
$$
\n(6.5)

kde  $R^n_{\text{povrch}}$  je tabelovaný dávkový faktor ozáření od kontaminovaného povrchu (Sv.m<sup>2</sup>.Bq<sup>-1</sup>.s<sup>-1</sup>). Tento depoziční příkon s časem klesá podle:

$$
\hat{H}(t=t_{st}+\Delta t; n,i,k; \text{ISEQ}, \text{KFAZ}) = \hat{H}(t=t_{st}; n,i,k; \text{ISEQ}, \text{KFAZ}) * \exp[-\lambda_r^n \cdot \Delta t] \tag{6.6}
$$

Po integraci vztahu (6.6) pro  $t \in \{0, tB - t_{st} > j\}$ e vyjádřen přírůstek dávky od depozice v časovém intervalu od *tst* do referenčního času *tB* podle:

$$
\Delta H(tB, t_{st}(\ldots); n, i, k, \text{ISEQ}, \text{KFAZ}) = DEPFAZ(t_{st}(\ldots); n, i, k; \text{ISEQ}, \text{KFAZ})^* R_{\text{power}}^n \tag{6.7}
$$
\n
$$
\frac{1}{\lambda_r^n} \left[ 1 - \exp\left\{-\lambda_r^n \left( tB - t_{st} \left( \text{ISEQ}, \text{IFAZ} \right) \right\} \right] \right]
$$

Výsledná dávka od depozice je superpozicí od všech segmentů a všech fází podle schématu:  
HTOT(tB; n, i, k) = 
$$
\sum_{(ISEQ)} \sum_{KFAZ(ISEQ)} {\{\Delta H(tB, t_{st}(ISEQ, KFAZ); n, i, k; ISEQ, KFAZ)\}\ }
$$
 (6.8)

Poznamenejme, že jinými slovy lze hodnoty dávek od depozice interpretovat jako součin hodnoty časového integrálu *TID* deponované aktivity (za uvažovaný časový interval) přenásobený konverzním faktorem *R n povrch* podle schématu:

$$
\Delta H\left(\ldots\right) = TID\left(\ldots\right) * R^{n}_{\text{povrch}}\tag{6.9}
$$

Z předešlého algoritmu je zřejmé, že klíčovou otázkou je získání dostatečně přesného popisu radiologických charakteristik v časné fázi úniku včetně první fáze šíření každého segmentu. Je třeba se tedy vrátit k základním proměnným *CAPFAZ*(*n,i,k*; *ISEQ, KFAZ*), *TICFAZ*(*n,i,k*; *ISEQ*, *KFAZ*), *DEPFAZ*(*n,i,k*; *ISEQ*, *KFAZ*) a *TIDFAZ*(*n,i,k*; *ISEQ*, *KFAZ*), které byly shora obecně definovány, a naznačit proceduru jejich výpočtu. Vyvíjená verze programu zavádí segmentovaný Gaussův model s dalšími modifikacemi s rozlišením na modelování první fáze (základní fáze každého segmentu *ISEQ*) s analytickým vyjádřením podle rovnic krátkodobé kinetiky a dále na geometricko-numerickém modelování pohybu segmentů v dalších fázích podle odpovídající meteosituace.

## *------------------------------*

*Poznámka:* Časná fáze je tedy vztažena k referenční době *TB*. Nicméně (jak bylo zmíněno výše), jsou uchovávány vektory hodnot *CAP*, *TIC*, *DEP* a *TID* dimenze rovné počtu uzlů výpočtové polární sítě (36  $\times$  80 = 2800), přičemž jejich počet je roven součinu 4  $\times$  *NSEO*  $\times$  *NFAZ*. Tento počet se pak násobí počtem uvažovaných nuklidů. Potom lze určit zvolenou výstupní radiologickou hodnotu také pro jakoukoliv hodinu  $T_{short}$  od počátku úniku, tedy  $T_{short} \in (0; TB > 0)$ - vyjádřeno v hodinách. *Podstatné je, že tuto proceduru lze jednoduše vyvolat interaktivně z obrazovky výstupního panelu a bezprostředně znázorňovat na příslušných mapových pozadích* [22].

*------------------------------*

# *6.3.1 Simulace 1. fáze pohybu každého segmentu úniku*

Pro určitý segment *ISEO* je v jeho 1. fázi použit gaussovský model přímočarého šíření se všemi jeho omezeními, ale též výhodami (zahrnutí dceřiných nuklidů, délka fáze odpovídá minimálnímu intervalu meteorologických předpovědí, možnost analytického vyjádření časových integrálů *TIC* a *TID*). Samotný popis výpočtu hlavních veličin je vyjádřen pomocí rovnic krátkodobé kinetiky uvedených v kapitole 4.4. s tím, že tyto jsou modifikovány podle zde sledovaného cíle. Úkolem je dostatečně přesné určení aktivity deponované na terénu a příslušné dávky záření z depozice v první hodině (*KFAZ*=1) šíření hodinového segmentu úniku *ISEQ*. Šíření je popsáno Gaussovou rovnicí přímočarého šíření, přičemž je s uvážením všech mechanizmů ochuzování vlečky určena měrná aktivita ve vzduchu v různých výškových úrovních.

Další úvahy zjednodušíme na popis charakteristik pod osou vlečky při jejím přímočarém šíření ve směru *x*. Princip výpočtu je v postupném šíření každého hodinového segmentu úniku *ISEQ* v jeho následujících hodinových fázích *KFAZ* ve shodě se zadanými meteorologickými sekvencemi. Segment *ISEQ* se tedy v první své fázi *KFAZ*=1 šíří celou jednu hodinu přímočaře (jakoby dílčí únik trval hodinu, tedy *Thav* = 3600 s) a za tuto hodinu dojde čelo mraku do vzdálenosti  $X_c = \bar{U}^*$  *Thav.*  $\bar{U}$  je střední rychlost vlečky. Dále analyzujme nejdůležitější veličiny v místech  $x \in \langle 0 : X_c \rangle$ . Zavedeme pomocné proměnné :

- $Tx$  ....... doba, za níž čelo mraku dojde do místa  $x : Tx = x / \overline{U}$
- *Tact* .... doba působení mraku nad místem *x* ; *Tact* = (*Thav Tx* ) /  $\bar{U}$
- *S n (x)* .... depoziční příkon nuklidu *n* v místě *x* (suma suché a mokré depozice, vyjádření

shora vztahem (3.21), spočteno pomocí objemové aktivity ve vzduchu)

Úkolem je určit hlavní řídící veličiny, pomocí nichž se dále odhaduje radiologické riziko v důsledku různých cest ozáření, konkrétně:

o Časové integrály objemové aktivity radionuklidů v přízemní vrstvě vzduchu. Tyto hodnoty se počítají z celkového 3-D rozložení aktivity v atmosféře, kdy jsou současně k dispozici hodnoty objemové aktivity radionuklidů v ose mraku v efektivní výšce

šíření nad terénem, které lze použít pro zpřesnění odhadu dávek z ozáření z mraku v blízkých vzdálenostech od zdroje (viz poznámka dále).

- o Plošnou aktivitu radionuklidů deponovanou na zemském povrchu.
- o Časové integrály plošné aktivity radionuklidů deponované na terénu.

Přitom máme na mysli prostorové rozložení těchto veličin (tedy rozsáhlá pole), navíc pro poslední dvě veličiny musí být vztažené k určitému referenčnímu času *tB* rané fáze úniku.

Gaussovský model přímočarého šíření poskytuje hodnotu objemové aktivity ve vzduchu, která má v uvažovaném místě (*i,k*) konstantní hodnotu *CAPFAZ* od okamžiku *Tx*, kdy sem dorazí čelo mraku, až do doby *Thav* celkového trvání první fáze *KFAZ*=1 každého segmentu úniku. Platí tedy vztah:

$$
TICFAZ(n,i,k; ISEQ, KFAZ=1) = CAPFAZ(n,i,k; ISEQ, KFAZ=1) * Tact
$$
 (6.10)

Pro depozici a její časový integrál by měl čas *tB* odpovídat okamžiku odeznění mraku nad terénem. S ohledem na šíření v dalších segmentech v jejich dalších fázích (jejich počet je určován dynamicky) se hodnota *tB* zadává ze vstupních panelů a měla by být volena 1 až 2 dny. Celý proces je pak třeba rozdělit na dva časové intervaly  $\langle Tx, Thav \rangle$  a (*Thav*; *tB*  $\rangle$ . V prvním intervalu dochází ke kontinuálnímu usazování a výsledná měrná depozice nuklidu *n* v Bq.m-2 je vyjádřena podle:

$$
\Omega^{n}(x,t) = \frac{S^{n}(x)}{\lambda^{n}} \cdot \left[1 - \exp(-\lambda^{n} \cdot t)\right]
$$
\n(6.11)

a odtud:

$$
\Omega^{n}(x, Thav) = \frac{S^{n}(x)}{\lambda^{n}} \cdot \left[1 - \exp(-\lambda^{n} \cdot Tact)\right]
$$
 (6.12)

Člen *S n* (*x*) představuje depoziční příkon v důsledku všech mechanizmů usazování během pohybu mraku nad místem *x* ( blíže vztah (3.23) v původní metodice HAVAR [11]).

V druhém intervalu  $t \in (Thav; tB > s$ leduje depozice aktivity na terénu v místě x exponentu radioaktivního rozpadu podle :

$$
\Omega^{n}(x,t) = \Omega^{n}(x, Thav) \cdot \exp(-\lambda^{n} \cdot t)
$$
\n(6.13)

Ozáření v Sv od aktivity nuklidu *n* deponovaného na zemském povrchu se obecně vypočte integrací dávkového příkonu ( v souladu s (6.7) ) podle:

$$
H_{\text{power}}^n(x,t) = R_{\text{power}}^n \cdot \int_{(t)} \Omega^n(x,t) \cdot dt \tag{6.14}
$$

kde integrál lze označit jako časový integrál aktivity deponované na zemském povrchu.

Integrace v prvním uvažovaném časovém intervalu určuje dávku záření od depozice nuklidu *n* na orgán *o* v místě *x* za dobu trvání úniku do *Thav* podle:

$$
H_{\text{power}}^{n,o}(x, Thav) = R_{\text{power}}^{n,o} \cdot \int_{t=0}^{Tact} \Omega^n(x,t) \cdot dt \tag{6.15}
$$

a po integraci dostáváme vyjádření:

$$
H_{\textit{povrch}}^{n,o}(x, \textit{Thav}) = R_{\textit{povrch}}^{n,o} \cdot \frac{S^n(x)}{\lambda^n} \cdot \left[ \textit{Tact} + \frac{1}{\lambda^n} \left\{ \exp(-\lambda^n \cdot \textit{Tact}) - 1 \right\} \right] \tag{6.16}
$$

Integrace ve druhém uvažovaném časovém intervalu určuje přírůstek dávky záření od depozice nuklidu *n* na orgán *o* v místě *x* za dobu od skončení úniku (zde je tedy uvažována doba *Thav* určitého hodinového segmentu úniku) do uvažované referenční doby *tB* podle:

$$
\Delta H_{\text{power}}^{n,o}(x, Thav \to tB) = R_{\text{power}}^n \cdot \Omega^n(x, Thav) \int_{t=0}^{tB - Thav} \exp(-\lambda^n \cdot t) \cdot dt \tag{6.17}
$$

což vede k vyjádření:

$$
\Delta H_{\text{power}}^{n,o}(x, Thav \to tB) = \frac{1}{\lambda^n} \cdot R_{\text{power}}^n \cdot \Omega^n(x, Thav) \cdot \left[1 - \exp(-\lambda^n \cdot \left\{ tB - Thav \right\}) \right] \tag{6.18}
$$

Konečný výraz pro dávku z ozáření (Sv) za referenční dobu *tB* v místě *x* od aktivity nuklidu *n* deponovaného při přímočarém šíření konkrétního segmentu úniku ze zdroje po dobu *Thav* má tvar:

$$
H_{\text{power}}^{n,o}(x, \text{Thav}, tB) = H_{\text{power}}^{n,o}(x, \text{Thav}) + \Delta H_{\text{power}}^{n,o}(x, \text{Thav} \to tB) \tag{6.19}
$$

Při výpočtech jsou s výhodou využity analytické vztahy pro časové integrály deponované aktivity *TID*1 plynoucí z (6.16) :

$$
TID1^{n}(x, Thav) = \frac{S^{n}(x)}{\lambda^{n}} \cdot \left[ Tact + \frac{1}{\lambda^{n}} \left\{ \exp(-\lambda^{n} \cdot Tact) - 1 \right\} \right]
$$
(6.20a)

a *TID*2 podle:

$$
TID2^{n}(x, Thav \to tB) = \Omega^{n}(x, Thav) \cdot \int_{t=0}^{tB - Thav} \exp(-\lambda^{n} \cdot t) \cdot dt
$$
 (6.20b)

Poznamenejme, že konečné vztahy navíc respektují věkové kategorie. Výsledky přímočarého šíření ve směru *x* jsou pak transponovány na dvourozměrnou výpočtovou polární síť s uzly (*i,k*).

*Poznámka* k vyhlazení základní fáze segmentovaného modelu

V původním schématu se zavádí přibližné diferenční schéma vyhlazení 1. fáze (ta se počítá jako segment přímočarého šíření). Vychází se z předpokladu, že při šíření vlečky jsou původně vypočtené objemové aktivity v ose vyhlazovány přenásobováním funkcí *g*(*x*), která zavádí efekt disperze ve směru šíření schématicky podle:

$$
g(x) = \frac{1}{\sqrt{2 \cdot \pi} \cdot \sigma_x(x)} \cdot \exp\left(-\frac{x^2}{2 \cdot \sigma_x^2(x)}\right)
$$

Předpokládejme rozšíření 1. fáze segmentu v intervalu < 0;  $X_B$  >, který obsahuje radiální distance výpočtové mříže <  $X_1$ ;  $X_2$ ; ….,  $X_B$  >. Přímočaré šíření probíhá se střední rychlostí  $U_{st\tilde{r}}$ po dobu *T*, po níž čelo mraku dojde do bodu  $X_B$ . V prvním přiblížení je celý interval < 0;  $X_B$  > rozdělen na *N* částí  $\langle x_1; x_2; \dots, x_N \rangle$ , přičemž jsou interpolací počítány objemové aktivity *C* na těchto intervalech (z hodnot určených původním modelem přímočarého šíření vlečky). Dílčí "balík"  $k$ , který je v okamžiku  $T$  v místě  $x_k$ , přispívá s určitou vahou do výpočtových bodů, takže přepočtené objemové aktivity *Ĉ* se počítají podle:

$$
\hat{C}(X_i) \equiv \sum_{k=1}^{k=N} \left\{ C(x_k) \cdot \frac{1}{\sqrt{2 \cdot \pi} \cdot \sigma_x(x_k)} \cdot \exp\left(-\frac{(X_i - x_k)^2}{2 \cdot \sigma_x^2(x_k)}\right) \right\}
$$

Toto hrubé intuitivní schéma vede ke konzervativním hodnotám objemových aktivit v koncové oblasti 1. fáze vlečky. Proto je též adaptován podobný nicméně fyzikálně jednoznačnější algoritmus vyhlazování zavedený v systému RODOS pro algoritmus ATSTEP (autor Jürgen Passler-Sauer [34]), kdy výsledné rozložení koncentrací aktivity je dáno časovým integrálem dílčích 3-D gaussovských obláčků, které jsou unášeny až do vzdálenosti  $U_{stf}$ . *T*. Po určitých matematických úpravách jsou výsledné objemové aktivity ve vlečce, složené z velkého množství elementárních "obláčků", vyjádřeny podle:

$$
\hat{C}(x) = C(x) \cdot G(x)
$$

kde funkce *G* je vyjádřena podle:

$$
G(x) = \frac{U_{st\check{r}}}{\sqrt{2 \cdot \pi} \cdot \sigma_x(x_k)} \cdot \int_{t=0}^{t=T} \exp\left(-\frac{(x - U_{st\check{r}} \cdot t)^2}{2 \cdot \sigma_x^2(x_k)}\right)
$$

Pro výpočet je užit tvar:

$$
G(x) = \frac{1}{2} \cdot \left[ erf \left( \frac{x}{\sqrt{2} \cdot \sigma_x(x)} \right) - erf \left( \frac{x - U_{\text{str}} \cdot T}{\sqrt{2} \cdot \sigma_x(x)} \right) \right]
$$

Je zavedena závislost  $\sigma_x = c \cdot \sigma_y$ , v prvním přiblížení je ve shodě s ATSTEP algoritmem použita hodnota  $c = 1$ .

$$
erf(z) = \frac{2}{\sqrt{\pi}} \cdot \int_{w=0}^{w=z} exp(-w^2) \cdot dw
$$

63

# *6.3.2 Simulace 2. a dalších fází pohybu každého segmentu úniku – příčné unášení podle meteorologických sekvencí*

Další fáze pohybu konkrétního segmentu úniku nad terénem jsou modelovány numericky na základě geometrických představ. Na obrázku 6-2 následuje schéma pohybu mraku nad terénem, na jehož základě jsou počítány výsledné charakteristiky.

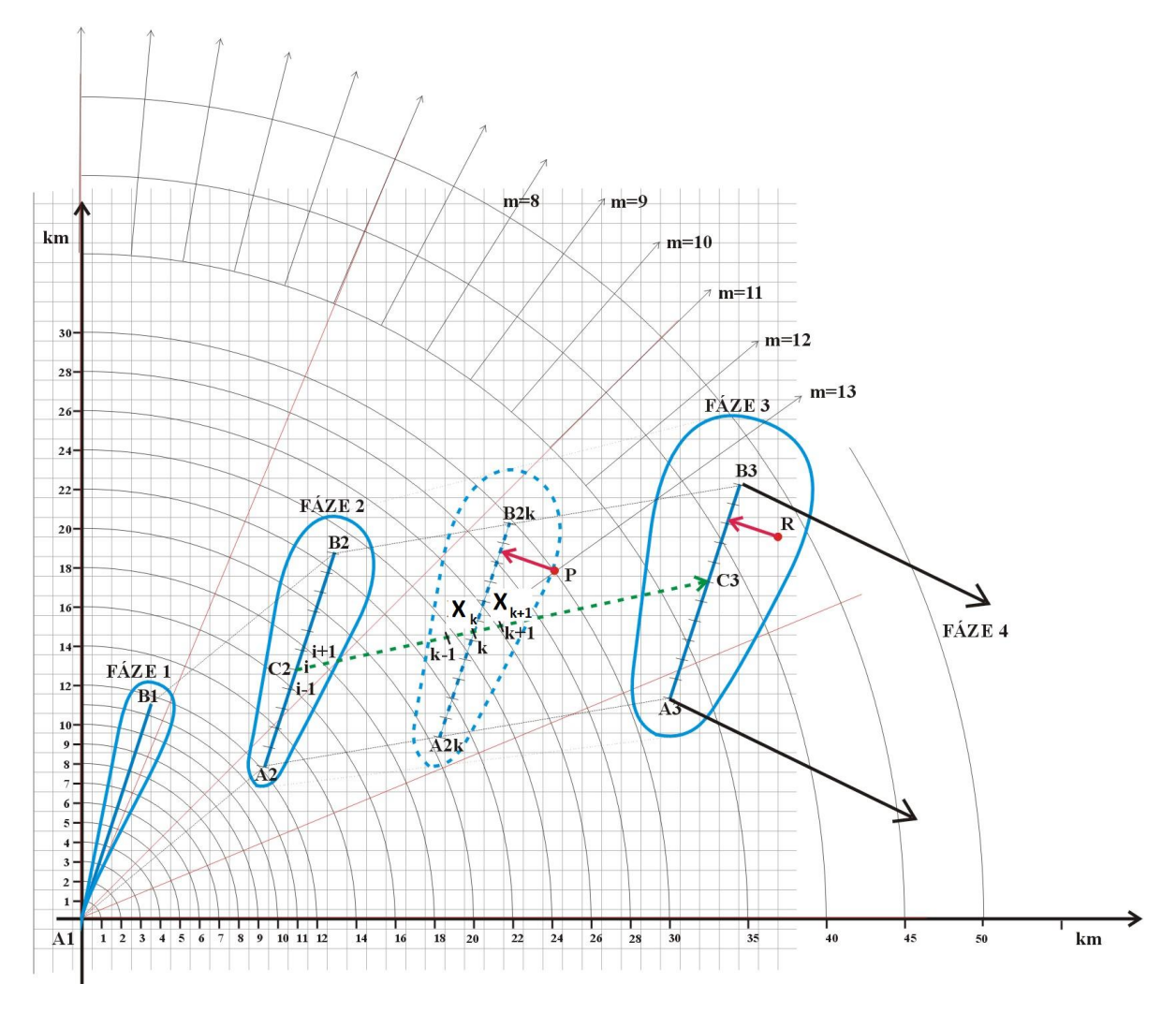

Obrázek 6-2: Další fáze pohybu "gaussovských kapek" (hodinových segmentů).

Trvání kaţdé fáze *Thav* je jedna hodina a směr a rychlost větru, kategorie stability atmosféry a případné srážky jsou dány v příslušném meteosouboru. Modeluje se přímočaré unášení v daném směru se střední rychlostí *ū*, celkový posun *SHIFT* = *ū \* Thav*. Numerická procedura spočívá v rozdělení celkového posuvu z určité fáze do její fáze následující na určitý počet ekvidistantních elementárních posuvů  $k$  ( $k=1,...,K$ ). Každý elementární posuv trvá  $\Delta t = Thav/K$  sekund a má hodnotu  $\Delta r = \bar{u} * \Delta t$ . Předpokládejme, že byly v předchozím kroku, který je charakterizován polohou mraku při dílčím posuvu *k* s osovou úsečkou (A2k, B2k), nalezeny všechny charakteristiky ve všech bodech výpočtové polární sítě (*r*,  $\varphi$ ). Při elementárním posuvu do polohy  $k+1$  jsou počítány nové hodnoty, přičemž princip uvedeme pouze pro výpočet přízemní měrné aktivity.

Model SGPM užívá schéma "ochuzení zdroje" založené na separaci čistě disperzního řešení a složek "ochuzení", které jsou dány faktory ochuzení vlečky  $f^h_R$ ,  $f^h_F$ ,  $f^h_W$  v důsledku radioaktivního rozpadu (*R*), suché depozici (dryout (*F*) ) a vymývání srážkami (washout (*W*)). Tyto faktory jsou závislé na fyzikálně-chemické formě radionuklidu v mraku. Pokles koncentrace aktivity během elementárního posunu úsečky  $(A_{2k};B_{2k})$  z *k do k + 1* (to znamená podle předchozího obrázku 6-2 při posunu bodů úsečky  $X_k$  do  $X_{k+1}$ ) je vyjádřen čistě disperzní složkou  $C^{disper}$  a diferenčními faktory ochuzení  $\Delta f_R^{k \to k+1} \cdot \Delta f_F^{k \to k+1} \cdot \Delta f_W^{k \to k+1}$ *W*  $k \rightarrow k$ *F*  $k \rightarrow k$  $f_R^{k \to k+1} \cdot \Delta f_F^{k \to k+1} \cdot \Delta f_W^{k \to k+1}$  podle numerického schématu:

$$
C(X_{k+1}) = C^{disper}(X_{k+1}) \cdot \Delta f_k^{k \to k+1} \cdot \Delta f_f^{k \to k+1} \cdot \Delta f_w^{k \to k+1}
$$
  
\nRad. decay:  $\Delta f_k^{k \to k+1} = \exp(-\lambda |X_{k+1} - X_k|/u_2)$   
\n
$$
Dryout: \qquad \Delta f_f^{k \to k+1} = 1 - \sqrt{2/\pi} \frac{v_g \left(\overline{X}^{k,k+1}\right)}{u_2 \sigma_z \left(\overline{X}^{k,k+1}\right)} \exp\left[\frac{H_{ef}^2}{2\sigma_z^2 \left(\overline{X}^{k,k+1}\right)}\right]
$$
\n
$$
Washout: \qquad \Delta f_w^{k \to k+1} = \exp(-\Lambda |X_{k+1} - X_k|/u_2)
$$
\n(6.21)

Gaussovské řešení *C disper(Xk+1)* se odvodí diferenčně ze základní rovnice přímočarého šíření, kdy disperzní koeficienty  $\sigma_y$  a  $\sigma_z$  v bodech  $X_{k+1}$  se zvětší o příslušnou diferenci ve srovnání s jejich hodnotami v předchozí poloze  $X_k$  (popsáno níže).  $\lambda$  značí konstantu radioaktivního rozpadu, koeficient vymývání je označen jako A, efektivní výška vlečky je  $H_{ef}$ . Rychlost suché depozice

 $v_g$  a vertikální disperze  $\sigma_z$  jsou vztaženy ke středu úsečky  $\overline{X^{k,k+1}}$ , vzdálenost mezi body  $X_k$ ,  $X_{k+1}$ je označena jako  $|X_k - X_{k+1}|$ .

Princip vyjádřený numerickým schématem (6.21) se obdobně použije na další sledované veličiny, konkrétně pro přírůstek k přízemní objemové aktivitě TIC nebo deponované aktivity v libovolném bodě receptoru P na terénu v důsledku elementárního posunu mraku *k k+1* během času *t*. Nakonec se dojde k následujícímu vyjádření v termínech shora zavedených pro analýzu časné fáze nehody:

*CAPFAZ*(*n, r,*  $\varphi$ *, t<sub>k+1</sub>; ISEQ, KFAZ*) : objemová aktivita radionuklidu ve vzduchu – je počítána z hodnoty *CAPFAZ*(*n, r,*  $\varphi$ *, t<sub>k</sub>; ISEQ, KFAZ*) z předchozího elementárního kroku, přičemž je uvažováno ochuzení aktivity v mraku v důsledku radioaktivního rozpadu a suché a mokré depozice a dále atmosférické zředění v důsledku zvětšení rozptylu.

$$
\Box TICFAZ(n, r, \varphi; t_{k+1}; ISEQ, KFAZ) = TICFAZ(n, r, \varphi; t_k; ISEQ, KFAZ) ++ CAPFAZ (z=0; střední na tk \rightarrow tk+1) * \Delta t
$$
 (6.22a)

$$
\Box \quad DEPFAZ(n, r, \varphi; t_{k+1}; ISEQ, KFAZ) = DEPFAZ(n, r, \varphi; t_k; ISEQ, KFAZ) * e^{-\lambda n \Delta t} ++ S^{n}(r, \varphi) * \Delta t
$$
 (6.22b)

*pozn.: druhý člen s depozičním příkonem S je uvažován konzervativně* 

$$
\Box
$$
 TIDFAZ(n, r,  $\varphi$ ; t<sub>k+1</sub>; ISEQ, KFAZ) = TIDFAZ(n, r,  $\varphi$ ; t<sub>k</sub>; ISEQ, KFAZ) +  
+ DEPFAZ (střední na t<sub>k</sub>→t<sub>k+1</sub>) \* Δt (S22c)

Ze vztahů (S22a) a (S22c) lze současně vyčíst, jak jsou implicitně zahrnuty numerické výpočty časových integrálů měrné aktivity vzduchu v přízemní vrstvě a časových integrálů aktivity deponované na zemském povrchu.

Postupné zvětšování koeficientů disperze v horizontálním a vertikálním směru je mezi jednotlivými fázemi chápáno diferenčně, protože může dojít ke změně kategorie stability atmosféry (skoková změna ve vstupním předpovědním meteosouboru). Vrátíme-li se k přiloženému schématu na obrázku 6-2, tak nechť  $\sigma(C2)$  značí disperzi vypočtenou pro bod C2 z předchozího kroku ( t. zn. během základní fáze 1 a při následujícím šíření z fáze 1 do fáze 2). Potom disperzi v bodě C2<sup>k</sup> (v poloze *k* šíření z fáze 2, kdy úsečka vlečky A2B2 dorazí do polohy A2kB2<sup>k</sup> ) vyjadřujeme diferenčně podle

$$
\sigma(C2_k) = \sigma^{(kat1+2)}(C2) + \{ \sigma^{kat3} ( d (C2_k) ) - \sigma^{kat3} ( d (C2) ) \}
$$

Zde d(C2) resp.  $d(C2_k)$  vyjadřují vzdálenost, kterou projde (na lomených úsečkách) příslušný bod úsečky vlečky od svého zrození do bodu C2 resp. C2k. Horním indexem *(kat1+2)* jsou symbolicky označeny výsledné veličiny pro výpočty v předchozích fázích 1 a 2 s kategoriemi stability atmosféry *kat1* a *kat2*. Aktuální zadaná kategorie stability pro šíření ve 3. fázi je *kat3*. Pod  $\sigma^{\text{kat3}}$  ( *delka* ) míníme v přiblížení, že je to hodnota disperzního koeficientu daná příslušnou formulí pro vzdálenost šíření od nuly (zdroj) do *x* = *delka*.

Takto jsou tedy postupně počítány řídící hodnoty v jednotlivých časových krocích až do doby *Thav* = 3600 sec. Je ještě třeba provést výše zmíněný přepočet některých hodnot na referenční čas *tB*. Konkrétně hodnoty deponované aktivity v čase *tB* - tj. *DEPFAZ*(*tB*, *tst* ; *n*, *r,* ; *ISEQ, KFAZ*) se nyní vypočítají zcela analogicky vztahu (6.3) (značení  $r, \varphi$  je nyní ekvivalentní *i,k*). Stejně tak určení příslušné dávky od depozice v referenčním čase *tB* je vyjádřeno součtem podle  $(6.22c)$  a  $\Delta H$  (analogicky s  $(6.7)$ ) podle:

*HTOT*( $tB$ ; *n, r,*  $\varphi$ ; *Thav* ; *ISEQ, KFAZ*) =

$$
= TIDFAZ(n, r, \varphi, Thav; ISEQ, KFAZ) * Rnpower + \Delta H (tB, ...)
$$
 (6.23)

## *6.3.3 Dceřiné produkty v numerickém schématu SGPM*

Únik aktivity představuje směs několika desítek až stovek radionuklidů. Některé z nich jsou dceřinými produkty radioaktivního rozpadu rodičovských radionuklidů. Rozpadové řady jsou popsány soustavou simultánních diferenciálních rovnic podle (2.25). V následujícím numerickém schématu zohledníme jen nejdůležitější rodičovské nuklidy v nejjednodušším rozpadovém schématu:

$$
parent \rightarrow daughter \rightarrow stable
$$

K nejdůležitějším párům radionuklidů zahrnutým do databáze produktu HAVAR-DET například patří:

$$
Kr-85m \rightarrow Kr-89 ; \quad Kr-88 \rightarrow Rb-88 ;
$$
  
 
$$
Sr-90 \rightarrow Y-90 ; \quad Zr-95 \rightarrow Nb-95 ;
$$

$$
\begin{array}{ll}\n\text{Ru-106} \rightarrow \text{Rh-106}; & \text{Te-132} \rightarrow \text{I-132 (aerosol)}; \\
\text{Xe-135m} \rightarrow \text{Xe-135}; & \text{Ba-140} \rightarrow \text{La-140}; \\
\text{Ce-144} \rightarrow \text{Pr-144};\n\end{array}
$$

Indexy *p* a *d* značí rodičovský resp. dceřiný produkt. Bilance dceřiného nuklidu se vyjádří pomocí jeho objemové aktivity *C d* (buď koncentrace ve vzduchu nebo specifická aktivita deponovaná na zemi) podle:

$$
\frac{dC^d}{dt} = \lambda^d \beta^p C^p - \lambda^d C^d \tag{6.24a}
$$

 $\beta^p$  je frakce rozpadu produkujícího dceřiný produkt,  $\lambda$  je radioaktivní konstanta. V systému HAVAR-DET se schéma tvorby dceřiných produktů zavádí ve shodě s numerickým algoritmem SGPM. Pro elementární posuny *k* (*k* = *1*,..., *K*) podle obrázku 6.2 je užita diferenční aproximace. Během elementárního posunu  $\Delta x^{k,k+1} = \bar{u}$ .  $\Delta t$  ( $\Delta t = 3600 / K$  sekund) je změna objemové koncentrace vyjádřena podle:

$$
\Delta C^d(k \to k+1) = \lambda^d \beta^p C^p \Delta t - \lambda^d C^d \Delta t \tag{6.24b}
$$

Po výběru dalšího nuklidu z úniku se hledá, zda k němu existuje významná dcera. V kladném případě zvolený nuklid je označen jako rodičovský. Jeho základní koncentrace je řešena podle schématu (6.21) a mezivýsledky se ukládají do pole  $C^{p}(X_k)$ ,  $k=1, \ldots, K$ . Shora naznačenými diferencemi se dále řeší dceřiný produkt a nakonec se k základní koncentraci dceřiného produktu přičítá příspěvek od rodiče za časovou diferenci  $\Delta t$  podle (10b), přičemž bylo užito mezivýsledků uložených v poli C<sup>p</sup>(X<sub>k</sub>), *k*=*1*,....*K*.

$$
C^{d}(X_{k+1}) = C^{d^{disper}}(X_{k+1}) \cdot {}^{d} \Delta f_R \cdot {}^{d} \Delta f_F^{k,k+1} \cdot {}^{d} \Delta f_W^{k,k+1} + \Delta C^{d}(k \rightarrow k+1)
$$

Zde faktory ochuzení jsou indexovány jako *d*, protože rodič a dcera mohou mít jinou fyzikálněchemickou formu. Například pro rozpad Kr-88  $\rightarrow$  Rb-88, kde rodič je vzácný plyn, ale dcera Rb-88 se předpokládá vázána v aerosolové formě. Obecněji, užitím (6.24b) lze diferenčně vyjádřit přírůstek časového integrálu koncentrace dceřiného nuklidu v libovolném receptoru *P* na terénu podle během elementárního posunu  $k \rightarrow k+1$  uvažovaného segmentu :

$$
\Delta TIC^{d}(P, k \to k+1) = \frac{C^{d}(P; k) + C^{d}(P; k+1)}{2} \cdot \Delta t \tag{6.24c}
$$

Následně pak lze obdobným způsobem vyjádřit přírůstky deponované aktivity a jejího časového integrálu. Podrobněji odkazujeme na publikace [39, 35)]. Celou metodiku demonstrujeme v [23] na případě zanášení I-132 do větších vzdáleností.

## **6.4 Výpočet charakteristik šíření radionuklidů v pozdějších fázích nehody**

Z předchozích výsledků výpočtu segmentovaného Gaussova modelu v časné fázi úniku (vztažených k referenční době *tB* blízké situaci těsně po přechodu mraku nad celým terénem) se počítají sledované výstupy v pozdější fázi nehody. Je zřejmé, že časové integrály objemové aktivity radionuklidů ve vzduchu se již nemění. Pro další veličiny jsou použity následující úvahy, které shrnují výsledky hlavních aktivit na analýze šíření aktivity v pozdějších fázích. V této kapitole navazujeme na kapitolu 4, kde byly zavedeny v obecné formě vztahy pro výpočty radiologických veličin. Původní vztahy budou vyjádřeny v termínech a reprezentaci segmentovaného modelu SGPM a budou zahrnuty některé důležité environmentální efekty na šíření radioaktivity v pozdějších fázích.

# *6.4.1 Určení plošné aktivity radionuklidů deponovaných na terénu*

Je třeba rozlišovat výpočet hodnot depozice podle účelu jejich použití v dalších krocích. Pro konzervativní odhady ozáření od deponované aktivity budou jako výchozí hodnoty uvažovány aktivity soustředěné do povrchové vrstvy půdy (s případnou dodatečnou korekcí na stínění aktivity migrované do hlubších vrstev). Stejně tak příkon ozáření od aktivity radionuklidů deponovaných na zemském povrchu, který může být jednou z hodnot měřených na terénu v reálném čase (dále použitou v procesu asimilace výsledků modelování s měřeními), budeme určovat na základě časového vývoje depozice na terénu vztažené k povrchu půdy. Stejnou úvahu pouţijeme pro konzervativní výpočty vnitřního ozáření od aktivity resuspendované zpět s povrchu půdy do přízemní vrstvy vzduchu s následným vdechováním člověkem, kdy budou opět směrodatné konzervativní hodnoty depozice vztažené (soustředěné) na nejsvrchnější vrstvu půdy. Také ingesce v prvním roce spadu v důsledku listového transportu radionuklidů do potravního řetězce bude vycházet z předchozích hodnot depozice. Na druhé straně pro případy kořenového přenosu aktivity v dalších letech po spadu budou pro ingesční cestu vnitřního ozáření řídící veličinou střední hodnoty aktivity v kořenové zóně, a sice jen té mobilní aktivity, která je k dispozici pro kořenový transport.

Předpokládejme, že byla úspěšně vypočtena plošná aktivita deponovaná na terénu  $(Bq.m^{-2})$  daná vztahem (6.4) pro vícesegmentový a vícefázový Gaussův model. Ve vztahu (6.4) provedeme přeznačení:

$$
\Omega^n(tB; x, y) = DEPTOT(tB, n, i, k)
$$
\n(6.25)

kde souřadnice (*x,y*) odpovídají uzlu polární výpočtové sítě (*i,k*) . Plošná depozice na terénu v pozdější periodě *TD* od referenčního času *tB* časného stadia (obvykle *TD* >> *tB* ) kopíruje rozpad nuklidu *n* (charakterizovaný rozpadovou konstantou  $\lambda_r^n$ ) podle vztahu:

$$
\Omega^n(T; x, y) = \Omega^n(B; x, y) \cdot \exp\left(-\lambda_r^n \cdot TD\right) \tag{6.25a}
$$

Ukazuje se však, že existují další procesy vedoucí k odstraňování aktivity s povrchu. Jde především o migraci radionuklidu do spodních vrstev půdy a fixaci v půdě kořenové zóny. Dalšími mechanizmy jsou resuspenze aktivity zpět do přízemní vrstvy vzduchu a případná desorpce v kořenové zóně. Některé kódy uvažují i roční ztráty aktivity v kořenové zóně způsobené odvozem kontaminované úrody. Základní vyjádření v literatuře se v tomto případě aproximuje jednoduchou samostatnou exponenciální funkcí:

$$
\Omega^n(T; x, y) = \Omega^n(tB; x, y) \cdot \exp\left(-\lambda_{ef}^n \cdot TD\right) \tag{6.25b}
$$

kde  $\lambda_{ef}^{n}$  (s<sup>-1</sup>) je efektivní konstanta odstraňování aktivity, zahrnující některé nebo všechny výše zmíněné efekty.

Z hlediska pozdější časové fáze nehody je nejdůležitější sledovat vývoj depozice nuklidů s velkým poločasem rozpadu, z nichž nejdůležitější jsou izotopy Cs, Sr, Pu, Am, apod., s jejich dalším rozlišením podle mobility. Po černobylské havárii se ukázal největším problém u Cs-137. Některé modely průniku aktivity dlouhodobých nuklidů životním prostředím akceptují výsledky nejnovějších měření, kdy se potvrdilo, že vývoj měrné aktivity deponované na terénu je lépe popsán dvousložkovou rovnicí s rozlišením na krátkodobou a dlouhodobou složku. Základní literaturou, která podává přehled přístupu významných kódů k popisu transportu radioaktivity životním prostředím a současně shrnuje možná doporučení, je práce [36]. Mimořádně přínosnou prací je evropský model ECOSYS'87 [32] a britský model FARMLAND [33]. Všechny tyto práce se zaměřují na problém setrvávání radionuklidu Cs-137 v životním prostředí a výsledkem je řada doporučení na volbu efektivní konstanty odstraňování aktivity  $\lambda_{ef}^n$ . Japonský kód OSCAAR [3] jde do větších podrobností a používá pro popis procesu snižování aktivity usazeného Cs-137 dvousložkovou rovnici rozlišující rychlou a pomalou složku usazování:

$$
\Omega^{n}(T; x, y) = \Omega^{n}(tB; x, y) \cdot \exp\left(-\lambda_{r}^{n} \cdot TD\right) \cdot \left[\alpha \cdot \exp\left(-\lambda_{fast}^{n} \cdot TD\right) + (1 - \alpha) \cdot \exp\left(-\lambda_{slow}^{n} \cdot TD\right)\right]
$$
(6.25c)

Řídící veličinou pro kořenový transport aktivity z půdy do rostlin je měrná aktivita v kořenové zóně v Bq/kg půdy. Jedná se však jen o tu část aktivity, která není chemicky vázána v půdě. Její modelování musí tedy respektovat zmenšování v důsledku procesů fixace vyjádřených empirickou hodnotou  $\lambda_{fix}$ <sup>n</sup>. Příslušnou měrnou aktivitu v kořenové zóně v Bq/kg půdy v jednosložkovém zjednodušení (analogie s (6.25b)) popisuje například vztah:

$$
\Omega_{\text{ROOT}}^n(T; x, y) = \frac{\Omega^n(tB; x, y)}{L \cdot \rho} \cdot \exp\left(-\left[\lambda_{\text{mig}}^n + \lambda_{\text{fix}}^n\right] \cdot TD\right) \tag{6.25d}
$$

*L* a  $\rho$  jsou hloubka a hustota kořenové zóny,  $\lambda_{mig}^{n}$  a  $\lambda_{fix}^{n}$  jsou konstanty odstraňování v důsledku migrace a fixace aktivity s rozměrem s<sup>-1</sup>. V některých pramenech je migrace označována jako vyluhování (leaching [33]), přičemž konstanta vyluhování z povrchové vrstvy je určována z poloempirických formulí závislých na vlhkosti a typu půdy, ročním úhrnu atmosférických srážek případně zavlažování, rovnovážném distribučním koeficientu Kd (vícevrstvé modely migrace radionuklidů v kořenové zóně TAMDYN, LIETDOS z [36]). Existují odhady založené na předpokladu o velikosti střední perkolační rychlosti vody v půdě (na příklad je brána hodnota 2 m/rok). Poznamenejme předem, že vztah (6.25d) bude používán při výpočtech příjmu aktivity při ingesci od kořenové cesty z půdy do rostliny. Některé prameny (např. [33]) k migraci a fixaci ze vztahu (6.25d) přidávají ekvivalentní snižování aktivity v kořenové zóně odvozem kontaminované biomasy při žních ("loss by harvest").

Problémy přetrvávají s nalezením konkrétních číselných hodnot koeficientů odstraňování. Na základě důkladné analýzy prováděné v modelu ECOSYS [32] byly do systému RODOS [28] převzaty hodnoty, které jsou použity i v kódu HAVAR-DET pro přípravu implicitních číselných nabídek v panelech ingesčního modelu (viz uživatelský manuál systému HAVAR-DET [22] – kap. 6.2 – Půdní transport; migrace a fixace Cs a Sr). Fixace je mimořádně důležitá pro Cs a Sr a jsou použity doporučené hodnoty z [32, 33, 7] :

$$
\lambda_{fix}^{Cs} = 2.2 \text{ E-04 (den}^{-1}) \text{ ; } \lambda_{fix}^{Sr} = 9.0 \text{ E-05 (den}^{-1}) \tag{6.26}
$$

Údaje o míře fixace pro jiné nuklidy v literatuře chybějí. V produktu ECOSYS [32] není proces fixace pro jiné nuklidy považován za významný a je zanedbán.

Co se týká migrace, budeme vycházet z přístupu v produktu RODOS [28] shrnutém v následující tabulce, která rozlišuje intenzitu migrace pro tři skupiny prvků podle typu půdy.

|           | migrační konstanta $\lambda_{mig}$ (1/rok) |                      |                      |  |  |  |
|-----------|--------------------------------------------|----------------------|----------------------|--|--|--|
| typ půdy  | Ag, Am, Ce, Cm, Co, Cs, I,                 | Ba, Mn, Mo, Na, Sb,  | Tc                   |  |  |  |
|           | La, Nb, Nd, Np, Pr, Pu, Rb,                | Sr, Te               |                      |  |  |  |
|           | Rh, Ru, Y, Zr                              |                      |                      |  |  |  |
| orná půda | $6.9 \times 10^{-3}$                       | $1.4 \times 10^{-2}$ | $2.8 \times 10^{-1}$ |  |  |  |
| pastviny  | $1.7 \times 10^{-2}$                       | $3.5 \times 10^{-2}$ | $6.9 \times 10^{-1}$ |  |  |  |

Tabulka 6.4: Migrační konstanta v závislosti na mobilitě nuklidu podle typu půdy.

# *6.4.2 Určení dlouhodobých časových integrálů měrné aktivity radionuklidů deponované na terénu*

Zde navazujeme na obecné vztahy zavedené v kapitole 4.2.2 a jsou odvozeny odpovídající konkrétní výrazy pro dlouhodobé dávky/úvazky v termínech segmentovaného přístupu. Současně je diskutována otázka potenciálních a očekávaných dávek v závislosti na zadávaných lokačních a stínících faktorech. Uvádíme alternativní vztahy používané pro popis dílčích mechanizmů transportu aktivity komponentami životního prostředí, jejichž vliv na sledované dávky z ozáření může uživatel posuzovat na základě interaktivního zadávání ze vstupních panelů, a tak posuzovat míru konzervativnosti výstupů. Pro účely výpočtů vnějšího ozáření osob od aktivity usazené na zemském povrchu se časový vývoj samotné usazené aktivity modifikuje tak, že počáteční její hodnota jednak klesá podle rozpadové křivky  $R^n(t)$  a dále se snižuje v důsledku dalších efektů, především:

- o migrací radionuklidů v půdě
- o v důsledku faktorů setrvání určité osoby v daném místě a dále v případě pobytu osoby v uvažovaném místě stíněním při případném pobytu uvnitř budov
- o případné snížení dávky ozáření při pobytu na volném prostranství pro případ speciální geometrie terénu (jeho samostínění v důsledku odlišnosti od tvaru nekonečné rovinné desky)

Dále jsou uvažovány první dva zmíněné efekty a jsou pro ně převzata vhodná existující vyjádření.

Vliv migrace radionuklidů v půdě na dlouhodobé ozáření v sobě zahrnuje nejen vlastní odstraňování aktivity pryč z uvažované zóny, ale také odhad samostínění půdou při určitém hloubkovém rozložení odpovídajícím času migrace. V literatuře jsou publikovány příslušné empirické formule pro odpovídající časovou funkci *E*(*t*), která je někdy nazývána přímo korekční stínící funkcí (v ECOSYS [32], RODOS [28]). Jedním z používaných vztahů je vyjádření podle Meckbach-Jacob [8]:

$$
E(t) = a_1 \cdot \exp(-\lambda_1 \cdot t) + a_2 \cdot \exp(-\lambda_2 \cdot t) \tag{6.27a}
$$

 $\lambda_1$ ,  $\lambda_2$  jsou migrační faktory;

 $\lambda_1 = 1.46 \times 10^{-3}$  den<sup>-1</sup>,  $\lambda_2 = 3.87 \times 10^{-5}$  den<sup>-1</sup>; *a<sup>1</sup>* , *a2* jsou příspěvky krátko- a dlouhodobé frakce migrace ;  $a_1 = 0.36$ ,  $a_2 = 0.64$ .

Obdobnou dvousložkovou rovnici používá kód OSCAAR, v jehož podrobném uživatelském manuálu lze najít hodnoty:  $\lambda_1 = 1.73 \times 10^{-3}$  den<sup>-1</sup> (odpovídající T<sub>1/2</sub> rychlé složky je asi 1.1 roků),  $\lambda_2 = 6.78 \times 10^{-5}$  den<sup>-1</sup> (odpovídající T<sub>1/2</sub> pomalé složky je asi 28 roků);  $a_1 = 0.36$ ,  $a_2 = 0.64$ .

Modifikace předchozího vztahu podle Meckbach-Jacob použitá v systému RODOS má tvar:

$$
E(t) = a_1 \cdot \exp(-\lambda_1 \cdot t) + a_2 \cdot \exp(-\lambda_2 \cdot t)
$$
\n
$$
\lambda_1 = 1.01 \times 10^{-3} \text{ den}^{-1}, \lambda_2 = 0.00 \text{ den}^{-1};
$$
\n
$$
a_1 = 0.6, a_2 = 0.4.
$$
\n(6.27b)

Důležitým pramenem je publikace [6], která podrobně analyzovala relativní časové průběhy ozáření z depozice na lokalitách v okolí Černobylu a v Německu. Obě oblasti se od sebe liší jak typem půd tak tím faktem, že v bližším okolí nehody bylo Cs-137 vázáno většinou ve formě nerozpustných kondenzovaných částečkách paliva, zatímco v regionu střední Evropy byl nuklid vázán v přirozené aerosolové formě. Proto také v [6] byla získána dvojí doporučení.

Pro černobylskou oblast byla vyhovující formule s jednou exponenciálou :

$$
E(t) = a \cdot \exp(-t/b) \quad \text{pro } 7 < t < 100 \text{ roku} \tag{6.27c1}
$$

přičemž  $a = 0.591$  a  $b = 29.5$ .

Hodnoty pro oblast havárie jsou měřeny až od  $t > 7$  roků. To odpovídá efektivnímu poločasu odstraňování Cs-137  $T_{1/2} = b * ln 2 \approx 20$  roků.

Pro lokality v Německu byla sestavena dvousložková formule:

$$
E(t) = a_1 \cdot \exp(-t/b_1) + a_2 \cdot \exp(-t/b_2)
$$
 (6.27c2)

s příslušnými středními hodnotami konstant:

 $a_1 = 0.331$ ,  $a_2 = 0.254$ ;  $b_1 = 4.80$ ,  $b_2 = 29.8$ .

Měření v Německu byla prováděna prakticky od počátku havárie a předchozí formule dává efektivní poločas odstraňování  $T_{1/2} = b_1$ \* ln2  $\approx$  3.3 roky v časné fázi resp.  $T_{1/2} = b_2$ \* ln2  $\approx$  21 roků.

Předchozí vztahy pro *E*(*t*) byly odvozeny pro Cs po černobylské havárii. Pro ostatní prvky podobná data nejsou k dispozici, nicméně převažuje mínění, že pro většinu dalších prvků efekt ozáření z dlouhodobého hlediska není významný. Pro několik dalších významnějších prvků s delším poločasem rozpadu se použijí stejné průběhy jako pro Cs. Na obrázku 6-3 je znázorněn průběh časového integrálu depozice Cs-137 při zahrnutí různých shora uvedených doporučení pro stínící korekční funkci  $E(t)$ . Je zřejmé, že výsledky dlouhodobého ozáření z depozice se mohou několikanásobně lišit v závislosti na přijatém doporučení. Odhad variability výstupu může uživatel snadno testovat tak, že ze vstupního panelu postupně volí příslušnou závislost (interaktivní zadávání v panelu INGMODEL - grupa: *"Dlouhodobá depozice/resuspenze"* okno: *"stínění půdou při ozáření z depozice"* - viz popis v [22]).

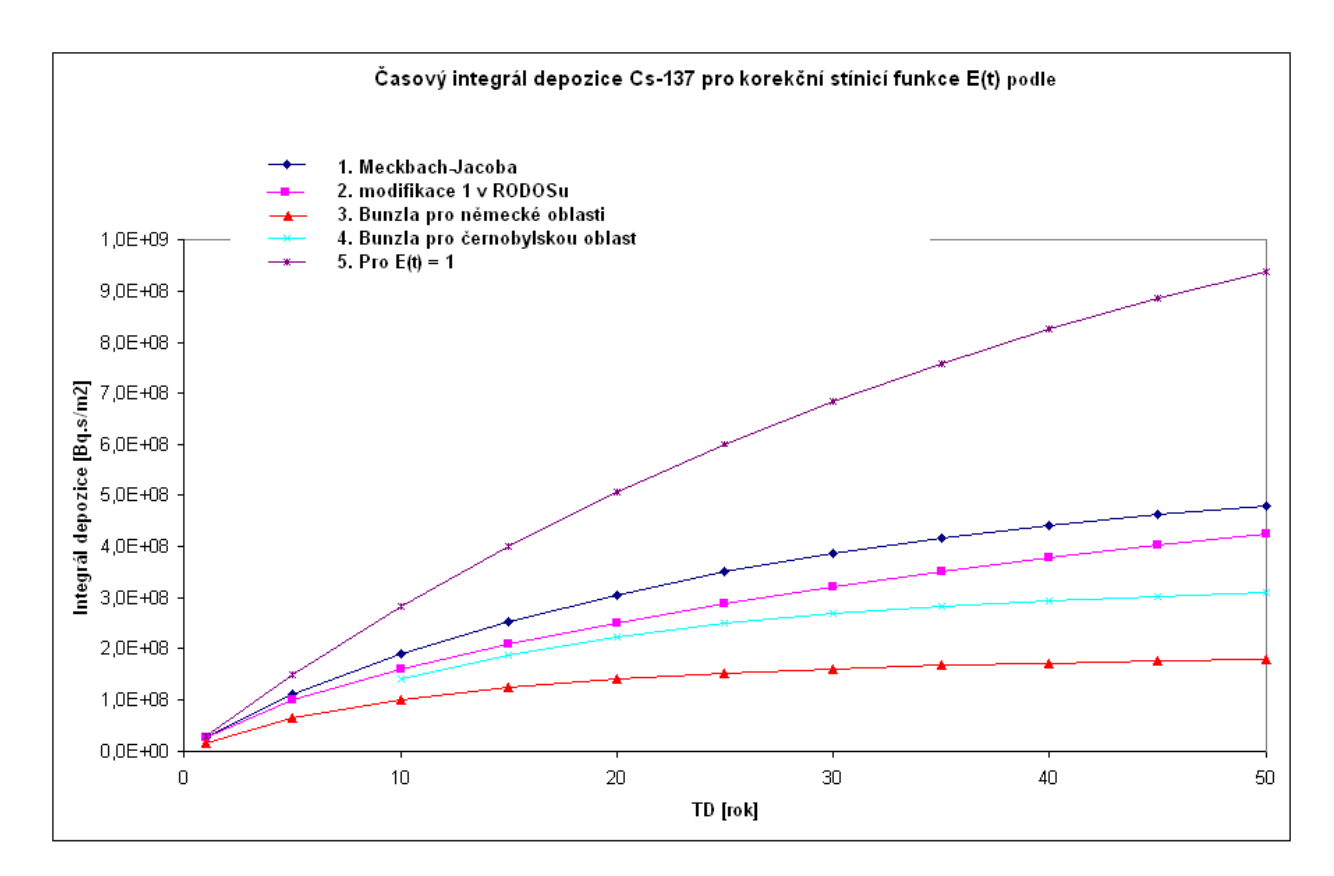

Obrázek 6-3: Časový integrál depozice Cs-137 pro určení stínící korekční funkce E(t) podle různých doporučení. Integrace podle (6.30) při jednotkové depozici - podrobněji v Příloze č.2.

Jsou k dispozici i podrobnější modely pro  $E(t)$  založené na vícevrstvých modelech popisu migrace aktivity v půdě. V budoucnu není vyloučeno i jejich použití. Ve vstupních panelech ingesčního modelu taková volba může být zabudována a po odladění oživena.

Druhým významným efektem při určování očekávaných dávek z ozáření z depozice je užití faktorů respektujících setrvání osob v daném místě a dále stínění při případném pobytu uvnitř budov. Při vývoji systému HAVAR-DET byly zavedeny dva typy faktorů:

- 1) *Flok* faktor setrvání osob v daném místě (frakce času setrvání )
- 2)  $f_{bud}$  frakce času, kterou osoba při svém setrvání v místě stráví uvnitř budov, a tudíž je určitým způsobem stíněna před vnějším ozářením z depozice
	- *SFbud* stínící faktor budov (jediná odhadnutá střední hodnota).

Některé kódy zahrnují druhý případ tak zvaným integrálním stínícím faktorem  $SF = \sum f_i$ .  $SF_i$ , kde *f<sub>i</sub>* je frakce času strávená v uvažované lokalitě v různých strukturách (minimálně rozlišení "indoor/outdoor") s partikulárními stínícími faktory *SF<sup>i</sup>* . V systému HAVAR-DET je ve vstupních panelech ingesčního modelu použito přiblížení "indoor/outdoor" podle:

$$
SF = F_{\text{lok}} \cdot [(1 - f_{\text{bud}}) + f_{\text{bud}} \cdot SF_{\text{bud}}]
$$
 (6.28)

s průměrnými hodnotami převzatými z literatury, které jsou jako implicitní nabízeny ve vstupních panelech v kapitole 6.3 v uživatelském manuálu HAVAR-DET [22] – "Dlouhodobá
depozice/resuspenze". Vstupní panely též nabízejí možnost zadat faktory setrvání v místě  $F_{\text{lok}}$  se závislostí podle věkových kategorií. Vhodným nastavení faktorů uživatel může simulovat očekávané nebo konzervativní (potenciální) dávky.

Po těchto úvodních úvahách zformulujeme vlastní algoritmus výpočtu dlouhodobého ozáření z aktivity deponované na zemském povrchu, vycházející z vypočtené depozice (a taktéž krátkodobého ozáření) v časné fázi  $\Omega^n(tB; x, y)$  a se zahrnutím diskutovaných environmentálních mechanizmů dlouhodobého vývoje depozice na zemském povrchu.

Depoziční příkon ozáření z depozice  $(Sv/s)$  v čase  $t \in (tB : TD >$  je vyjádřen podle:

$$
\hat{H}^{n}(tB,t;x,y) = R_{\text{power}}^{n} \cdot \Omega^{n}(tB;x,y) \cdot R(t) \cdot E(t) \cdot F_{\text{lok}} \cdot \left[ (1 - f_{\text{bud}}) + f_{\text{bud}} \cdot SF_{\text{bud}} \right] \tag{6.29}
$$

 $R(t) = exp(-\lambda^n r \cdot t)$  a s vyjádřením  $E(t)$  podle některého z předchozích vztahů.

Časový integrál depozice nuklidu *n TID<sup>n</sup>* (*tB TD*) v intervalu (*tB* ; *TD*> je dán:

$$
\Delta TID^n(tB \to TD; x, y) = \Omega^n(tB; x, y) \cdot \int_{0}^{TD-B} R(t) \cdot E(t) \cdot dt \tag{6.30}
$$

Z hlediska snížení objemu výstupních mezivýsledků je výhodné zavést časové integrály depozice normalizované na jednotkovou depozici v časné fázi podle:

$$
\Delta TID_{nor}^{n}(tB \to TD; x, y) = \frac{\Delta TID^{n}(tB \to TD; x, y)}{\Omega^{n}(tB; x, y)} = \int_{0}^{TD - tB} R(t) \cdot E(t) \cdot dt
$$
\n(6.30a)

Po dosazení za *E*(*t*) například podle (6.27a) a integrací (6.30) dostaneme:

$$
\Delta TID^n(tB \to TD; x, y) = \Omega^n(tB; x, y) \cdot \left[ \frac{a_1}{\lambda_{\text{eff1}}^n} \left( 1 - \exp\left( -\lambda_{\text{eff1}}^n \cdot T \right) \right) + \frac{a_2}{\lambda_{\text{eff2}}^n} \left( 1 - \exp\left( -\lambda_{\text{eff2}}^n \cdot T \right) \right) \right]
$$
\n(6.31)

kde  $T = TD - tB$ ;  $\lambda^n_{\text{eff1}} = \lambda^n_{\text{r}} + \lambda_1$ ;  $\lambda^n_{\text{eff2}} = \lambda^n_{\text{r}} + \lambda_2$ ;

Průběhy časových integrálů depozice pro různé tvary korekční stínící funkce jsou uvedeny v Příloze 3.

Celková dávka z ozáření od nuklidu *n* usazeného na zemském povrchu za dobu od počátku úniku do doby *TD* je dána součtem hodnoty do doby *tB* dané vztahem (6.8) a přírůstku dávky za časový interval (*tB*, *TD*> podle:

$$
HTOT(0 \to TD; n, i, k) = HTOT(tB; n, i, k) + \Delta TID^{n}(tB \to TD; x, y) \cdot SF \cdot R_{powerh}^{n}
$$
 (6.32)

## *6.4.3 Určení dlouhodobých časových integrálů objemové aktivity radionuklidů v přízemní vrstvě vzduchu v důsledku procesu resuspenze*

Navazujeme na obecný popis procesu resuspenze zmíněný v kapitole 4.2.4. Zde podrobněji diskutujeme koeficient resuspenze a zavádíme alternativní empirické vztahy pro jejich určování. Zavádíme vztahy pro výpočet dlouhodobých úvazků dávek z vnitřního ozáření v důsledku inhalace z resuspenze, to vše v terminologii segmentovaného modelu SGPM. Uživatel může interaktivně volit některý z empirických modelů resuspenze (resp. počítat bez resuspenze) a tak posuzovat míru konzervatizmu (variabilitu výstupů) zaváděnou do výpočtu.

Dále bude uveden všeobecně přijímaný způsob zahrnutí dlouhodobého vlivu resuspenze v důsledku působení běţných (průměrných) atmosférických podmínek (*wind driven*). Druhý typ vyplývající z lidské činnosti (*man driven*) dále neuvažujeme. Resuspenze radioaktivního materiálu působí na radiologické zatížení populace dvěma způsoby. Aktivita usazená na povrchu terénu dostává zpět do přízemní vrstvy vzduchu a odtud při prvním způsobu působení vniká dýcháním do lidského organizmu. Druhý způsob působení vede přes ingesční cestu, kdy tato aktivita v přízemní vrstvě vzduchu se může zpětně usazovat na nadzemních částech rostlin a přes potravní řetězec se posléze může dostat k člověku. Posledně zmíněnou koncepci respektují evropské ingesční modely [33, 32]. Ingesční model systému HAVAR-DET zatím tuto cestu implementovanou nemá a budeme dále popisovat zahrnutí prvního zdravotního efektu v důsledku inhalace vzduchu kontaminovaného resuspendovanou aktivitou.

V kapitole 4.2.4 byla zavedena obecná definice koeficientu resuspenze podle (4.20) a výraz (4.21) pro výpočet aktivity z resuspenze v přízemní vrstvě vzduchu jako součin deponované aktivity v uvažovaném místě a faktoru resuspenze  $k_{RES}$  [m<sup>-1</sup>]. Depozice je určena některým ze vztahů (6.25a,b,c). Pro základní vyjádření závislosti faktoru resuspenze na čase dává modifikovaná Garlandova formule [44]:

$$
k_{RES}(t) = \left(\frac{1.2 \cdot 10^{-6}}{t} + 10^{-9}\right) \cdot e^{-\lambda t} \tag{6.33}
$$

 $\lambda$  je radioaktivní konstanta (konzervativně neuvažujeme migraci a další environmentální efekty), t je čas po depozici ve dnech, 1.2x10-6 je hodnota pro čas 0 a *hodnota* 10-9 je hodnota faktoru pro dlouhodobou resuspenzi. Jedná se o formuli pro lidskou činností nenarušovaný zemský povrch přírodního prostředí severní části Evropy. Tento empirický model je značným zjednodušením složitého jevu resuspenze, nicméně jeho validací (experimenty po testech nukleárních zbraní, experimentální fitování s hodnotami měřenými po černobylské havárii, testování v aerodynamických tunelech) byl získán dostatečně robustní model pro věrohodné limitní odhady dávek.

Snižování koeficientu resuspenze s časem je určeno faktem, že během času je kromě rozpadu radioaktivní materiál odstraňován migrací a dále se pevněji váže v půdních strukturách jako výsledek chemických a fyzikálních procesů a jeho schopnost dostat se opět do přízemní vrstvy vzduchu se snižuje. Použijeme dvousložkové vyjádření koeficientu resuspenze podle (zavedeno v kódu OSCAAR [3]):

$$
k_{RES}(t_{roky}) = k_{fast} \cdot \exp\left(-\ln 2 \cdot \frac{t_{roky}}{T_{1/2RES}^{fast}}\right) + k_{slow} \cdot \exp\left(-\ln 2 \cdot \frac{t_{roky}}{T_{1/2RES}^{slow}}\right)
$$
(6.34a)

Pro kód OSCAAR jsou doporučeny hodnoty: Krátkodobá složka: počáteční hodnota  $k_{\text{fast}} = 2.3 \times 10^{-8}$  a poločas snižování  $T_{1/2}^{\text{fast}} = 1.35$  roků. Dlouhodobá složka: počáteční hodnota  $k_{slow} = 1.0 \times 10^{-9}$  a poločas snižování  $T_{1/2}^{slow} = 100$  roků.

Pro poločas snižování pomalé dlouhodobé složky  $T_{1/2}^{slow} \rightarrow \infty$  přejde vztah do analogického jednoduššího tvaru použitého na příklad v kódu RODOS nebo COSYMA:

$$
k_{RES} (t) = R_1. exp(-R_2. t) + R_3
$$
 (6.34b)

*t* ...... čas ve dnech po depozici

 $R_1$  ... faktor resuspenze v okamžiku depozice  $(m^{-1})$ 

 $R_2$  ... faktor exponenciálního snižování  $(d^{-1})$ 

 $R_3$  ... dlouhodobý faktor resuspenze  $(m^{-1})$ 

doporučení:  $R_1 = 5.10^{-8} \text{ m}^{\text{-}1}$ ,  $R_2 = 0.003 \text{ d}^{\text{-}1}$ ,  $R_3 = 1.10^{-9} \text{ m}^{\text{-}1}$ .

V maďarském institutu KFKI byl navržen a testován model:

$$
k_{RES}(t_{roky}) = k(0) \cdot \exp(-0.0073 \cdot t) + k(t) \cdot \exp(-0.00046 \cdot t)
$$
 (6.34c)

 $k$ de  $k(0) = 1.04 \times 10^{-7}$ ,  $k(t) = 6.5 \times 10^{-9}$ .

V souvislosti s různými typy půd je diskutována též otázka "obohacení" aktivity v resuspendujících částečkách půdy (zvláště pro jíly) v důsledku silných vazeb aktivity v minerálech. I když určitá data již existují (viz tabulka č. 6.5, tento mechanismus zatím není uspokojivě popsán. Nicméně s úmyslem preferovat konzervativní odhady budeme pro Cs a Sr uvažovat faktor obohacení 3.

### **Tabulka 6-5: Faktor obohacení při resuspenzi půdních částeček (závislost na typu půdy dosud neanalyzována)**

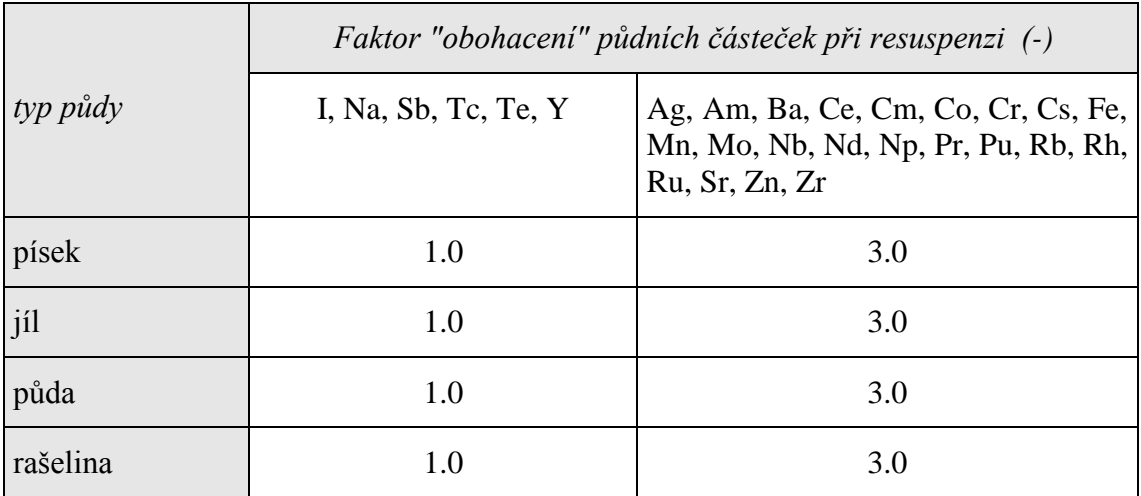

K otázce závislosti resuspenze na konkrétním prvku nebyl dosud potvrzen nějaký vztah [24], i když v principu fyzikálně-chemická forma depozice by mohla ovlivnit proces resuspenze. Ale vzhledem k velkým neurčitostem měření zatím žádný prokazatelný efekt nebyl potvrzen. K tomu přispívá i nedostatek dat při experimentech. Dílčí reálná měření byla provedena snad jen pro plutonium po zkouškách jaderných zbraní a pro cesium po černobylské havárii. Proto pro výpočty podle HAVAR-DET byly brány maximální hodnoty *kRES* pro Cs stejně jako pro ostatní dlouhodobé radionuklidy.

Označme dále *B<sup>n</sup>* <sub>inh,RES</sub> jako vteřinový příjem radionuklidu <u>n</u> (Bq.s<sup>-1</sup>) vztažený k okamžiku *t* při inhalaci resuspendované aktivity jedincem z kategorie  $a$  žijícího v místě  $(x, y)$  sektoru  $k$ . Pro jeho vyjádření platí vztah:

$$
B_{\text{inh},\text{RES}}^n(t;x,y) \approx C_{\text{RES}}^n(t;x,y) \cdot u_{\text{inh}}
$$
\n(6.35)

kde *u<sub>inh</sub>* je rychlost dýchání jedince (m<sup>3</sup>. s<sup>-1</sup>), kterou je nutno rozlišit podle věkových kategorií. Celkový příjem aktivity *BTOT* (Bq) v důsledku resuspenze za dobu *TD* dále zohledňuje frakci času setrvání v určitém místě a dále filtrační efekt obytných struktur při pobytu uvnitř budov. Pro jedince z věkové kategorie *a* dostáváme:

$$
BTOT_{inh,RES}^{n,a}(TD; x, y) = u_{inh}^a \cdot F_{lok} \cdot \left[ (1 - f_{bud}) + f_{bud} \cdot FF_{film} \right] \cdot TIR^n(TD; x, y) \tag{6.36}
$$

kde *TIR* (Bq.s.m<sup>-3</sup>) je časový integrál resuspendované přízemní objemové aktivity vzduchu za celou dobu, daný vztahem:

$$
TIR^{n}(TD; x, y) = \int_{0}^{TD} \Omega^{n}(t; x, y) \cdot k_{RES}(t; x, y) \cdot dt
$$
\n(6.37)

Pro výpočet časového integrálu *TIR* užijeme průběh podle (6.25a) (což je konzervativní předpoklad pro analýzu resuspenze) a dále vztah (6.33), do kterého dosadíme dvousložkové vyjádření koeficientu resuspenze podle (6.34a). Po všech úpravách se dojde ke konečnému vyjádření:

$$
TIR^{n}(TD; x, y) = \Omega^{n}(tB; x, y) \cdot \left[ \frac{k_{fast}}{\lambda_{1}^{n}} \left( 1 - \exp\left( -\lambda_{1}^{n} \cdot TD \right) \right) + \frac{k_{slow}}{\lambda_{2}^{n}} \left( 1 - \exp\left( -\lambda_{2}^{n} \cdot TD \right) \right) \right]
$$
(6.38)  

$$
\lambda_{1}^{n} = \lambda_{r}^{n} + \lambda_{RES}^{fast} / \tau \left[ s^{-1} \right]; \qquad \lambda_{RES}^{fast} = \ln 2 / T_{1/2RES}^{fast} \left[ rok^{-1} \right]; \qquad \tau = 3600 \cdot 24 \cdot 365 \left[ s / rok \right]
$$

$$
\lambda_{2}^{n} = \lambda_{r}^{n} + \lambda_{RES}^{slow} / \tau \left[ s^{-1} \right]; \qquad \lambda_{RES}^{slow} = \ln 2 / T_{1/2RES}^{slow} \left[ rok^{-1} \right];
$$

Ostatní koeficienty jsou popsány výše u vztahů (6.25a), (6.33) a (6.34).

**Shrnutí:** Celkem máme shromážděny 4 alternativní modely resuspenze: GARLAND, OSCAAR, RODOS, KFKI, vyjádřené vztahy (6.33), (6.34a), (6.34b), (6.34c). Každý model má svoje přednosti a slabé stránky [44]. Uživateli systému je dána možnost alternativní volby mezi těmito čtyřmi vztahy, čímž může rychle provést testy variability sledovaného výstupu na volbě formule. Stačí, když ve vstupním subsystému INGMODEL vyvolá grupu *Dlouhodobá depozice* / *resuspenze* v okně *Výpočet koeficientu resuspenze* provede výběr (podrobněji [22]. Takto lze znovu ilustrovat filosofii interaktivní konstrukce kódu HAVAR-DET navrhované nejen pro jednorázové výpočty s nominálními hodnotami ("best estimate" hodnoty vstupních parametrů), nýbrž i pro rychlé uživatelsky snadné variantní výpočty pro účely odhadů míry variability (konzervatizmu) sledovaných radiologických dopadů.

### **6.5 Soupis vztahů pro výpočet radiační zátěže od různých cest ozáření**

Podrobnější diskuse k problematice je uvedena v kapitole 4. Dále budou doplněny příslušné vztahy týkající se shora popisovaného segmentového Gaussova modelu se zahrnutím zavedených hlavních řídících veličin generovaných segmentovaným modelem.

### *6.5.1 Vnější ozáření z radioaktivního oblaku postupujícího nad terénem*

Zde se omezíme na vnější ozáření fotony. Je zřejmé, že k ozáření dochází pouze v časném stadiu při postupu mraku nad terénem a v pozdější periodě se již nemění. Obvykle se používá přiblížení ponoření do polonekonečného izotropního mraku podle:

$$
H_{\text{oblak}}^{a,n,o}(i,k) = TICTOT(n;i,k) \cdot R_{\text{oblak}}^{a,n,o}
$$
\n(6.39)

- $H_{\text{oblak}}(x, y) \dots$ . celková dávka v (Sv) z ozáření z mraku po odeznění úniku nad místem (*x*, *y*) na , , *a n o* tkáň *o* jedince z věkové kategorie *a* , který pobýval po celou dobu úniku v místě uzlu výpočtových polárních souřadnic (*i,k*) na otevřeném prostranství
- *TICTOT*(*n;i,k*)…celkový časový integrál měrné aktivity nuklidu *n* v přízemní vrstvě vzduchu určovaný podle (6.1)
- *R*<sup>*a,n,o*</sup> ................ dávkový faktor pro ozáření z oblaku od nuklidu <u>n</u> na orgán <u>o</u> ( stanoven na základě polonekonečného modelu mraku)  $(Sv.m^3.Bq^{-1}.s^{-1})$ ; přibližné rozlišení pro jednotlivé věkové kategorie je zavedeno v [41], kdy faktory vypočtené pro dospělé se přenásobují korekčními faktory pro jednotlivé věkové kategorie.

Vztah (6.39) dává konzervativní dávky (někdy označované jako potenciální), které předpokládají nereálný scénář pobytu po celou dobu v uvažovaném místě na otevřeném prostranství. Pro normální životní rytmus jedince je třeba vzít v úvahu lokační a stínící faktory. Vyjadřují jednak frakci času  $F_{lok}$ , kterou osoba setrvává v uvažovaném místě, a dále při pobytu v místě (x, v) je třeba respektovat frakci pobytu uvnitř budov *fbud* s příslušným zahrnutím stínícího vlivu staveb *SFobl*. Celková dávka daná předchozím vztahem se pak přenásobuje výrazem:

$$
F_{\text{lok}} * [ (1 - f_{\text{bud}}) + f_{\text{bud}} * SF_{\text{obl}} ]
$$

V malých vzdálenostech od zdroje může být užití modelu ponoření do polonekonečného izotropního mraku (s uniformní měrnou aktivitou rovnou aktivitě v přízemní vrstvě vzduchu) diskutabilní. Také si je třeba uvědomit, že samotné konverzní dávkové faktory  $R_{\text{oblak}}$  jsou napočítávány též pro polonekonečné izotropní prostředí. V krátkých vzdálenostech se mrak nemusí vůbec dotknout terénu a přesto může dojít k ozáření osob. Proto pro blízké vzdálenosti od zdroje se zavádí alespoň přibližná korekce na konečný rozměr mraku pomocí korekčního faktoru *FCOR*<sub>v</sub>. V kapitole 4.2.1.1 je popsáno přiblížení, kdy řídící veličinou není objemová aktivita v přízemní vrstvě vzduchu (pomocí níž je původně podle vztahu (6.1) určována hodnota *TICTOT* (*z*=0)), nýbrž objemová aktivita v ose šíření v efektivní výšce. Musí být počítána nová hodnota *TICTOT*(*z=hef*) a ozáření se počítá podle schématu:

$$
H_{\text{oblak}}^{a,n,\text{o},k}(i,k) = FCOR_{\gamma}(\sigma,q) \cdot TICTOT(n;i,k,z=h_{\text{ef}}) \cdot R_{\text{oblak}}^{a,n,\text{o}} \tag{6.40}
$$

kde parametry  $\sigma$  *a q* představují konečnou disperzi mraku a polohu receptoru (*i,k,z*=0) vzhledem k efektivní výšce osy mraku podle:

$$
\sigma = \sqrt{\sigma_y(x) \cdot \sigma_z(x)} \quad ; \quad q = \sqrt{(y^2 + h_{ef}^2)} / \sigma \tag{6.40a}
$$

Přiblížení podle (6.40) je použito vždy jen pro první fázi šíření každého segmentu analyzované jako gaussovské přímočaré šíření. Vyžaduje navíc ukládání veličin vztažených jak k přízemní vrstvě vzduchu tak v efektivní výšce šíření. Pro druhou a další fáze modelování šíření každého segmentu je použito zjednodušení podle (6.39), což je dobře opodstatněné postupnou vertikální homogenizací aktivity ve větších vzdálenostech od zdroje úniku. Použití přesnějšího vyjádření korekčního faktoru *FCOR* podle RIMPUFF je ve stadiu ověřování dostupnosti těchto vztahů.

### *6.5.2 Vnější ozáření z radioaktivity usazené na zemském povrchu*

Nezbytné úvahy byly provedeny výše při konstrukci výrazu (6.32). Přepíšeme tento výraz přesněji, nyní s rozlišením podle věkových kategorií:

$$
H_{\text{power}}^{a,n,o}(t=0 \to TD;i,k) = HTOT(tB;n,i,k) + R_{\text{power}}^{a,n,o} \cdot SF^a \cdot \Delta TID^n(tB \to TD;i,k)
$$
(6.41)

kde:

- $H^{a,n,o}_{\textit{povrch}}$  ….. celková očekávaná dávka záření (Sv) od radionuklidu *n* usazeného na zemském povrchu na orgán (tkáň) *o* osoby z věkové kategorie *a* žijící po dobu *TD* v běžném ţivotním rytmu v místě (*i,k*).
- $R^{a,n,o}_{power}$ .....tabelovaný konverzní faktor (Sv.  $m^2.Bq^{-1}.s^{-1}$ ), představující dávkový příkon od jednotkové měrné aktivity nuklidu *n* , usazené na nekonečné ploše kolem bodu receptoru (ten je 1 m nad povrchem)

*HTOT*(*tB*;*n*,*i*,*k*) je definováno vztahem (6.8),  $\triangle$ *TID* se počítá podle (6.30) resp. (6.31). Zde věkově závislý faktor SF<sup>a</sup> je dán vztahem  $(6.28)$  a zahrnuje tedy jak frakce setrvání v místě  $(i,k)$ *F a lok* tak vliv pobytu uvnitř budov charakterizovaný faktory *f a bud* a *SFbud* v tomto místě při běžném životním režimu.

## *6.5.3 Vnitřní ozáření při inhalaci kontaminovaného vzduchu*

#### a) Časná perioda úniku v důsledku dýchání kontaminovaného vzduchu při přechodu mraku

50-ti resp. 70-ti leté úvazky ekvivalentní dávky (Sv) na orgán *o* pro jedince z věkové kategorie *a* vyvolané radionuklidem *n* a ovlivňující orgán *o* mechanismem dýchání tohoto jedince pobývajícího po celou dobu přechodu mraku na otevřeném prostranství v místě (*i,k*) se určuje podle:

$$
H_{inh}^{a,n,o}(i,k) = TICTOT(n,i,k) \cdot u_{inh}^a \cdot R_{inh}^{a,n,o}
$$
\n(6.42)

*Rinh a*,*n*,*o* je tabelovaný dávkový konverzní faktor z ozáření při inhalaci nuklidu *n* na orgán *o* jedince z *a* ( *Sv*.*Bq* <sup>1</sup> ), který z hlediska účinku uvnitř organismu představuje úvazek ekvivalentní resp. efektivní dávky z jednotkového příjmu radionuklidu *n* cestou inhalace (účinek se vztahuje od okamžiku příjmu do očekávaného konce života pro danou věkovou kategorii *a* - 50 let pro dospělé, 70 let pro děti);

*u a*  $_{inh}$  je intenzita dýchání (m<sup>3</sup>/s) jedince z věkové kategorie <u>a</u>, kterou možno zadávat interaktivně z panelu – viz Uživatelský manuál HAVAR-DET [22];

*TICTOT* (Bq.s.m-3 ) je dáno výrazem (6.1).

## b) Dlouhodobé vnitřní ozáření v důsledku dýchání vzduchu kontaminovaného při resuspenzi aktivity, původně usazené na zemském povrchu, do vzduchu.

Celkový vnitřní příjem aktivity nuklidu *n BTOT*(*TD*;*i,k*) v Bq v důsledku vdechování resuspendované aktivity jedincem z věkové kategorie *a* žijícího po dobu *TD* v běžném životním rytmu v místě (*i,k*) je popsán vztahem (6.36), kde časový integrál resuspendované aktivity *TIR* je vyjádřen podle (6.36) resp. (6.37). Potom vnitřní ozáření se vypočte podle schématu:

$$
H_{inh,RES}(TD;i,k) = R_{inh}^{a,n,o} \cdot BTOT_{inh,RES}^{n,a}(TD;i,k)
$$
 (6.43)

 $a, n, o, k$ 

*H inh* … 50-ti resp. 70-ti leté úvazky záření (Sv) na orgán *o* pro jedince z věkové kategorie *a* vyvolané radionuklidem *n* ovlivňující orgán *o* skrze mechanismus dýchání tohoto jedince ţijícího při běţném ţivotním rytmu v místě (*i,k*) po dobu *TD.*

## *6.5.4 Vnitřní ozáření při konzumaci kontaminované potravy*

Postup výpočtu rozlišuje určování dávkových úvazků v prvním roce (výskyt úniku charakterizován juliánským dnem spadu v tomto roce) a v letech následujících. V prvním roce je dynamicky řešen listový a kořenový transport aktivity radionuklidů směrem k potravnímu řetězci osob. Je respektován skutečný den spadu *TSPAD* vzhledem k vegetačním periodám rostlinných produktů. V dalších letech po spadu je přírůstek dávkových úvazků řešen jako samostatný úsek s fiktivním dnem spadu 1. ledna každého dalšího roku, přičemž je uvažován pouze kořenový transport aktivity do rostlin (uvažuje se i o zahrnutí listového transportu v důsledku resuspenze z půdy na rostliny v dalších letech – tuto volbu nabízí vstupní panel INGMODEL). Pro každý počátek dalšího roku je dynamicky modelována příslušná depozice na základě jejího dlouhodobého časového vývoje.

Princip dynamického modelování spočívá v proceduře, kdy pro každý produkt *l* se počítá integrální normalizovaný příjem aktivity nuklidu *n* v důsledku jeho konzumace jedincem z věkové skupiny *a* , a to za období ode dne spadu do dne *TING* (za *TING* je obvykle volen juliánský den konce roku). Tyto hodnoty označované jako *IE*<sub>*i*</sub><sup>*a*,*n*</sup>(*TSPAD→TING*) jsou normalizovány na jednotkovou depozici v uvažovaném místě. Je uvažován model ingesce "lokální produkce – lokální spotřeba" nebo některé modifikace zahrnující částečnou globální spotřebu nekontaminovaných potravin. Je též prováděn základní konzervativní odhad pro konzumaci dodatečných komodit kritickými skupinami obyvatel – shromážděno podrobně v [13].

Skutečný vnitřní příjem aktivity nuklidu  $A_l^{a,n}$  realizovaný za určitých předpokladů o vztahu lokální produkce a způsobu konzumace se dostane přenásobením normalizovaných hodnot skutečnou depozicí nuklidu podle vztahu:

$$
A_l^{a,n}(TSPAD \to TING; i, k) = \Omega_0^n(T_x; i, k) \cdot I \mathcal{E}_l^{a,n}(TSPAD \to TING)
$$
(6.44)

přičemž

a) Pro první rok spadu :

 $T_x = TSPAD = tB$ ;  $\Omega_0^n = DEPTOT(tB, n, i, k)$  podle vztahu (6.4), což je depozice těsně po odeznění úniku nad místem (*i,k*).

b) Pro *m*-tý rok po spadu (*m*=1, … *M*) :

 $T_x = ( \tau - TSPAD) + (m-1) * \tau$ ;  $\tau = 365 * 24 * 3600$  s;

 $\Omega_0^n$  = *DEPTOT*(*TD*, *n*, *i*, *k*) podle některého ze vztahů (6.25), kde *TD*=*T*<sub>*x*</sub>.

Pro kořenový transport v dalších letech je třeba uvažovat závislost (6.25d) zohledňující jen tu část aktivity, která je k dispozici pro zpětný přenos z kořenové zóny do rostliny. Při výpočtech se však novou dobou spadu stává počátek *m*-tého roku.

Je zřejmé, že vztah (6.44) podstatně zrychlí výpočty, protože dynamický model proběhne vlastně jen dvakrát a příslušné úvazky ingesčních dávek (roční, víceleté) se získávají pouhým přenásobováním.

Konečné schéma pro určení 50-ti resp. 70-ti letých úvazků dávky *Hing* (Sv) na orgán nebo tkáň *o* jedince ze skupiny *a* z vnitřního ozáření od příjmu radionuklidu *n* z kontaminované potravy za dobu *TSPAD TING* se provede podle schématu:

$$
H_{ing}^{a,n,o} = R_{ing}^{a,n,o} \cdot \sum_{(l)} A_l^{a,n} \tag{6.45}
$$

 $A_i^{**}(15i74D \rightarrow 7iN(G;i,k) = \Omega_{0}^{*}(I_{s}^{*};i,k) \cdot IE_{i}^{**}(15i74D \rightarrow 7iN(G))$ <br>
m2<br>
o první rok spadu :<br>  $TSPAD = tB$ ;  $\Omega_{0}^{*T} = DEPTOT(tB, n, i, k)$  podle vztahu (6.4), ex<br>  $\alpha \text{Rn}^{*}$  on  $\text{Tr}(\Delta_{0}^{*} = \Delta_{0}^{*} = \Delta_{0}^{*} = \Delta_{0}^{*} = \Delta_{0}^{*} =$ *Ring a*,*n*,*o* je tabelovaný dávkový konverzní faktor z ozáření při ingesci radionuklidu *n* na orgán *o* jedince z věkové kategorie *a* ( *Sv*.*Bq* <sup>1</sup> ); z hlediska účinku uvnitř organismu představuje úvazek ekvivalentní resp. efektivní dávky z jednotkového příjmu ingescí (účinek se vztahuje od okamžiku příjmu do očekávaného konce života pro danou věkovou kategorii *a*).

### *6.5.5 Radiační zátěž od všech nuklidů a všech cest ozáření*

Dávka záření na orgán nebo tkáň *o* jedince z věkové skupiny *a* je dána součtem dávek od jednotlivých uvažovaných nuklidů *n* realizovaných různými možnými cestami ozáření *p* (externí ozáření z mraku a z depozice, vnitřní ozáření z inhalace, z inhalace z resuspenze a z ingesce). K jejich vyjádření se obecně používá schéma:

$$
H^{o,a}(T;x,y) = \sum_{p} \sum_{n} H_p^{a,n,o}(T;x,y)
$$
\n(6.46)

# **7 Subsystém pro zobrazování výsledků**

Při běhu úlohy jsou počítány rozsáhlé výstupy týkající se jak časné tak pozdějších fází úniku, které jsou ukládány do výstupního souboru IMPLICIT.OUT (podrobný popis viz dále). Z tohoto textového souboru uživatel může zpracovávat výstupy pomocí:

- **i.** výběru příslušných dat a jejich další zpracování v externích programových produktech (EXCEL, užití subsystému Array Visualisation produktu Visual Fortran apod.),
- **ii.** programového vybavení v rámci případných jiných externích modelů následných ochranných opatření,
- **iii.** zobrazování plně integrovaného s celým výpočetním systémem HAVAR-DET jako jeho subsystém pro zobrazování výsledků. Podrobný popis uvádíme na dalších stránkách, což současně ukazuje jeden ze směrů dalšího rozvoje systému HAVAR-DET

K bodu **ii**. poznamenejme, že pro jeho potřeby kód HAVAR-DET generuje všechny nezbytné výstupy, z nichž hlavní je rozsáhlý soubor výstupů IMPLICIT.OUT a jeho příslušný obsah položek (adresář) s názvem SEZNIMPL.OUT. Kromě toho jsou dávány k dispozici položky:

- komentářové řádky o typu varianty výpočtu,
- grupa nuklidů, RADLAM jejich počet NNUK a rozpadové konstanty RADLAM(n),
- lokační faktory, stínění budovami a filtrace pro případ dlouhodobé depozice a resuspenze, dále zvolené formule pro dlouhodobé depo a ozáření z depa,
- referenční doba tB pro časnou fázi,
- $-$  TRV<sub>ING</sub> a TB<sub>LONG</sub> trvání ingesčního příjmu a doba, za níž se počítá dlouhodobé ozáření z depozice a resuspenze (podrobněji viz dále v kapitole o implicitních výstupech),
- konverzní faktory z HAVDB00.DAT:

**RA**(J=organ,I=nuklid),J=1,7),I=1,132 **RS**(J=organ,I=nuklid),J=1,7),I=1,132 **GIN**(M=organ,J=vek,I=nuklid),M=1,6(bez kuze),J=1,6),I=1,132 **GIG**(M=organ,J=vek,I=nuklid),M=1,6(bez kuze),J=1,6),I=1,132

V dalším textu budou popisovány možnosti zobrazování podle bodu **iii.** 

## **7.1 Přenos výsledků ze základního modulu do subsystému zpracování výsledků**

Možnosti zobrazování podle bodu **iii.** jsou perspektivně vyvíjeny s cílem zobrazovat výsledné veličiny na dvourozměrné výpočtové polární síti s automatickým odečítáním hodnot z polohy kurzoru. Lze volit zobrazení v blízkém, středním a větším okolí (do 100 km od zdroje) na rastrových mapových podkladech.

Jak již bylo řečeno, výsledné výstupní rozhraní představované soubory IMPLICIT.OUT a SEZNIMPL.OUT je zde stejné jako u bodu ii. Uvedeme další detaily týkající se těchto dvou souborů.

V hlavičce souboru IMPLICIT.OUT jsou zapsána základní data výpočtu.

Následují detailní výsledky modelování v časné fázi úniku provedené v hlavním programu. Jsou to pole reprezentující detailní výsledky analýzy časné fáze úniku vztažené k referenční době tB (obvykle je volena jako 24 hodin po začátku úniku, viz kapitola o segmentovaném modelu):

*TICTOT*( $tB$ ;  $n$ ,  $i$ ,  $k$ ) .............. 2-D rozložení integrální objemové aktivity nuklidu  $n$  (Bq.s.m<sup>-3</sup>) v přízemní vrstvě vzduchu ve všech bodech výpočtové polární sítě (*i,k*), *i*=1 až 35 jsou radiální vzdálenosti až do 100 km od zdroje, *k* je směr větrné růžice, kde *k*=1 až 80. *TICTOT* vypočtena podle vztahu (6.1).

 **............. 2-D rozložení měrné plošné aktivity nuklidu <u>n</u> (Bq.m<sup>-2</sup>)** deponované na zemském povrchu ve všech bodech výpočtové polární sítě (*i,k*), *i*=1 aţ 35 jsou radiální vzdálenosti až do 100 km od zdroje, *k* je směr větrné růžice, kde *k*=1 až 80. *DEPTOT* vypočtena podle vztahu (6.4).

*TIDTOT*( $tB$ ;  $n, i, k$ ) .............. 2-D rozložení časového integrálu aktivity nuklidu  $n \left( Bq.s.m^{-2} \right)$ deponovaného na zemském povrchu ve všech bodech výpočtové polární sítě (*i,k*), *i*=1 aţ 35 jsou radiální vzdálenosti až do 100 km od zdroje, k je směr větrné růžice, kde k=1 až 80. HTOT počítáno podle vztahu (6.8).

Bezprostředně za těmito poli následuje výstup normalizovaných (na jednotku měrné depozice aktivity nuklidu *n*) měrných aktivit  $AKTIMER(n,p)$  v rostlinných a živočišných produktech  $p$ v Bq/kg(litr) s následným dalším polem *RIA*(*n,a*), což jsou normalizované roční příjmy aktivity nuklidu *n* jedincem z věkové kategorie *a* (suma od všech konzumovaných produktů daných příslušným spotřebním košem). Za touto dvojicí polí vztažených k fiktivní době spadu *TSPD* = *1. leden* následuje stejná dvojice *AKTMER* a *TIA*, tentokrát příslušná ke skutečné době spadu *TSPD* (viz diskuse ke vztahu (8.20)). Za výše zmíněným polem *HTOT* tedy následuje sekvence polí:

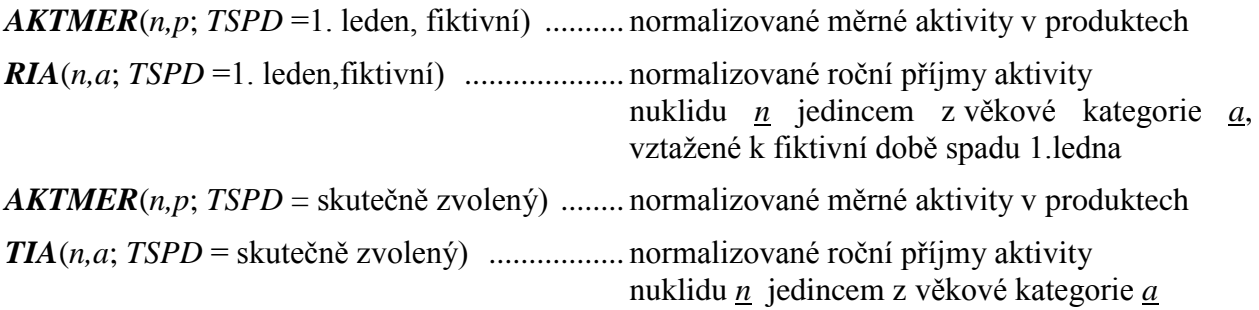

Ke způsobu určování normalizovaných měrných aktivit (některé z nich jsou definovány konzervativně jako kritické) je nezbytné se obeznámit s podrobným popisem v kapitole o generování normalizovaných měrných aktivit s odvozením vztahů (8.1) až (8.17). Formát čtyř posledně popisovaných polí je uveden níže v této kapitole.

## **7.2 Dva stupně generování výsledků**

Mimořádný objem možných výstupů ze systému HAVAR-DET navrhujeme při dalším rozvoji výstupního subsystému řešit ve dvou stupních. V prvním stupni jsou implicitně automaticky generovány základní výsledné veličiny. Ve druhém stupni může uživatel na základě dialogu zvolit výstup dalších dodatečných výsledků, které ho zajímají. Výsledky jsou ukládány vždy ve formě dvourozměrných polí podle výpočtové polární růžice (35 radiálních pásem do 100 km, 80 úhlových sektorů). S každou výsledkovou růžicí se ukládá a pak dále při grafickém zobrazení na příslušné mapové pozadí znázorní popis typu výsledků (jsou vyhrazeny 2 řádky v záhlaví výsledků).

### *7.2.1 Implicitní výstupy*

## **7.2.1.1 Pro časnou fázi úniku vztaženou k době tB (obvykle zvolena 24 hodin po úniku)**  jsou zapisována dvourozměrná pole pro:

*Ozáření z mraku:* Vyjdeme ze vztahu (6.39) pro polonekonečný model mraku. Výsledná dávka (Sv) v důsledku ozáření z radioaktivního mraku postupujícího nad terénem je spočtena podle:

$$
H_{\text{obla}k}^{a,o}(i,k) = \sum_{(n)} \left[ TICTOT(n;i,k) \cdot R_{\text{obla}k}^{a,n,o} \right] \tag{7.1}
$$

, *a o*

 $H_{\text{oblak}}(x, y)$  ... ozáření z mraku v (Sv) od všech uvažovaných radionuklidů po odeznění úniku nad místem (*x,y*) na tkáň *o* jedince z věkové kategorie *a* , který pobýval po celou dobu úniku v místě uzlu výpočtových polárních souřadnic (*i,k*) na otevřeném prostranství (jedná se tedy o potenciální dávky)

Celková integrální objemová aktivita v přízemní vrstvě vzduchu *TICTOT* i příslušný konverzní faktor *Roblak* jsou vysvětleny dříve u vztahu (6.39).

*Ozáření od kontaminovaného zemského povrchu:* Vyjdeme ze vztahu (6.8) pro výslednou dávku od depozice jednotlivých nuklidů v časné fázi úniku. Výsledná dávka (Sv) v důsledku ozáření z depozice od všech nuklidů je spočtena podle:

$$
H_{\text{power}}^{a,o}(tB; n, i, k) = \sum_{(n)} HTOT(tB; n, i, k) =
$$
\n
$$
= \sum_{(n)} \left[ \sum_{(ISEQ)} \sum_{KFAZ(ISEQ)} \{H(tB, t_{st}(ISEQ, KFAZ); n, i, k; ISEQ, KFAZ)\} \right]
$$
\n(7.2)

*H*<sup>a,n,o</sup> ..... celková dávka záření (Sv) od všech radionuklidů usazených na zemském povrchu na orgán (tkáň) *o* osoby z věkové kategorie *a* setrvávající po celou dobu *tB* na otevřeném prostranství (jde tedy o potenciální dávky) v místě (*i,k*). Další podrobnosti jsou uvedeny při popisu vztahu (6.8).

*Úvazky dávek v důsledku inhalace kontaminovaného vzduchu během přechodu mraku nad terénem:* Vyjdeme ze vztahu (6.42) pro úvazky ekvivalentní dávky (Sv) na orgán *o* pro jedince z věkové kategorie *a* vyvolané radionuklidem *n* a ovlivňující orgán *o* mechanismem dýchání tohoto jedince pobývajícího po celou dobu přechodu mraku na otevřeném prostranství v místě (*i,k*). Výsledný úvazek dávky je pak dán součtem příspěvků od všech nuklidů podle:

$$
H_{inh}(i,k) = \sum_{(n)} \left[ H_{inh}^{a,n,o}(i,k) \right] = \sum_{(n)} \left[ TICTOT(n;i,k) \cdot u_{inh}^a \cdot R_{inh}^{a,n,o} \right] \tag{7.3}
$$

Implicitními výstupy pro časnou fázi jsou tedy dvourozměrná pole ve formátu výpočtové polární růžice, u které první dva řádky specifikují typ následujících dat (o kterou veličinu jde, viz dále). Konkrétně po sobě následují růžice:

- 1. Prostorové rozložení ozáření z mraku podle (7.1)
- 2. Prostorové rozložení ozáření z depozice podle (7.2)
- 3. Prostorové rozložení úvazku dávky z vnitřního ozáření z inhalace podle (7.3)
- 4. Následující výsledky udávají celkové efektivní dávky záření (suma vztahů  $(7.1)+(7.2)+(7.3)$  pro časnou fázi úniku pro:
	- a) děti do jednoho roku
	- b) pro dospělé.

### **7.2.1.2 Implicitní výstupy pro pozdější fáze úniku:**

Před výpočtem volí uživatel dvě časové hodnoty pro dlouhodobé dávky:

- a) Dobu trvání pro výpočet dlouhodobé depozice a resuspenze viz vstupní panely INGMODEL, volba "Základní charakteristiky", položka "Integrační čas pro dávku *z depozice a resuspenze".* Na základě její volby se vypočetla vnitřní proměnná *TBlong* , která se opět přenese i do výstupního subsystému.
- b) Dobu trvání ingesčního příjmu viz vstupní panely INGMODEL, volba "Základní *charakteristiky"*, položka "Ukončení příjmu kontaminované potravy". Na základě její volby se vypočetla vnitřní proměnná *TRVing* , která se přenese i do výstupního subsystému. Přepočtěme tuto proměnnou na roky. Potom výsledný úvazek dávky v důsledku ingesce je počítán podle vztahů (6.44) a (6.45) s následnou sumací dílčích dávek v jednotlivých létech až do doby  $TRV<sub>ing</sub>$ . Uvedeme tento algoritmus s identifikátory a proměnnými přenesenými z hlavního modulu systému HAVAR-RP do jeho zde popisovaného výsledkového subsystému. Jsou k dispozici pole:
	- *TIE*(*n,a*) …. Normalizované vnitřní roční příjmy aktivity nuklidu *n* jedincem z věkové skupiny *a* v 1. roce (spad v tomto roce ve dni *TSPAD*)
	- *RIE*(*n,a*) …. Normalizované vnitřní roční příjmy aktivity nuklidu *n* jedincem z věkové skupiny <u>a</u> za předpokladu, že den spadu *TSPAD* =1 (neboli spad 1. ledna, což znamená uvažování jen kořenového transportu).

### *7.2.1.2.1 Dlouhodobý časový vývoj depozice na zemském povrchu*

Vychází se z hodnot krátkodobé depozice aktivity v referenční době *tB* těsně po odeznění úniku (*tB* volena (z panelů) obvykle 24 hodin), kdy příslušné hodnoty jsou zapsány v polích *DEPTOT*(*tB*;*n*;*i,k*) – viz vztah (6.4). Další časový vývoj je podrobně diskutován v dílu manuálu o segmentovaném gaussovském modelu v odstavci "Výpočet charakteristik šíření radionuklidů v pozdějších fázích nehody", kde se zavádějí alternativní vyjádření podle vztahů (6.25a,b,c). Efektivní konstanta  $\lambda^n_{ef}$  je definována jako součet rozpadové, migrační a fixační konstanty podle:

$$
\lambda_{ef}^n = \lambda_r^n + \lambda_{mig}^n + \lambda_{fix}^n \tag{7.4}
$$

*Pozn.: Jak bylo uvedeno ke vztahu (6.25d), k migraci a lze přidat ekvivalentní snižování aktivity v kořenové zóně odvozem kontaminované biomasy při žních ("loss by harvest").*

V analogii se vztahem (7.25a) bude potom dlouhodobá depozice pro zvolenou dobu *TBlong*  počítána dvěma způsoby:

> 1. Pro účely výpočtů dlouhodobého vnějšího ozáření z depozice a vnitřního ozáření z dlouhodobé resuspenze se předpokládá, že i aktivita fixovaná na malých částečkách půdy se může dostat do ovzduší, a tudíž usazená měrná aktivita na zemském povrchu DEP1 v Bq.m<sup>-2</sup> se určí podle:

$$
DEP1(TB_{long}; n; i, k) = DEPTOT(tB; n; i, k) \cdot \exp\left\{-\left(\lambda_r^n + \lambda_{mig}^n\right) \cdot \left(TB_{long} - tB\right)\right\} \tag{7.5}
$$

2. Alternativní výpočet dlouhodobé depozice aktivity *DEP*2 v Bq.m-2 zaváděné jako řídící veličina pro ingesční cestu vychází z předpokladu. že aktivita fixovaná na malých částečkách půdy není k dispozici pro kořenový transport zpět do rostlin, a proto se měrná aktivita *DEP*2 určuje podle:

$$
DEP2(TB_{long}; n; i, k) = DEPTOT(tB; n; i, k) \cdot \exp\left\{-\left(\lambda_r^n + \lambda_{mig}^n + \lambda_{fix}^n\right) \cdot \left(TB_{long} - tB\right)\right\} \quad (7.6)
$$

#### *7.2.1.2.2 Dlouhodobé ozáření z aktivity nuklidů deponovaných na zemském povrchu*

Vychází se ze vztahu (6.41), který má po přeznačení tvar:

$$
H_{\text{povrch}}^{a,n,o}(t=0 \to TB_{\text{long}};i,k) = HTOT(tB;n,i,k) +
$$
  
+  $R_{\text{povrch}}^{a,n,o} \cdot F_{\text{lok}}^a \cdot SE_{\text{bud}}^a \cdot DEPTOT(tB;n,i,k) \cdot \Delta TID_{\text{nor}}^n(tB \to TB_{\text{long}})$  (7.7)

kde

- $H^{a,n,o}_{\textit{povrch}}$  ….. celková očekávaná dávka záření (Sv) od aktivity radionuklidu *n* usazeného na zemském povrchu na orgán (tkáň) *o* osoby z věkové kategorie *a* žijící po dobu *TBlong* v běţném ţivotním rytmu v místě (*i,k*).
- $R^{a,n,o}_{power}$ ...... tabelovaný konverzní faktor (Sv.  $m^2.Bq^{-1}.s^{-1}$ ), představující příkon dávkového ekvivalentu od jednotkové měrné aktivity nuklidu *n* , usazené na nekonečné ploše kolem bodu receptoru (ten je 1 m nad povrchem).

Ze vztahu (7.7) je zřejmá výhoda separace prostorové a časové složky uvažovaných výsledných veličin. Ozáření v časné fázi *HTOT*(*tB;n,i,k*) je definováno vztahem (6.8), věkově závislé faktory setrvání v uvažovaném místě  $F^a{}_{lok}$  a frakce času setrvání uvnitř budov  $SF^a{}_{bud}$  byly diskutovány v souvislosti se vztahem (6.28). *TID<sup>n</sup> nor* je normalizovaný (na jednotku počáteční depozice) časový integrál depozice nuklidu *n* , který se ve shodě s definicí (6.30a) počítá podle:

$$
\Delta TID_{nor}^{n}(tB \to TB_{long}) = \int_{0}^{TB_{long}-tB} R(t) \cdot E(t) \cdot dt
$$
\n(7.8)

Určením dlouhodobých časových integrálů depozice se podrobně zabývá kapitola popisu segmentovaného modelu – viz vztahy  $(6.27 \text{ až } 6.31)$ . K rozpadové funkci – viz popis ke vztahu  $(6.29)$ .

Pokud se použije pro E(t) vyjádření podle doporučení Meckbach-Jacob daného vztahem (6.27a), normalizovaný časový integrál depozice se počítá podle:

$$
\Delta TID_{nor}^{n}(tB \to TB_{long}) = \frac{a_1}{\lambda_{eff1}^{n}} \Big[ 1 - \exp\Big(-\lambda_{eff}^{n} \cdot \Big\{ TB_{long} - tB \Big\} \Big) \Big] +
$$
\n
$$
+ \frac{a_2}{\lambda_{eff2}^{n}} \cdot \Big[ 1 - \exp\Big(-\lambda_{eff}^{n} \cdot \Big\{ TB_{long} - tB \Big\} \Big) \Big]
$$
\n(7.9a)

kde  $\lambda^n_{eff1} = \lambda^n_{r} + \lambda_1$ ;  $\lambda^n_{eff2} = \lambda^n_{r} + \lambda_2$ ; a<sub>1</sub>= 0.6; a<sub>2</sub> = 0.4; numerické hodnoty všech konstant jsou uvedeny u vztahu (6.27a), všechny konstanty  $\lambda$  v [s<sup>-1</sup>].

V příloze 3 v kapitole 6 jsou uvedeny závislosti dlouhodobého časového integrálu depozice pro různá doporučení pro dlouhodobé průběhy funkce  $E(t)$ . Odtud je zřejmé, že vztah Meckbach-Jacob představuje konzervativní odhad.

Alternativně lze užít jiná doporučení (provedením volby ve vstupním panelu INGMODEL, záložka "Dlouhodobá depozice / resuspenze" v uživatelském manuálu HAVAR-DET [22]). Pro české oblasti se zdá být vhodnější doporučení průběhu *E*(*t*) podle Bunzl [6] – viz vztah (6.27c2), které je deklarováno na základě měření prováděných pro lokality v Německu.

$$
\Delta TID_{nor}^{n}(tB \to TB_{long}) = \frac{c_1}{\Lambda_{eff1}^{n}} \Big[ 1 - \exp\Big(-\Lambda_{eff1}^{n} \cdot \Big\{ TB_{long} - tB \Big\} \Big) \Big] +
$$
\n
$$
+ \frac{c_2}{\Lambda_{eff2}^{n}} \cdot \Big[ 1 - \exp\Big(-\Lambda_{eff2}^{n} \cdot \Big\{ TB_{long} - tB \Big\} \Big) \Big]
$$
\n(7.9b)

 $kde A^{n}$ <sub>*eff1*</sub> =  $\lambda^{n}$ <sub>*r*</sub> +  $\lambda_{1}$ ;  $A^{n}$ <sub>*eff2*</sub> =  $\lambda^{n}$ <sub>*r*</sub> +  $\lambda_{2}$ ;  $\lambda_{1}$  = 6.606E-09 (s<sup>-1</sup>);  $\lambda_{2}$  = 1.064E-09 (s<sup>-1</sup>);

 $c_1$  = 0.331; c<sub>2</sub>=0.254; numerické hodnoty všech konstant jsou uvedeny u vztahu (6.27c2).

Shodou okolností tento druhý vztah (7.9b) odhaduje efekt ozáření s menším stupněm konzervatizmu.

Celková dávka od všech nuklidů se vypočte podle:

$$
H_{\text{power}}^{a,o}(t=0 \to TB_{\text{long}}; i,k) = \sum_{(n)} H_{\text{power}}^{a,n,o}(t=0 \to TB_{\text{long}}; i,k)
$$
(7.10)

### *7.2.1.2.3 Dlouhodobé vnitřní ozáření v důsledku vdechování vzduchu kontaminovaného procesy resuspenze aktivity původně deponované na zemském povrchu*

Základní vztah mezi okamžitou měrnou aktivitou radionuklidu deponovanou na zemském povrchu a resuspendovanou objemovou aktivitou v přízemní vrstvě vzduchu je vyjadřován koeficientem resuspenze podle vztahu (6.33). Použijeme poloempirické dvousložkové vyjádření koeficientu resuspenze podle kódu OSCAAR podle vztahu (6.34a). Příslušný příkon vnitřního příjmu aktivity nuklidu *n* se dále rozlišuje podle intenzity dýchání v jednotlivých věkových skupinách podle (6.35). Celkový vnitřní příjem aktivity v důsledku resuspenze za dobu *TBlong* bere v úvahu frakci času setrvání v uvažovaném místě a dále filtrační efekt při běžném režimu pobytu jedinců uvnitř budov. Je vyjádřen vztahem (6.36). Úvazky takové inhalační dávky jsou vyjádřeny vztahem (6.43), který přepíšeme pomocí již definovaných řídících proměnných za účelem snadnější algoritmizace jako:

$$
H_{inh,RES}(TB_{long};i,k) = R_{inh}^{a,n,o} \cdot u_{inh}^a \cdot F_{lok} \cdot [(1 - f_{bud}) + f_{bud} \cdot FF_{film}] \cdot (7.11)
$$

$$
\cdot DEPTOT^n(tB;n;i,k) \cdot TIR_{nor}^n(TB_{long})
$$

Časový integrál *TIR<sup>n</sup> nor* přízemní resuspendované objemové aktivity nuklidu *n* normalizovaný na jednotkovou depozici v časné fázi je ve shodě s (6.37) vyčíslován podle:

$$
TIR_{nor}^{n}(TB_{long}) = \frac{k_{fast}}{\lambda_1^n} \Big[ 1 - \exp\Big(-\lambda_1^n \cdot TB_{long}\Big) \Big] + \frac{k_{slow}}{\lambda_2^n} \Big[ 1 - \exp\Big(-\lambda_2^n \cdot TB_{long}\Big) \Big]
$$
(7.12)

Význam konstant:

$$
\lambda_1^n = \lambda_{ef}^n + \lambda_{RES}^{fast} / \tau [s^{-1}]; \qquad \lambda_{RES}^{fast} = \ln 2 / T_{1/2RES}^{fast} [rok^{-1}]; \qquad \tau = 3600 \cdot 24 \cdot 365 [s / rok]
$$
  

$$
\lambda_2^n = \lambda_{ef}^n + \lambda_{RES}^{slow} / \tau [s^{-1}]; \qquad \lambda_{RES}^{slow} = \ln 2 / T_{1/2RES}^{slow} [rok^{-1}]; \qquad \tau = 3600 \cdot 24 \cdot 365 [s / rok]
$$

Je vidět, že jde o analogii s definicemi kolem vztahu (6.38) s tím rozdílem, že  $\lambda^n_{ef}$  je definována hořejším vztahem (7.4) bez fixační složky, tedy  $\lambda^n_{ef} = \lambda^n_{ref} + \lambda^n_{mig}$ , což je v souhlasu s výpočtem dlouhodobé depozice podle (7.5).

Celkový úvazek dávky od všech nuklidů se vypočte podle:

$$
H_{inh,RES}(TB_{long};i,k) = \sum_{(n)} H_{inh,RES}(TB_{long};i,k)
$$
\n(7.13)

#### *7.2.1.2.4 Dlouhodobé vnitřní ozáření v důsledku konzumace kontaminovaných potravin*

Úvodní diskuse k zahrnutí ingesční cesty do výpočtů úvazků efektivních a ekvivalentních dávek vnitřního ozáření je provedena v kapitole segmentovaného modelu kolem vztahů (6.44 až 6.46). Podle této metodiky jsou pomocí dynamického modelu ingesce spočteny výše zmíněné hodnoty:

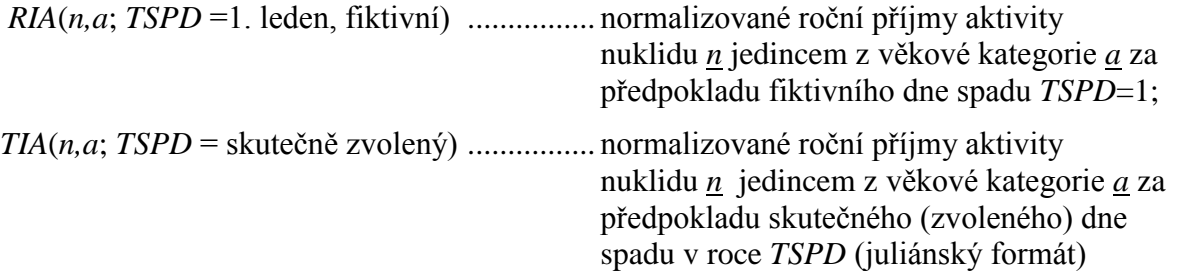

Jsou to celkové normalizované roční příjmy radionuklidu *n* od všech produktů konzumovaných jedincem z věkové kategorie *a* za předpokladu různých dnů spadu v roce. Metodologický základ tvoří nová kapitola o výstupech normalizovaných měrných aktivit rostlinných a živočišných produktů, konkrétně odvození vztahů (8.18, 8.19, 8.20). Hodnoty *TIA* jsou vztaženy k roku spadu a zahrnují jak kořenový transport aktivity do rostlin tak dominantní listovou cestu. Hodnoty *RIA* umožní odhadnout kořenový transport aktivity zpět do rostlin, kdy pro výpočet jejich normalizovaných hodnot je učiněn předpoklad fiktivního spadu 1. ledna každého následujícího roku.

Nechť je zvolena hodnota  $TRV_{ing}$  v rocích,  $TRV_{ing} \geq 1$ . V prvním roce spadu konzumací kontaminované potravy přijme jedinec z věkové kategorie *a* vnitřně aktivitu nuklidu *n* podle:

$$
A1_{ING}^{a,n}(i,k) = DEPTOT(tB;n;i,k) \cdot TIA(n,a;TSPD)
$$
\n(7.14a)

V roce *r* po spadu je příjem radionuklidu *n* počítán jako:

$$
A2_{NG}^{a,n}(r;i,k) = DEP2(T_r;n;i,k) \cdot RIA(n,a;TSPD=1)
$$
\n(7.14b)

*DEP*2 je vyjádřeno podle vztahu (7.6), ve kterém čas  $T_r = (365 - TSPD) + (r-1) \cdot 365$  (dny)

Celkový příjem radionuklidu *n* za dobu *TRVing* jedincem z *a* konzumujícího potraviny vyprodukované v místě (*i,k*) je pak dán vztahem:

$$
ATOT_{ING}^{a,n}(TRV_{ing};i,k) = A1_{ING}^{a,n}(i,k) + \sum_{r=1}^{TRV_{ing}-1} A2(r;i,k)_{ING}^{a,n}
$$
 (7.15)

a ve shodě s výrazem (6.45) bude prováděno určení 50-ti resp. 70-ti letých úvazků dávky *Hing* (Sv) na orgán nebo tkáň *o* jedince ze skupiny *a* z vnitřního ozáření od příjmu radionuklidu *n* z kontaminované potravy (vyprodukované v místě i,k) za dobu *TRVing* podle schématu:

$$
H_{ing}^{a,n,o}(TRV_{ing};i,k) = R_{ing}^{a,n,o} \cdot ATOT_{ING}^{a,n}(TRV_{ing};i,k)
$$
\n(7.16)

Na tomto místě je třeba upřesnit, že předcházející úvahy je možno vztáhnout k určitým alternativním způsobům konzumace. Ingesční modul INGMODEL umožňuje zadat do výpočtů následující volby spotřebního koše všech věkových kategorií:

- I. Lokální spotřební koš: Konzervativní schéma "lokální produkce x lokální spotřeba" v kaţdém výpočtovém uzlu (*i,k*).
- II. *Farmáři*: Jen některé produkty vyrobené v (*i,k*) jsou zde i konzumovány.
- III. *Globální spotřební koš*: Jen určitá frakce celkové spotřeby produktů se realizuje z produktů, vypěstovaných v místě (*i,k*).
- IV. *Během výpočtů pro analýzu NJZ (nový jaderný zdroj, rok 2010) byl zaveden Rakouský spotřební koš*

Touto problematikou se podrobně zabývá příslušná část popisu rozšíření stávajícího ingesčního modelu. Speciálním případem jsou odhady příspěvků k ingesčním dávkám pro některé kritické skupiny obyvatel v důsledku zvýšené konzumace speciálních produktů (houby, lesní bobule, maso lesní zvěře).

Celková 2-D distribuce úvazku ingesční dávky od všech nuklidů se vypočte podle:

$$
H_{ing}^{a,o} \left( \text{TR} V_{ing} ; i, k \right) = \sum_{(n)} H_{ing}^{a,n,o} \left( \text{TR} V_{ing} ; i, k \right) \tag{7.17}
$$

Zbývá nadefinovat typy implicitních výstupů pro celkové dávky. Na základě kompromisu mezi objemem výpočtů a realizovatelností byly celkově navrženy:

- Časná fáze: Dávka v důsledku ozáření z mraku pohybujícího se nad terénem podle vztahu (7.1)
- Časná fáze: Dávka v důsledku ozáření z depozice podle vztahu (7.2)
- Časná fáze: Úvazek efektivní dávky v důsledku inhalace kontaminovaného vzduchu podle vztahu (7.3), děti a dospělí, efektivní + thyro
- Časná fáze: suma ozář. mrak + ozář. depozice + inhalace (efektivní); děti a dospělí, efektivní + thyro
- $\Box$  Dlouhodobé efektivní dávky a ekvivalentní dávka na štítnou žlázu podle vztahu (7.10) z ozáření od zemského povrchu, zahrnující i ozáření v časné fázi
- Celkové úvazky efektivní dávky v důsledku dlouhodobé resuspenze podle vztahu (7.13). Uvažován inhalační příjem pro  $TB_{long} = 1$ , 5 a 50 roků, věková kategorie dospělí
- $\Box$  Celkové úvazky efektivní dávky v důsledku ingesce podle vztahu (7.17). Uvažován ingesční příjem pro *TRVing* = 1 rok, 2 roky, 5 a 50 roků, všechny věkové kategorie
- Totální suma všech dávek (časná fáze i dlouhodobá) : suma ozář. mrak + ozář. depozice + inhalace + inhalace (resusp) + ingesce;  $TRV_{ing} = TB_{long} = 1 \text{rok}$  a dále  $TRV_{ing} =$ *TBlong* = 50 roků; efektivní + thyro, děti + dospělí.

## *7.2.2 Formát implicitních výstupů z HAVAR-DET*

=  $\sum_{(n)} H_{mg}^{a,n,o}$  (*TR*<br>tních výstupů pro<br>ností byly celkov<br>ností byly celkov<br>důsledku ozáření z<br>fektivní dávky v a<br>a dospělí, efektiv<br>ř. mrak + ozář.<br>dávky a ekvivale<br>povrchu, zahrnuj<br>ivní dávky v dů<br>ační příjem pro *T* Segmentovaný model píše hlavní výstupy do souboru IMPLICIT.OUT. Jednotlivé položky výsledků jsou zde uvedeny identifikační řádkou. Seznam identifikačních řádek je souběžně při výpočtu vytvářen jako soubor SEZNIMPL.OUT a je uveden níže. Identifikační řádky jsou používány při dalším zobrazování výsledků. Jsou uvažovány 4 typy položek výsledků, které jsou rozlišeny znakem v 1. sloupci identifikačního řádku. Jsou to znaky: **# , \$ , & , %** .

- 1. Pokud id. řádek začíná #, potom následuje 2-D růžice výsledků (80 řádek pro každý směr úhlového sektoru *m*, číslování od severu po směru hodin v každém řádku je 35 hodnot pro jednotlivé radiální vzdálenosti od zdroje).
- 2. *Pokud id. řádek začíná znakem \$ nebo &*, následují speciální výsledky z ingesčního modelu (normalizované měrné aktivity v produktech, normalizované ingesční roční příjmy). Formát těchto výsledků je popsán v nové kapitole "Výstupy normalizovaných měrných aktivit rostlinných a živočišných produktů" a dále pak v manuálu "Aplikace systému HAVAR-DET v oblasti radiační ochrany".
- 3. Pokud id. řádek začíná znakem %, následující 2-D růžice obsahuje příspěvky jednotlivých nuklidů k efektivní dávce pro dospělé (viz popis zde na konci).
- Pozn.: Na konci každého řádku je za řetězcem "VARIANTA" uvedena identifikace a časová známka běhu původního výpočtu.

### *Vysvětlivky ke kódům:*

**#TIC**: Time-Integrated Concentration; **#DEP**: Specific activity deposition; **#TID**: Time-Integrated Deposition

*Všechny tři identifikátory jsou za dvojtečkou následovány příslušným nuklidem (8 znaků).* 

Dávky: začínají dvěma znaky *#D* ;

Význam 3. znaku: *C* pro časnou fázi, alternativně *D* pro dlouhodobé dávky

Význam 4. znaku: *M* pro MRAK), *D* pro DEPO, *H* pro INHALACI, *R* pro RESUSPENZI, *G* pro INGESCI, *T* – TOTÁLNÍ od všech cest

Další znaky aot = ij $k =$ 

- *věk a=i-tá věková kategorie* : i=1;2;3;4;5;6 => kojenci < 1rok ;  $\langle 1r, 2r \rangle$ ;  $\langle 2r, 8r \rangle$ ;  $\langle 8r, 12r \rangle$ ;  $\langle 12r, 18r \rangle$ ; dospělí (> 18r) !!! pro  $i=0 \implies$  daná dávka je pro všechy věkové kategorie uvažována stejná
- $\triangleright$  *orgán o=j; orgán (tkáň)*: j=1;2;3;4;5;6 => eff. dáv. ekviv.; gonády; kostní dřeň; plíce; thyroid; tlusté střevo
- *id časové periody t* : popsána v poznámce (pro dlouhodobou depozici a resuspenzi rovna TBlong, pro ingesci TRVing) (pro časnou fázi hodnota neuvedena, automaticky je myšlena krátkodobá referenční hodnota tB - obvykle voleno 24 hod od počátku úniku)
- **\$AKT**:ddd. Normalizované měrné aktivity v produktech nejkritičtější hodnoty obvykle v okamžiku sklizně (podrobně kapitola "Výstupy normalizovaných měrných aktivit…"). Obecně 30 potravních produktů, pro každý z N počítaných nuklidů; ddd. = Juliánský den spadu v roce  $(1, a\dot{z} 365)$
- **&PRJ**:ddd. Normalizované (na jednotku depozice) ingesční roční příjmy aktivity jednotlivých nuklidů; ddd. = Juliánský den spadu v roce  $(1. až 365)$  - závisí silně na zvoleném spotřebním koši apod.
- %KCB:nuklid (KoláčeCasnátB) postupně pro všechny nuklidy následují příslušné růžice výsledků obsahujících příspěvky jednotlivých nuklidů k efektivní dávce pro dospělé v časné fázi (MRAK+DEPO+INHALACE, do ref. doby tB)
- %KD1:nuklid (KoláčeDlouho1rok) postupně pro všechny nuklidy následují příslušné růžice výsledků obsahující příspěvky jednotlivých nuklidů k roční efektivní dávce pro dospělé (předchozí časná fáze + dlouhodobé ozáření z depozice, resuspenze a ingesce)
- %KD5:nuklid (KoláčeDlouho50roků) postupně pro všechny nuklidy následují příslušné růžice výsledků obsahující příspěvky jednotlivých nuklidů k 50-ti leté efektivní dávce pro dospělé (předchozí časná fáze + dlouhodobé ozáření z depozice, resuspenze a ingesce)

*Poznámka k výpočtu koláčových grafů:*

Je zvolen bod výpočtové růžice (*i,k*): i= radiál. vzdál. 1 až 35  $k=$  směr větrné růžice 1 až 80

Následuje volba, ke které době se koláč bude dělat. Jsou tři možnosti:

- 1. časná fáze dělá se z růžic %KCB:nuklid
- 2. 1 rok dělá se z růžic %KD1:nuklid
- 3. 50 roků dělá se z růžic %KD5:nuklid

V tomto bodě zemského povrchu (i,k) se sečtou odpovídající hodnoty v růžicích každého nuklidu. Procentní příspěvek nuklidu *n* označený *p n* k celkové efektivní dávce pro dospělé *D* se určí podle:

$$
p^{n}(%) = \frac{D^{n}(i,k)}{\sum_{j=1}^{j=N} D^{j}(i,k)} \cdot 100
$$

To znamená, že když se v grafu najede na určitý bod polární sítě a následně se stiskne ikonka koláčového grafu, zobrazí se procentní příspěvky jednotlivých nuklidů k efektivní dávce pro dospělé v tomto místě.

Na následující stránce je vytisknut seznam identifikačních řádek, který je souběžně při výpočtu vytvářen jako soubor SEZNIMPL.OUT.

# *Tisk souboru SEZNIMPL.OUT:*

#### SEZNAM IMPLICITNICH VYSTUPU \*\*\*\*\*\*\*\*\*\*\*\*\*\*\*\*\*\*\*\*\*\*\*\*\*\*\*

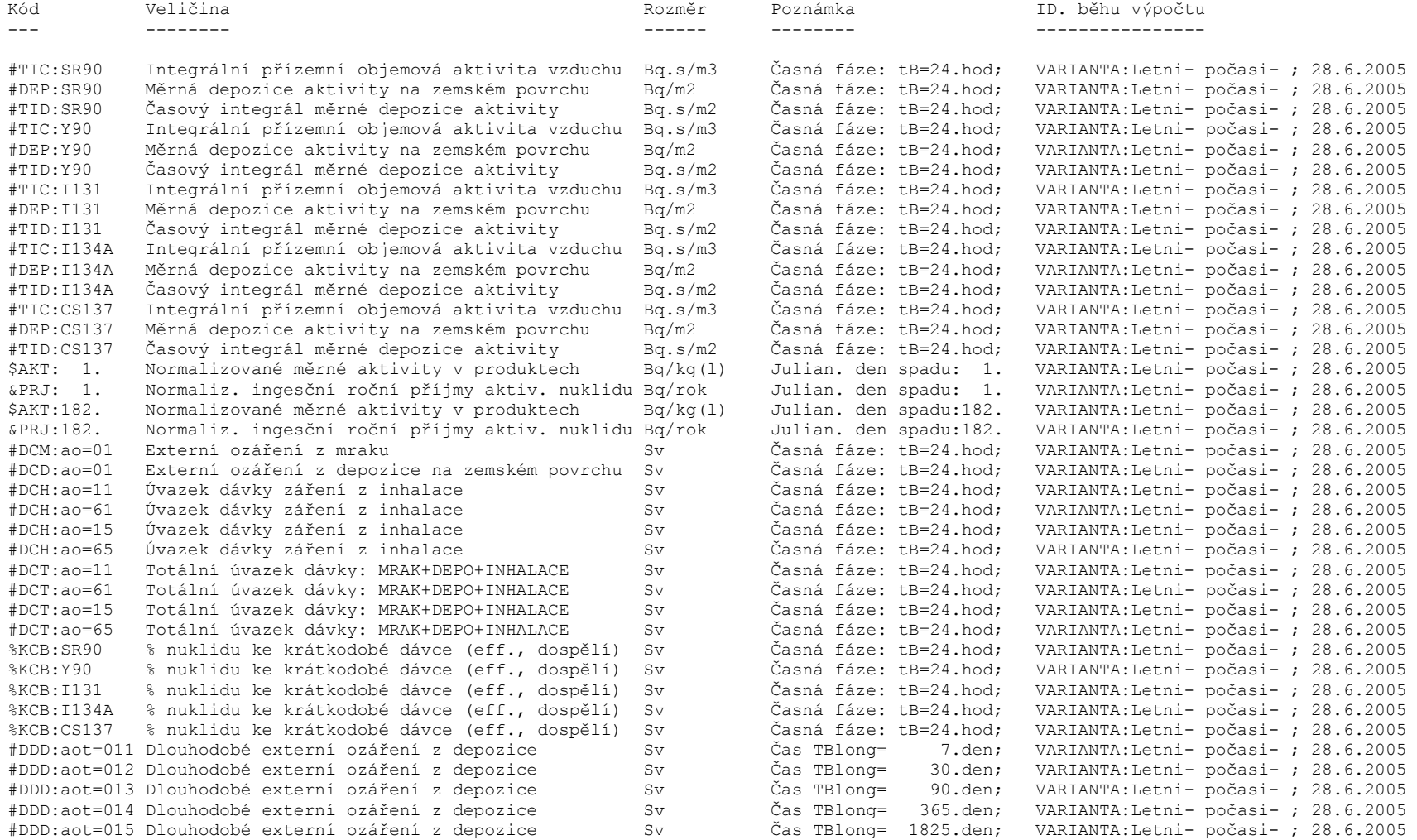

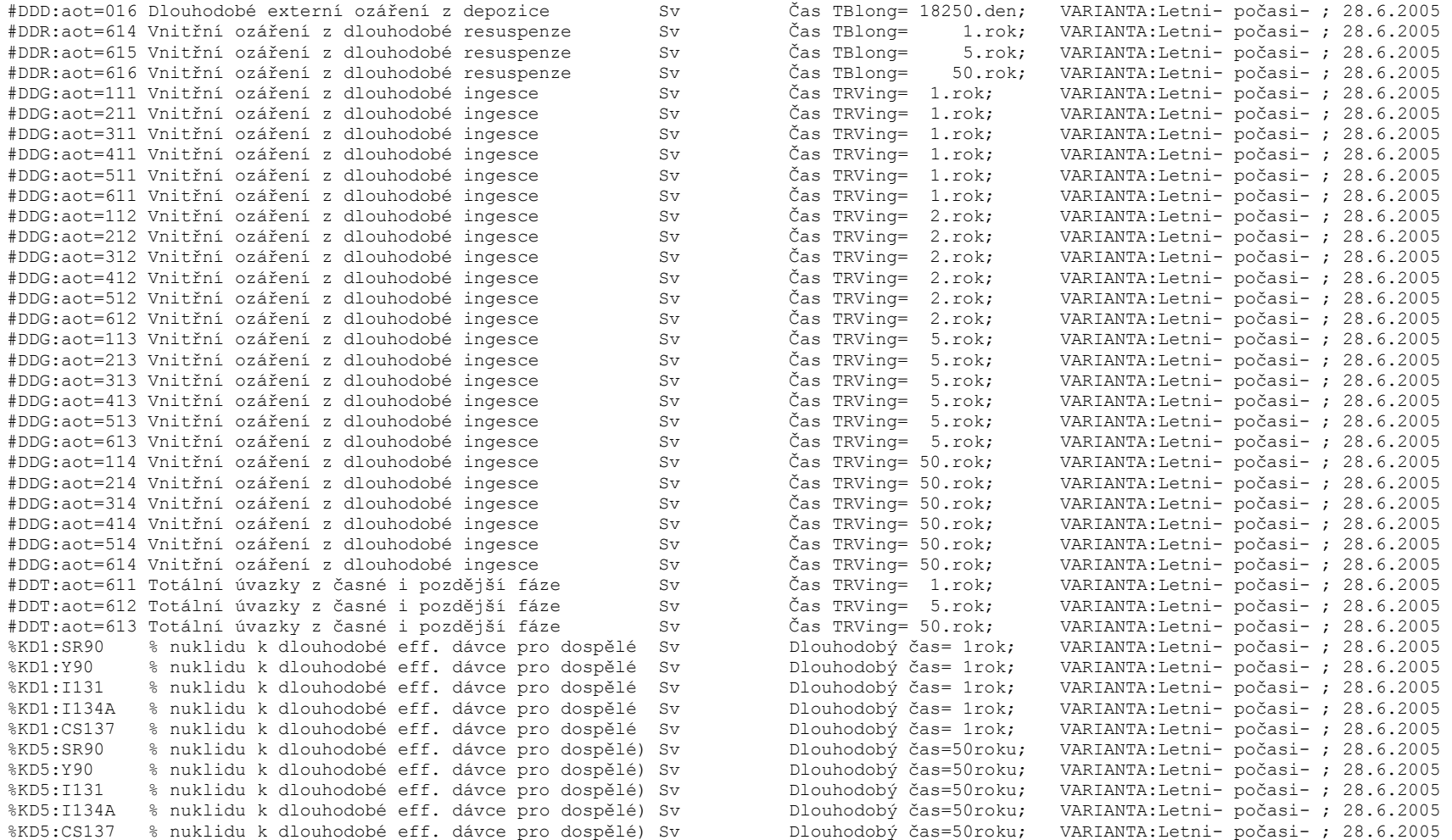

*Pozn.:* Na konci každého řádku je za řetězcem "VARIANTA" uvedena identifikace a časová známka běhu původního výpočtu.

# *7.2.3 Výstup výsledků na základě interaktivní volby*

Kromě implicitních výsledků může uživatel generovat další požadované výstupy ve formě jednotlivých 2-D růžic. Panel nabízí celou škálu možností:

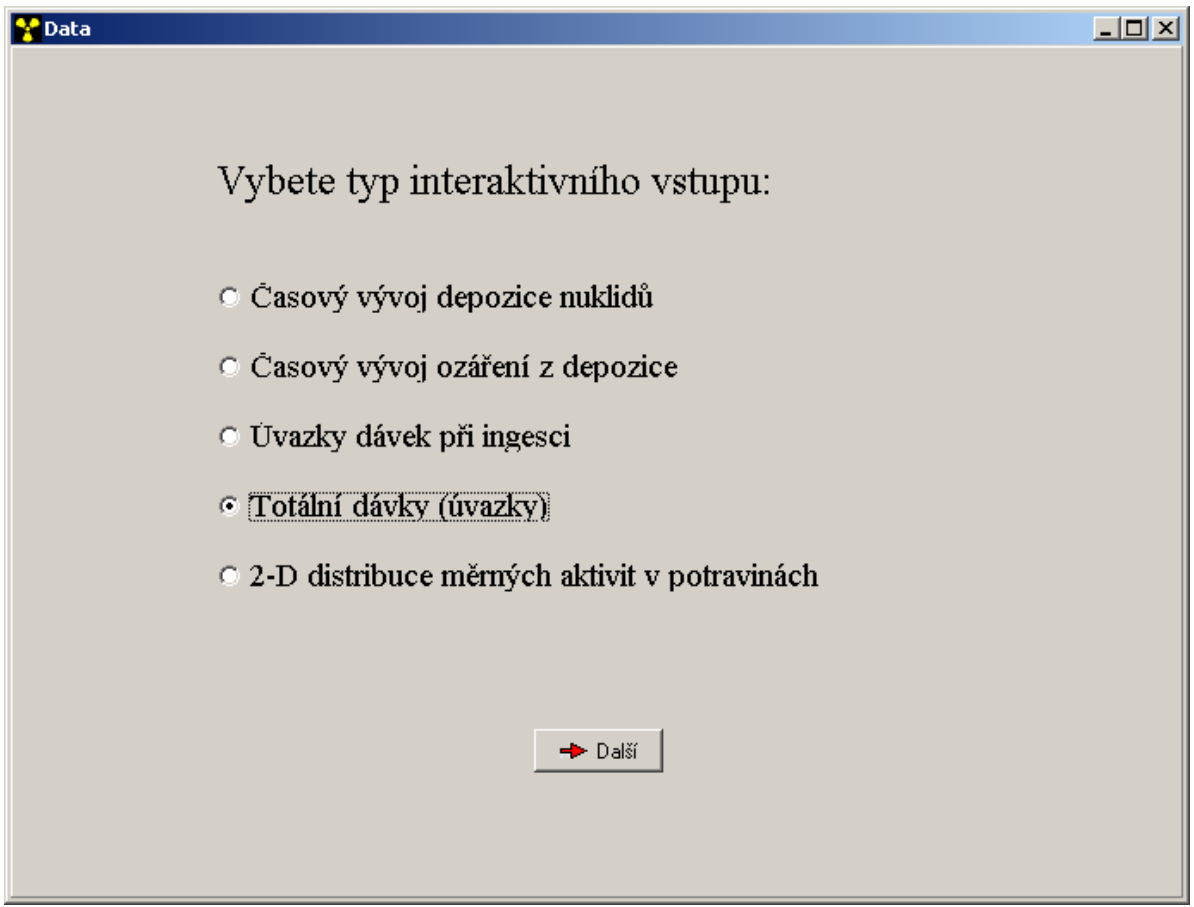

Po označení volby je ve většině případů nutné dále definovat integrační časy *TBlong* a *TRVing* (je zřejmé, že pro většinu běhů budou obě hodnoty stejné). Potom lze například pro 4. položku při pokračování volit dvě alternativy:

## *Výsledné totální efektivní a ekvivalentní dávky a jejich úvazky s rozlišením podle*

 $\triangleright$  věkových skupin: volba jedné z hodnot 1 až 6, přičemž:

a=1.......kojenci a=2.......děti 1 - 2 roky a=3.......děti 2 - 7 roků a=4.......děti 7 - 12 roků a=5.......děti 12 - 17 roků a=6.......dospělí

## $\triangleright$  typu orgánu či tkáně : volba jedné z hodnot 1 až 6, přičemž:

- o=1.......celotělová
- o=2.......gonády
- o=3.......červená kostní dřeň

o=4.......plíce o=5....... štítná žláza o=6.......vrchní část tlustého střeva

Uživatel tedy může interaktivně zvolit dvojici (*a*,*o*), přičemž se do mezivýsledkového souboru připíše další příslušná růžice.

Důležitou volbou je poslední volba v panelu, která umožňuje kromě jiného i testování překročení limitů měrné aktivity v potravinách. Objeví se další subpanely:

*2-D zobrazení kritických aktivit jednotlivých radionuklidů v potravních produktech*

Normalizované (na jednotku depozice) měrné aktivity v potravinových produktech jsou obsaženy v primárních výsledcích IMPLICIT.OUT, kdy jsou generovány 2 varianty (viz předchozí popis):

*AKTMER*(*n, p*; *TSPD* =1. leden, fiktivní) ....... normalizované měrné aktivity v produktech za předpokladu fiktivního spadu v roce 1. ledna

*AKTMER*(*n, p*; *TSPD* =skutečně zvolený) ...... normalizované měrné aktivity v produktech za předpokladu skutečného dne spadu v roce

2-D rozložení kritických měrných aktivit v 1. roce (rok spadu) se vypočtou podle vztahu:

 $AKT$  (*n, p*; *TSPD*=skut.,*i,k*) =  $AKTMER$ (*n, p*; *TSPD* =skut.)  $\cdot$  *DEPTOT*(*tB*;*n*;*i,k*) (7.18a)

Pole měrných aktivit příslušných k fiktivnímu spadu 1. ledna zahrnuje pouze vliv kořenového transportu a umožňuje určit průběhy kritických měrných aktivit v potravinových produktech v dalších letech. Použijeme úvahu analogickou při odvození vztahu (7.14b). V roce r po spadu lze kritické aktivity v produktech počítat jako:

 $AKT(n, p; TSPD = fikt.; r; i, k) = DEP2(T_r; n; i, k) \cdot AKTMER(n, p; TSPD = fikt.; i, k)$  (7.18b)

*DEP*2 je vyjádřeno podle vztahu (7.6), ve kterém  $T_r = (365 - TSPAD) + (r-1) \cdot 365$ 

Uživatel tedy může opět interaktivně zvolit trojici (*r, n, p*), přičemž se do mezivýsledkového souboru připíše další příslušná růžice. Význam jednotlivých parametrů je následující:

- $\triangleright$  *r* ….. číslo roku po spadu, r=0 je pro běžný rok spadu
- *n* …. číslo nuklidu, které je voleno na základě nabídnutého seznamu nuklidů
- *p* …. identifikátor typu produktu, podle nabídnutého seznamu produktů (zatímní seznam je uveden též v nové kapitole o aktivitách v produktech)

# **7.3 Zobrazovací grafický modul**

V novém návrhu integrovaného výstupního subsystému je možné si uložené výsledky představit v maticové 2-D representaci. Řádky a sloupce matice odpovídají směrům (80 směrů) a radiálním vzdálenostem (35 pásem do 100 km) výpočtové polární sítě. Možnosti grafické presentace výsledků ukazuje následující schéma:

Možnosti zobrazování: 2-D na mapových pozadích; 1-D pro libovolný řádek matice (směr),  *výhledově: 1-D pro libovolný sloupec (periferní po kružnici)* 

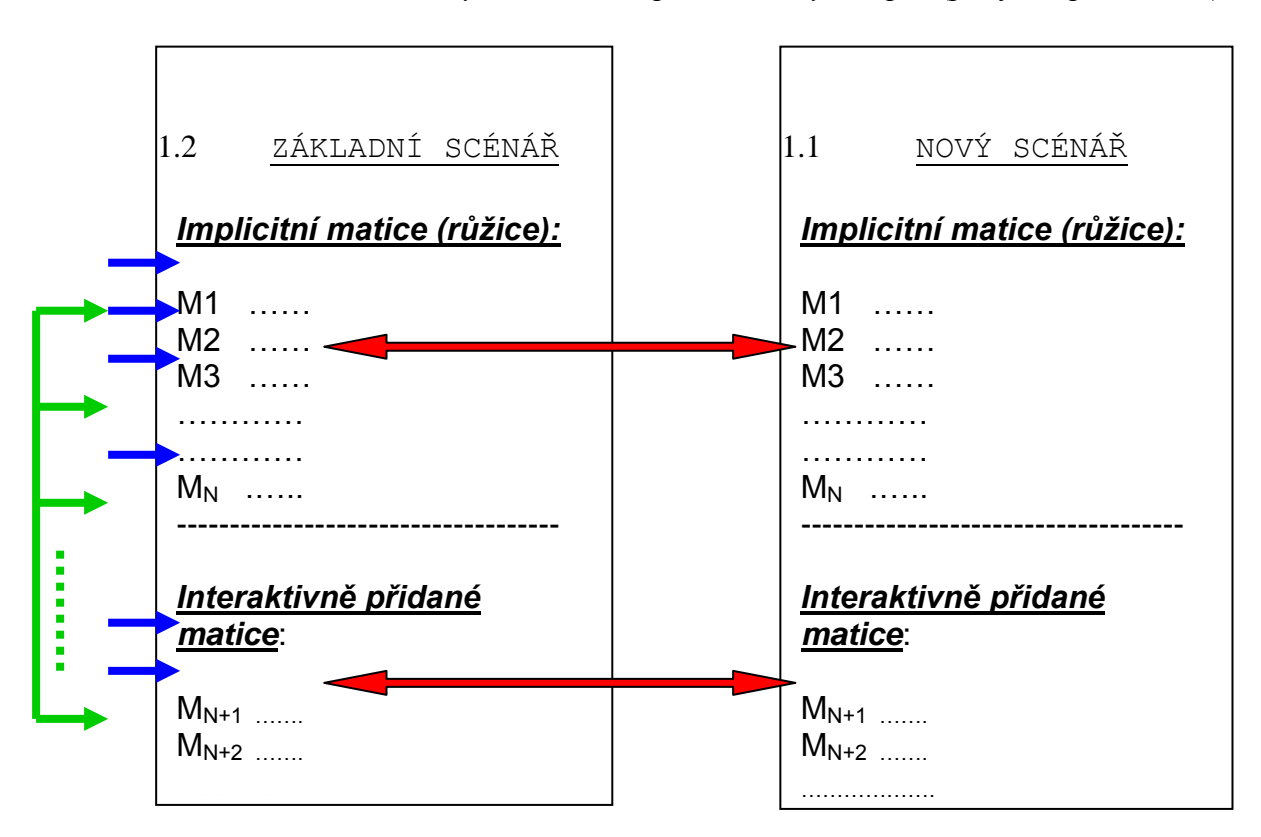

*Legenda:*

2-D, 1-D zobrazení jednotlivých matic, koláčové grafy (ve 2-D) nuklidů a cest ozáření

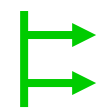

Srovnání výsledků více matic v 1-D grafech (v libovolně zvoleném směru)

Vliv protiopatření srovnáním odpovídajících matic (1-D, v libovolně zvoleném směru )

Všechny výsledky počínaje implicitními růžicemi a dále výsledky interaktivně vybrané uživatelem jsou zapsány do mezivýsledkového souboru, který je potom předán do zobrazovacího modulu, vyvíjeného ve spolupráci s externími spolupracovníky. Zobrazovací modul umožňuje zobrazit výsledné veličiny ve formě výsledkové růžice na dvourozměrné výpočtové polární síti

(35 radiálních vzdáleností do 100 km od zdroje, 80 úhlových sektorů) s automatickým odečítáním hodnot z polohy kurzoru.

Do zobrazovacího výstupního subsystému jsou postupně integrovány funkce testování vlivu protiopatření zaváděných na dlouhodobé dávky, zvláště pak na dávky z ingesce. V současné době lze z hlediska protiopatření provádět:

- a) Kontrolu měrných aktivit v produktech nejkritičtější hodnoty obvykle v okamžiku sklizně. Obecně je zahrnuto 30 potravních produktů, pro každý z N počítaných nuklidů. Uživatel může interaktivně zvolit, zda chce hodnoty vztažené k době spadu nebo v některém z dalších roků *n* po spadu (n =1 až 49).
- b) Omezení distribuce kontaminovaných potravin na základě interaktivně zadávaných frakcí spotřeby (bezrozměrné hodnoty z intervalu <0,1>) nebo případně posunutí doby zdržení ke konzumaci jednotlivých potravin.
- c) Modifikaci hodnot ingesčního modelu, která se provádí na základě interaktivního vyvolání panelů INGMODEL. Je zřejmé, že takto lze modifikovat nejen velký rozsah ingesčních parametrů (potraviny, fenologii, scénáře výkrmu apod. – viz popis ingesčního panelu INGMODEL), ale i další parametry, například pro půdní transport, dlouhodobou depozici, resuspenzi, apod.

#### **7.3.1.1 Ukázka výstupu pro 3 nuklidy**

## AKTMER(n, p; TSPD=1. leden, fiktivní) :

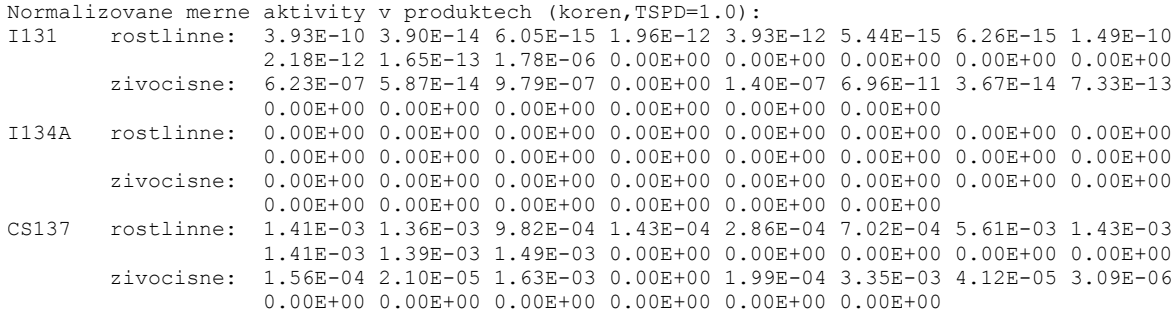

#### RIA(n,a; TSPD=1. leden,fiktivní):

Normalizovane rocni prijmy aktivity(koren,TSPD=1.0)

 vek=1 vek=2 vek=3 vek=4 vek=5 vek=6 I131 1.92E-03 3.14E-02 4.10E-02 4.51E-02 3.52E-02 1.51E-02 I134A 1.40E-45 1.54E-44 1.96E-44 2.10E-44 1.82E-44 5.61E-45 CS137 2.24E-01 1.38E-01 2.01E-01 2.68E-01 2.05E-01 2.05E-01

#### AKTMER(n, p; TSPD=skutečně zvolený):

Normalizovane merne aktivity v produktech (skutecne TSPD):

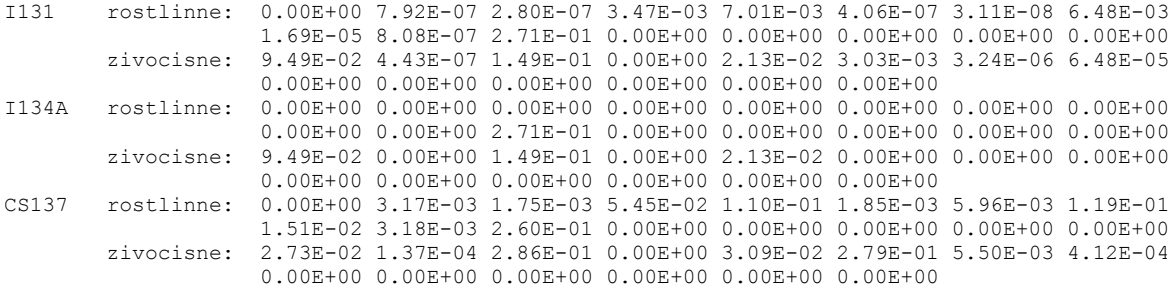

#### TIA(n,a; TSPD= skutečně zvolený):

Normalizovane rocni prijmy aktivity(skutecne TSPD):

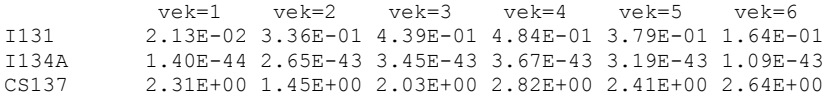

# **8 Výstupy normalizovaných měrných aktivit rostlinných a živočišných produktů**

Při běhu programu se pro jednotlivé nuklidy do hlavního výsledkového souboru IMPLICIT.OUT zapisují pole normalizovaných (na jednotkovou depozici) měrných (na kg či litr) aktivit rostlinných a živočišných produktů v okamžiku sklizně resp. počátku konzumace:

 $AKTMER<sup>n</sup>(p=1 až 30)$  m<sup>2</sup>  $\log$  [ (Bq/kg ,litr) / (Bq/m<sup>2</sup>)]

p=1 ........ zelenina jarní p=2 ........ zelenina podzimní p=3 ........ zelenina kořenová p=4......... zelenina plodová p=5 ........ obilí p=6 ........ brambory p=7 ........ ovoce p=8 ........ ječmen jarní p=9 ........ kukuřice (nazeleno) p=10 ...... řepný chrást p=11 ...... pícniny (!!!volná pastva nebo stájový výkrm) p=12 ...... brambory rané p=13 ...... houby p=14 ...... bobule p=15 ...... plodina15 p=16 ...... plodina16 p=17 ...... mléko (od pícnin) p=18 ...... mléko (siláž-chrást) p=19 ...... hovězí(od pícnin)  $p=20$  ...... hovězí(od siláže) p=21 ...... vepřové (syrovátka hned) p=22 ...... vepřové (ječmenný šrot , hned ze sklizně) p=23 ...... drůbež p=24 ...... vejce p=25 ...... králíci (20 ve spotř. koši) p=26 ...... zvěřina (zajíci + divočáci – ve spotř. koši 27) p=27 ...... produkt27 p=28 ...... produkt28 p=29 ...... produkt29 p=30 ...... produkt30 ================================

*Pozn.: Toto pořadí se zobrazuje ve výsledkovém subsystému při interaktivní volbě 2-D měrné aktivity… , přičemž toto pořadí obecně nemusí odpovídat pořadím ve fenologii nebo spotřebních koších.*

Výpočet normalizovaných měrných aktivit v produktech *p* pro danou dobu spadu t<sub>spd</sub> a dobu sklizně t<sub>skl</sub> pro p=1 až 10 se provádí podle :

$$
A_p^n(t_{spd}, t_{skl}^p) = {}^L \mathcal{E}_p^n(t_{spd}, t_{skl}^p) + {}^K \mathcal{E}_p^n(t_{spd}, t_{skl}^p)
$$
 (8.1)

kde indexy L a K značí listovou a kořenovou cestu přenosu aktivity do rostliny (vztahy (5.10) a (5.13) ze základního metodického manuálu HAVAR [11]). Listový transport pro zeleninu kořenovou, plodovou, brambory a obilniny zahrnuje zpřesněnou translokaci (podle ECOSYS [32]) do jedlé části. V důsledku důležitosti pro potravinu č. 5 (obilí) je zde provedeno ještě další rozlišení s ohledem na mobilitu nuklidu. Obecně u těchto potravin se normalizovaná měrná aktivita rovná aktivitě v době sklizně od listového přenosu (s modifikací na translokaci) a od kořenového přenosu, tedy analogicky vztahu (8.1).

Pro pícniny (s rozlišením režimu pěstování na 3 seče) je třeba zahrnout předpoklad okamžitého spásání kontaminované trávy, neboli počátek zkrmování je roven *tspd* (pokud se spad vyskytne uvnitř vegetačních period pícnin). Pro  $t_{spd} < t_{veg1}$  je p11 vztažena k nejbližšímu počátku růstu seče pícnin. Normalizovaná měrná aktivita pícnin vztažená ke dni spadu je:

$$
A_{p=11}^n(t_{spd}) = {}^L\mathcal{E}_p^n(t_{spd}) + {}^K\mathcal{E}_p^n(t_{spd})
$$
\n(8.2)

kde listový a kořenový transport se počítá podle:

$$
{}^{L}\mathcal{E}_{p}^{n}\left(t_{spd}\right) = R^{p} \cdot \frac{1}{V_{c}^{p}\left(t=t_{spd}\right)} \quad ; \qquad {}^{K}\mathcal{E}_{p}^{n}\left(t_{spd}\right) = (1-R^{p}) \cdot \frac{BV_{p}^{n}}{PH_{p}}
$$
(8.3)

Zde :

 $V_c^p$  ........... čistý výnos pícnin seče  $p$  v čerstvém stavu ve dni spadu (kg.m<sup>-2</sup>)

*R*<sup>*p*</sup> ...........frakce aktivity deponované při spadu na listové části (-)

*BV*<sup>n</sup> ......... tabelovaný koncentrační faktor ( (Bq/kg rostliny) / (Bq/kg v půdě) )

 $PH_p$  ........ efektivní povrchová hustota kořenové zóny (kg/m<sup>2</sup>);

K dalším rostlinným produktům jsou přiřazeny indexy 12 (brambory rané), 13 (houby) a 14 (lesní bobule). Základní data pro houby a lesní bobule uvádí model RADCON z [36]. Jako potraviny ve spotřebním koši však mají tyto položky indexy 18, 25 a 24. Ve smyslu kapitoly o rozšíření a extra konzumaci se počítají kritické normalizované měrné aktivity v těchto produktech podle:

*p=12* : rané brambory (ve fenologii mají č. 21, v koši č. 18) :

Měrná normalizovaná aktivita (její konzervativní hodnota) se počítá podle modelu kontinuální sezónní sklizně - viz kapitola 7 v [13] o rozšíření ingesčního modelu.

 $p=13$ : houby (ve fenologii mají č. 17, v koši č. 25):

Měrná normalizovaná aktivita je dána doporučenými hodnotami přenosových (agregovaných) koeficientů TC (viz kapitola 7 v [13] o algoritmizaci rozšíření ingesčního modelu) s rozlišením pro jód, stroncium, cesium a plutonium.

*p=14* : lesní bobule (ve fenologii mají č. 16, v koši č. 24) :

Měrná normalizovaná aktivita je opět dána přenosovým (agregovaným) koeficientem TC pro lesní bobule (viz kapitola 7 v [13] - algoritmizace) s rozlišením pro jód, stroncium, cesium a plutonium.

## **8.1 Výpočet kritických normalizovaných (na jednotkovou depozici) měrných aktivit v živočišných produktech:**

#### *p=17* : mléko od pícnin;

V p11 je nejvyšší měrná normalizovaná aktivita (kg<sup>-1</sup>) v nejkritičtějším dni (s ohledem na dobu spadu a vegetační periodu odpovídající seče). Předpokládá se okamžité zkrmování kontaminované píce s denní krmnou dávkou (léto). Pak příjem normalizované aktivity radionuklidu *n* krávou v nejkritičtějším dni je:

$$
E^{\prime \prime}_{\text{pice}} = p11 \cdot \text{PDK}_{\text{pice}} \tag{8.4}
$$

Kde *PDKpíce* je letní denní krmná dávka pícnin pro dojnice (= 35 kg/den). V [11] uvádíme tabulky rovnovážných přenosových koeficientů  $F_b^h$  [d/kg, d/l] pro přenos nuklidu *n* do produktů ţivočišné výroby *b*. Konkrétně *F<sup>b</sup> n* představují frakci denního příjmu radionuklidu *n* zvířetem, která se objeví v každém litru resp. kilogramu živočišného produktu *b*. Takže konečně měrná aktivita radionuklidu *n* (normalizovaná na jednotkovou depozici) v 1 litru mléka je dána vztahem:

$$
An_{mléko}
$$
 (píce) = p11 \*  $PDK_{pice}$  \*  $Fn_{mléko}$  (8.5)

*Pozn*.: Lze provést výpočet pro zimní výkrm: zkrmování kontaminovaného sena z příslušné seče (popřípadě sečí) plus siláž.

### *p=18* : mléko od siláže;

 $\overline{V}p9$  je nejvyšší měrná normalizovaná aktivita (kg<sup>-1</sup>) kukuřice nazeleno ve dni její sklizně *tskl*(*kukuř*). Obdobně v *p*10 je nejvyšší měrná normalizovaná aktivita (kg-1 ) řepného chrástu ve dni jeho sklizně  $t_{skl}(chrast)$ . Neuvažujme rozdílnost obou dob sklizně a vypočtěme příjem normalizované aktivity radionuklidu *n* krávou v nejkritičtějším dni v důsledku výkrmu siláží (siláž je chrást + kukuřice nazeleno v poměru  $1:1$ ) jako:

$$
E^{n}_{\text{sil\acute{a}z}} = p9 * (PDK_{\text{sil\acute{a}z}}/2) + p10 * (PDK_{\text{sil\acute{a}z}}/2)
$$
 (8.6)

Potom měrná aktivita radionuklidu *n* (normalizovaná na jednotkovou depozici) v 1 litru mléka v důsledku zkrmování kontaminované siláže je dána vztahem:

$$
A^{n}_{mléko} (siláž) = [p9 * (PDKsiláž/2) + p10 * (PDKsiláž/2)] * F^{n}_{mléko}
$$
 (8.7)

*Pozn*.: V případě mléka je možno aktivitu přepočíst s uvážením doby zdržení ke konzumaci.

#### *p=19* : hovězí od pícnin;

Opět vyjdeme z *p*11, kde je nejvyšší měrná normalizovaná aktivita (kg-1 ) v nejkritičtějším dni. Předpokládá se okamžité zkrmování kontaminované píce s denní krmnou dávkou (léto). Pak příjem normalizované aktivity radionuklidu *n* býky v nejkritičtějším dni je dán vztahem (8.4). *PDK*<sub>píce</sub> je letní denní krmná dávka pícnin pro býky (= 40 kg/den). Pokud by býk byl poražen týž den, pak by jeho maso mělo měrnou aktivitu radionuklidu *n* (normalizovanou na jednotkovou depozici) v 1 kg:

$$
An_{\text{hovězi}} (\text{píce}) = p11 * PDK_{\text{pice}} (\text{býci}) * Fn_{\text{hovězi}}
$$
(8.8)

*PDK<sup>býci</sup> píce* je letní denní krmná dávka pícnin pro býky ( = 40 až 55 kg/den).

 $p=20$ : hovězí od siláže:

Analogicky s úvahami pro *p*=18 a *p*=19 bude měrná aktivita radionuklidu *n* (normalizovaná na jednotkovou depozici) v 1 kg hovězího masa v důsledku zkrmování kontaminované siláže býky dána vztahem:

$$
A^{n}_{hov\check{e}zi}(\text{sil\'až}) = [p9 * (PDK^{b\circ\text{c}}_{\text{sil\'a\check{z}}}/2) + p10 * (PDK^{b\circ\text{c}}_{\text{sil\'a\check{z}}}/2)] * F^{n}_{hov\check{e}zi}
$$
(8.9)  

$$
PDK^{b\circ\text{c}}_{\text{sil\'a\check{z}}} = 15 \text{ kg/den pro zimní výkrm}
$$

*p=21* : vepřové maso od syrovátky;

Jde o syrovátku vyráběnou z kontaminovaného mléka, u kterého jsme určili měrnou aktivita radionuklidu *n* (normalizovaná na jednotkovou depozici) v 1 litru mléka v důsledku zkrmování kontaminované píce vztahem (8.5), obdobně při zkrmování siláže vztahem (8.7). Pro výpočet aktivity v syrovátce uvažujme konzervativně výchozí aktivitu mléka jako součet vztahů (8.5) a (8.7), i když z časového hlediska je to nekonzistentní. Pro syrovátku vezmeme údaje o faktoru přepracování *Ppř* z ECOSYS [32]. Ten je uváděn velmi blízký hodnotě 1, kromě obsahu Sr, které má při technologii srážení syřidlem hodnotu 0.4. V dalším však pro všechny nuklidy použijeme konzervativní hodnotu 1. Výchozím údajem bude tedy konzervativní odhad pro aktivitu v syrovátce s využitím vztahů (8.5) a (8.7) podle:

$$
A^{n}_{\text{syrov}} = [A^{n}_{\text{mléko}}(piece) + A^{n}_{\text{mléko}}(siláž)] \cdot P_{p\acute{r}}(\text{syrov}) \tag{8.10}
$$

Pak denní příjem normalizované aktivity radionuklidu *n* prasetem v nejkritičtějším dni v důsledku zkrmování syrovátky ("okamžitě" vyrobené z kontaminovaného mléka) je:

$$
E^{n}_{\text{syrov}} = A^{n}_{\text{syrov}} * PDK_{\text{syrov}}(\text{prase}) \tag{8.11}
$$

*PDKsyrov* je denní krmná dávka syrovátky pro prase. Potom měrná aktivita radionuklidu *n* (normalizovaná na jednotkovou depozici) v 1 kg vepřového masa v důsledku zkrmování kontaminované syrovátky prasetem je dána vztahem:

$$
A^{n}_{\text{vep}\check{\text{row}}\check{\text{e}}}(s\text{yrovátka}) = E^{n}_{\text{syrov}} * F^{n}_{\text{vep}\check{\text{row}}\check{\text{e}}}
$$
(8.12)

 $F^{n}$ <sub>vepřové</sub> představuje frakci denního příjmu radionuklidu <u>n</u> zvířetem, která se objeví v každém kilogramu vepřového masa.

#### *p=22* : vepřové maso od obilí;

Konzervativně se bude uvažovat šrot z ječmene, který se vyrobí hned po sklizni. V *p*=8 je nejvyšší měrná normalizovaná aktivita (kg<sup>-1</sup>) v nejkritičtějším dni – dni sklizně ječmene. Měrná aktivita radionuklidu *n* (normalizovaná na jednotkovou depozici) v 1 kg vepřového masa v důsledku zkrmování šrotu (denní krmná dávka šrotu *PDKšrot* = 2.6 kg/den) je dána vztahem:

$$
A^{n}_{\text{vep}\check{\text{row}}\check{\text{e}}}\left(\check{\text{srot}}\right) = p8 * PDK_{\check{\text{srot}}} * F^{n}_{\text{vep}\check{\text{row}}\check{\text{e}}} * P_{\text{p}\check{\text{r}}}(\check{\text{srot}}) \tag{8.13}
$$

*Ppř*(šrot) je faktor přepracování pro šrot z obilí.

*Pozn.*: Zavedením faktoru zdržení mezi sklizní ječmene a dobou konzumace šrotu lze provést méně konzervativní výpočty.

### *p*=23 : drůbeží maso od obilí;

Konzervativně se bude uvažovat případ, kdy ke krmení drůbeže se použije čerstvě sklizené obilí. Uvažuje se směs pšenice a ječmene v poměru 1 : 1. Celková denní dávka pro brojlery je *PDK*<sub>obil</sub>*(drůbež)* = 120 g/den. Z předchozího postupu je zřejmé, že měrná aktivita radionuklidu *n* (normalizovaná na jednotkovou depozici) v 1 kg drůbežího masa v důsledku zkrmování obilí lze vyjádřit podle:

$$
A^{n}_{\text{drübež}}(\text{obili}) = [p5 * (PDK_{\text{obili}}(\text{drübež})/2) + p8 * PDK_{\text{obili}}(\text{drübež})/2] * F^{n}_{\text{drübež}}
$$
(8.14)

*p=24*: vejce od obilí;

za stejných předpokladů jako v předchozím paragrafu pro *p*=23 bude měrná aktivita radionuklidu *n* (normalizovaná na jednotkovou depozici) v 1 kg vajec v důsledku zkrmování obilí vyjádřena podle:

$$
A^{n}_{\text{vejce}}(\text{obili}) = [p5 * (PDK_{\text{obili}}(\text{drůbež})/2) + p8 * PDK_{\text{obili}}(\text{drůbež})/2)] * F^{n}_{\text{vejce}}
$$
(8.15)

*Pozn.: V programu je místo PDKobilí(drůbež) provedeno rozlišení PDKobilí(drůbež) = DRUB(1) + DRUB(2) , kde DRUB(1) je denní krmná dávka pšenice a druhý člen je totéž pro jarní ječmen.*

 $p=25$ : králičí maso od trávy (= pícniny);

$$
A^{n}_{krdlik} \text{ (tráva)} = p11 * PDK_{trávae} \text{ (králík)} * F^{n}_{krdlik} \tag{8.16}
$$

 $PDK_{trávae}$ (králík) = 0.25 kg/den; potíž je s nalezením  $F^n_{krdilk}$ , lze konzervativně odhadnout z údajů o zvěřině z [7]. Pro limitní odhady lze předpokládat celou roční konzumaci v den spadu.

*p=26*: zvěřina ( divočák + zajíc);

Konzervativní postup při zjednodušeních:

- zvěřina (č.26 v prod., č. 27 ve spotřebním koši)
- přerozdělíme: SPOTR(27,a) : ½ zajíc, ½ divočák; existují
- naše údaje pro ČR nejkritičtější podskupinu myslivců: zvěřiny v kg/osobu/rok  $-z$ ajíc = králík
- 
- divočák: konzumace zatím jen hlína/den + brambory/den, přenos z (hlíny + brambor); přechod do masa –  $F^i_{divo}$  jako vepřové; Prase divoké podle RODOS: 5kg/den; nechť jde o 5 kg brambor + navíc 1 kg hlíny; v bramborách je měrná normalizovaná aktivita p6 jako pro konzumaci u lidí.

Měrná aktivita A1KG v 1 kg lesní hlíny normalizovaná na jednotkový spad je dána frakcí jednotkového spadu na půdu podělenou efektivní povrchovou hustotou lesní kořenové zóny. Je respektováno snižování aktivity v půdě s časem od doby spadu, přičemž kromě radioaktivního rozpadu se uvažuje odstraňování aktivity z kořenové zóny v důsledku dalších mechanismů odstraňování aktivity (migrace, případné splachy).

Program HAVAR-DET produkuje pole shora definovaných kritických normalizovaných měrných aktivit v produktech a ukládá je k dalšímu použití do pole  $AKTIMER(n,p)$ , kde *n* jsou čísla nuklidů a *p* jsou uvažované produkty definované na začátku této kapitoly. Výpočet se provádí ve dvou variantách, a to pro:

- 1. skutečný den spadu v roce *TSPD* (juliánský den), kdy je uvažován jak dominantní přenos aktivity listovou částí tak příspěvek od kořenového transportu,
- 2. fiktivní den spadu 1. ledna (juliánský den = 1.0), za účelem respektování jediného mechanizmu transportu aktivity do rostlin kořenovou cestou, což je výchozí hodnota pro výpočty úvazků dávek od ingesce v dalších letech po spadu.

Shora navržené výpočtové schéma odráží subjektivní názor autorů na to, co je kritická hodnota (složená například z dílčích příspěvků jednotlivých krmiv, které ale jsou obecně nesynchronní) a ke kterému okamžiku ji vztáhnout. Jiná hlediska i názory expertů lze v budoucím vývoji zahrnout.

Stejně tak tato kapitola bude při dalším předpokládaném rozvoji ingesčního modelu rozšiřována o další produkty *p*.

## **8.2 Výpočet plošného rozložení kritických měrných aktivit kolem zdroje (absolutní hodnoty pro konkrétní scénář)**

S odvoláním na 1. kapitolu : *"Segmentovaný Gaussův model – numerický výpočet řídících proměnných a odhady radiologických veličin"* je použito:

A) **V prvním roce spadu**, respektován konkrétní den spadu v roce (juliánské datum) :<br>AKT<sup>n,p</sup> (*tB*,*i*,*k*;*q*) = *DEPTOT*(*tB*,*n*,*i*,*k*) ·  $A_p^n(q)$  (8.

$$
AKTabsn,p (tB, i, k; q) = DEPTOT(tB, n, i, k) \cdot A_pn(q)
$$
 (8.17)

kde

AKT<sup>n,p</sup> (tB,i,k;q) .... Absolutní měrná aktivita (Bq/kg) (vztažená k referenční době tB, to znamená ve dni spadu, *tB* hodin od počátku úniku*)* nuklidu *n* v produktu *p* (rostlinném či ţivočišném); navíc pro ţivočišný produkt vzniklá konzumací (zkrmováním) komodity *q*; platí pro libovolný uzel výpočtové polární sítě (*i,k*), *i*=35 radiálních vzdáleností s rozdělením do 100 km od zdroje úniku, *k*=1 aţ 80 rovnoměrného úhlového rozdělení kolem zdroje.

*DEPTOT* (*tB*,*n*,*i*,*k*) .... Plošné rozložení aktivity nuklidu *n* (Bq/m<sup>2</sup>) usazeného na zemském povrchu vztažené k časné fázi úniku charakterizované dobou *tB* (viz podrobný popis v kapitole o SGPM, vztah (6.4)).

*A*<sup>n</sup><sub>p</sub> (*q*) ……. Měrná aktivita nuklidu *n* v produktu *p* v (m<sup>2</sup>.kg<sup>-1</sup>) normalizovaná na jednotkovou depozici, v případě živočišných produktů *p* jde o aktivitu vyvolanou zkrmováním komodity *q*.

B) **V** *m*-tém roce po spadu (prozatím se neuvažuje pozdější resuspenze zpět na listovou část) použijeme schéma:<br>  $AKT^{n,p}_{++}(T_-, i, k; a)$ 

$$
AKTabsn,p (Tx, i, k; q) = \Omegarootn (Tx, i, k) \cdot Apn (q, tspd = 1.0)
$$
 (8.18)  

$$
Tx = (\tau - TSPAD) + (m-1) * \tau; \ \tau = 365 * 24 * 3600 \text{ s};
$$

 $\Omega^{n}$ <sub>root</sub> = *DEPTOT*(*TD, n, i, k*) podle vztahu (6.25d), kde *TD*=*T<sub>x</sub>* . *T<sub>x</sub>* je doba od spadu (s) k 1. 1. roku *m* po spadu. Lze použít i jiné modifikace, nicméně musí být zahrnuta fixace nuklidu v půdě, což představuje frakci aktivity, která není k dispozici pro kořenový transport.

Měrné normalizované aktivity  $A_p^n$  (q,  $t_{spd}$  =1.0) pro zimní spad se počítají za předpokladů:

- Fiktivní spad v roce *m* po spadu je juliánský den 1 (neboli 1. leden kaţdého dalšího roku po roce spadu)
- Uvažován pouze kořenový transport do rostlin

## **8.3 Výpočet normalizovaných ročních vnitřních příjmů aktivity v důsledku požívání kontaminované potravy**

Hlavním výstupem ingesčního modelu systému HAVAR-DET jsou roční vnitřní příjmy aktivity jedinci ze všech věkových kategorií v důsledku ingesce normalizované na jednotkovou depozici. Měrná normalizovaná aktivita (m<sup>2</sup>.kg<sup>-1</sup>) v produktu p ve dni zahájení konzumace člověkem se určí podle schématu:

$$
AKTMER^{n}(\Delta t_{zdr}^{p}, p) = AKTMER^{n}(t_{spd}, t_{skl}^{p}, p) \cdot \exp\left[-\lambda^{n} \cdot \left(t_{skl}^{p} + \Delta t_{zdr}^{p}\right)\right]
$$
(8.19)

 $AKTMER<sup>n</sup>(t<sub>snd</sub>, t<sub>skl</sub><sup>p</sup>, p)$ *spd skl*  $\int_{\text{mod}}^{\text{n}} t_{\text{sd}}^p$ , *p*) je měrná normalizovaná aktivita (m<sup>2</sup>.kg<sup>-1</sup>) produktu *p* v okamžiku sklizně daná vztahem (8.1)

*n* je konstanta radioaktivního rozpadu nuklidu *n* ;

 $t^p_{skl}$  je doba sklizně vztažené k produktu *p* a  $\Delta t^p_{zdr}$  je doba zdržení k jeho konzumaci.

Roční normalizovaný příjem aktivity (m<sup>2</sup>) radionuklidu *n* jedincem z věkové kategorie <u>a</u> v důsledku přímé konzumace produktu *p* je dán integrací:

$$
IA_p^{n,a}\left(t_{\text{skl}} + \Delta t_{\text{zdr}}^p \to t_{\text{end}}\right) = \int_{t_{\text{skl}} + \Delta t_{\text{zdr}}^p}^{t_{\text{end}}} AKTMER^n(t, p) \cdot PD_p^a \cdot dt \tag{8.20}
$$

*tend* je zadaná doba skončení konzumace produktu *p* v roce, která je volena v základním panelu INGMODEL. Je obvykle zadávána jako konec běžného roku (juliánský den 365), alternativně ji lze prodloužit například o 1/3 roku následujícího (přibližný počátek další sklizně) anebo konečně ji lze zadat jako sezónní konzumaci, kdy je chápána jako *t p end* .

S odvoláním na vztahy pro výpočet časového průběhu aktivit v živočišných produktech uvedených v základním metodickém manuálu systému HAVAR [11] uvedeme, že vztah (8.20) platí i pro konzumaci živočišných produktů, kde za *AKTMER* se dosazují časové průběhy aktivit (opět s respektováním doby zdržení k jejich konzumaci) vycházející z již určených výše uvedených vztahů (8.5, 8.7, 8.8, 8.9, 8.12, 8.13, 8.14, 8.15).

Celkový normalizovaný roční příjem aktivity (m<sup>2</sup>) radionuklidu <u>n</u> od všech produktů konzumovaných jedincem z věkové kategorie *a* (konzumace určeny spotřebním košem) je dán součtem:

$$
IA_{TOT}^{n,a}\left(t_{end}\right) = \sum_{(p)} IA_p^{n,a}\left(t_{skl}^p + \Delta t_{zdr}^p \rightarrow t_{end}\right) \tag{8.21}
$$

Tyto výsledky se opět generují dvakrát pro:

- 1. Skutečný den spadu v roce *TSPD* (juliánský den), kdy je uvažován jak dominantní přenos aktivity listovou částí tak příspěvek od kořenového transportu. Normalizované roční příjmy aktivity podle vztahu (8.21) se ukládají jako dvourozměrné pole *TIA*(*n,a*) v (m<sup>2</sup>), kde *n* je číslo uvažovaného nuklidu v daném úniku a  $\alpha$  je věková kategorie ( $a = 1$  až 6). Jejich plošné rozložení je opět dáno přenásobením skutečnou distribucí na terénu ve shodě s předchozími vztahy (8.17) a (8.18).
- 2. Fiktivní den spadu 1. ledna (juliánský den = 1.0), za účelem respektování jediného mechanizmu transportu aktivity do rostlin kořenovou cestou, což je výchozí hodnota pro výpočty úvazků dávek od ingesce v dalších letech po spadu. Příslušné normalizované roční příjmy aktivity se ukládají jako dvourozměrné pole RIA (n,a) v (m<sup>2</sup>), kde n je číslo

uvaţovaného nuklidu v daném úniku a *a* je věková kategorie (*a*=1 aţ 6). Jejich plošné rozložení je opět dáno přenásobením skutečnou distribucí na terénu ve shodě s předchozími vztahy (8.17) a (8.18).

# **9 Reference**

- [1] Metody výpočtu šíření radioaktivních látek z JEZ a ozáření okolního obyvatelstva. ČSKAE, 5/1984. Slovenské znění normy MHS Interatomenergo.
- [2] Modelle, Annahmen und Daten mit Erläuterungen zur Berechnung der Strahlenexposition bei der Ableitung radioaktiver Stoffe mit Luft oder Wasser zum Nachweis der Dosisgrenzwerte nach § 45 StrlSchV. Gustav Fischer Verlag, Stuttgart, 1992.
- [3] Homma T., Matsunaga T.: OSCAAR Calculations for the Input Dose Reconstruction Scenario of BIOMASS Theme 2. JAERI – Research 2000-059, 2001.
- [4] Pecha P., Pechova E., 2000: A dynamic food-chain algorithm for estimation of migration of radionuclides through the living environment continuously influenced by the routine atmospheric discharges from nuclear power plants. IUAPPA  $-4$ <sup>th</sup> Int. conf. Environmental Impact Assessment EIA-PRAHA 2000, 11.-14. Sept. 2000, Prague.
- [5] Základní část metodiky výpočtu znečištění ovzduší ze stacionárních zdrojů. EKOAIR - ČHMÚ. Listopad 1993.
- [6] Bunzl K., Jacob P., Ivanov Y, Kruglov S. V., ...: Cs137 mobility in soils and its long-term effect on the external radiation exposure. Radiat. Environ. Biophys.(1997), 36: 31-37.
- [7] Model description of the terrestrial food chain and dose module FDMT in RODOS PV 6.0. RODOS (RA3) – TN(03) – 06, 2003.
- [8] Meckbach R., Jacob P.: Gamma exposures due to radionuclides deposited in urban environments. Radiat. Protect. Dosim. 25, (1988).
- [9] Metodiky radiační bezpečnosti JE VVER 1000: Úpravy programů pro výpočty radiačních důsledků projektových nehod. Práce EGP, 411-6-026053, prosinec 1987.
- [10]Panitz H-J., Matzerath C., Päsler-Sauer J.: UFOMOD Atmespheric Dispersion and Deposition. KfK 4332, Oct. 1990.
- [11]HAVAR: Interaktivní programový systém pro hodnocení radiační zátěže obyvatelstva při havarijních únicích z jaderného zařízení do atmosféry. Část I : Metodika, Část II : Uživatelský manuál, Část III : Aplikace arch.č. EGP 4104-6-990057, Praha, září 2000.
- [12]Metodika výpočtu šíření aktivit v okolí jaderné elektrárny. Část 1 a 2. ŠKODA, K.P. PLZEŇ, Ae 5281/Dok., únor 1984.
- [13]Pecha P., Pechová E., Husťáková H.: Rozvoj ingesčního modelu systému HAVAR-RP, Program výzkumu a vývoje č.6/2003 SÚJB Praha, rev. 2006
- [14]Pecha P., Pechová E.: Lokalizace programu HAVAR-RP pro JE Dukovany a JE Temelín, Program výzkumu a vývoje č.6/2003 SÚJB Praha, červen 2005.
- [15] Programový systém NORMAL: PC verze na ocenění radiační zátěže obyvatelstva v okolí jaderných zařízení při normálním provozu.
	- I. část: Metodika výpočtu, prosinec 2010
	- II. část: Uživatelský manuál, prosinec 2010
	- III. část: Srovnávací výpočty a studie sensitivity, prosinec 2010
	- Energoprojekt Praha, EGP 5010-F-100148
- [16]Program HERAD vyhodnocení radiační situace v okolí JE po havárii. ŠKODA, K.P. PLZEŇ, Ae 5585/Dok., květen 1985.
- [17] PC COSYMA

National Radiological Protection Board, Kernforschungszentrum Karlsruhe, EUR 14 917 EN (NRPB - SR259).

- [18]S. R. Hanna, G. A. Briggs, R. P. Hosker, Jr.: Handbook on ATMOSPHERIC DIFFUSION. U.S. Dpt. of Energy, DOE/TIC – 11223 (DE82002045), 1982.
- [19]Validation of models using Chernobyl fallout data from the Central Bohemia region of the Czech Republic. IAEA/CEC research program on VAMP. IAEA, April 1995
- [20]A Long-distance Air Polution Transportation Model Incorporating Washout and dry deposition Components ( by T.A. McMahon). Atmospheric Environment No. 9, Vol. 10, 1976.
- [21]Tato zpráva: Pecha P., Pechová E.: Popis metodiky programu HAVAR-DET, zpráva EGP, arch.č.EGP 5014-F-110079, Praha, březen 2011
- [22] Pecha P., Pechová E.: Uživatelský manuál programu HAVAR-DET, zpráva EGP, arch.č. EGP 5014-F-110080, Praha, březen 2011
- [23]Pecha P., Pechová E.: Aplikace programu HAVAR-DET v oblasti radiační ochrany Srovnávací úlohy a analýzy některých scénářů úniku, zpráva EGP, arch.č.EGP 5014-F-110081, Praha, březen 2011
- [24] PC- CREAM 08: The Methodology for Assessing the Radiological Consequences of Routine Releases of Radionuclides to the Environment. Smith J. G., Simmonds J R Edts.,HPA-RPD-058,Chilton, Didcot, 2009.
- [25]Atmospheric Dispersion Models for Application in Relation to Radionuclide Releases. IAEA-TECDOC-379, Vienna, 1998
- [26]Garland J.A., Pomeroy I.R.: Resuspension of Fall-out Material Following the Chernobyl Accident. J. Aerosol Sci., Vol. 25,No. 5, 1994.
- [27]MELCOR Accident Consequence Code Systém (MACCS). Model Description. NUREG/CR-4691, SAND86-1562 (1990)
- [28] RODOS: Decision Support System for Nuclear Emergencies. RODOS report R-3-1998, FZK 6069
- [29]Gering F.: Location Factors in RODOS. RODOS(WG3) – TN(98), 1998
- [30]Kliment V.: Modelling of Radiocesium Foodchain Transport after Chernobyl Accident. Jaderná energie 38, 1992, č. 5 (str. 177 – 183)
- [31]Muller H., Gering F., ...: Documentation on the Terresterial Foodchain and Dose Module FDMT in RODOS P V.3.01. RODOS report WG3-TN(98) – draft.
- [32]Muller H., Prohl G.: ECOSYS 87: A Dynamic Model for Assessing Radiological Consequences of Nuclear Accidents. Helth Physics, March 1993, Vol. 64, No. 37
- [33]Brown J., Simmonds J. R. : FARMLAND: A Dynamic Model for the Transfer of Radionuclides through Terrestrial Foodchains. NRPB-R273 (1995)
- [34]Jürgen Pasler-Sauer : Description of the Atmospheric Dispersion Model ATSTEP. RODOS report  $WG3 - TN(97) - 01$
- [35]Pecha P. : Numerical scheme for daughter products Built-Up during accidental radioactivity releases, in Engl., Sborník konf. XXIX. Dny radiační ochrany, Eds: Losinská J., (Dlouhé Stráně, CZ, 05.11.2007 - 09.11.2007)
- [36]IAEA-BIOMASS-4: Testing of environmental transfer models using Chernobyl fallout data, WG of BIOMASS Theme 2, IAEA, April 2003
- [37]Pecha P., Nedoma P., Karny M., Kuca P.: Terrestrial Food Chain and Dose Modul of RODOS: Customization for its Use in the Czech Republic. RODOS (WG3) - TN(98) – 14, final version July, 1999.
- [38]Hofman Radek, Pecha Petr, Pechová E.: A Simplified Approach for Solution of Time Update Problem during Toxic Waste Plume Spreading in the Atmosphere, Hrvatski Meterološki Časopis, HARMO12-12th Inter. Conf. on Harmonization within Atmospheric Dispersion Modelling for Regulatory Purposes, Paper No. H12-57, pp. 510-515, (Cavtat, HR, 06.10.2008-10.10.2008).
- [39]Pecha Petr, Hofman Radek, Pechová E.: Training simulator for analysis of environmental consequences of accidental radioactivity releases , Proc. of the 6th EUROSIM Congress on Modelling and Simulation , Eds: Zupančič Borut, Ljubljana, SI, 09.09.2007- 13.09.2007
- [40]Slade D. H. (ed.): Meteorology and Atomic Energy , TID-24190.
- [41]Lakey J. R. (ed.): Off-Site Emergency Response to Nuclear Accidents. SCK/CEN Mol, Belgium, 1992
- [42]Thykier-Nielsen S., Deme S., Mikkelsen T: Description of the Atmospheric Dispersion Module RIMPUFF. RODOS (WG2) – TN(98)-02
- [43]Hill M. D., Simmonds J. R., Jones J. A.: NRPB Methodology for Assessing the Radiological Consequences of Accidental Releases of Radionuclides to Atmosphere – MARC-1. NRPB-R224 (1988)
- [44]Walsh C.: Calculation of Resuspension Doses for Emergency Response. National Radiological Protection Board, Chilton, Didcot, 2002. NRPB-W1 - ISBN 0 85951 459 5.
- [45]Kocher D.C., Eckerman K.F.: Electron dose-rate conversion factors for external exposure on the skin. Health Physics  $40$  (1981), pp.:  $467 - 475$ .
- [46] Vyhláška Státního úřadu pro jadernou bezpečnost č. 307/ 2002 Sb.zák. o radiační ochraně ve znění pozdějších předpisů
- [47] The ICRP Database of Dose Coefficients: Workers and Members of the Public. An Extension of ICRP Publications 68 and 72, Version 2.01
- [48]K. F. Eckerman, J.C. Ryman: External Exposure to Radionuclides in Air, Water and Soil, Federal Guidance Report No. 12, EPA-402-R-93-081, Sept. 1993
- [49]K. F. Eckerman: DFEXT Ver.2.3: A Code to Preview the Dosimetric Data of Federal Guidance Report No.12, Oak Ridge, TN, 1994
- [50]Hasemann I., Ehrhard J.: COSYMA: Dose Models and Countermeasures for External Exposure and Inhalation. KFK 4333, 1994
- [51]Pechová E.: Rozšíření databáze HAVDB00 programu HAVAR. Arch.č.EGP 5014-F-110096, Praha, 03/2011
- [52]Pecha P., Hofman R., Kuča P., Zemánková K.: [Development of software tools for](http://www.utia.cas.cz/node/631/0345107)  [consequence assessment of aerial radioactive discharges](http://www.utia.cas.cz/node/631/0345107) , Bezpečnost jaderné energie, p. 147-157 (2010)
- [53]Hofman Radek, Kuča P., Pecha P.: Vliv variability povětrnostních podmínek na odhady důsledků dlouhodobých únikú radioaktivity, XXXII. Dny radiační ochrany, (Třeboň, CZ, 08.11.2010 - 12.11.2010), presentace, sborník abstraktů-str. 38, ISBN 978-80-01-04647-0.
- [54]Pecha P., Pechová E.: Application of multi-pathway transport model for regulation of normal atmospheric radioactive discharges from nuclear facilities. In: Proceedings of the 8th international Conference on Harmonisation within Atmospheric Dispersion Modelling for Regulatory Purposes. NIMH, Sofia 2002, pp. 444-450.
- [55]Hofman Radek, Pecha P.: Application of Regional Environmental Code HARP in the Field of Off-site Consequence Assessment. PSA 2011 International Topical Meeting on Probabilistic Safety Assessment and Analysis, Am. Nuclear Society. Wilmington, NC, March 13-17 , 20121.

# **10 Přílohy**

# **10.1 Příloha 1: Poznámky ke zjednodušené parametrizaci skutečných fyzikálních dějů**

Hlavními zdroji variability resp. neurčitostí vstupujících do modelů šíření jsou:

- 1. Fluktuace vstupních parametrů způsobené jednak jejich možným stochastickým charakterem, neurčitostmi v důsledku použití nepřesně definovaných hodnot a konečně v důsledku chyb měření při případném stanovení jejich hodnot na základě měření.
- 2. Neurčitosti zavlečené do odhadů v důsledku parametrizace fyzikálních procesů a zjednodušené matematické formulace pro jejich přibližný popis, kdy souhrnně řečeno jde o **nedokonalost** modelů resp. dílčích submodelů **při popisu fyzikální podstaty**.
- 3. Chyby v důsledku numerického řešení.
- 4. Neurčitosti související s nedokonalým či nekompletním popisem všech částí uvažovaného scénáře při únicích radionuklidů do životního prostředí.

Podrobné analýze šíření neurčitostí modelem se podrobně zabývá programový systém HARP. Jeho deterministické jádro je shodné se zde popisovaným produktem HAVAR-DET. Samotný modul HAVAR-DET sice tak není určen pro analýzu neurčitosti, ale jeho koncepce poskytuje možnost testovat variabilitu výstupů v závislosti na volbě alternativních formulí vnitřních submodelů (pro modely atmosférické disperze, depozice, vymývání srážkami, alternativní formule pro vliv environmentálních efektů na transport aktivity apod.), které mohou dát obrázek o vlivu shora zmíněné nedokonalosti při popisu fyzikální podstaty dějů.

V uživatelském manuálu [22] je ilustrována koncepce alternativního zadávání neurčitých vstupů, kdy uživatel může volit různé alternativy a pak srovnávat vliv na sledované výstupy. Tak lze jmenovat formule pro atmosférický a depoziční model, kde bylo využito výsledků obsáhlé fundamentální práce [2], ze které byla převzata celá řada doporučení (disperzní parametry, vznos vlečky, zahrnutí vlivu blízkostojících objektů, přibližné vztahy pro uvažování vlivu převýšení terénu a pod.). Přednosti konverzačního módu běhů systému HAVAR-DET lze ilustrovat i na zadávání rychlosti suché depozice a procesu vymývání atmosférickými srážkami. Hodnoty rychlosti suchého usazování a vymývání různých fyzikálně-chemických forem radionuklidů mají dominantní vliv na ochuzování vlečky a depozici aktivity na terénu. Vstupní interaktivní subsystém HAVIN nabídne (popis v [22]) pro skupinu "Ochuzování vlečky" panel podle následujícího obrázku P1. Je zřejmé, že uživatel může měnit implicitní hodnoty suché depozice (v Obr. P1 jsou uvedeny maximální hodnoty vztažené k plně rozvinuté vegetaci) zadávané v tabulce na obrázku a bezprostředně zahájit výpočet.

Obdobně lze zvolit alternativy pro vymývání aktivity atmosférickými srážkami. Kromě globálních srážek v celé oblasti kolem zdroje znečistění je možno uvažovat dva typy výskytu lokálních srážek<sup>-</sup>

a) Průchod dešťovou clonou fixně definovanou v terénu (prostorově konstantní). Zadává se podle [22] v kapitole 4.5 "Vstupní panel: Meteorologické sekvence" za předpokladu, že je zvoleno přímočaré šíření.

b) Při úniku prší jen v určitém časovém intervalu (a případně jen lokálně – při použití HIRLAM meteodat) – viz [22] v kapitole 4.5 Vstupní panel "Meteorologické sekvence" za předpokladu, že je zvoleno "stáčení podle meteorologických sekvencí", vlastní dešťové sekvence se zadávají na další záložce *"Meteorologické sekvence"* .

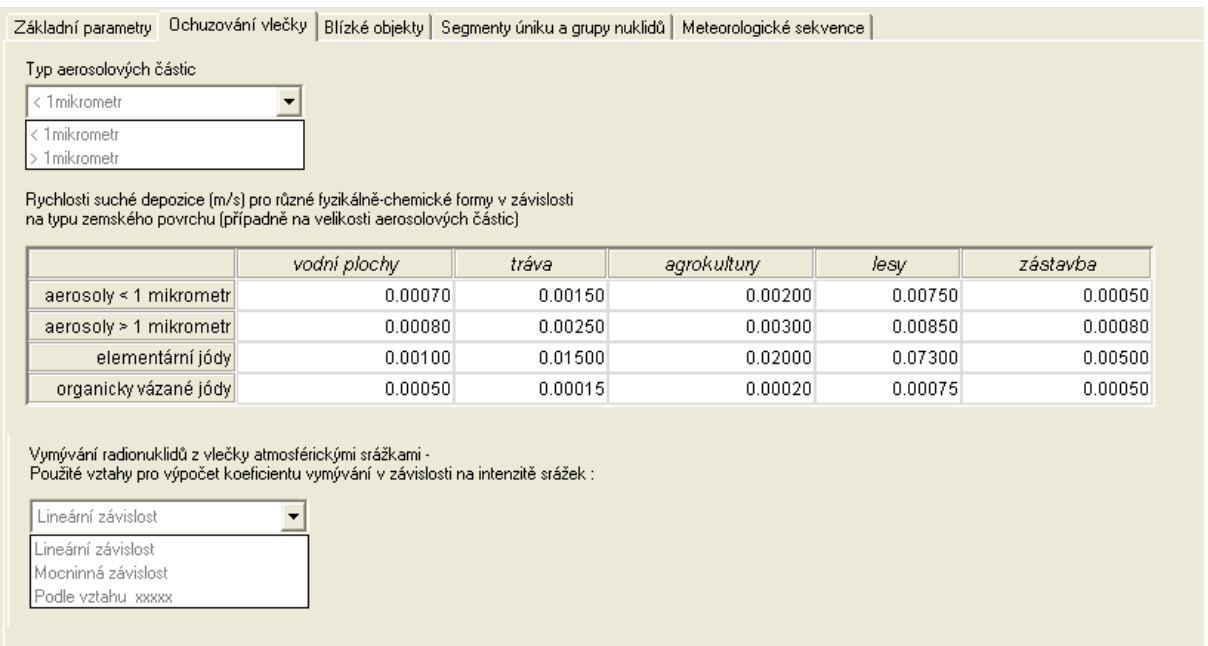

Obr. P1: Vstupní panel pro interaktivní zadávání rychlosti suché depozice a pro model srážek

Alternativně jsou v HAVAR-DET pro výpočet srážkové intenzity užity dvě formule. Podle původní metodiky Interatomenergo lze zadat lineární závislost koeficientu vymývání na intenzitě srážek ve tvaru:

$$
\Lambda = C^f \cdot \mathcal{G} \tag{P1a}
$$

kde je provedeno rozlišení podle fyzikálně-chemické formy *f* :

 $C^f$  = 1,3E-4 pro elementární jód 1,3E-6 pro organický jód 2,6E-5 pro aerosoly v- srážky v mm/h

Při srovnáních s jinými programy, zejména v předchozích letech s programem PC COSYMA, se ukázalo nutné zabudovat do nově vyvíjené verze programu HAVAR-DET i mocninovou závislost běžně používanou v programech COSYMA (stejné závislosti použity i v systémech UFOMOD[10] a RODOS [28]) :

$$
\Lambda = a \cdot \mathcal{G}^b \tag{P1b}
$$

kde hodnoty koeficientů jsou brány podle následující tabulky.

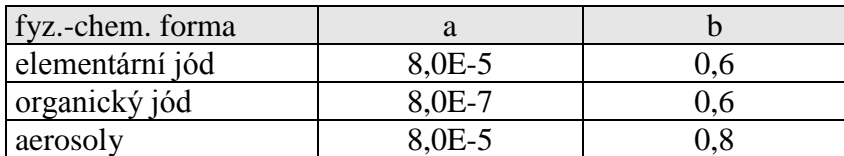

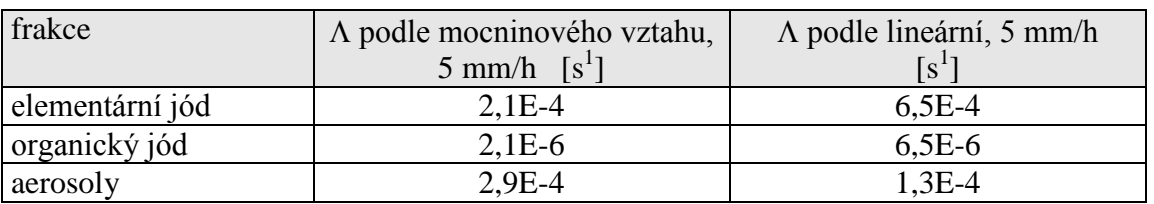

Pro představu, za těchto předpokladů pro  $\nu=5$  mm/h vychází pro  $\Lambda$ :

Výstupní subsystém umožňuje bezprostřední grafické srovnání vlivu na zvolenou sledovanou výstupní veličinu.

**Další možnosti alternativních voleb:** V předchozím smyslu lze pokračovat vyjmenováváním dalších alternativních voleb. Sekvence interaktivních nabídek z [22] je natolik efektivní, že si uživatel může rychle udělat odpovídající představu o vlivech různých efektů. Dosavadní úvahy je možné aplikovat i na celý scénář zadávání ingesčního modelu. Komparativní výpočty popsané v kapitole 14 v [22] (obr. 14-1) umožňují modifikovat ingesční scénář základní spočtené varianty a po provedení alternativního výpočtu pak provést srovnání vlivu provedené změny (provedených změn). Je zřejmé, že se uživateli nabízí mnoho desítek možností jak modifikovat vstupy pro následnou komparaci, a to od časových charakteristik (zde například možnost měnit juliánský den spadu v roce a tak testovat rozdíly při zimním a letním spadu) přes alternativní charakteristiky půdního transportu, parametry dlouhodobé depozice a resuspenze, charakteristiky kořenového a listového transportu aktivity do rostlin, zdržení vegetačního vývoje v daném roce promítnuté do fenologie, spotřební zvyklosti populace, charakteristiky výkrmu a případných opatření ve změně režimu výkrmu v případě nehod a pod.

Kromě toho většina modifikací může být chápána jako testování efektivity zaváděných protiopatření na zmírnění následků nehod, navíc v grafické interpretaci na mapových pozadích. Další použití spočívá v nastavení dat buď pro výpočet potenciálních dávek (konzervativní, na otevřeném prostranství) nebo s nastavením pro dávky očekávané vztahující se k dávkám za běžného životního rytmu (uvažovány faktory lokační, faktory stínění a faktory setrvání, případně s upřesněním transportních mechanizmů deklarovaných pro danou lokalitu).

# **10.2 Příloha 2: Časový integrál depozice Cs-137 pro různé tvary korekční stínící funkce E(t)**

Vycházíme ze vztahu (6.30) :

$$
\Delta TID^n(tB \to TD; x, y) = \Omega^n(tB; x, y) \cdot \int_{0}^{TD - tB} R(t) \cdot E(t) \cdot dt
$$

Uvažujeme nuklid Cs-137:

 $R(t) = \exp(-\lambda_r^{Cs-137} \cdot t)$  $= \exp(-\lambda_r^{Cs-137} \cdot$  $\Omega^{Cs-137}(tB; x, y) = 1$  $tB = 0$  $\lambda_r^{\text{Cs-137}} = 7.280E - 10 s^{-1}$ 

## **1. Podle vztahu Meckbach-Jacoba [8]:**

$$
E(t) = a_1 \cdot \exp(-\lambda_1 \cdot t) + a_2 \cdot \exp(-\lambda_2 \cdot t)
$$
  
\n
$$
\lambda_1 = 1.46 \text{ E-03 den}^{-1} = 1.690\text{ E-08 s}^{-1}
$$
  
\n
$$
\lambda_2 = 3.87 \text{ E-05 den}^{-1} = 4.479\text{ E-10 s}^{-1}
$$
  
\n
$$
a_1 = 0.36
$$
  
\n
$$
a_2 = 0.64
$$

### **2. Podle modifikace vztahu 1 podle Jacoba použitá v kódu RODOS [28]:**

$$
E(t) = a_1 \cdot \exp(-\lambda_1 \cdot t) + a_2 \cdot \exp(-\lambda_2 \cdot t)
$$
  
\n
$$
\lambda_1 = 1.01 \text{ E-03 den}^{-1} = 1.690\text{E-08 s}^{-1}
$$
  
\n
$$
\lambda_2 = 0.0 \text{ den}^{-1} = 0.0 \text{ s}^{-1}
$$
  
\n
$$
a_1 = 0.6
$$
  
\n
$$
a_2 = 0.4
$$

### **3. Podle Bunzl [6] pro německé oblasti**

$$
E(t) = a_1 \cdot \exp(-t/b_1) + a_2 \cdot \exp(-t/b_2)
$$
  
\n
$$
1/b_1 = 2.08E - 01 \text{ rok}^{-1} = 6.606E - 09 \text{ s}^{-1}
$$
  
\n
$$
1/b_2 = 3.36E - 02 \text{ rok}^{-1} = 1.064E - 09 \text{ s}^{-1}
$$
  
\n
$$
a_1 = 0.331
$$
  
\n
$$
a_2 = 0.254
$$

## **4. Podle Bunzl [6] pro Černobylskou oblast**

 $E(t) = a \cdot \exp(-t/b)$  $1/b_1 = 3.39E - 02rok^{-1} = 1.075E - 09 s^{-1}$  $a = 0.591$ 

### **5 Bez korekční stínící funkce**

pro  $E(t) = 1$ 

uvažován pouze radioaktivní rozpad  $R(t) = \exp(-\lambda_r^{Cs-137} \cdot t)$  $= \exp(-\lambda_r^{Cs-137} \cdot t).$ 

Průběh časového integrálu  $\Delta TID^{n}(tB \to TD; x, y)$ pro různé tvary korekčních funkcí je uveden v následující tabulce a byl znázorněn v kapitole 6 na obrázku 6.3.

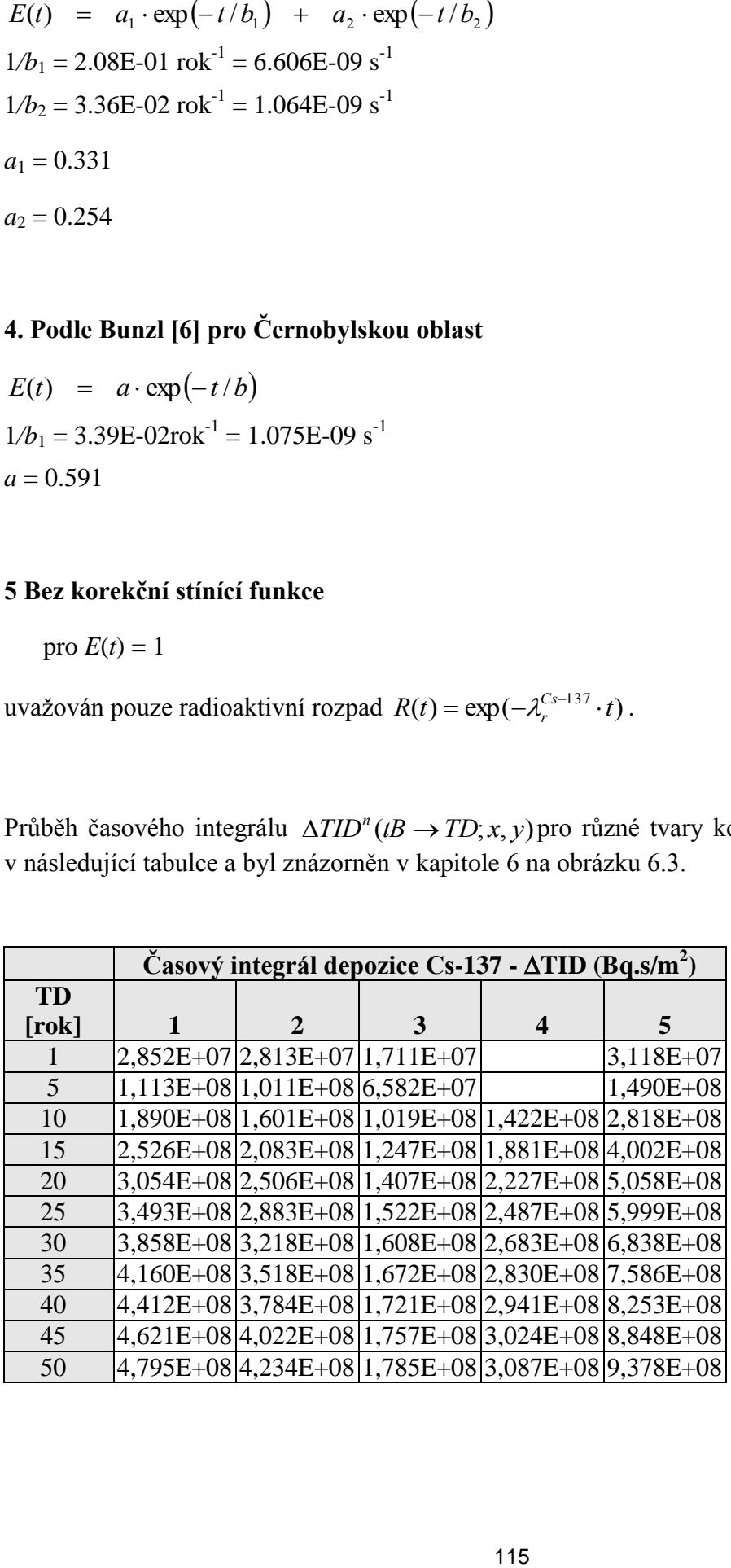

## **10.3 Nové schéma výpočtu úvazku dávky z dlouhodobé ingesce pro jedince trvale žijícího v kontaminovaném prostředí**

#### **Shrnutí postupů zavedeného do systému HAVAR-DET:**

Skutečný vnitřní příjem aktivity nuklidu *n* označíme  $A_l^{a,n}$  realizovaný za určitých předpokladů o vztahu lokální produkce a způsobu konzumace se dostane přenásobením normalizovaných hodnot skutečnou depozicí nuklidu podle vztahu (6.44):

 $A_i^{a,n}(TSPAD \to TING; i, k) = \Omega_0^n(T_x; i, k) \cdot I \mathcal{E}_i^{a,n}(TSPAD \to TING)$  $\boldsymbol{X}$ <sup>*x*</sup>,<sup>*l*</sup>, $\boldsymbol{W}$ <sup>*l*</sup>, $\boldsymbol{U}$ </sup>  $a, n$   $(TCD \land D \land TINC : L) = O^n$  $\Omega_l^{a,n}(TSPAD \to TING;i,k) = \Omega_0^n(T_x;i,k) \cdot I \mathcal{E}_l^{a,n}(TSPAD \to$ 

přičemž

a) Pro první rok spadu :

 $T_x = TSPAD = tB$ ;  $\Omega_0^n = DEPTOT(tB, n, i, k)$  podle vztahu (S4), což je depozice těsně po odeznění úniku nad místem (*i,k*).

b) Pro *m*-tý rok po spadu (*m*=1, … *M*) :

 $T_r = ( \tau - TSPAD) + (m-1) * \tau ; \tau = 365*24*3600 \text{ s};$ 

 $\Omega_0^n$  = *DEPTOT*(*TD*, *n*, *i*, *k*) podle některého ze vztahů (6.25), kde *TD*=*T*<sub>*x*</sub>.

Dlouhodobé vnitřní ozáření v důsledku konzumace kontaminovaných potravin je shrnuto v kapitole 7.2.2.2.4 . Jsou počítány normalizované roční příjmy:

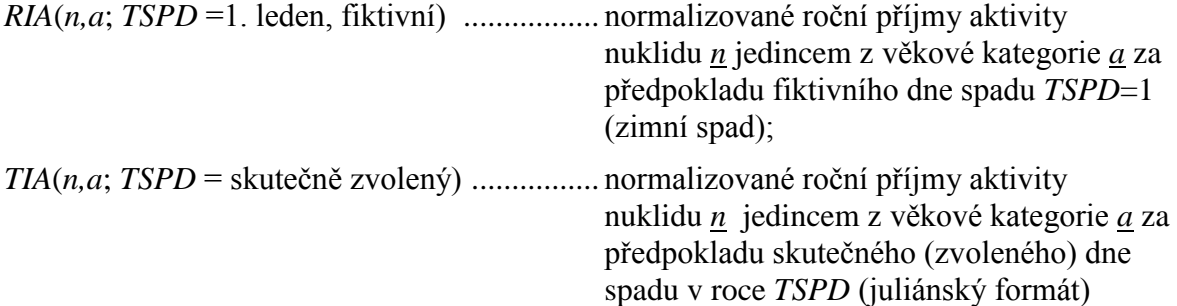

Jsou to celkové normalizované roční příjmy radionuklidu *n* od všech produktů konzumovaných jedincem z věkové kategorie *a* za předpokladu různých dnů spadu v roce. Metodologický základ tvoří kapitola 8 o výstupech normalizovaných měrných aktivit rostlinných a živočišných produktů, konkrétně odvození vztahů (8.18, 8.19, 8.20). Hodnoty *TIA* jsou vztaženy k roku spadu a zahrnují jak kořenový transport aktivity do rostlin tak dominantní listovou cestu. Hodnoty *RIA* umožní odhadnout kořenový transport aktivity zpět do rostlin, kdy pro výpočet jejich normalizovaných hodnot je učiněn předpoklad fiktivního spadu 1. ledna každého následujícího roku.

Nechť je zvolena hodnota *TRVing* v rocích, *TRVing* 1. V prvním roce spadu konzumací kontaminované potravy přijme jedinec z věkové kategorie *a* vnitřně aktivitu nuklidu *n* podle

rovnice (7.14a). Ta je označena jako  $Al_{NG}^{a,n}$ . V roce <u>r</u> po spadu je příjem radionuklidu <u>n</u> počítán jako podle rovnice (7.14b) a označíme ji jako  $A2_{\text{NG}}^{a,n}(r)$ *ING*  $2^{a,n}_{NG}(r)$ . Celkový příjem radionuklidu <u>n</u> za dobu *TRVing* jedincem z *a* konzumujícího potraviny vyprodukované v místě (*i,k*) je pak dán vztahem  $(7.15)$  a je označen jako  $ATOT_{ING}^{a,n}(TRV_{ins}; i, k)$  $T_{ING}^{a,n}(TRV_{ing}; i, k)$ .

Ve shodě s výrazem (6.45) bude nyní provádět určování 50-ti resp. 70-ti letých úvazků dávky *Hing* (Sv) na orgán nebo tkáň *o* jedince ze skupiny *a* z vnitřního ozáření od příjmu radionuklidu *n* z kontaminované potravy (vyprodukované v místě i,k) za dobu *TRVing* podle schématu (7.16), konkrétně:

> $H_{ing}^{a,n,o}(\text{TRV}_{ing};i,k) = R_{ing}^{a,n,o} \cdot \text{ATOT}_{NG}^{a,n}(\text{TRV}_{ing};i,k)$ *ING a n o*  $\sum_{ing}$ ,  $\sum_{i=1}^{n}$ *a n o*  $\sum_{i n g}^{a, n, o} (TRV_{i n g}; i, k) = R_{i n g}^{a, n, o}$ .

### **Konkrétní postup pro výpočet dlouhodobých příjmů aktivity z ingesce kontaminované potravy pro jednotlivé věkové kategorie trvale žijící v jednom místě**

Značení: rv … věk dítěte

r … rok po spadu (=0 pro rok spadu)

Předpoklady:

- 1. ke spadu dojde vždy v 1. roce každé kategorie
- 2. Pro každou kategorii bude příjem trvat až do 50. roku dospělého života, tedy:

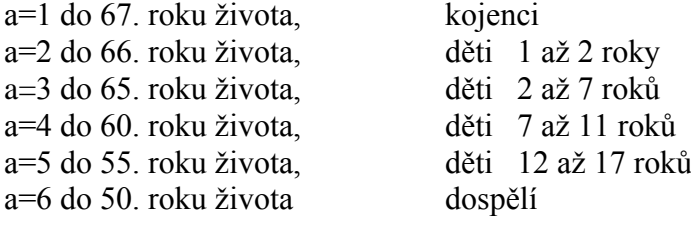

3. V dospělosti: 5\* (příjem ve 3. roce dospělosti) + 45\*(příjem ve 20. roce dospělosti)

Přizpůsobení se algoritmu v programu HAVAR-DET – algoritmus SGPM: stáčení):

- a) #DDGaot;  $a=1\div 6$ ;  $o=1$  (eff);
- b)  $t \approx \text{TRVING}$  = doba trvání příjmu kontaminované potravy:
	- t=1 platí pro ingesční příjem za 1. rok (= rok spadu) TRVING=1
	- $t=2$  platí pro ingesční příjem za  $t = 1 +$  další 1 rok TRVING=2
	- t=3 platí pro ingesční příjem za t =2 + další 3 roky TRVING=5
	- t=4 platí pro ingesční příjem za t =3 + dalších X roků až do 67. roku života jedince (každá věková kategorie žije a konzumuje v zasažené oblasti až do svého 67. roku věku - TRVING=X

Za předpokladu, že spad v roce  $\equiv$  ztotožněn s 1. rokem každé věkové kategorie, vyjadřujeme:

 $a=1$ : spad v r=0 (rv=1 ... spad v 1. roku života dítěte)

 $t=1 \Rightarrow$  příjem v roce spadu (r=0)

$$
A^{a=1}(t=1..;i,k) = A1^{a=1,n}_{ING}(r=0; i,k)
$$

 $t=2 \Rightarrow$  příjem v roce spadu + 2. rok (r=1)

$$
A^{a=1}(t=2;i,k) = A^{a=1}(t=2;i,k) = A^{a=1}(t=1;i,k) + A2_{NG}^{a=2,n} (r=1;i,k)
$$

 $t=3 \implies$  příjem v  $t=2 + 3*($ příjem v roce 3.)

$$
A^{a=1}(t=3;i,k) = A^{a=1}(t=2;i,k) + 3 * A2^{a=3,n}_{ING}(r=3;i,k)
$$

 $t=4 \implies$  příjem v  $t=3 + a\check{z}$  do rv=67 (do jeho 67. roku života)

$$
A^{a=1}(t=4;i,k) = A^{a=1}(t=3;i,k) + 2*A2^{a=3,n}_{NG}(r=3;i,k) + 5*A2^{a=4,n}_{NG}(r=9,:i,k) + 5*A2^{a=5,n}_{NG}(r=14;i,k) + 5*A2^{a=6,n}_{NG}(r=19;i,k) + 45*A2^{a=6,n}_{NG}(r=42;i,k)
$$

 $a=2$ : spad v r=0 (rv=2 ... spad v 2. roku života dítěte)

 $t=1 \Rightarrow$  příjem v roce spadu (r=0)

$$
A^{a=2}(t=1..;i,k) = A1_{ING}^{a=2,n} (r=0; i,k)
$$

 $t=2 \Rightarrow$  příjem v roce spadu + 2. rok (r=1)

$$
A^{a=2}(t=2;i,k) = A^{a=2}(t=1;i,k) + A2^{a=3,n}_{ING}(r=1;i,k)
$$

 $t=3 \Rightarrow$  příjem v  $t=2 + 3$ \*(příjem v roce 3.)

$$
A^{a=2}(t=3;i,k) = A^{a=2}(t=2;i,k) + 3 * A2_{NG}^{a=3,n} (r=3;i,k)
$$

t=4 ⇒ příjem v t=3 + až do rv=67 (do jeho 67. roku života)  
\n
$$
A^{a=2}(t = 4; i, k) = A^{a=2}(t = 3; i, k) + 1 * A2^{a=3,n}_{ING}(r = 3; i, k) + 5 * A2^{a=4,n}_{ING}(r = 8; i, k) + 5 * A2^{a=5,n}_{ING}(r = 13; i, k) + 5 * A2^{a=6,n}_{NG}(r = 18; i, k) + 45 * A2^{a=6,n}_{NG}(r = 41; i, k)
$$

 $a=3$ : spad v r=0 (rv=3 ... spad ve 3. roku života dítěte)

 $t=1 \implies$  příjem v roce spadu (r=0)

$$
A^{a=3}(t=1:;i,k) = A1_{ING}^{a=3,n} (r=0; i,k)
$$

 $t=2 \implies$  příjem v roce spadu + 2. rok (r=1)

$$
A^{a=3}(t=2;i,k) = A^{a=3}(t=1;i,k) + A2^{a=3,n}_{ING}(r=1;i,k)
$$

 $t=3 \implies$  příjem za t3

$$
A^{a=3}(t=3;i,k) = A^{a=3}(t=2;i,k) + 3 * A2^{a=3,n}_{NG} (r=3;i,k)
$$
  
t=4  $\Rightarrow$  příjem v t=3 + až do rv=67 (do jeho 67. roku života)

$$
A^{a=3}(t=4;i,k) = A^{a=3}(t=3;i,k) + 5 * A2_{NG}^{a=4,n} (r=7;i,k) +
$$
  

$$
5 * A2_{NG}^{a=5,n} (r=12;i,k) + 5 * A2_{NG}^{a=6,n} (r=17;i,k) + 45 * A2_{NG}^{a=6,n} (r=40;i,k)
$$

 $a=4$ : spad v r=0 (rv=8 ... spad v 8. roku života dítěte)

 $t=1 \implies$  příjem v roce spadu (r=0)

$$
A^{a=4}(t=1..;i,k) = A1^{a=4,n}_{\text{ING}}(r=0; i,k)
$$

 $t=2 \Rightarrow$  příjem v roce spadu + 2. rok (r=1)

$$
A^{a=4}(t=2;i,k) = A^{a=4}(t=1;i,k) + A2_{ING}^{a=4,n} (r=1;i,k)
$$

 $t=3 \implies$  příjem za t3

$$
A^{a=4}(t=3;i,k) = A^{a=4}(t=2;i,k) + 3*A2^{a=4,n}_{ING}(r=3;i,k)
$$
  
t=4  $\Rightarrow$  příjem za t4: příjem v t=3 + až do rv=67 (do jeho 67. roku života)

$$
A^{a=4}(t=4;i,k) = A^{a=4}(t=3;i,k) + 5 * A2^{a=4,n}_{ING}(r=7;i,k) + 5 * A2^{a=6,n}_{ING}(r=12;i,k) + 45 * A2^{a=6,n}_{NG}(r=35;i,k)
$$

a=5: spad v r=0 (rv=13 .... spad v 13. roku života dítěte)

 $t=1 \implies$  příjem v roce spadu (r=0)

$$
A^{a=5}(t=1:;i,k) = A1_{N\ G}^{a=5,n} (r=0; i,k)
$$

 $t=2 \implies$  příjem v roce spadu + 2. rok (r=1)

$$
A^{a=5}(t=2;i,k) = A^{a=5}(t=1;i,k) + A2^{a=5,n}_{ING}(r=1;i,k)
$$

 $t=3$   $\Rightarrow$  příjem za t3

$$
A^{a=5}(t=3;i,k) = A^{a=5}(t=2;i,k) + 3 * A2^{a=5,n}_{NG} (r=3;i,k)
$$
  
t=4  $\Rightarrow$  příjem za t4: příjem v t=3 + až do rv=67 (do jeho 67. roku života)

$$
A^{a=5}(t = 4; i, k) = A^{a=5}(t = 3; i, k) + 5 * A2_{ING}^{a=6, n} (r = 7; i, k) + 45 * A2_{NG}^{a=6, n} (r = 30; i, k)
$$

a=6: spad v r=0 (rv=18 …. spad v 18. roku ţivota dítěte, dospělý) t=1 příjem v roce spadu (r=0) *a*

$$
A^{a=6}(t=1.;i,k) = A1^{a=6,n}_{\text{ING}}(r=0;i,k)
$$

 $t=2 \implies$  příjem v roce spadu + 2. rok (r=1)

$$
A^{a=6}(t=2;i,k) = A^{a=6}(t=1;i,k) + A2^{a=6,n}_{ING}(r=1;i,k)
$$

 $t=3 \implies$  příjem za t3

$$
A^{a=6}(t=3;i,k) = A^{a=6}(t=2;i,k) + 3 * A2^{a=6,n}_{NG} (r=3;i,k)
$$

 $t=4 \implies$  příjem za t4: příjem v t=3 + až do rv=67 (do jeho 67. roku života)

$$
A^{a=6}(t=4;i,k) = A^{a=6}(t=3;i,k) + 45 * A2^{a=6,n}_{NG}(r=25;i,k)
$$

Algoritmus byl srovnán s běžně užívaným postupem pro scénář s převahou I-131 zastoupeném v úniku. Rozdíly v ingesčních dávkách oproti běžnému postupu nebyly velké (do 10 procent).